## **UNIVERSIDADE FEDERAL DO CEARÁ CENTRO DE TECNOLOGIA PROGRAMA DE PÓS-GRADUAÇÃO EM ENGENHARIA ELÉTRICA**

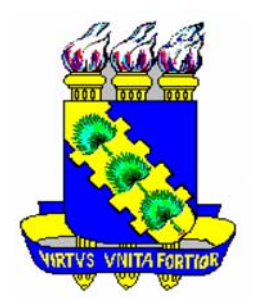

# **PROJETO INVERSOL – DESENVOLVIMENTO DE UMA FONTE ININTERRUPTA DE ENERGIA COM POSSIBILIDADE DE USO EM SISTEMA FOTOVOLTAICO**

Lucas Maciel Menezes

Fortaleza Julho de 2007

### LUCAS MACIEL MENEZES

# **PROJETO INVERSOL – DESENVOLVIMENTO DE UMA FONTE ININTERRUPTA DE ENERGIA COM POSSIBILIDADE DE USO EM SISTEMA FOTOVOLTAICO**

Dissertação submetida à Universidade Federal do Ceará como parte dos requisitos para obtenção do grau de Mestre em Engenharia Elétrica.

Orientador: Prof. Dr. Cícero Marcos Tavares Cruz

Fortaleza Julho de 2007

*A Deus, À minha mãe Mirtania, Ao meu pai Luiz Antônio, Eu dedico esse trabalho.* 

#### **AGRADECIMENTOS**

À FUNCAP que contribuiu com apoio financeiro necessário à realização desse trabalho e desenvolvimento científico. À FINEP pelo financiamento dos componentes e equipamentos utilizados pelo projeto e a MICROSOL pela parceria no projeto.

Ao professor Cícero Marcos Tavares Cruz por suas valiosas orientações, amizade, força e disponibilidade durante todo este tempo. Agradeço a confiança em mim depositada, oportunidade de trabalhar e aprender. Gostaria também de agradecer ao professor René Torrico por todas as suas colaborações desde o início do curso durante as disciplinas até a execução do projeto. Também em especial ao professor Fernando Antunes por sua contribuição direta pela minha formação tanto no Mestrado como na Graduação.

Ao professor Demercil, por todas as suas colocações na fase final desse trabalho. Ao professor Clóvis Antônio Petry por ter dedicado seu tempo para colaborar com esse projeto.

Aos professores Ruth Leão, Laurinda, José Carlos, Otacílio, Luiz Barreto e a todos do Departamento de Engenharia Elétrica da UFC, Conceição, Rafael, Mario, Pedro e Geraldinho, responsáveis diretamente ou indiretamente pela minha formação no programa de Mestrado.

Aos meus amigos e colegas de mestrado Tobias, Paulo Praça, Halisson, Rousseau, Eber de Castro, Gustavo, George, Edilson, Belchior, Felipe, Marcus, Sérgio Daher, Rômulo Nunes, Rômulo Leite, Rafael Amaral, Nelber, Issac, Valdeci, Mônica, André, Vandilberto, Ciro, Lívia e Carla por todas as etapas que foram vencidas e pelo companheirismo e outros que não citei. Ao meu amigo Renato Cortez por todos os momentos vividos durante a graduação.

A todos meus familiares e a minha namorada que compreenderam minha ausência durante os períodos de dedicação aos estudos. À todas as pessoas que por motivo de esquecimento não foram citadas anteriormente, vou deixando neste espaço minhas sinceras desculpas.

### **RESUMO**

Resumo da dissertação apresentada à Universidade Federal do Ceará como parte dos requisitos para obtenção do grau de Mestre em Engenharia Elétrica.

# **PROJETO INVERSOL – DESENVOLVIMENTO DE UMA FONTE ININTERRUPTA DE ENERGIA COM POSSIBILIDADE DE USO EM SISTEMA FOTOVOLTAICO**

### LUCAS MACIEL MENEZES

O estudo para o desenvolvimento de uma fonte ininterrupta de energia com possibilidade de uso em sistema fotovoltaico, tem como motivação que a larga escala da produção desse tipo de equipamento possa reduzir o custo dos conversores de eletrônica de potência associados a uma instalação fotovoltaica. O projeto proporem a união de topologias de conversores, resultando em uma UPS do tipo *on-line* com tensão de entrada e de saída de 220 Volts 60 Hz, potência total de 715VA, rendimento de 88%, isolada em alta freqüência e com correção do fator de potência na entrada. Sendo composta por um retificador na entrada com topologia de um conversor em ponte completa alimentado em corrente, esse conversor é responsável por prover a correção do fator de potência na entrada e da isolação galvânica em alta freqüência. Um inversor em ponte completa com filtro LC e modulação PWM unipolar, que é capaz de entregar uma tensão senoidal para a carga e um conversor *boost* de alto ganho que cumpre o papel de elevar a tensão de 24 Volts do banco de baterias para a tensão de 400 Volts do barramento de entrada do inversor. Cada conversor tem seu estudo teórico desenvolvido e ao final após as especificações e dimensionamentos são mostrados os resultados experimentais do protótipo do projeto. Quando o sistema for aproveitado em uma instalação fotovoltaica somente o inversor e o conversor *boost* de alto ganho são utilizados.

Número de paginas: 216.

Palavras-Chave: Eletrônica de Potência, fonte ininterrupta de energia, correção de fator de potência, isolação em alta freqüência, inversor, sistema fotovoltaico.

### **ABSTRACT**

Abstract of dissertation presented at Universidade Federal do Ceará as partial of fulfillment of the requirements for the Master degree of in Electrical Engineering.

# **INVERSOL – DEVELOPMENT OF UNINTERRUPTIBLE POWER SUPLLY TO BE USED IN A PHOTOVOLTAIC SYSTEM**

### LUCAS MACIEL MENEZES

The study of the development of initerruptible power supply to be used in a photovoltaic system has as motivation that the wide UPS production scale can reduce the cost of power electronics converters associated with a photovoltaic system. The project proposes a topology of an on-line UPS, with 220 Volts, 60 Hz input/output voltage, 715 VA power, 88% efficiency, High frequency isolation and Power factor correction. The Project consists on a rectifier, it is responsible for providing the input power factor correction and the high frequency isolation. An inverter, it supply the load with a output sinusoidal voltage and a high gain boost converter that increase the voltage from the battery pack up to the inverter. When the project is used in a photovoltaic system, it is only used the inverter and the high gain boost converter.

Number of pages: 216.

Keywords: Power Electronics, Initerruptible power supply, High frequency isolation, Power

factor correction, Inverters, Photovoltaic system.

# **SUMÁRIO**

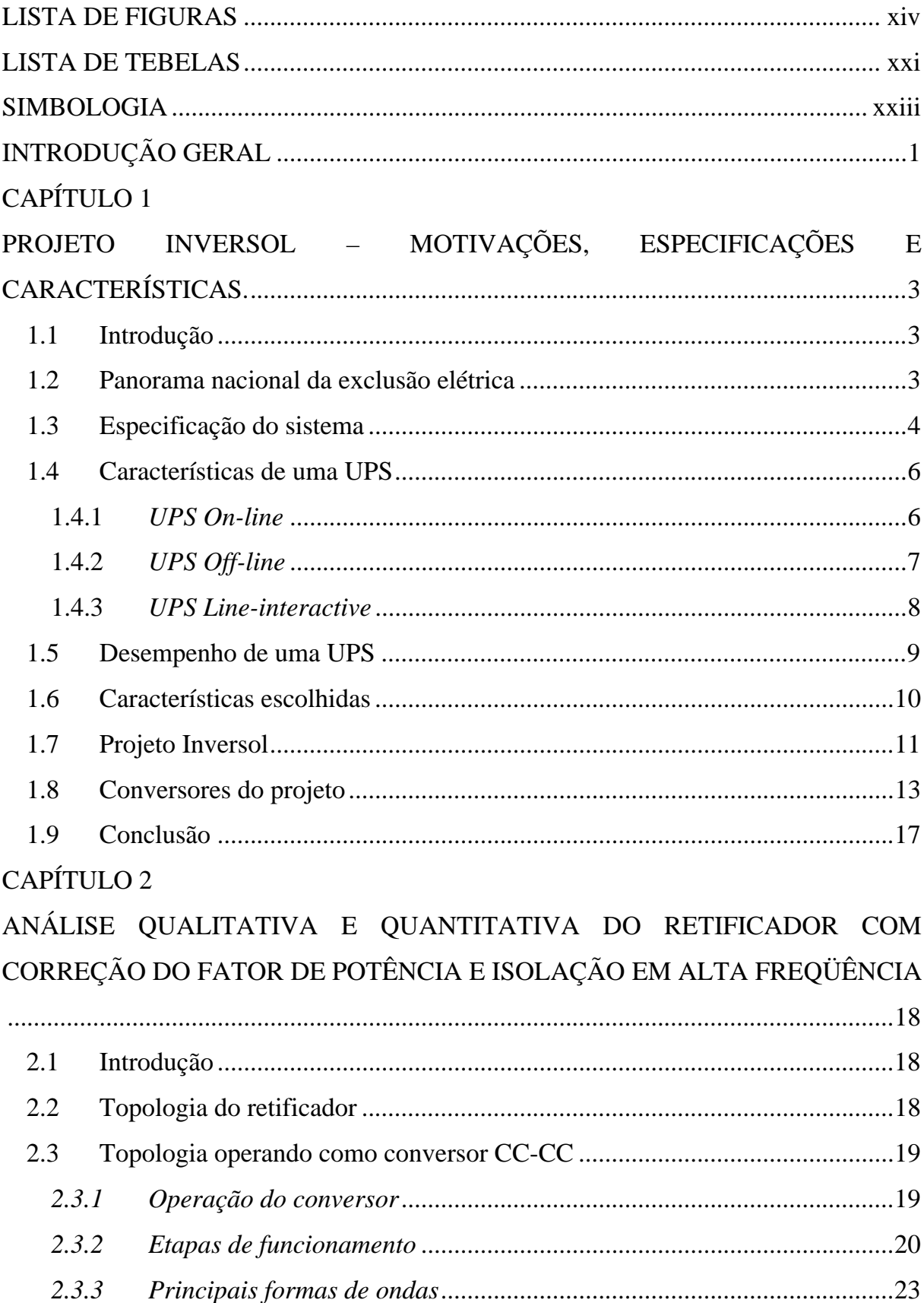

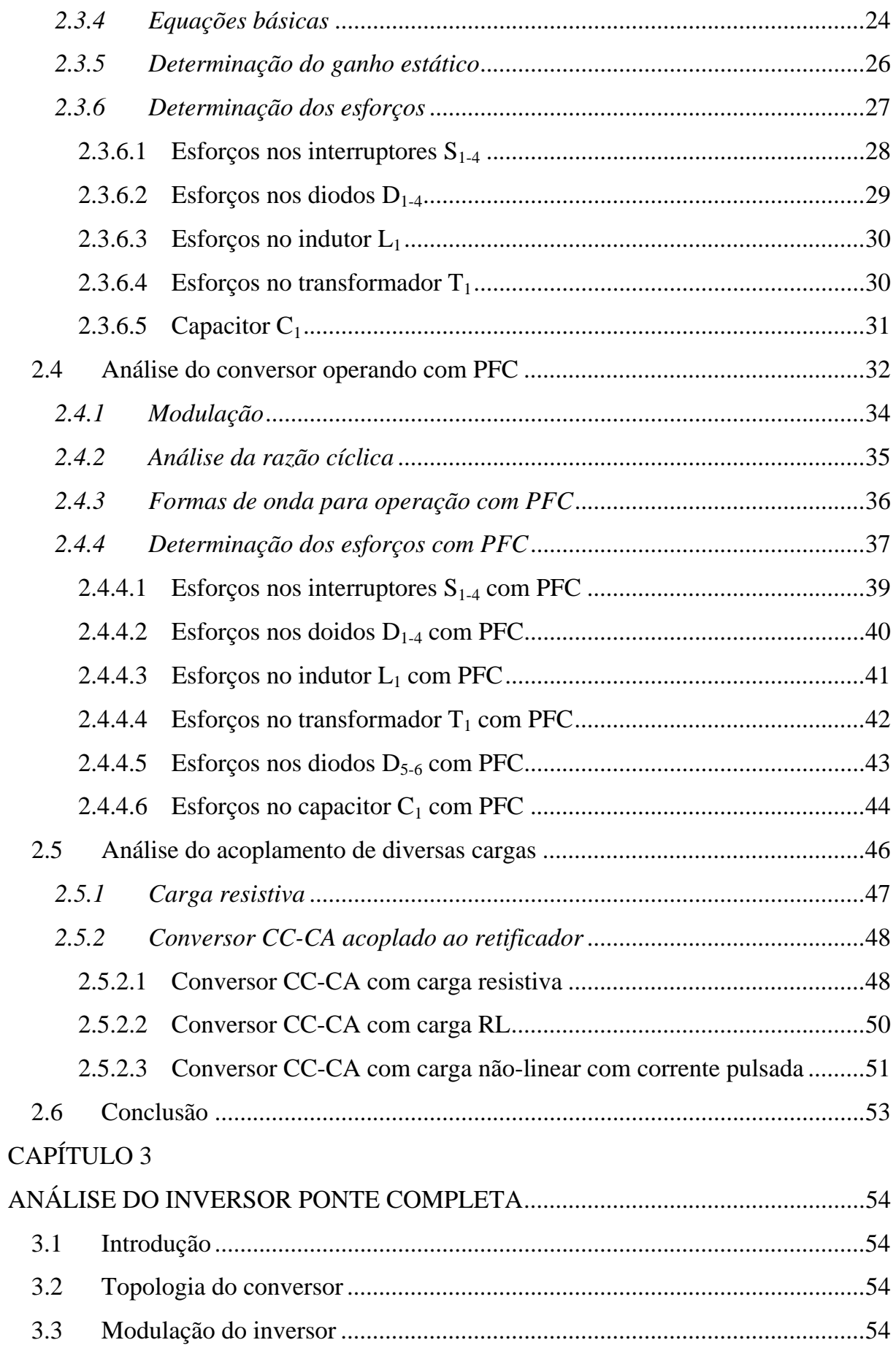

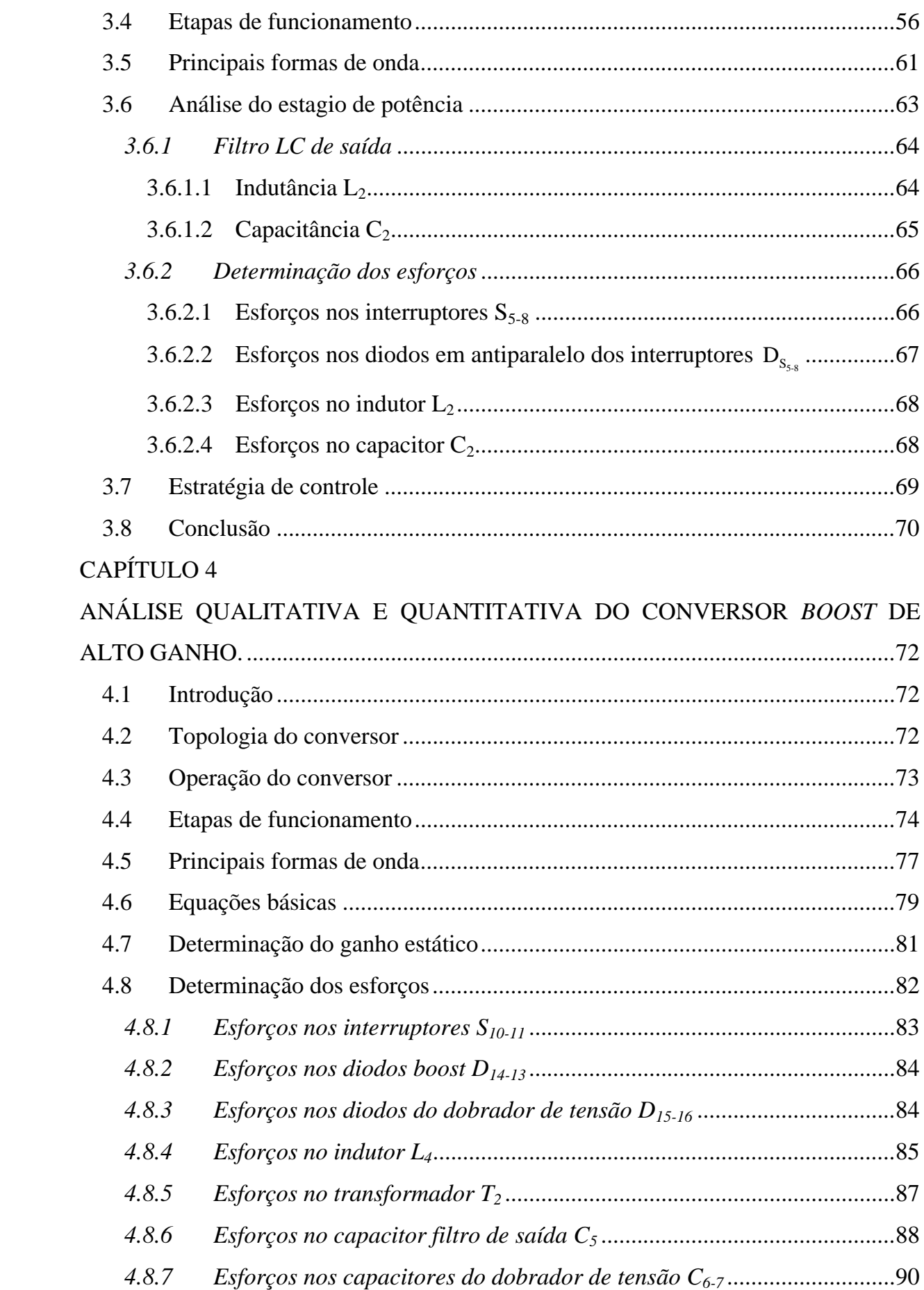

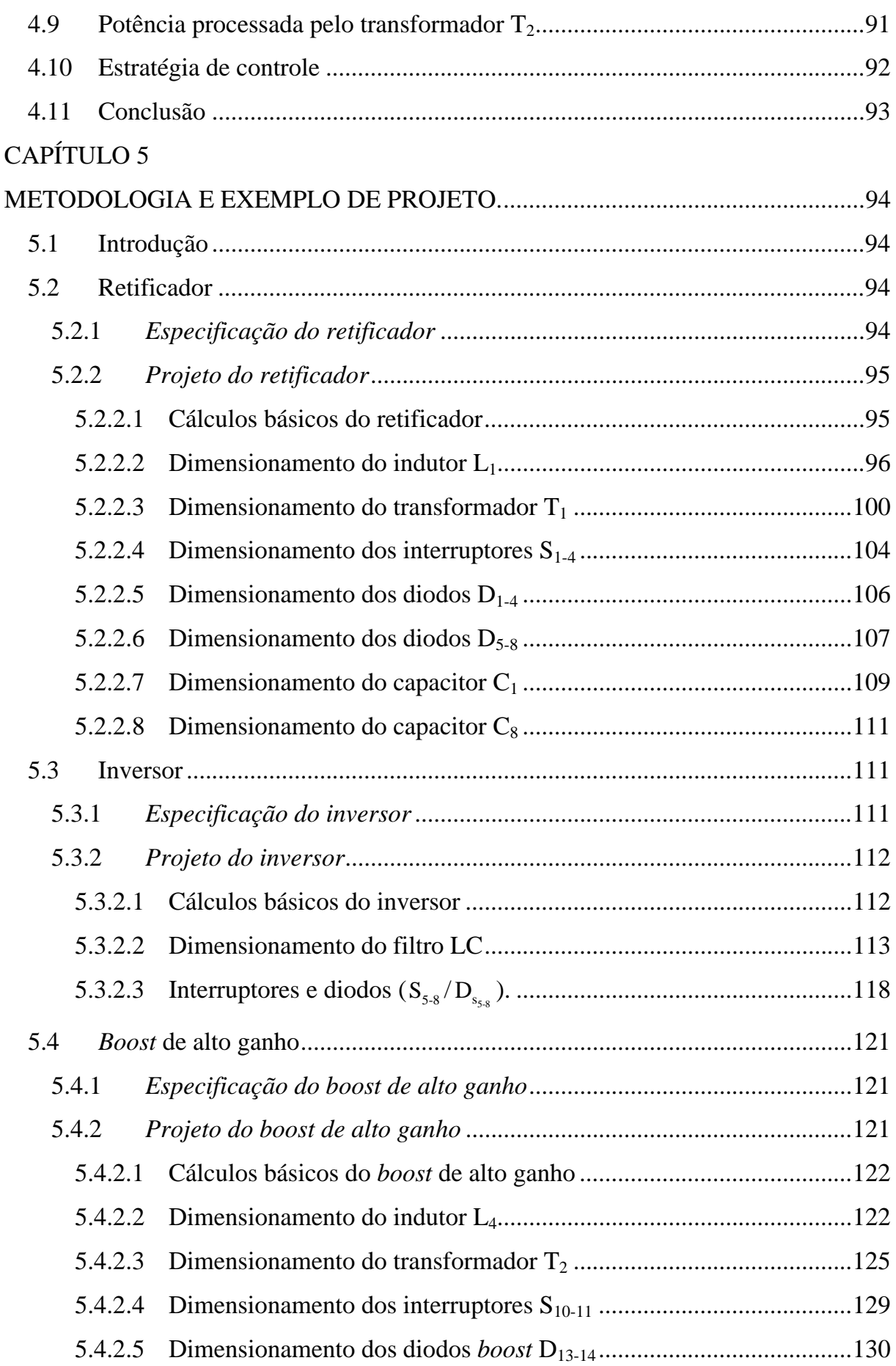

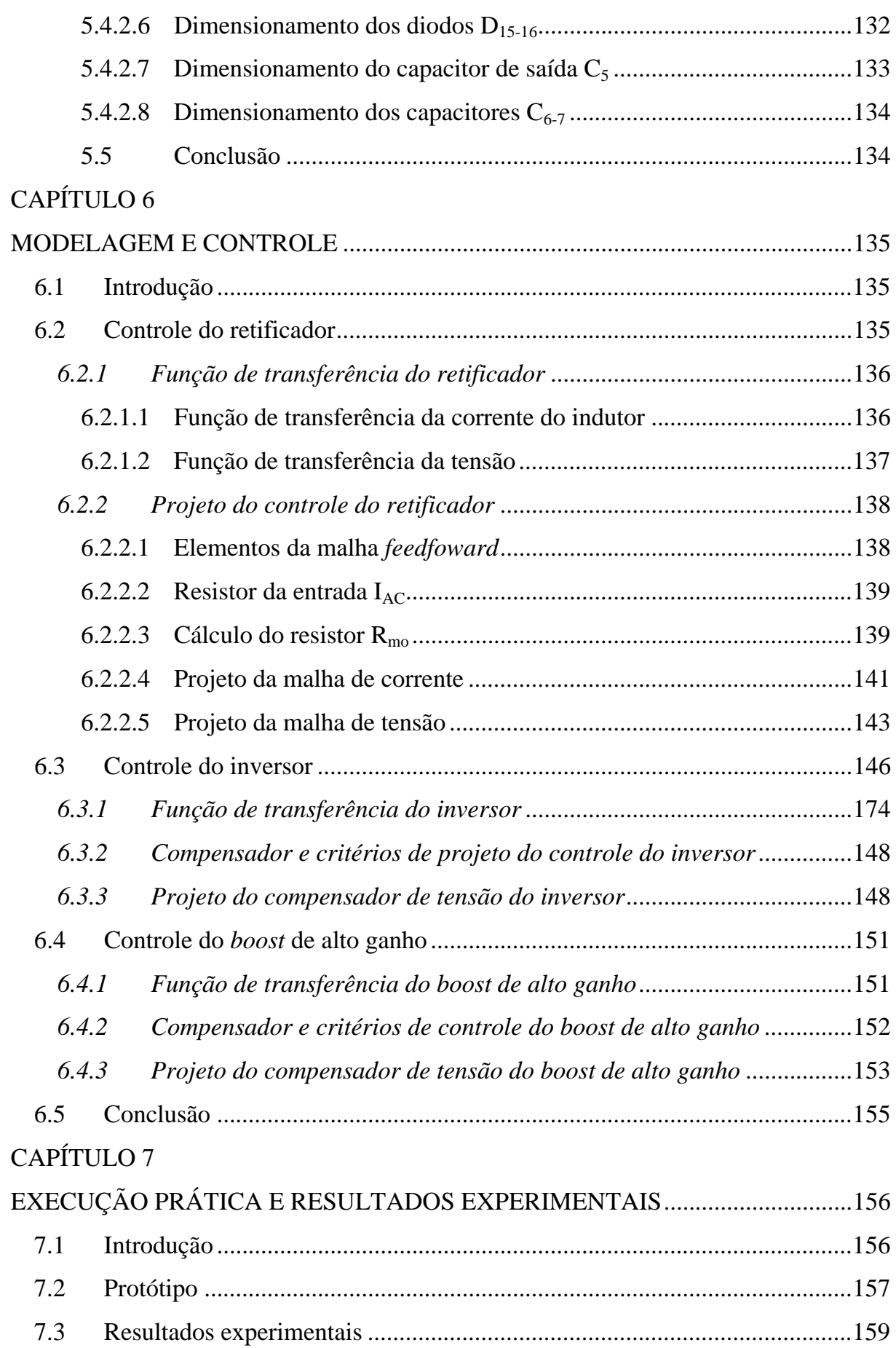

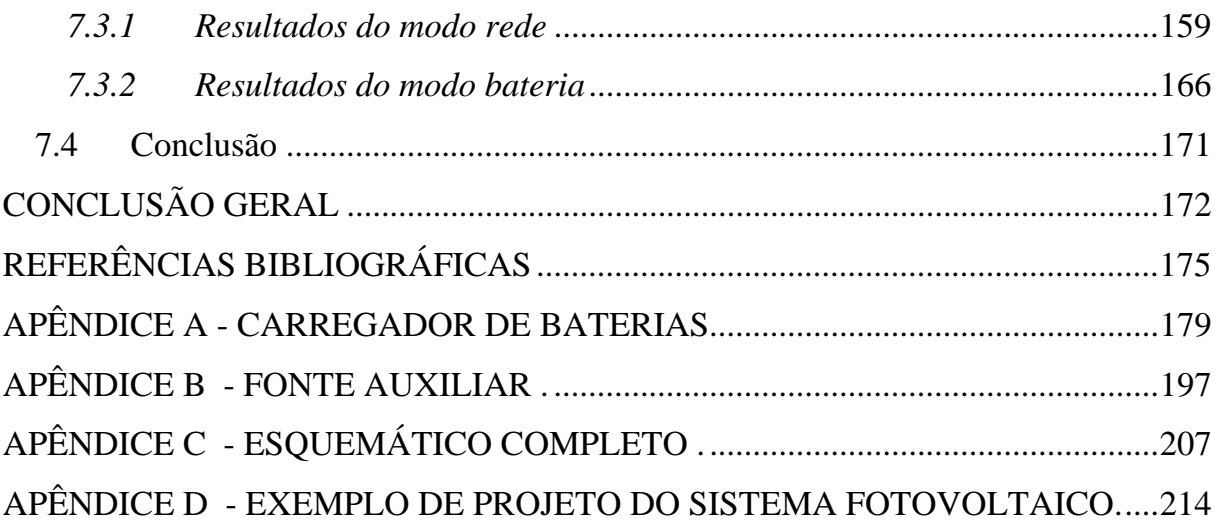

### **LISTA DE FIGURAS**

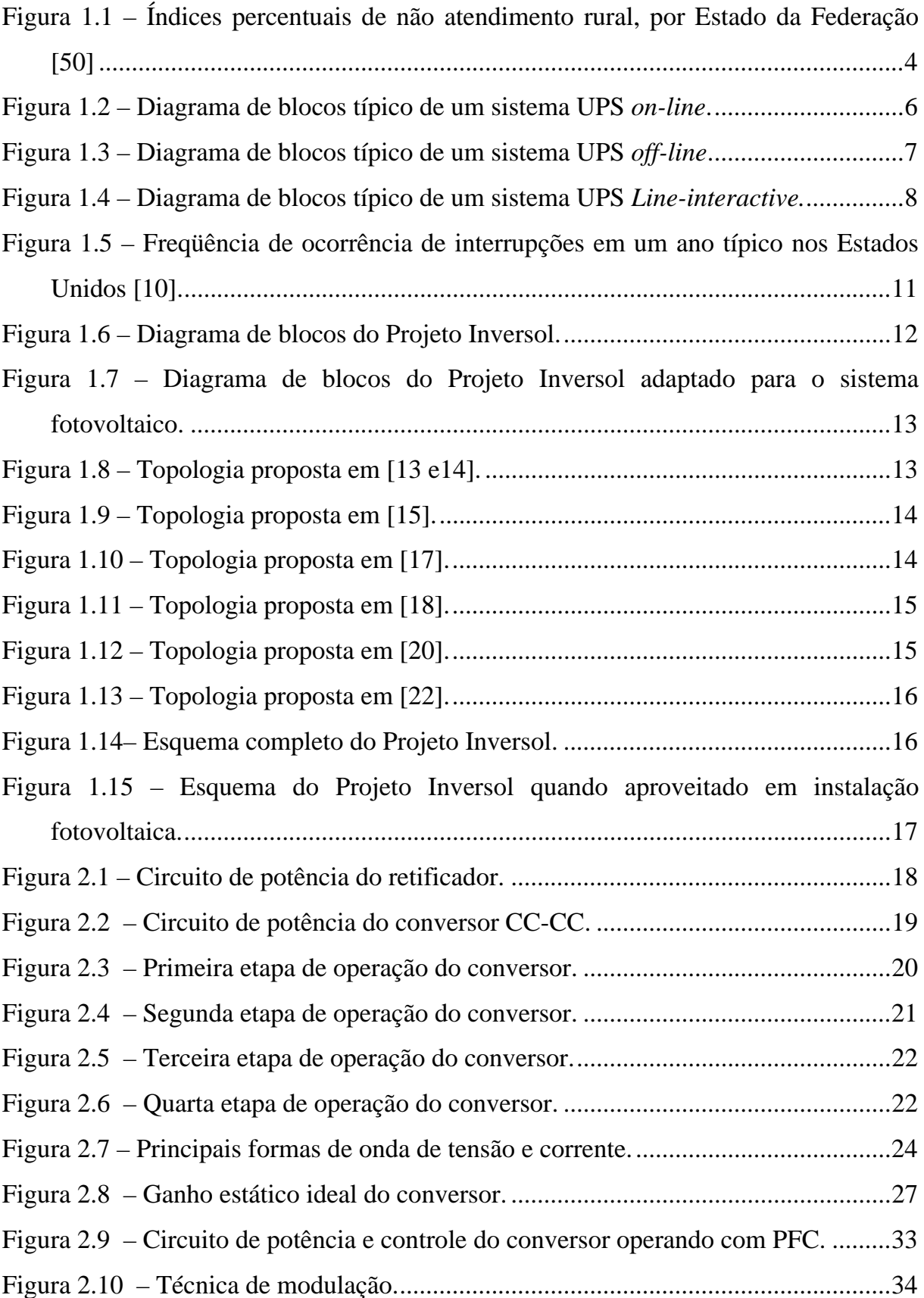

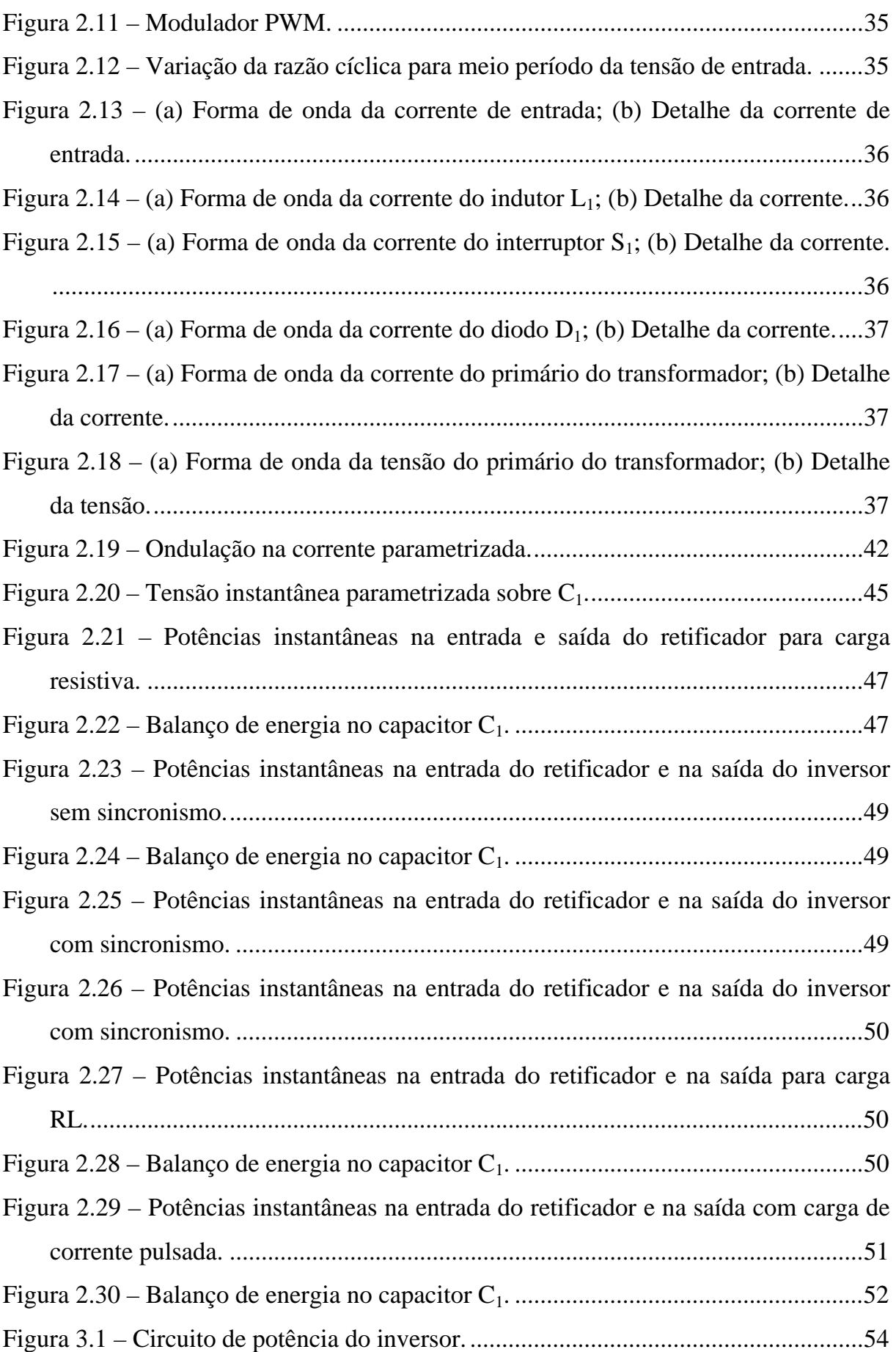

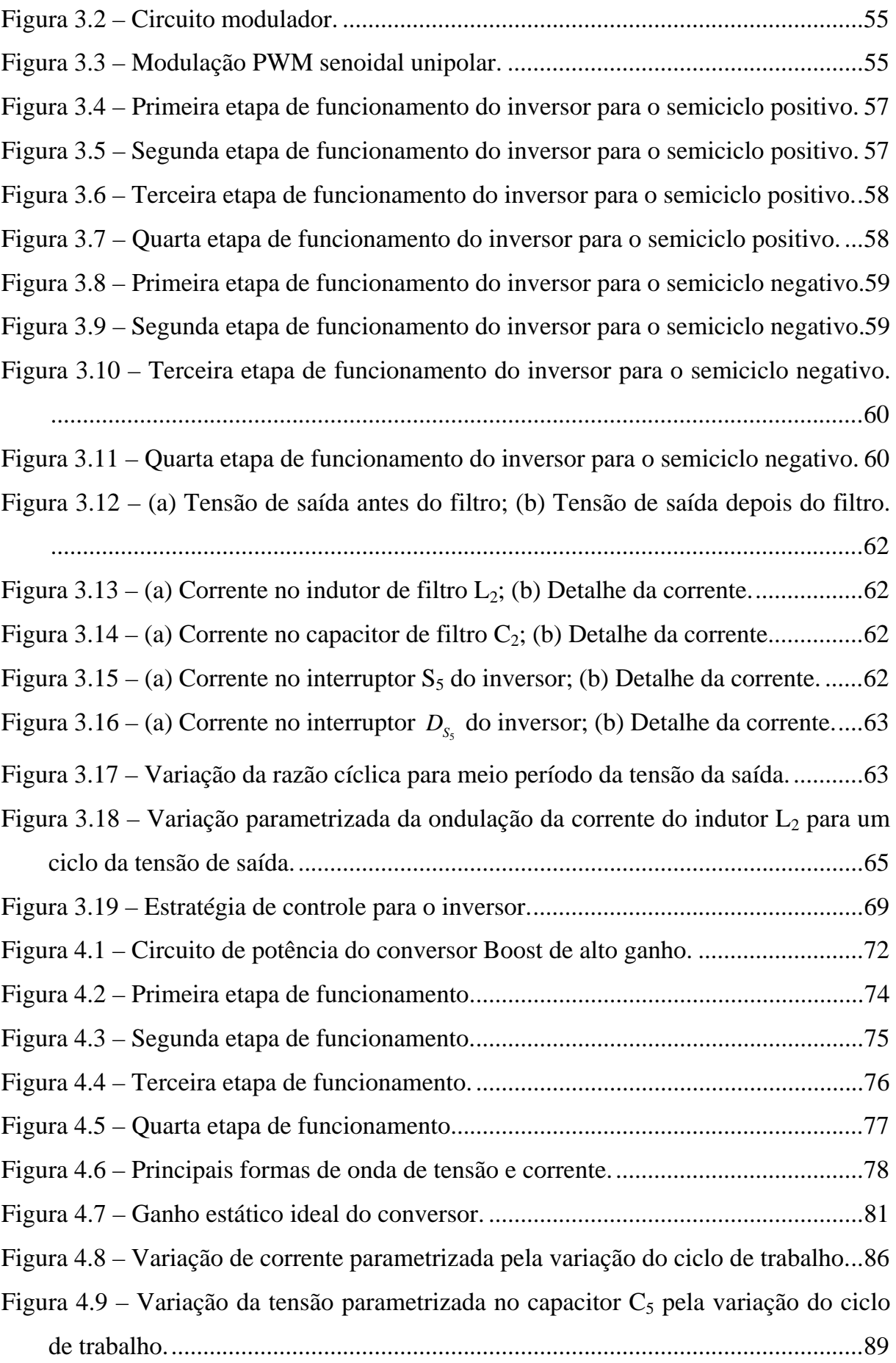

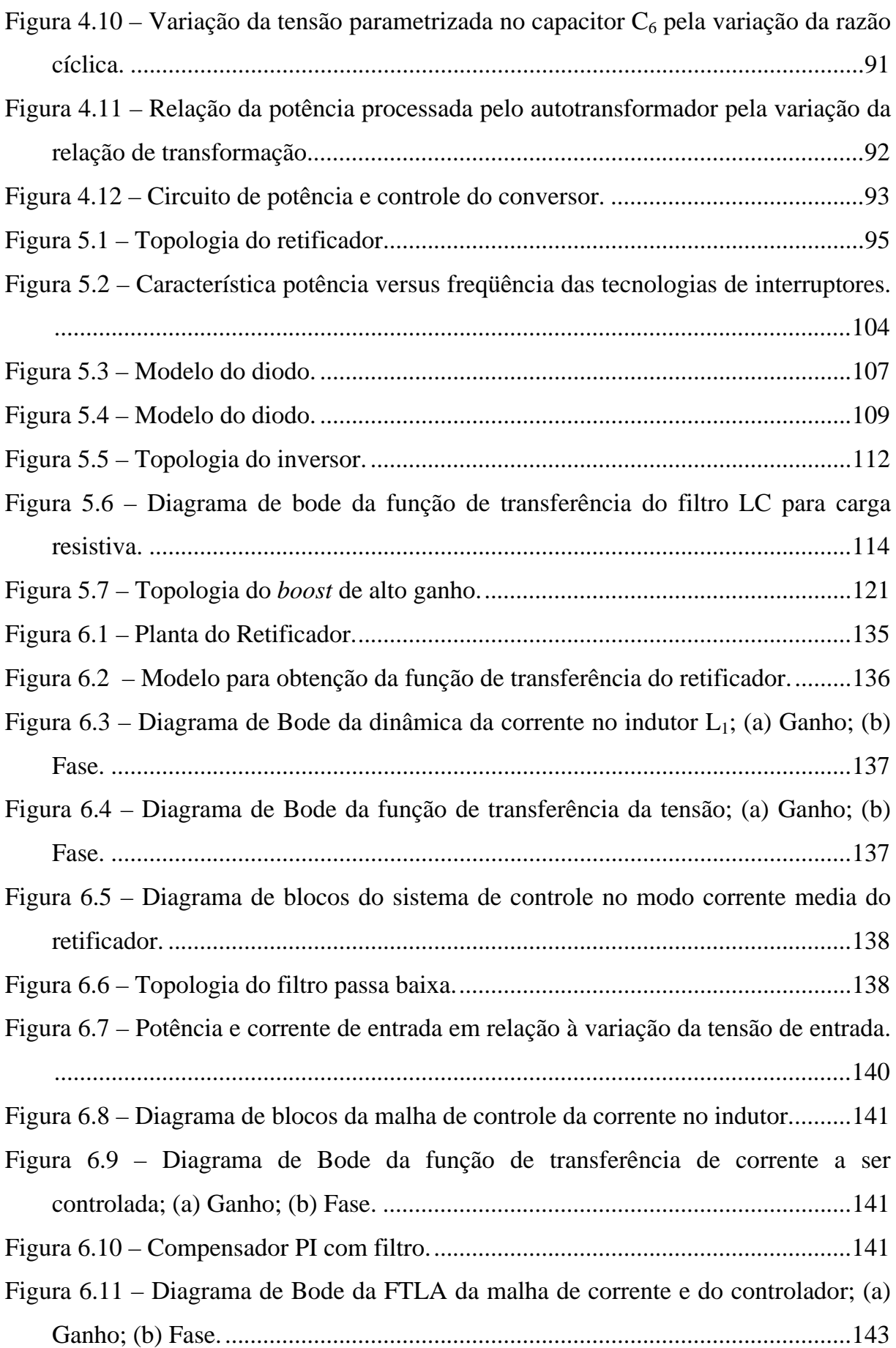

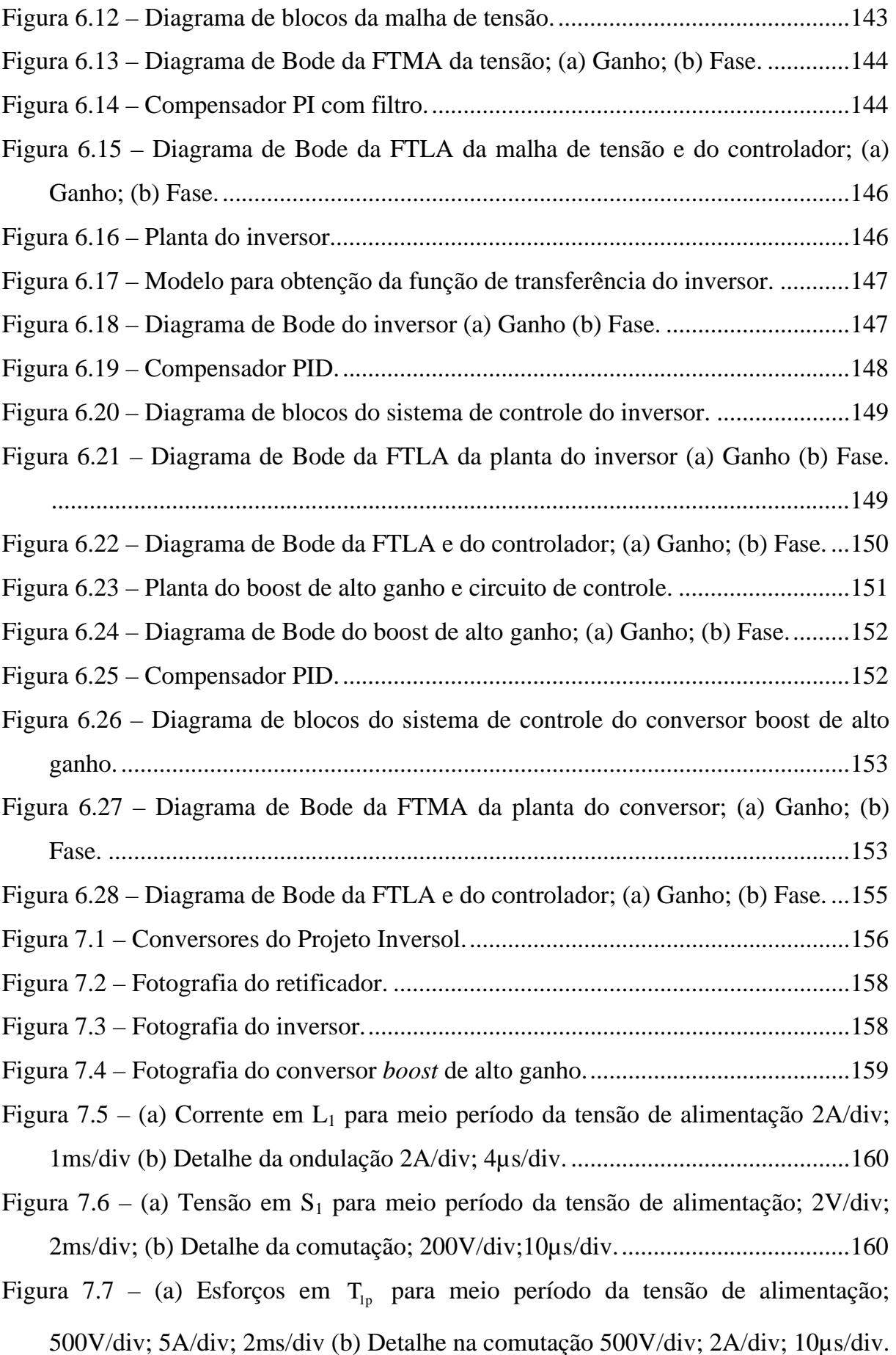

..............................................................................................................................160 Figura 7.8 – (a)Esforços em  $T_{1s}$  para meio período da tensão de alimentação; 500V/div; 5A/div; 2ms/div (b) Detalhe na comutação 500V/div; 5A/div; 10µs/div. ..............................................................................................................................161 Figura 7.9 – (a)Tensão em  $D_1$  para meio período da tensão de alimentação; 200V/div; 1ms/div; (b) Detalhe na comutação 200V/div; 10µs/div. ....................................161 Figura 7.10 – Tensão de saída do retificador Vcc; 100V/div; 2ms/div........................162 Figura 7.11 – Tensão sobre o interruptor  $S_5$  do inversor ; 200V/div; 10 $\mu$ s/div. .........162 Figura 7.12 – Corrente no capacitor C2; 2A/div; 5ms/div...........................................163 Figura 7.13 – (a) Tensão antes do filtro LC; 200V/div; 4ms/div; (b) Tensão depois do filtro LC; 200V/div; 4ms/div. ..............................................................................163 Figura 7.14 – Tensão e corrente de entrada; (a) Subtensão 188V; 100V/div; 5A/div; 4ms/div; (b) Tensão nominal 220V; 100V/div; 5A/div; 4ms/div; (c) Sobretensão 250V; 100V/div; 5A/div; 4ms/div;. .....................................................................164 Figura 7.15 – Histograma das componentes harmônicas da corrente de entrada para tensão nominal e plena carga. ..............................................................................165 Figura 7.16 – Tensão e corrente de saída (a) Carga assimétrica; 100V/div; 5A/div; 10ms/div; (b) Carga resistiva; 100V/div; 2A/div; 10ms/div; (c) Carga não linear; 100V/div; 5A/div; 10ms/div. ...............................................................................165 Figura 7.17 – Tensão e corrente de saída (a) Entrada de carga; 200V/div; 2A/div; 50ms/div; (b) Saída de carga; 200V/div; 2A/div; 50ms/div. ...............................166 Figura 7.18 – Curvas de rendimento do Retificador, Inversor e global para o modo rede.......................................................................................................................167 Figura 7.19 – Corrente no indutor L4 do *boost* de alto ganho; 10A/div; 5µs/div. ......167 Figura 7.20 – Tensão e corrente no transformador do *boost* de alto ganho (a) Primário; 50V/div; 10A/div; 10µs/div; (b) Secundário; 100V/div; 10A/div; 10µs/div.......168 Figura 7.21 – Tensão sobre o interruptor  $S_{10}$  *boost* de alto ganho; 50V/div; 10 $\mu$ s/div. ..............................................................................................................................168 Figura 7.22 – Tensão sobre os doidos (a) Diodo *boost* D14; 100V/div; 10µs/div; (b) Diodo do dobrador de tensão D16; 50V/div; 10µs/div. ........................................169 Figura 7.23 – Tensão sobre os capacitores (a)  $C_5$ ; 50V/div; 4µs/div; (b)  $C_6$ ; 100V/div;

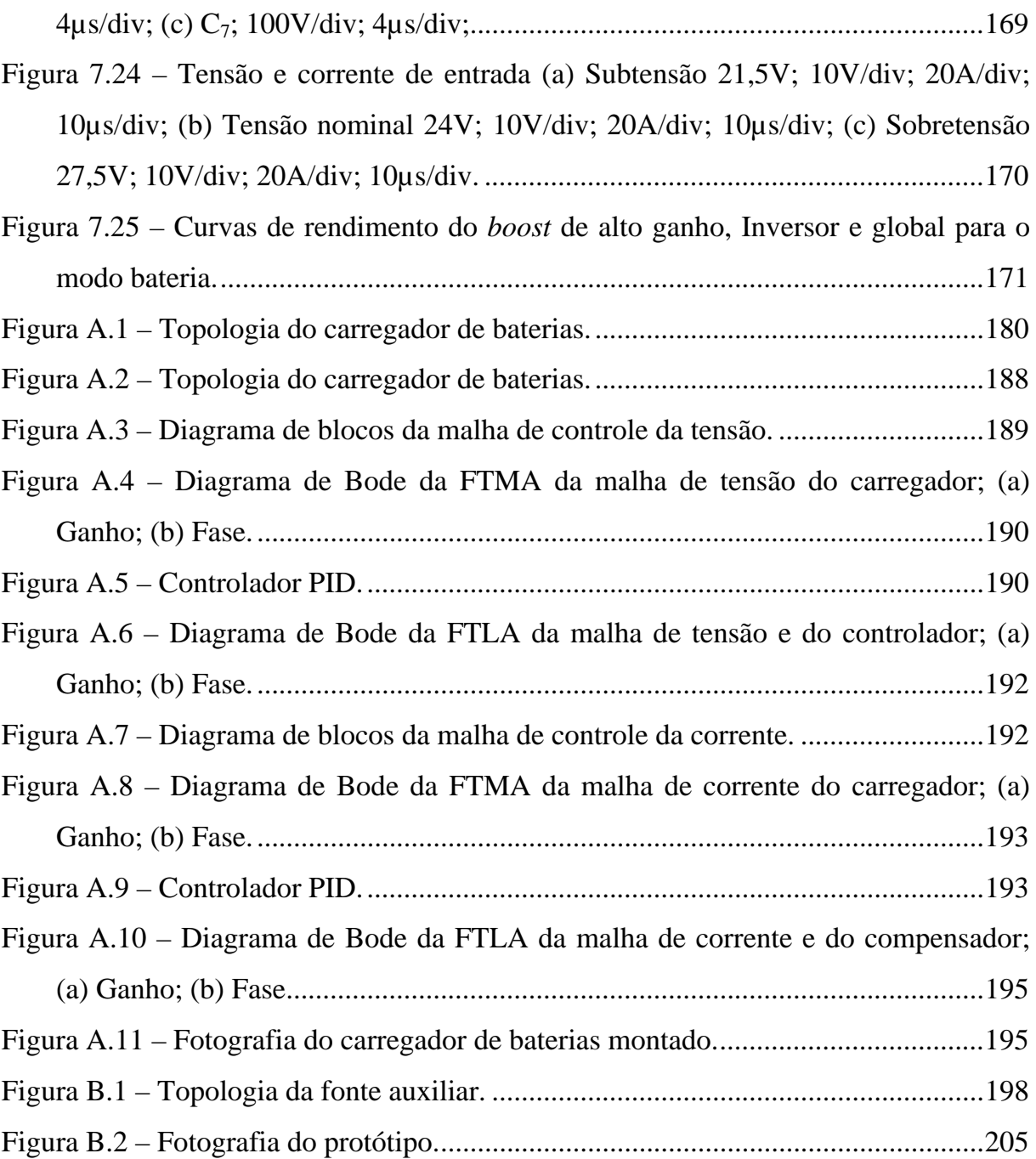

### **LISTA DE TABELAS**

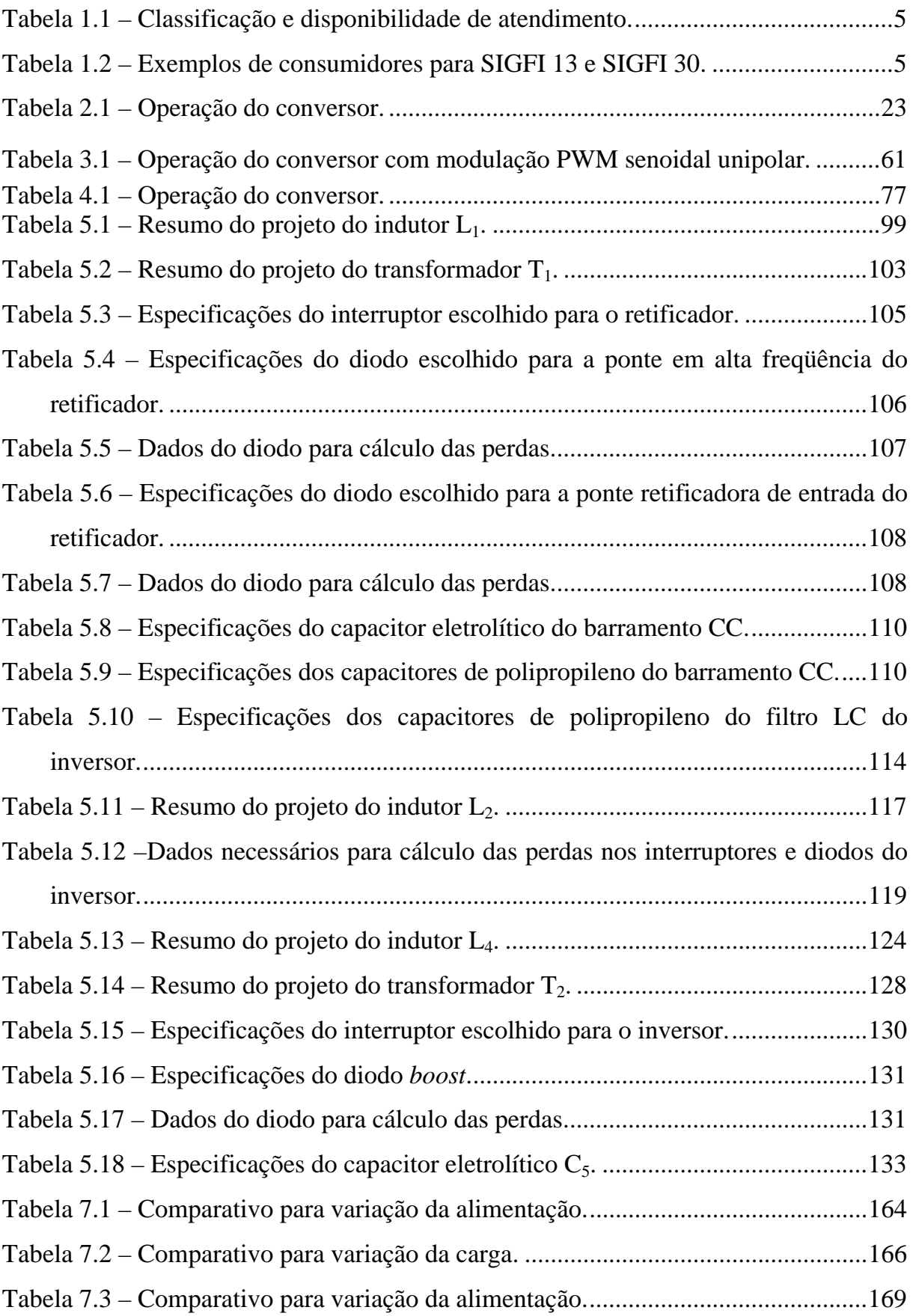

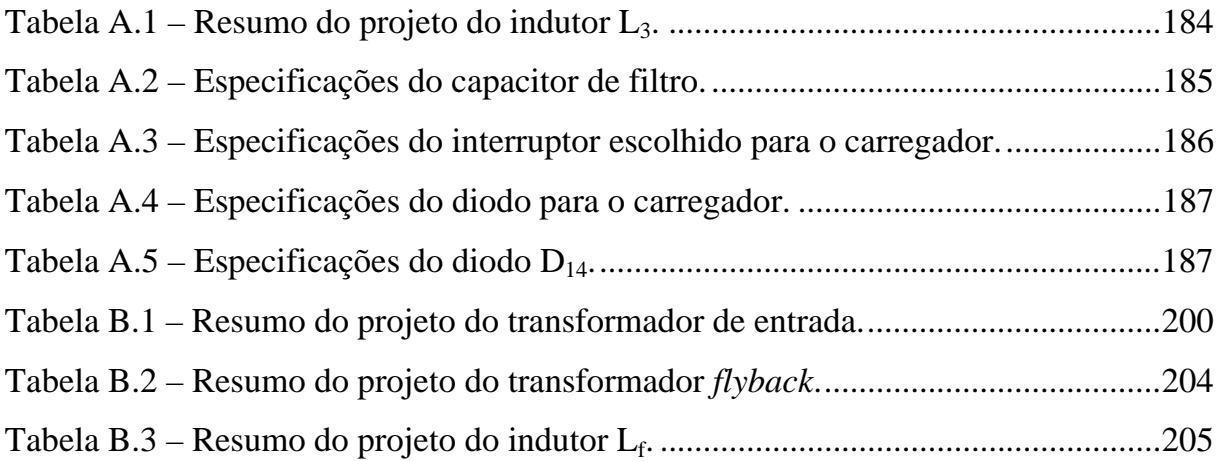

### **SIMBOLOGIA**

Símbolos utilizados no trabalho:

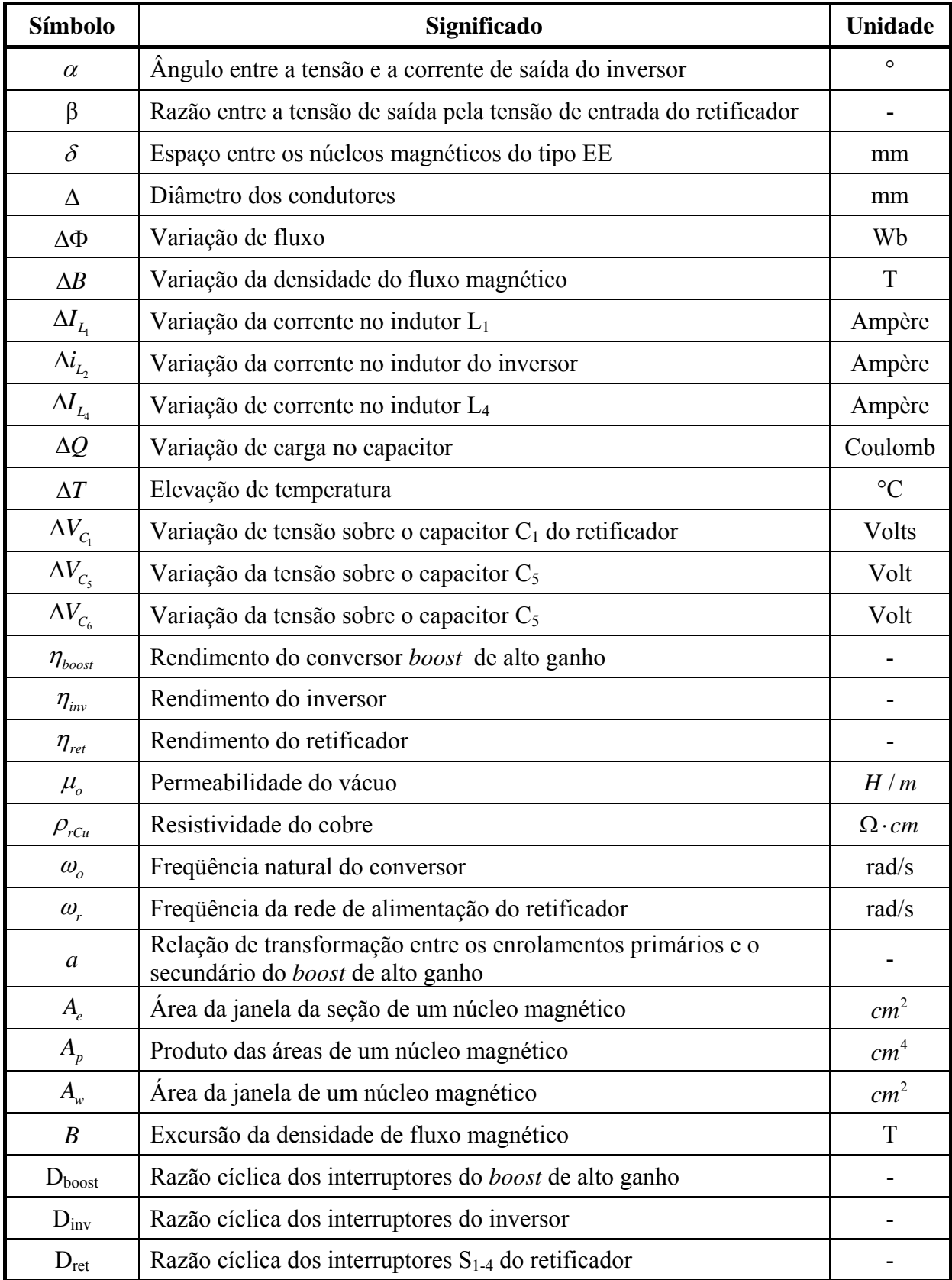

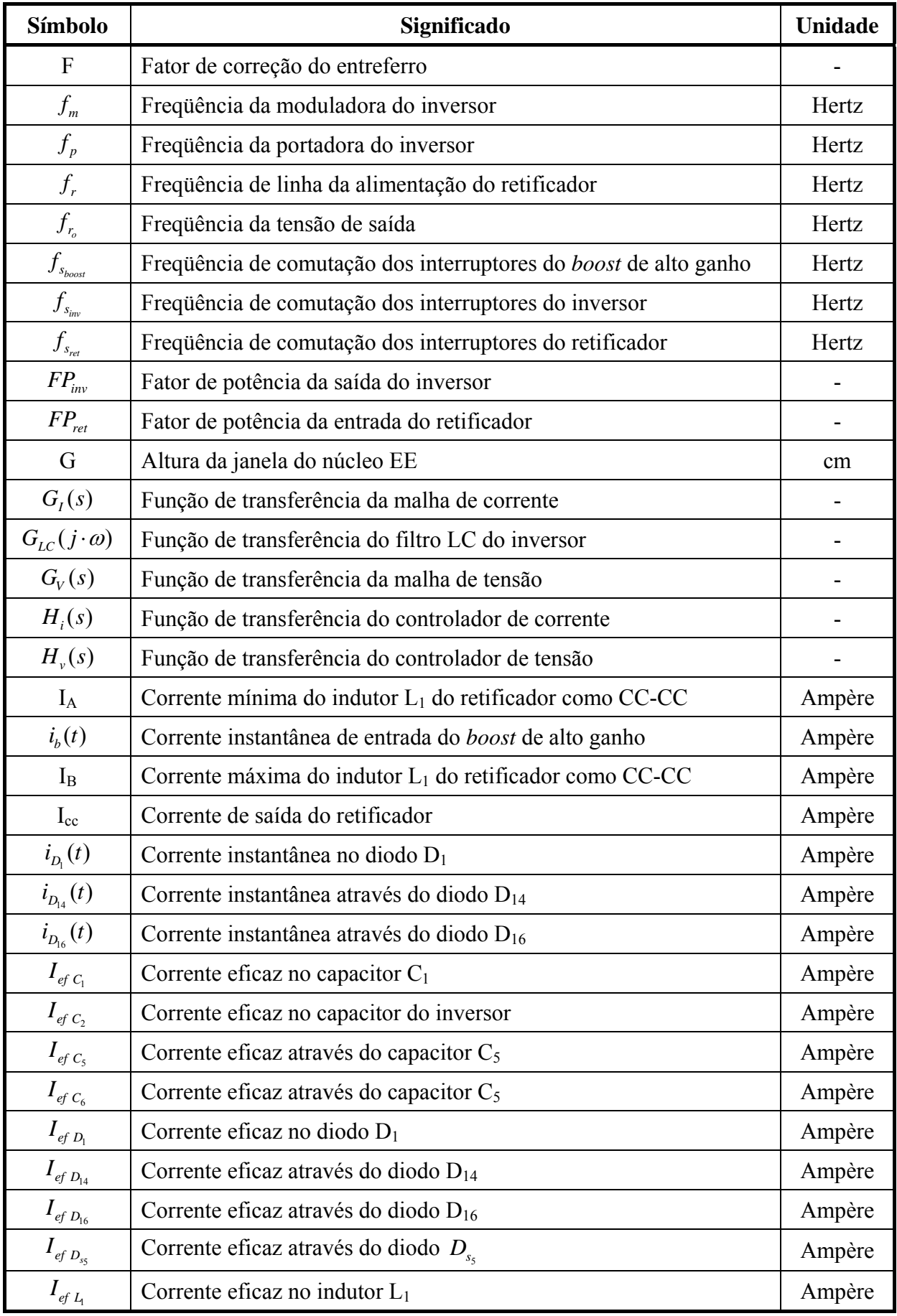

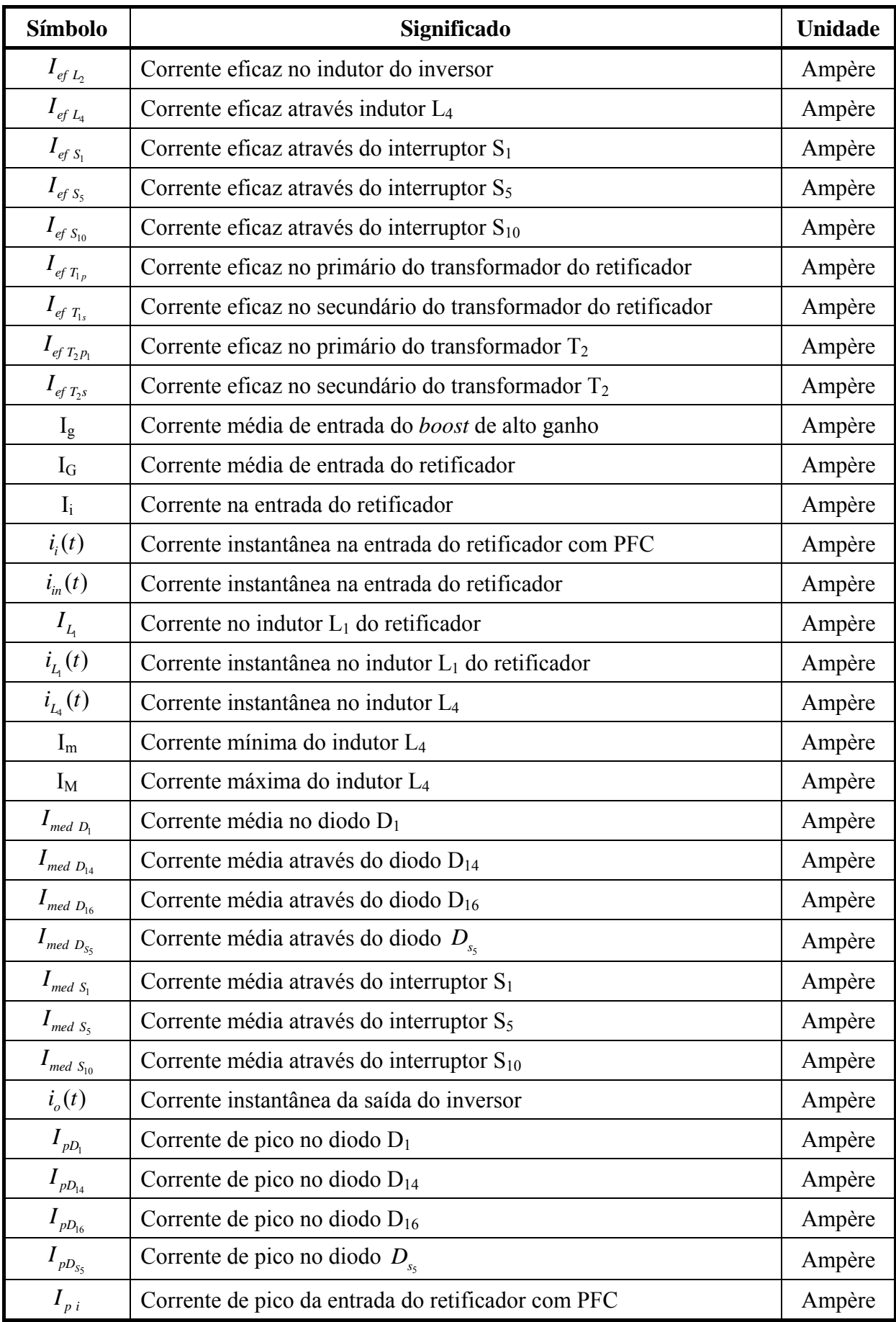

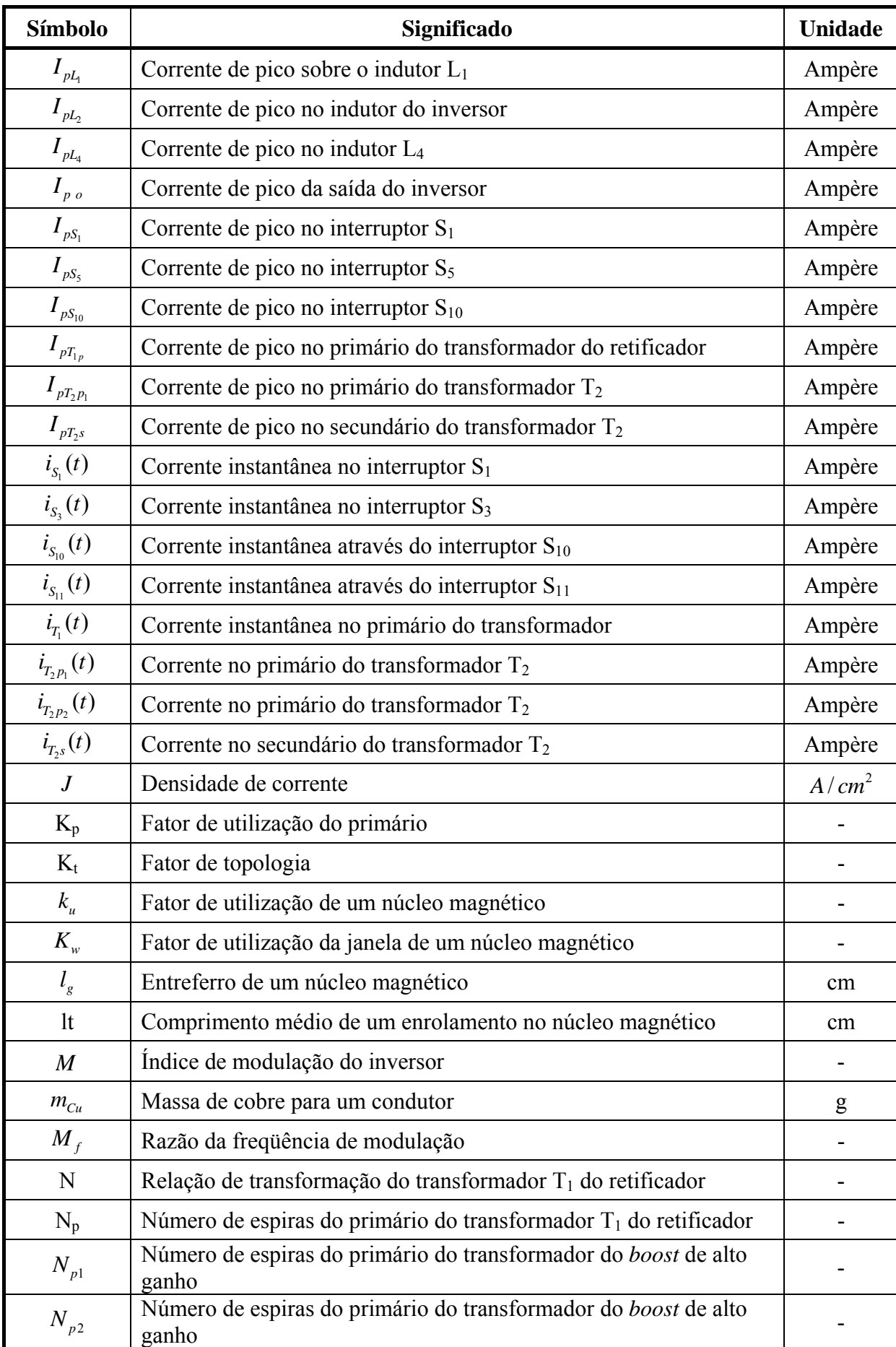

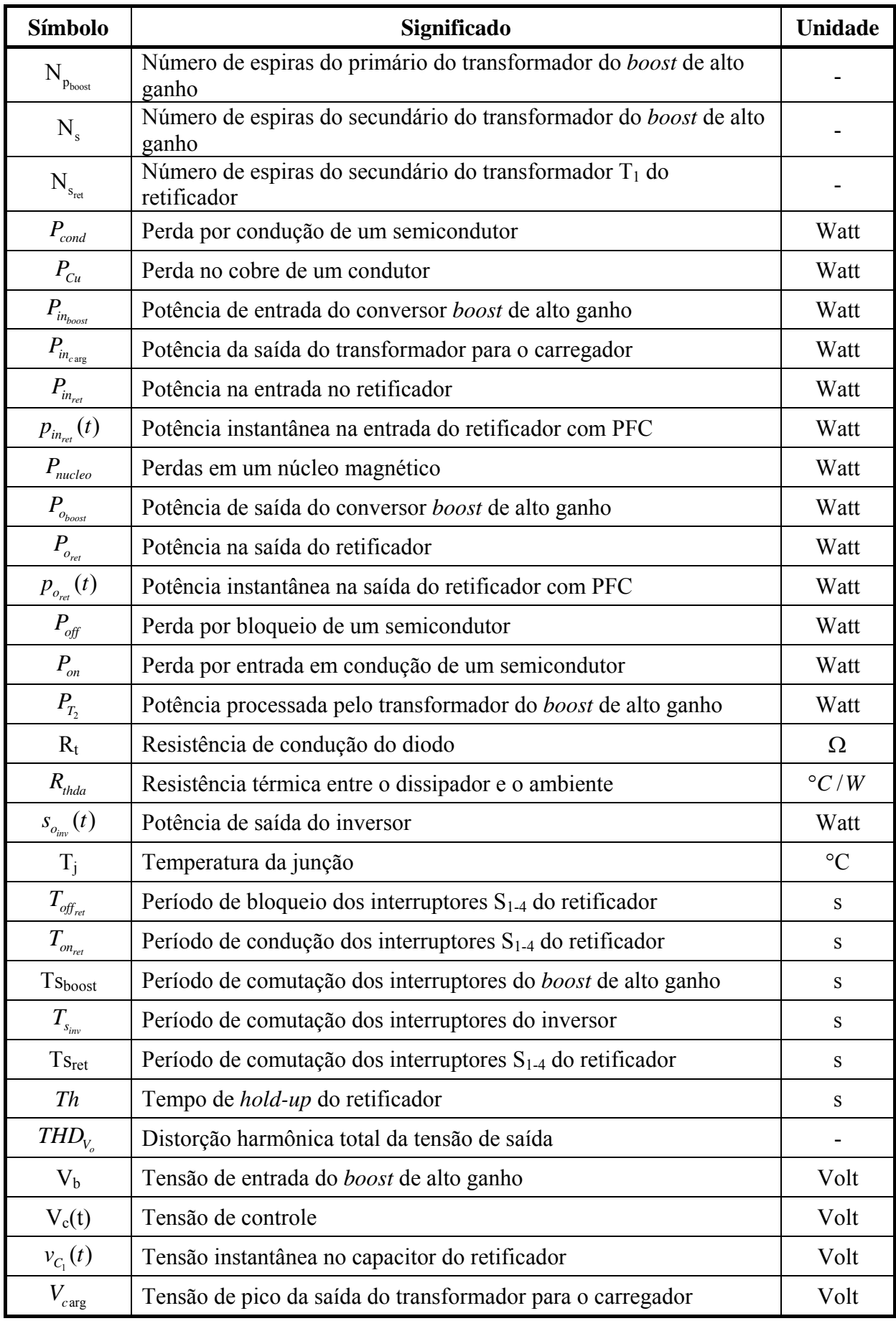

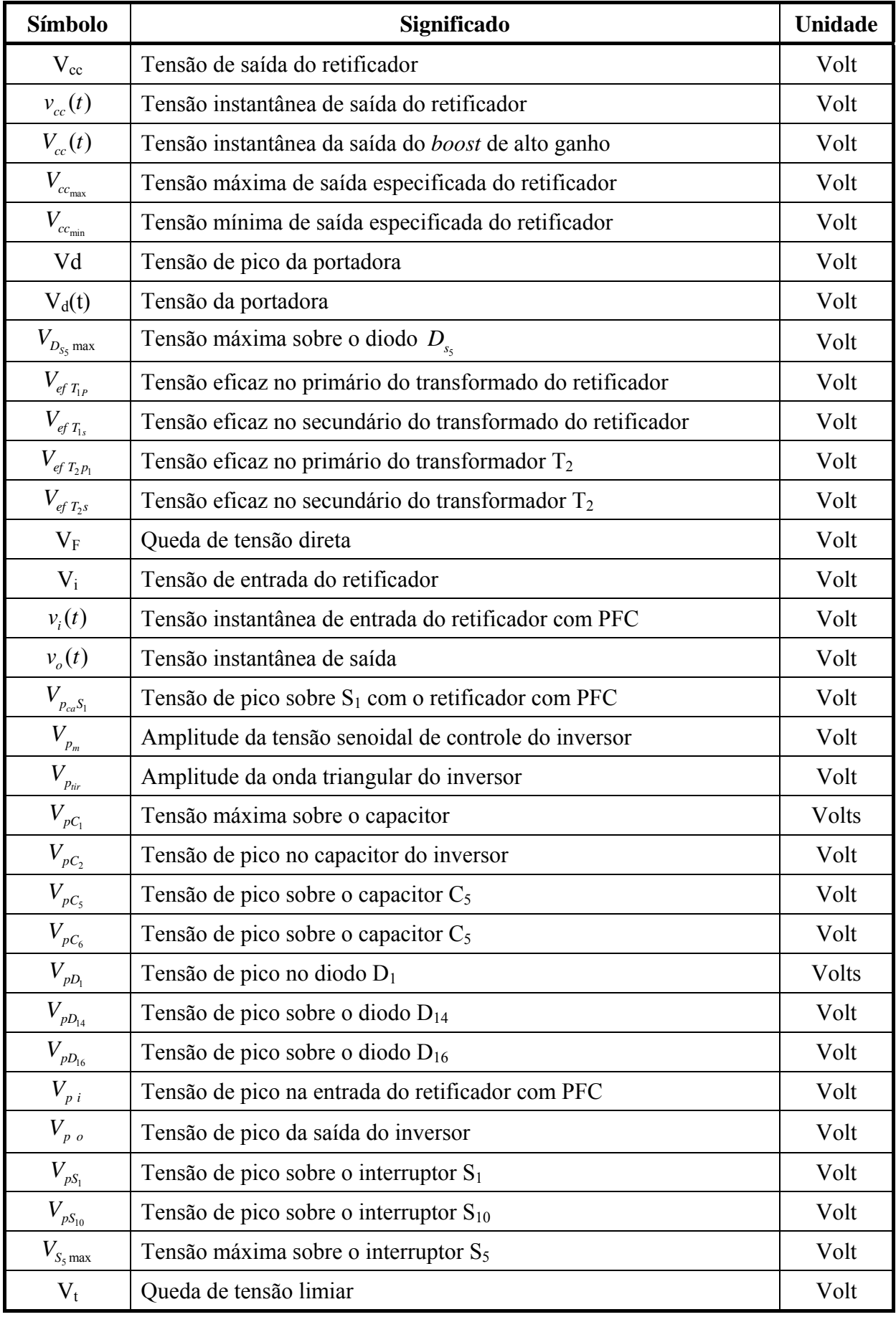

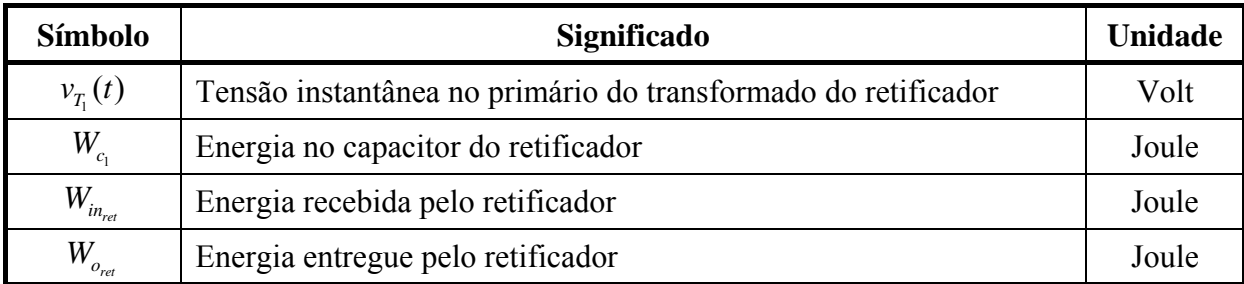

Acrônimos e Abreviaturas:

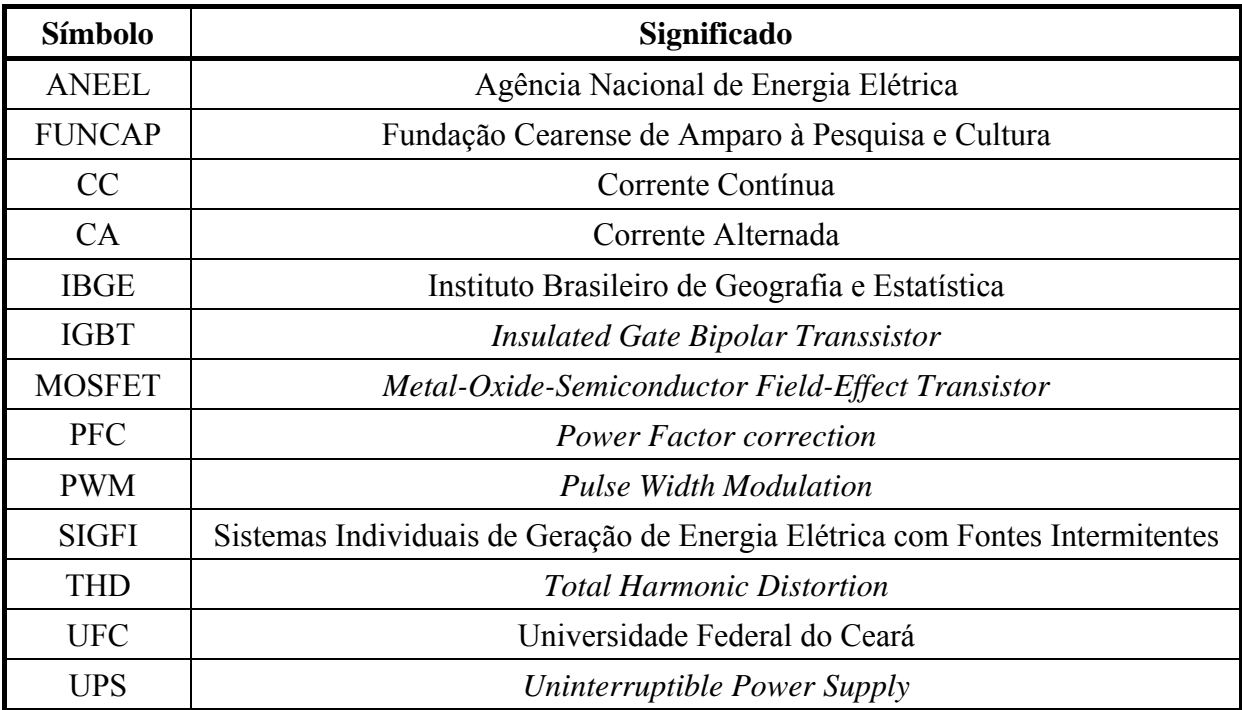

### **INTRODUÇÃO GERAL**

Com o uso racional da energia elétrica em evidência, a preocupação com a sua qualidade e continuidade é cada vez maior. São diversos os fatores e fenômenos associados a qualidade da energia elétrica. Atualmente as concessionárias de energia não são capazes de garantir a entrega de energia elétrica sem interrupções e sem distúrbios. Diante dessa situação a eletrônica de potência propõe algumas soluções para essa problemática. A Fonte Ininterrupta de Energia, tradução do nome em inglês *Uninterruptible Power Supply* (UPS) e conhecida popularmente do Brasil como *No-break*, é capaz de prover energia elétrica de forma adequada e com qualidade para uma determinada carga mesmo com os distúrbios e interrupções da tensão de fornecimento da concessionária de energia elétrica.

Na atualidade é grande a demanda por Fontes Ininterruptas de Energia tanto no Brasil como no mundo, para vários setores como sistemas industriais, sistemas de informática, telecomunicações, emergências hospitalares, atendimentos bancários e outros equipamentos sensíveis ou que necessitem da continuidade de seu funcionamento. Com essa demanda se desenvolveu uma forte e grande indústria para esse tipo de equipamento.

Com a preocupação mundial pelo acesso a energia elétrica a toda a população, o Projeto Inversol propõe uma topologia de uma Fonte Ininterrupta de Energia do tipo *on-line* com correção do fator de potência na entrada, isolação em alta freqüência e tensão de saída senoidal, que possa ser aproveitada em parte em uma instalação fotovoltaica.

A geração de energia através da conversão direta da energia solar em elétrica é mais cara comparada com formas indiretas de conversão como eólica e hidráulica [47-49]. Porém, torna-se uma solução atrativa economicamente nas instalações em locais remotos onde as outras opções não são favoráveis. Tentando contornar essa situação e obter sistemas fotovoltaicos mais baratos, estudos para todos os componentes do sistema são realizados, tentativas de melhorar o rendimento das estruturas e uso de menos componentes são opções muito consideradas. O Projeto Inversol se baseia que com a larga escala da produção de uma Fonte Ininterrupta de Energia que possa ser aproveitada em uma instalação fotovoltaica favoreça a redução do custo dos conversores de eletrônica de potência associados à essa instalação.

Esse trabalho segue a seguinte estrutura:

No Capítulo 1, é mostrada a motivação do Projeto Inversol e os fatores que levam as suas especificação e características. É feita uma pesquisa bibliográfica para analisar quais possíveis topologias podem ser aproveitadas para o projeto e ao final são mostradas as topologias eleitas para compor o sistema.

No Capítulo 2, é realizado o estudo teórico do retificador, o qual é responsável pela correção do fator de potência na entrada e isolamento galvânico em alta freqüência composto por um conversor *boost* isolado. Nesse capítulo é apresentado o princípio de funcionamento do retificador e são desenvolvidas as equações que descrevem os esforços de tensão e corrente nos componentes da topologia tanto para sua operação como conversor CC-CC, quanto trabalhando como conversor CA-CC.

No Capítulo 3, é apresentada a topologia do inversor utilizado no projeto. O inversor em ponte completa tem seu princípio de funcionamento explanado e as equações que descrevem os esforços nos elementos da topologia são determinadas.

No Capítulo 4, é feito o estudo do *boost* de alto ganho que é responsável por elevar a baixa tensão do banco de baterias para o nível de tensão do barramento de entrada do inversor. Suas equações de esforços de tensão e corrente são desenvolvidas nesse capítulo.

No Capítulo 5, é realizado o projeto das estruturas de potência de cada conversor, a especificação de cada conversor é apresentada detalhadamente. As equações dos esforços calculadas nos capítulos anteriores são as bases para as especificações de cada componente do sistema.

No Capítulo 6, são extraídas as funções de transferência necessárias para o correto controle de cada conversor. O controlador para cada malha de controle é apresentado e tem o seu projeto desenvolvido também nesse capítulo.

No Capítulo 7, são mostrados os resultados experimentais do Projeto Inversol extraídos do protótipo montado, assim, verificando e comprovando os estudos teóricos dos capítulos anteriores.

### **CAPÍTULO 1**

# **PROJETO INVERSOL – MOTIVAÇÕES, ESPECIFICAÇÕES E CARACTERÍSTICAS**

#### **1.1 Introdução**

O desafio do atendimento em energia elétrica no Brasil é proporcional ao enfrentamento do alto nível de desigualdade social e regional do País. Partindo dessa problemática o Projeto Inversol foi idealizado, consistindo no desenvolvimento de uma fonte ininterrupta de energia elétrica, que pode ser adaptada para uso em um sistema solar. Esse tipo de equipamento fornece energia para uma determinada carga nas condições de sobretensão, subtensão e corte da alimentação.

Com a grande demanda por fontes ininterruptas de energia no mundo, ocasionada pelo uso em sistemas industriais, telecomunicações, sistemas de informática e outros sistemas com cargas sensíveis e/ou essenciais, desenvolveu-se um aumento significativo na linha de montagem da indústria. Aproveitando esse desenvolvimento industrial, o Projeto Inversol propõe que com a elaboração de uma UPS que possa ser aproveitada e utilizada em um sistema fotovoltaico, o custo dos conversores de potência associados a um sistema solar seja reduzido, pois a escala de produção de UPS é maior que a de conversores específicos para sistemas fotovoltaicos.

### **1.2 Panorama nacional da exclusão elétrica**

Conforme dados extraídos do Censo de 2000 do Instituto Brasileiro de Geografia e Estatística (IBGE) [50], existiam aproximadamente dois milhões de domicílios rurais não atendidos por energia elétrica, ou seja, aproximadamente dez milhões de brasileiros que viviam no meio rural sem acesso a esse serviço público.

Com a [Figura 1.1](#page-31-0) pode-se observar as situações estaduais quanto ao nível de não atendimento de energia elétrica no meio rural. Destacando-se, principalmente, os estados das Regiões Norte e Nordeste com os maiores índices de não atendimento rural.

Tendo em vista essa situação vivida pela população rural, excluída do abastecimento elétrico, o Governo Federal elaborou o Programa LUZ PARA TODOS, que objetiva garantir o acesso ao serviço público de energia elétrica a todos os domicílios e estabelecimentos do meio rural e melhorar a prestação de serviço à população beneficiada até o ano de 2008. Esse programa se integra a outros programas sociais de desenvolvimento rural realizados pelo Governo Federal e pelos Estados, para assegurar que o esforço de eletrificação do campo resulte em incremento da produção agrícola, proporcionando o crescimento da demanda por energia elétrica, o aumento de renda e a inclusão social da população beneficiada.

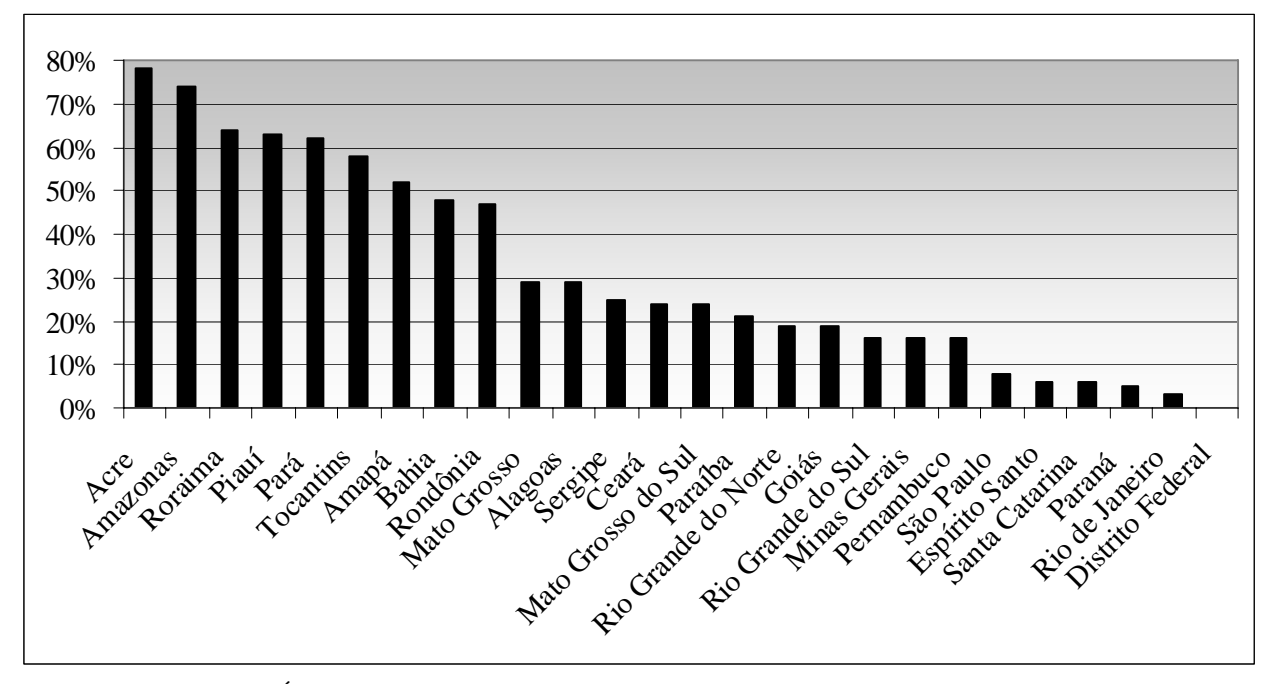

Figura 1.1 – Índices percentuais de não atendimento rural, por Estado da Federação [50].

<span id="page-31-0"></span>Para alcançar seus objetivos e aperfeiçoar a utilização dos recursos públicos, o Programa LUZ PARA TODOS prioriza o atendimento com tecnologia de rede de baixo custo e de forma complementar com sistemas de geração descentralizada com rede isolada e sistemas individuais.

#### **1.3 Especificação do sistema**

As possibilidades para o atendimento à população alvo são tanto a extensão de rede convencional, como os sistemas de geração descentralizados, com redes isoladas ou sistemas individuais. A AGÊNCIA NACIONAL DE ENERGIA ELÉTRICA (ANEEL) estabelece os procedimentos e condições para os sistemas de geração descentralizados individuais em sua Resolução Normativa número oitenta e três, de vinte de setembro de 2004 [51], que serve de base para as especificações do Projeto Inversol.

Esses sistemas são nomeados de Sistemas Individuais de Geração de Energia Elétrica com Fontes Intermitentes (SIGFI). Nas condições gerais da Resolução são colocadas como características obrigatórias aos SIGFI, o fornecimento da energia elétrica em corrente alternada senoidal, com o mesmo padrão de tensão e freqüência predominantes nos municípios onde estiver o sistema e deve estar enquadrado em uma das classes de atendimento explicitadas na [Tabela 1.1.](#page-32-0)

<span id="page-32-0"></span>

| Classe de           | Consumo diário de   | Autonomia                            | Potência mínima |              |
|---------------------|---------------------|--------------------------------------|-----------------|--------------|
| Atendimento         | referência (Wh/dia) | mínima (Dias)<br>disponibilizada (W) |                 | mensal (kWh) |
| SIGFI <sub>13</sub> | 435                 |                                      | 250             | 13           |
| SIGFI <sub>30</sub> | 1000                |                                      | 500             | 30           |
| <b>SIGFI 45</b>     | 1500                | 2                                    | 700             | 45           |
| SIGFI <sub>60</sub> | 2000                | 2                                    | 1000            | 60           |
| SIGFI <sub>80</sub> | 2650                |                                      | 1250            | 80           |

Tabela 1.1 – Classificação e disponibilidade de atendimento.

Para exemplificar a classificação dos sistemas, a [Tabela 1.2](#page-32-1) mostra o perfil de consumidor típico para o SIGFI 13 e SIGFI 30.

Tabela 1.2 – Exemplos de consumidores para SIGFI 13 e SIGFI 30.

<span id="page-32-1"></span>

| Consumidor típico para SIGFI 13 - Pequena Residência |  |    |                             |                                                  |  |  |
|------------------------------------------------------|--|----|-----------------------------|--------------------------------------------------|--|--|
| Cargas                                               |  |    |                             | Qnt. Pot. (W) Uso diário (h) Consumo diário (Wh) |  |  |
| Lâmpadas Fluorescente compacta 11W                   |  | 13 |                             | 156                                              |  |  |
| Televisão 14"                                        |  | 60 | 3                           | 180                                              |  |  |
| Aparelho de som                                      |  | 20 | $\mathcal{D}_{\mathcal{L}}$ | 40                                               |  |  |
|                                                      |  |    | Total                       | 376                                              |  |  |

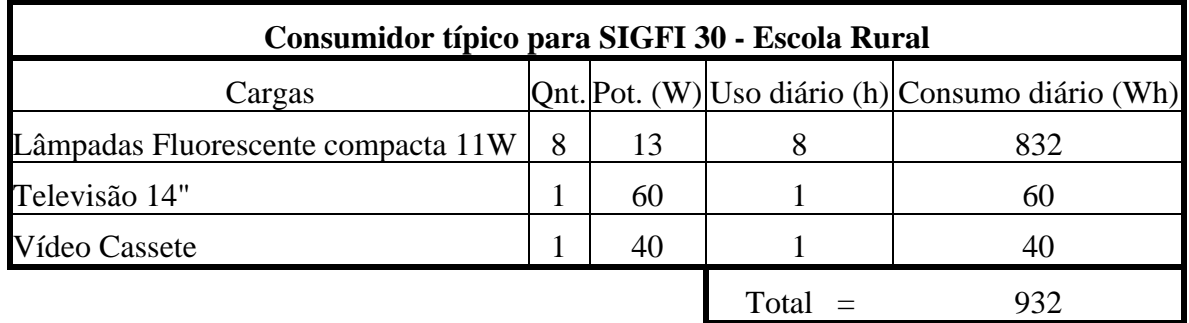

Com base nessa Resolução normativa são retiradas a potência e a característica da saída do Projeto Inversol. Como o projeto é realizado no estado do Ceará, a tensão e a freqüência de saída são de acordo com os padrões da Companhia Energética do Ceará (COELCE), ou seja, uma tensão de valor eficaz de 220 Volts, forma de onda senoidal e freqüência de 60 Hz. Em relação à potência, elegeu-se a classificação SIGFI 30, que obriga uma potência de saída mínima de 500 Watts.

Mesmo com as características da saída definidas, isso não é o bastante para que todo o Projeto Inversol seja especificado. As demais especificações e propriedades são escolhidas para que a UPS tenha o menor número de adaptações quando for utilizada em uma instalação fotovoltaica.

### **1.4 Características de uma UPS**

Segundo [1], a UPS ideal deve ser capaz de entregar a energia elétrica e, simultaneamente, prover a condição necessária para o perfeito funcionamento da carga. Portanto, essa UPS ideal deve ter as seguintes características: Regulação senoidal com baixa distorção harmônica total (THD), inferior a 5%, na tensão de saída independente das variações da tensão de alimentação ou da carga, transição instantânea entre os modos de operação, corrente de entrada senoidal com baixo THD e com correção do fator de potência (PFC), alta confiabilidade, alta eficiência, baixa interferência eletromagnética, baixo ruído, isolação galvânica, baixa manutenção, baixo custo e peso e tamanho reduzidos. Ainda em [1], existe a classificação dos tipos de UPS que são nomeadas em UPS *on-line* ou UPS de dupla conversão, UPS *off-line* ou UPS *standby* e UPS *Line-interactive*.

#### 1.4.1 *UPS On-line*

A UPS do tipo *on-line* consiste em um retificador, carregador de baterias, bancos de baterias e um conversor CC-CA, essa topologia também é conhecida como dupla conversação [2-4]. A [Figura 1.2](#page-33-0) mostra o diagrama de blocos dessa configuração. Essa topologia tem a característica de alta confiabilidade no suprimento de energia, minimizando os distúrbios elétricos da alimentação.

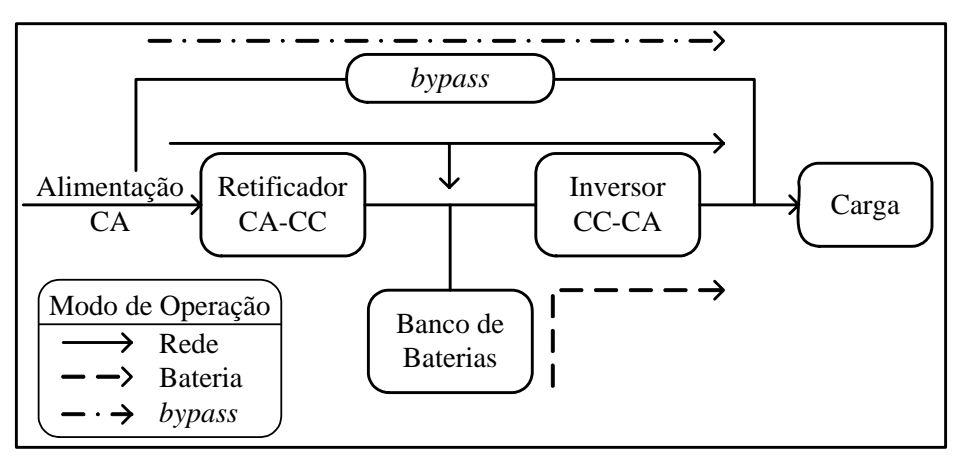

Figura 1.2 – Diagrama de blocos típico de um sistema UPS *on-line*.

<span id="page-33-0"></span>Um retificador/carregador supre o barramento CC onde estão ligados o inversor e o banco de baterias, com isso o conversor CA-CC processa tanto a energia entregue ao inversor quanto a que supre o carregamento do banco de baterias. O banco de baterias é usado para alimentar a carga durante um determinado tempo de autonomia, na ausência da fonte de alimentação. O inversor é responsável por entregar a energia para a carga de forma adequada e o seu funcionamento ocorre tanto quando a UPS está operando no modo rede como no modo bateria. A chave *bypass* é utilizada para conectar a carga diretamente a fonte de alimentação CA no caso de alguma falta ou mau funcionamento dos conversores.

Essa topologia apresenta como vantagens em relação às outras configurações: a aceitação de grandes variações da tensão da fonte de alimentação; a carga não sofre com as perturbações da entrada; o tempo de transferência entre modo rede e modo bateria praticamente zero; a freqüência de saída pode ser igual ou diferente da alimentação; o estágio retificador pode operar com correção do fator de potência e pode ser feita a isolação em alta freqüência.

### 1.4.2 *UPS Off-line*

A configuração de UPS *off-line* também é conhecida como UPS *standby* ou UPS *line-preferred* [2 e 3]. A [Figura 1.3](#page-34-0) apresenta a topologia desse tipo de UPS, que consiste em um conversor CA-CC para carregar as baterias, banco de baterias, conversor CC-CA e uma chave estática.

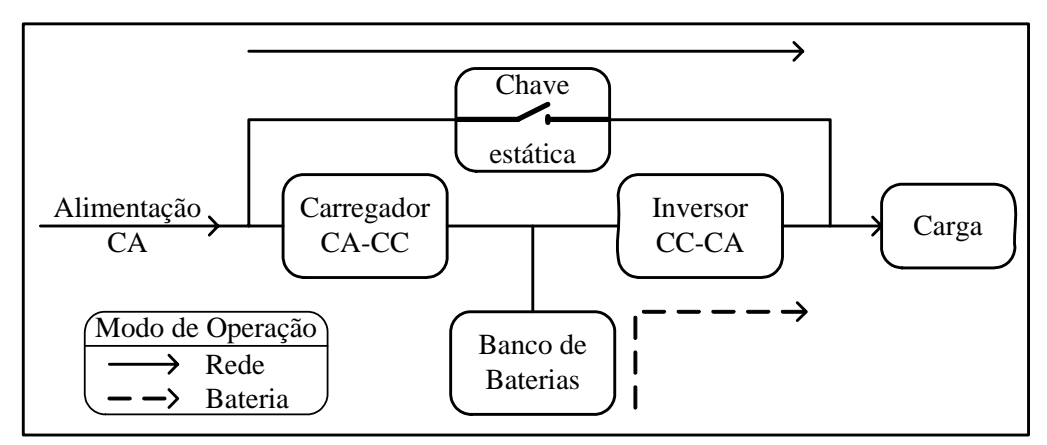

Figura 1.3 – Diagrama de blocos típico de um sistema UPS *off-line*.

<span id="page-34-0"></span>A chave estática permanece fechada durante a operação normal no modo rede. Dessa forma a carga é alimentada diretamente pela fonte de alimentação CA, sem nenhum processamento da energia entregue. O conversor CA-CC funciona apenas para o carregamento das baterias, o qual é dimensionado para uma potência menor que o da topologia *on-line*, pois não processa a potência demandada pela carga. Com isso, o custo da topologia *off-line* é menor comparado ao da *on-line*. O Inversor é projetado para atender a potência máxima da carga, ficando conectado em paralelo com a rede de alimentação, permanecendo desligado enquanto o modo rede estiver ativado. Seu funcionamento ocorre quando existe falta da alimentação CA ou para situações de perturbações na entrada. No modo

bateria de operação, a carga é alimentada pela energia acumulada nas baterias através do inversor pelo período de autonomia do banco de baterias. A transição entre os modos rede e bateria deve acontecer rapidamente sem prejuízos para a carga.

Essa topologia apresenta como vantagens em relação às outras configurações: custo reduzido; tamanho pequeno; e como desvantagens: impossibilidade da regulação da tensão de saída no modo rede devido à chave estática conectar a carga diretamente à entrada; tempo de transição crítico entre os modos de operação para determinadas cargas; baixo desempenho para cargas não-lineares.

### 1.4.3 *UPS Line-interactive*

A topologia do sistema UPS *Line-interactive* é apresentado na [Figura 1.4](#page-35-0) e consiste de uma chave estática na entrada, seguida, de um indutor em série, um conversor bidirecional, que cumpre papel tanto de conversor CA-CC, quanto CC-CA, e um banco de baterias. A configuração *Line-interactive* tem a possibilidade de operar como uma UPS *on-line* ou como uma UPS *off-line*, para isso não é exigido o indutor série.

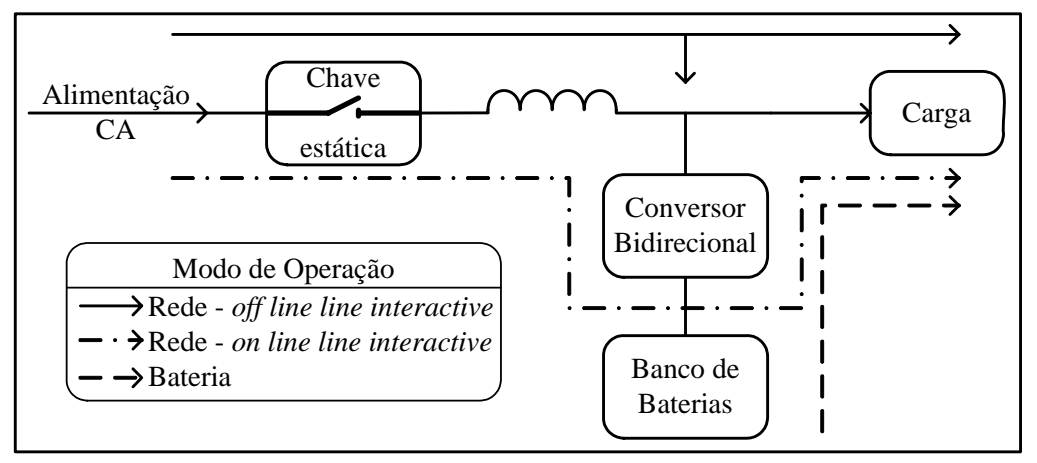

Figura 1.4 – Diagrama de blocos típico de um sistema UPS *Line-interactive.*

<span id="page-35-0"></span>Mesmo com essa possibilidade, a maioria dos sistemas UPS *Line-interactive* operam como uma UPS *on-line*, pois assim é possível fazer a correção do fator de potência da entrada e a regulação da tensão de saída no modo rede [1].

Quando a alimentação CA está dentro das tolerâncias aceitadas, a carga é alimentada diretamente pela rede. O conversor bidirecional, conectado em paralelo, funciona como um carregador de baterias. Nesse instante, também é possível que o conversor bidirecional supra os reativos, a fim de que exista a correção do fator de potência na entrada e uma regulação da tensão de saída, segundo [2] e [5]. Quando existir corte da rede de alimentação ou alguma perturbação na entrada, a carga é alimentada no modo bateria. Nesse modo, a chave estática é
aberta e a energia acumulada nas baterias é entregue à carga através do conversor bidirecional, que funciona como um inversor.

Como vantagens dessa topologia: seu dimensionamento é mais simples e o custo menor comparado a topologia *on-line*; existe a possibilidade de fazer a correção do fator de potência da entrada, sendo que apresenta melhor rendimento do que a topologia *on-line*, já que não processa toda a potência demandada pela carga. E como desvantagens: a isolação só é possível na entrada do sistema ou na saída, isso significa que o transformador isolador é projetado para freqüência de linha; não há regulação da tensão de saída no modo rede de operação, quando a carga está conectada diretamente à entrada CA.

#### **1.5 Desempenho de uma UPS**

De acordo com [1], o desempenho dos sistemas UPS tem evoluído em muitos fatores. O primeiro deles e o mais importante é a qualidade da tensão de saída. Essa tensão deve ser senoidal com um baixo THD, de valor inferior a 5%, mesmo para a condição de cargas nãolineares e não balanceadas. Sua regulação, mesmo em situações de transientes de carga, deve apresentar variações menores do que 2%, sendo capaz de manter constante o valor da tensão de saída.

Levando em consideração a eletrônica de potência, a topologia de UPS *on-line* tem desempenho superior para esse fator comparada às UPS *line-interactive* e UPS *off-line*. Isso se deve a conexão em série do inversor na configuração *on-line* na operação nos modos rede e bateria. A configuração da UPS *Line-interactive* pode ter desempenho equivalente ao da *online* nesse fator, quando o seu inversor trabalha continuamente no modo rede e bateria.

O segundo fator, também muito importante, é em relação à corrente de entrada que deve estar em fase e seguir a tensão de entrada. Para aplicações com potência superior a 1 kW, a técnica de correção do fator de potência ativa é comumente utilizada. Essa técnica pode ser empregada com retificadores PWM controlados [6] ou com retificadores com conversores CC-CC com correção de fator de potência [7]. Esse tipo de correção é aplicado somente para as topologias de UPS *on-line* e UPS *off-line*. Para o sistema de UPS *line-interactive* o PFC é feito pelo controle do ângulo entre a tensão e a corrente de entrada, como apresentado em [8].

Outro fator é o desempenho da transição do modo rede para o modo bateria. Nesse quesito, a configuração de UPS *on-line* é superior às demais, devido à natureza da sua topologia, que faz com que tempo seja praticamente zero para a transferência. Já no sistema de UPS *line-interactive* o tempo de transferência depende do período necessário para que a energia das baterias seja processada pelo conversor bidirecional e entregue à carga. Na configuração de UPS *off-line* esse tempo é o mais longo de todos, comparado aos da UPS *online* e *line-interactive*, dependendo da velocidade do sensor de presença da alimentação CA e do tempo necessário para o inversor iniciar seu funcionamento.

Um importante aspecto é o isolamento galvânico, que é desejado devido à aplicação ou por alguma regulamentação que obrigue a isolação. Isso é feito na maioria dos casos simplesmente com a inserção de um transformador de baixa freqüência em 50 Hz ou 60 Hz na entrada ou na saída da UPS. Entretanto, como o tamanho do transformador é inversamente proporcional ao valor da sua freqüência de trabalho, conversores que operam com transformador em alta freqüência podem ser usados visando a diminuição de peso e volume [9]. Contudo, isso só é possível na topologia de UPS *on-line*.

#### **1.6 Características escolhidas**

A escolha das características para o Projeto Inversol é baseada na possibilidade de que a UPS proposta, possa ser utilizada com o menor número de ajustes e adaptações em um sistema fotovoltaico. Para a escolha da topologia a ser usada no projeto, foi excluída a configuração de UPS *off-line* pelo motivo de seu inversor ser dimensionado apenas para o período de autonomia das baterias. Também foi abandonado o esquema da UPS *lineinteractive,* por utilizar um conversor bidirecional e o seu inversor só trabalha com plena carga durante o tempo de autonomia das baterias. A condição do fluxo de energia bidirecional seria subutilizada em uma instalação fotovoltaica de sistemas isolados, para a filosofia da instalação clássica.

Assim, a topologia elegida é a UPS *on-line*, que pode ser adaptada com poucas alterações, comparada às outras configurações, para o sistema fotovoltaico. Porém, somente a escolha da topologia não é suficiente para concretização do projeto. Outras propriedades foram eleitas para o Projeto Inversol como a correção do fator de potência, justificada para atender à norma IEC61000-3-2. Isolando-se o sistema, para atendimento à norma IEC 60601- 1-1, faz-se a opção pelo transformador operando em alta freqüência, com o objetivo de diminuir o seu volume e peso.

Baseado em uma autonomia adequada e nos níveis de tensão típicos de sistemas fotovoltaicos foi feita a escolha das características do banco de baterias. Com a preocupação de atender pelo menos mais de 50% dos eventos de interrupção da fonte de alimentação CA, em consulta à [10], que apresenta conforme a [Figura 1.5,](#page-38-0) a freqüência de ocorrência das interrupções no fornecimento em um ano típico nos Estados Unidos, essa fonte é utilizada pela carência de informações sobre as ocorrências brasileiras. Definiu-se o tempo de 20 minutos para o período de funcionamento do modo bateria, que é capaz de superar mais que 57% das ocorrências.

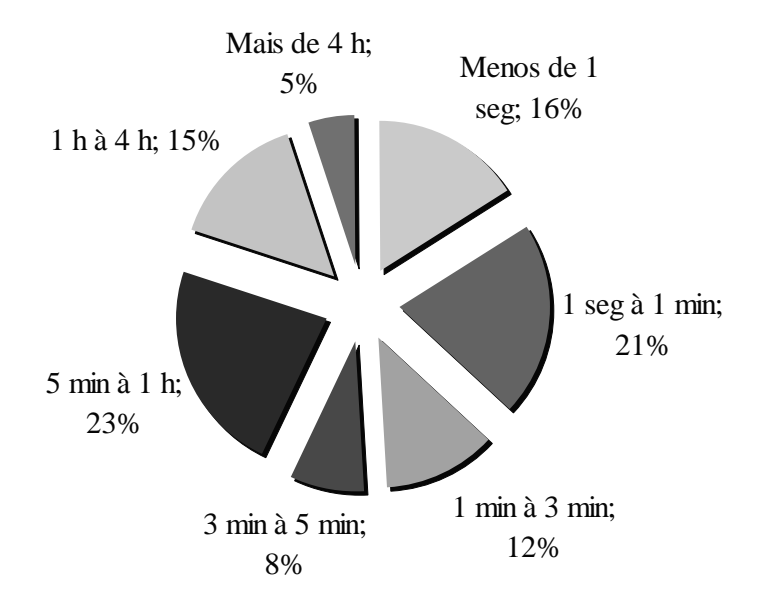

Figura 1.5 – Freqüência de ocorrência de interrupções em um ano típico nos Estados Unidos [10].

<span id="page-38-0"></span>Um valor baixo para o nível de tensão do banco de baterias foi escolhido, para que a associação série de baterias seja pequena. Assim minimizando a manutenção do sistema e aumentando a vida útil das baterias [11]. Portanto, o Projeto Inversol utiliza duas baterias de 12 Volts em série com tensão total do banco de baterias de 24 Volts, que é a tensão típica para sistemas fotovoltaicos de pequeno porte [11]. O exemplo do dimensionamento do banco de baterias para o sistema fotovoltaico está descrito no Apêndice D.

#### **1.7 Projeto Inversol**

Após a discussão sobre as características, fatores de desempenhos e especificações desejadas, já é possível traçar o desenho geral do Projeto Inversol. O cenário geral do projeto é descrito a seguir:

- Topologia de UPS *on-line*;
- Entrada com correção ativa do fator de potência;
- Sistema isolado em alta frequência;
- Tensão de saída alternada regulada em 220 Volts;
- Freqüência da tensão alternada de saída de 60 Hz;
- Forma de onda senoidal para a tensão de saída, com THD inferior a 5%;
- Banco de baterias de 24 Volts;
- Autonomia das baterias de 20 minutos;
- Potência de saída de 500 Watts.

A [Figura 1.6](#page-39-0) apresenta o Projeto Inversol em diagrama de blocos. Consistindo em uma UPS do tipo *on-line* com retificador na entrada, responsável pela correção do fator de potência e a isolação em alta freqüência, possuindo duas saídas, uma para suprir o inversor e a outra para o carregador de baterias, seu funcionamento somente acontece no modo rede. Um carregador de bateria responsável pela correto carregamento do banco de baterias. Um banco de baterias que acumula energia para ser usada na falta da alimentação CA. Um conversor CC-CC elevador, que faz a adequação do baixo nível de tensão do banco de baterias para o nível de tensão do barramento CC e um inversor, que processa toda potência demandada pela carga tanto no modo rede com no modo bateria, entregando uma tensão senoidal na saída.

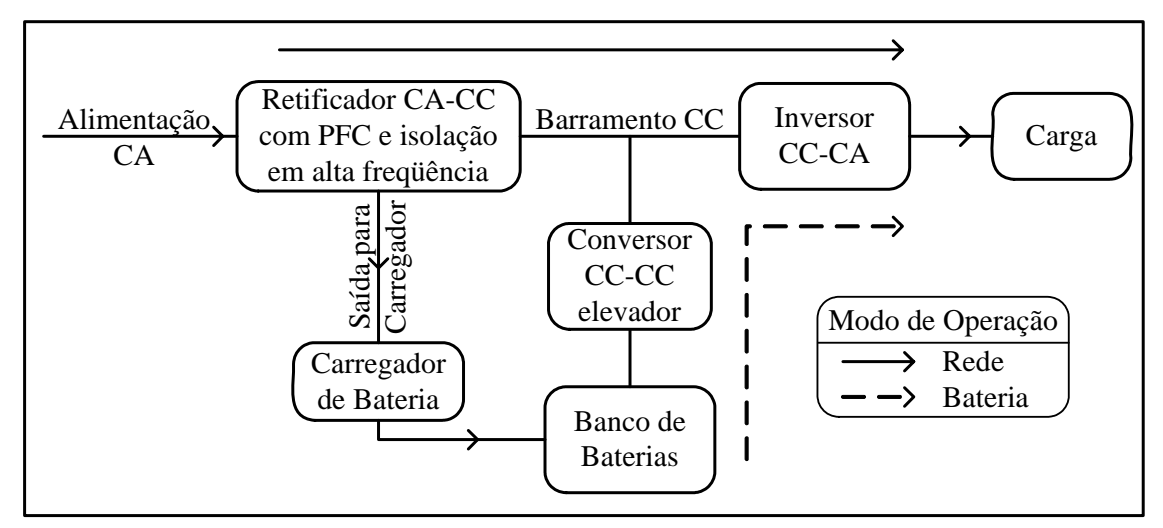

Figura 1.6 – Diagrama de blocos do Projeto Inversol.

<span id="page-39-0"></span>As modificações necessárias para que a UPS proposta no Projeto Inversol seja aproveitada em uma instalação fotovoltaica são mostradas na [Figura 1.7.](#page-40-0) Essas alterações visam que a UPS fique somente com a configuração do modo bateria, que é composto pelo banco de baterias, o conversor CC-CC elevador e o inversor. O retificador de entrada e o carregador de bateria são descartados, pelo motivo de não existir o modo rede para esse sistema. A fonte primária de energia para esse caso é o conjunto de painéis fotovoltaicos que pode ser acoplado diretamente ao banco de baterias, ou através de um conversor regulador de carga com controle para retirar a máxima potência dos painéis, o mesmo que conversor com seguidor do ponto de máxima potência (MPPT) [53-56]. A prática desse conversor com controle MPPT reduz o custo total do sistema em torno de 10-15% segundo [12].

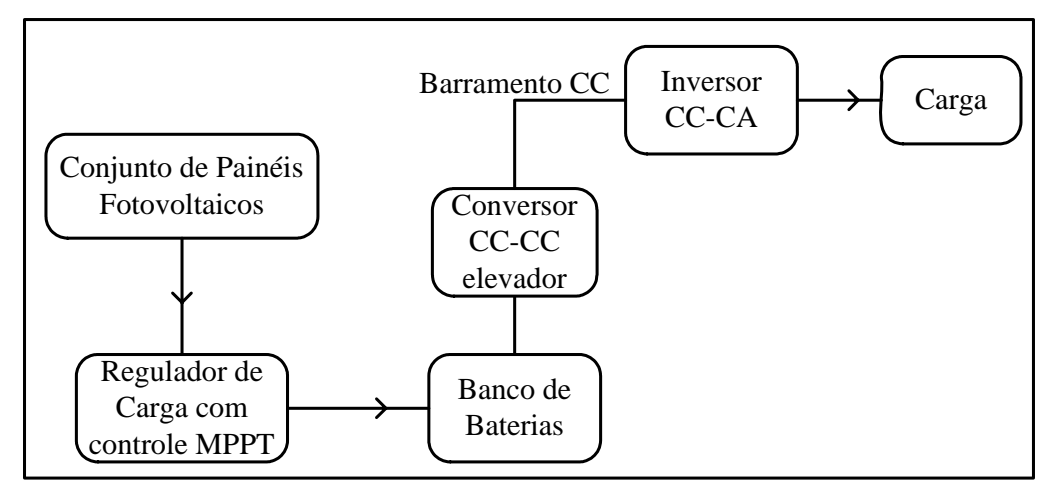

Figura 1.7 – Diagrama de blocos do Projeto Inversol adaptado para o sistema fotovoltaico.

#### **1.8 Conversores do projeto**

<span id="page-40-0"></span>Com o panorama geral do projeto desenhado, é possível fazer a escolha dos conversores do sistema. A busca por topologias para o Projeto Inversol consiste em encontrar esquemas capazes de realizar todas as características citadas. A pesquisa foi realizada através de algumas soluções de UPS apresentadas na literatura com transformador operando em alta freqüência [13-20]. Algumas dessas topologias são analisadas para se saber qual se ajusta melhor às propostas do Projeto Inversol.

A primeira análise é feita na topologia proposta em [13 e 14] e mostrada na [Figura 1.8,](#page-40-1) que é uma UPS *on-line* com isolação em alta freqüência, entrada com PFC e um inversor em ponte completa com modulação por largura de pulso (PWM) e com filtro LC. Apresenta as seguintes desvantagens: a comutação dissipativa; uma composição de várias baterias em série, para compor o barramento CC; a corrente drenada do banco de baterias é de forma pulsada, assim diminuindo a eficiência das baterias. Mesmo assim, esse esquema atende aos requisitos do Projeto Inversol com exceção do banco de baterias, que tem uma grande associação de baterias em série.

<span id="page-40-1"></span>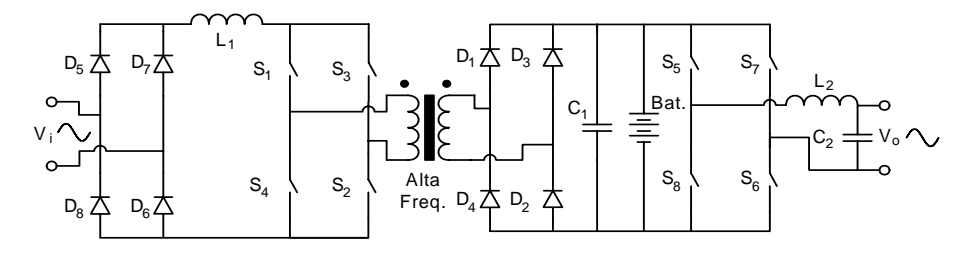

Figura 1.8 – Topologia proposta em [13 e14].

A [Figura 1.9](#page-41-0) apresenta o esquema proposto por [15], que consiste em um conversor *push-pull* modificado alimentado em corrente, transformador em alta freqüência e inversor em ponte completa com PWM e com filtro LC na saída. Essa topologia apresenta vantagem comparada à configuração de [13 e 14], pois apresenta menos semicondutores durante a transferência de energia entre a entrada e a saída. Porém, tem como desvantagens: a comutação dissipativa; tensão reversa nos interruptores  $S_{1-4}$  com o dobro do valor da tensão de entrada; o grande número de baterias série para formação do barramento CC. Dessa forma, essa proposta atende ao Projeto Inversol, menos pela necessidade do grande número de baterias em série.

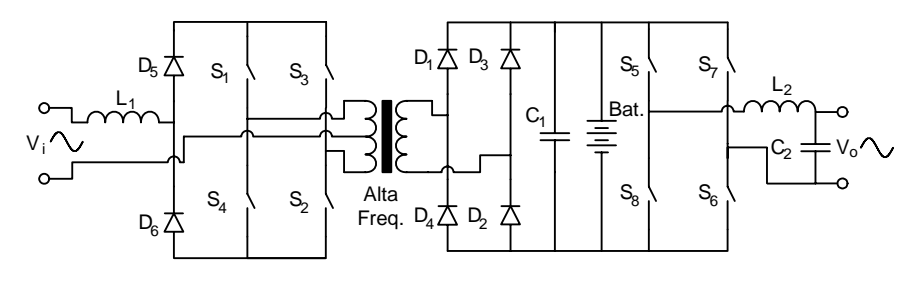

Figura 1.9 – Topologia proposta em [15].

<span id="page-41-0"></span>O esquemático sugerido em [17] pode ser visto na [Figura 1.10](#page-41-1), que é composto de um retificador, conversor em ponte completa, transformador em alta freqüência, um conversor *boost* e um inversor em ponte completa com modulação PWM e com filtro LC. Essa configuração tem como vantagens: a comutação suave no estágio do conversor em ponte completa da entrada; correção do fator de potência; flexibilidade da tensão do banco de baterias. A topologia corresponde às propostas do Projeto Inversol, menos pela necessidade de associação de muitas baterias em série, mesmo com o conversor *boost* para elevar a tensão dos acumuladores ao nível do barramento do inversor, pois a topologia do conversor *boost* clássico mesmo trabalhando com um ganho alto não é capaz de atingir a tensão requerida para o funcionamento do inversor [21].

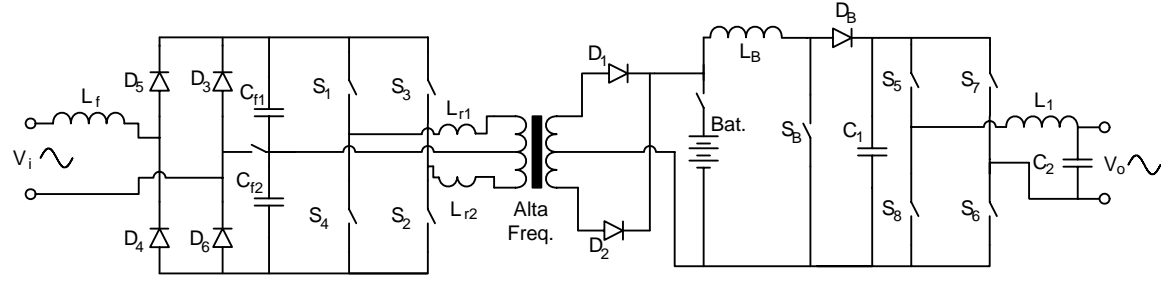

Figura 1.10 – Topologia proposta em [17].

<span id="page-41-1"></span>Na [Figura 1.11](#page-42-0) é mostrada a configuração proposta por [18], que consiste em um conversor série ressonante com PFC, um transformador em alta freqüência, o banco de baterias, que se liga ao sistema através de um conversor ponte completa e depois ao transformador, e um inversor meia ponte com modulação PWM e com filtro LC. Essas características acatam aos requisitos do Projeto Inversol, mas seu modo bateria torna-se menos eficiente comparado às outras topologias vistas, pelo simples fato de ter mais conversores ligando as baterias à saída e também por passar pelo transformador.

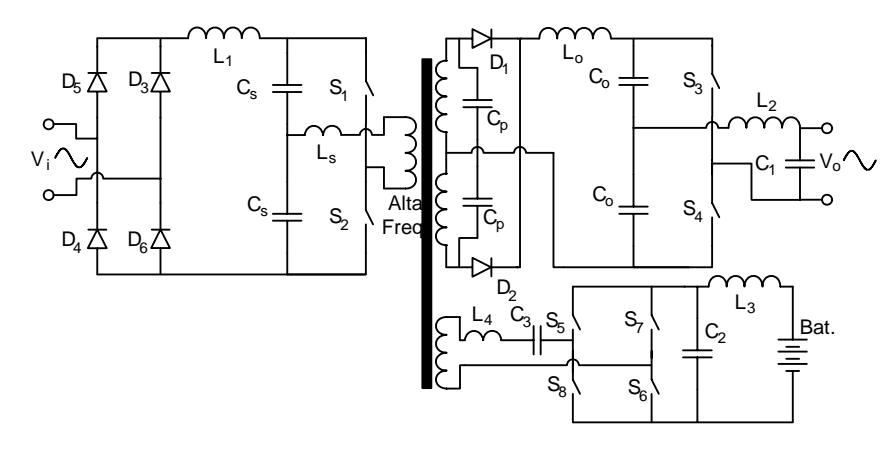

Figura 1.11 – Topologia proposta em [18].

<span id="page-42-0"></span>É observada na [Figura 1.12](#page-42-1), a configuração sugerida em [20], que é composta por um conversor série ressonante, transformador operando em alta freqüência, um conversor bidirecional para fazer a carga das baterias e a compensação dinâmica de energia e um inversor ponte completa. Possui como vantagens: a correção do fator de potência; comutação suave com zero de corrente; inversor operando com a freqüência da fonte de alimentação. Essa estrutura atende as condições do Projeto Inversol, mas seu banco de baterias deve ter uma grande associação série para compor o barramento CC, pois o conversor bidirecional funciona como um conversor *buck*.

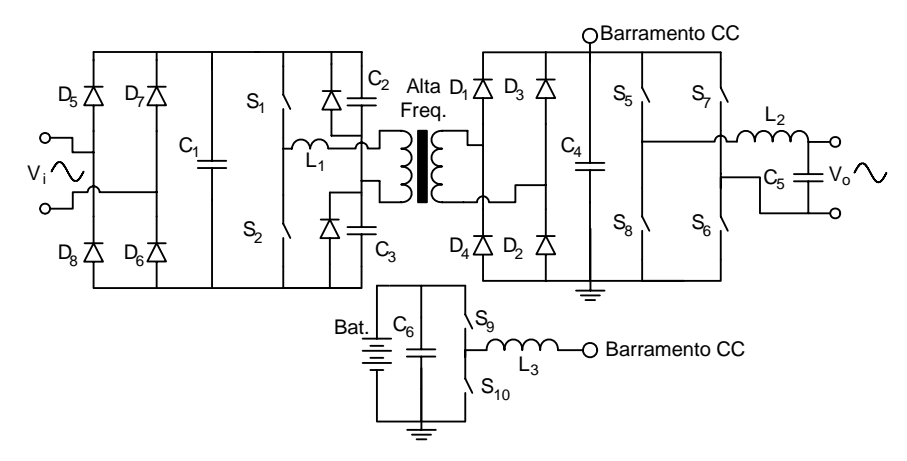

Figura 1.12 – Topologia proposta em [20].

<span id="page-42-1"></span>Por meio da pesquisa bibliográfica apresentada foi observado que todas as topologias no modo bateria não satisfazem a proposta do Projeto Inversol. Com isso a inserção de um conversor elevador de alto ganho entre a bateria e o barramento CC se faz necessária, para

que uma das topologias mostradas anteriormente possa ser aproveitada. Na busca por uma topologia capaz de operar com altos ganhos, foi encontrada a solução proposta por [22], mostrada na [Figura 1.13](#page-43-0). Essa topologia é baseada em uma célula de comutação de três estados proposta por [23] e apresenta como característica uma baixa ondulação da corrente de entrada, operação do indutor com o dobro da freqüência de comutação, alto ganho estático e rendimento de 95%.

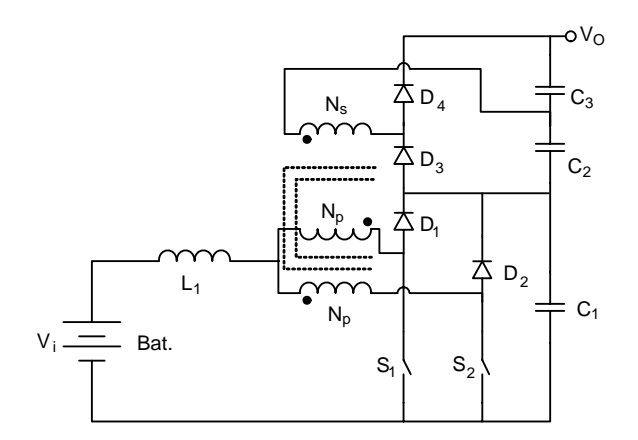

Figura 1.13 – Topologia proposta em [22].

<span id="page-43-0"></span>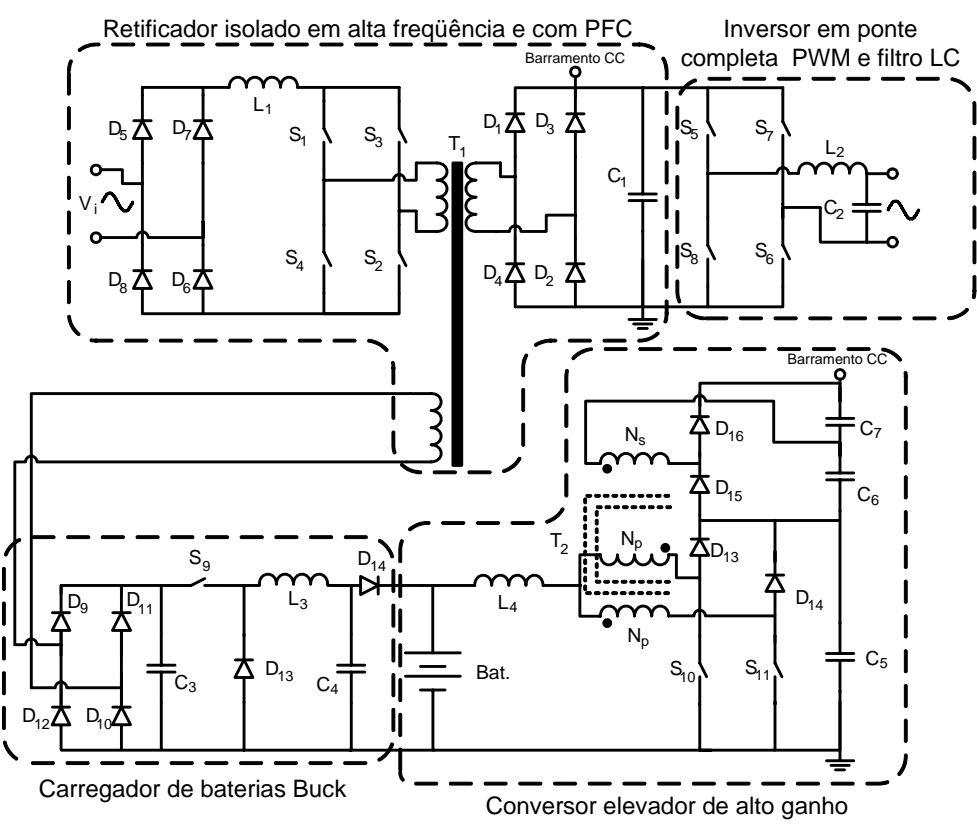

Figura 1.14– Esquema completo do Projeto Inversol.

<span id="page-43-1"></span>Em relação ao carregador de bateria foi escolhida a topologia clássica do conversor *buck* [21], a justificativa da sua escolha ocorreu devido o seu controle para o carregamento de baterias ser de fácil implementação e apresenta maior rendimento comparada às topologias

que trabalham com o interruptor na sua região linear. Com isso já é possível traçar o desenho completo do Projeto Inversol, que é mostrado na [Figura 1.14.](#page-43-1) Assim a proposta do Projeto Inversol é composta pela topologia proposta por [13 e 14], no seu modo bateria utiliza a solução mostrada em [22] e para fazer o carregamento das baterias usa um conversor *Buck*. Essas escolhas foram feitas com o objetivo de atender às características do Projeto Inversol, visando melhor rendimento, simplicidade e possibilidade de compartilhar os circuitos de controle.

Na [Figura 1.15](#page-44-0), é observada a configuração do sistema quando aproveitado para um sistema fotovoltaico. Essa configuração é composta apenas pelos conversores CC-CC de alto ganho e o inversor.

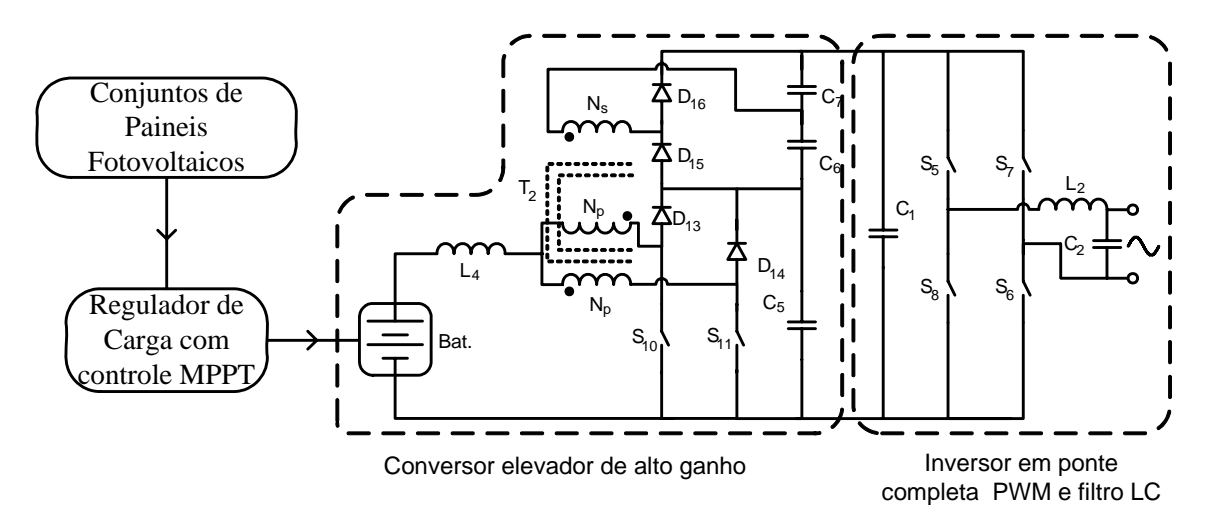

Figura 1.15 – Esquema do Projeto Inversol quando aproveitado em instalação fotovoltaica.

### **1.9 Conclusão**

<span id="page-44-0"></span>Conclui-se que a idéia de desenvolver uma UPS que possa ser aproveitada em uma instalação fotovoltaica pode ser concretizada com o Projeto Inversol, utilizando a topologia proposta. Para encontra essa topologia se fez uma busca minuciosa pelas características, níveis de tensões e conversores que atendesse a proposta do projeto. Essa topologia respeita todas as características sugeridas, ou seja, a entrada com correção do fator de potência, corrente de entrada com baixa taxa de distorção harmônica, isolação galvânica com o transformador operando em alta freqüência, banco de baterias com baixo nível de tensão e saída com forma de onda senoidal.

# **CAPÍTULO 2**

# **ANÁLISE QUALITATIVA E QUANTITATIVA DO RETIFICADOR COM CORREÇÃO DO FATOR DE POTÊNCIA E ISOLAÇÃO EM ALTA FREQÜÊNCIA**

### **2.1 Introdução**

A topologia a ser estudada, apresentada em [13 e 14], também aparece em [9]. Essa estrutura opera como um conversor *boost* e seu adequado funcionamento depende do comando aplicado aos interruptores. Assim os interruptores devem trabalhar com comando em sobreposição para a correta operação do conversor.

Uma análise qualitativa e quantitativa do conversor é realizada, no modo de condução contínua, com o objetivo de determinar as equações dos esforços nos componentes. Isso é feito primeiramente para o sistema operando como conversor CC-CC e depois como CA-CC.

### **2.2 Topologia do retificador**

A topologia do retificador é mostrada na [Figura 2.1,](#page-45-0) sendo composta pelos seguintes componentes:

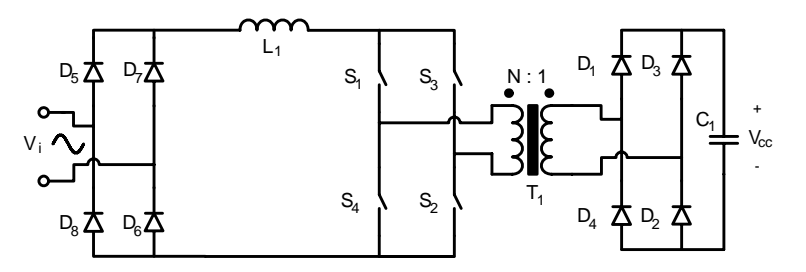

Figura 2.1 – Circuito de potência do retificador.

- <span id="page-45-0"></span> $L_1$ : Indutor;
- $S<sub>1-4</sub>$ : Interruptores de potência;
- T<sub>1</sub>: Transformador em alta frequência;
- $D_{1-4}$ : Ponte retificadora comutando em alta frequência;
- $D_{5-8}$ : Ponte retificadora comutando na frequência da tensão de entrada;
- $\bullet$  C<sub>1</sub>: Capacitor filtro de saída;
- Vi: Tensão de entrada;

 $\bullet$  V<sub>cc</sub>: Tensão de saída.

Para o estudo teórico são adotadas as seguintes considerações:

- Os interruptores são ideais;
- Os diodos são ideais:
- O transformador é ideal;
- O capacitor filtro de saída é uma fonte de tensão constante;
- A freqüência de comutação dos interruptores é constante.

A relação de transformação N é definida como sendo a relação entre o número de espiras do primário e do número de espiras do secundário:

$$
\frac{N_P}{N_{s_{ret}}} = N \tag{2.1}
$$

No qual:

Np: Número de espiras do enrolamento primário do transformador;

 $N_{s_{\text{ret}}}$ : Número de espiras do enrolamento do secundário do transformador.

### **2.3 Topologia operando como conversor CC-CC**

A [Figura 2.2](#page-46-0) apresenta o conversor operando como CC-CC, esse esquema é conhecido como *full-bridge isolated boost converter* [9]. Para facilitar, primeiramente é realizada a análise para essa topologia, assim facilitando o seu estudo. A entrada CA e a ponte retificadora de entrada são substituídas por uma fonte CC e também é adicionado um resistor  $R_1$  na saída do conversor para representar a sua carga.

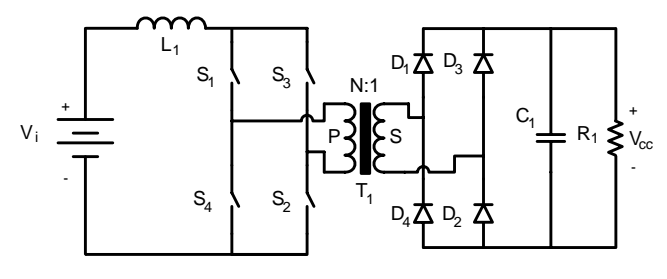

Figura 2.2 – Circuito de potência do conversor CC-CC.

#### <span id="page-46-0"></span>*2.3.1 Operação do conversor*

O correto funcionamento do conversor acontece quando a tensão de entrada  $V_i$  é menor

que a tensão de saída referida ao lado primário do transformador  $N\times V_{cc}$ . A razão cíclica (D<sub>ret</sub>) dos interruptores é definida em [\(2.2\)](#page-47-0) como a relação entre o tempo de condução de um interruptor e o período de comutação, variando na faixa de  $0.5 \le D_{\text{ret}} \le 1$ . Os interruptores S<sub>1</sub> e  $S_2$  têm o mesmo sinal de comando, assim como os interruptores  $S_3$  e  $S_4$  que funcionam com o mesmo comando. Além disso, o comando de S<sub>1</sub> e S<sub>2</sub> está defasado de 180<sup>°</sup> do comando de S3 e S4, assim, trabalhando em sobreposição (*overlapping*).

$$
D_{ret} = \frac{T_{on_{ret}}}{T_{S_{ret}}} \tag{2.2}
$$

<span id="page-47-0"></span>Na qual,  $Ts_{ret}$  e  $T_{on_{ret}}$  são: o período de comutação dos interruptores do retificador e o tempo de condução dos interruptores, respectivamente.

#### *2.3.2 Etapas de funcionamento*

Para um período de comutação, o conversor apresenta quatro etapas de operação, como mostrado pelas Figuras 2.3, 2.4, 2.5 e 2.6, onde está marcado em negrito o caminho de circulação da corrente. O funcionamento desse conversor é similar ao do *boost* clássico, com uma etapa de acumulação de energia e outra de transferência de energia. Cada etapa é descrita detalhadamente a seguir.

#### **Primeira etapa (t<sub>0</sub>-t<sub>1</sub>):** Armazenamento de energia no indutor.

A partir do instante  $t=t_0$ , todos os interruptores estão em condução. A tensão de entrada é aplicada sobre o indutor L1, cuja corrente cresce linearmente e esta se divide igualmente entre os braços do conversor. Dessa maneira, toda energia entregue pela fonte de alimentação é armazenada no indutor. Nesta etapa não acontece transferência de energia da fonte de alimentação para a carga. Portanto os diodos  $D_{1-4}$  ficam bloqueados e a carga é alimentada pelo capacitor  $C_1$ .

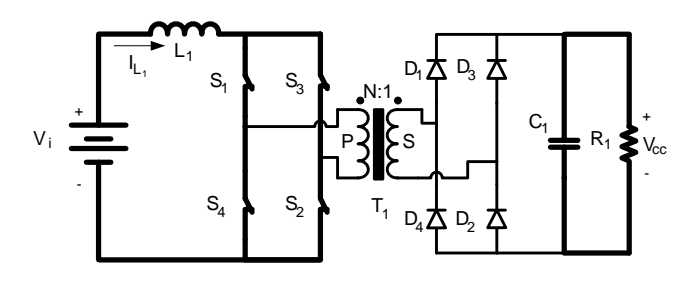

Figura 2.3 – Primeira etapa de operação do conversor.

A variação da corrente para essa etapa de operação é definida pela seguinte equação

<span id="page-48-0"></span>diferencial [\(2.3\)](#page-48-0).

$$
L_1 \frac{di_{L_i}(t)}{dt} - V_i = 0
$$
\n(2.3)

Na qual,  $L_1$ ,  $i_L$  (t) e  $V_i$  são: indutância, corrente de entrada e tensão da fonte de alimentação, respectivamente.

<span id="page-48-4"></span>O final desta etapa acontece com a abertura dos interruptores  $S_{3-4}$ , no instante t<sub>1</sub> que é dado na equação a seguir:

$$
t_1 - t_o = \frac{2 \cdot D_{ret} - 1}{2} \cdot Ts_{ret} \,. \tag{2.4}
$$

**Segunda etapa (t<sub>1</sub>-t<sub>2</sub>):** Transferência de energia para a carga.

No instante  $t=t_1$ , os interruptores  $S_3$  e  $S_4$  são bloqueados,  $S_1$  e  $S_2$  permanecem em condução. A corrente que circula pelo indutor é a mesma através do primário do transformador. Essa corrente decresce linearmente devido à inversão da tensão sobre o indutor, sendo definida pela equação diferencial [\(2.5\).](#page-48-1) A energia armazenada no indutor durante a primeira etapa, mais a energia da fonte de alimentação são transferidas para a carga e para o capacitor através do secundário do transformador e dos diodos  $D_1$  e  $D_2$ .

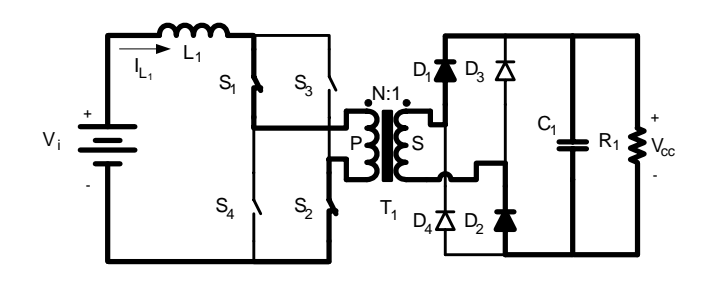

Figura 2.4 – Segunda etapa de operação do conversor.

$$
L_1 \cdot \frac{di_{L_1}(t)}{dt} - V_i + N \cdot V_{cc} = 0
$$
 (2.5)

No qual, V<sub>cc</sub> é a tensão de saída do conversor.

<span id="page-48-3"></span><span id="page-48-2"></span><span id="page-48-1"></span>O final dessa etapa acontece com a entrada em condução dos interruptores S<sub>3-4</sub> no instante  $t_2$  dado pela equação [\(2.6\)](#page-48-2) e tem duração dada por [\(2.7\)](#page-48-3).

$$
t_2 = \frac{T_{S_{ret}}}{2} \tag{2.6}
$$

$$
t_2 - t_1 = (1 - D_{ret}) \cdot T_{S_{ret}} \tag{2.7}
$$

Terceira etapa (t<sub>2</sub>-t<sub>3</sub>): Armazenamento de energia no indutor.

No instante  $t=t_2$ , os interruptores  $S_3$  e  $S_4$  entram em condução e os interruptores  $S_1$  e  $S_2$ permanecem em condução. Esta etapa de operação é igual à primeira. A equação diferencial de variação da corrente é definida por [\(2.8\)](#page-49-0).

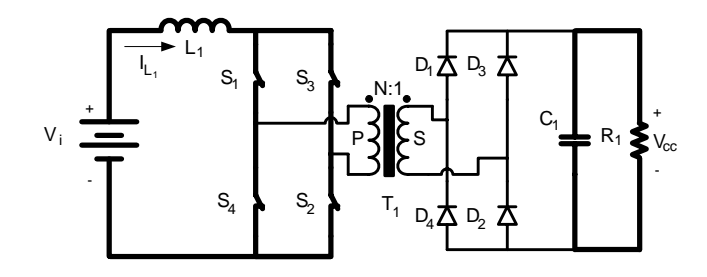

Figura 2.5 – Terceira etapa de operação do conversor.

$$
L_1 \frac{di_{L_1}(t)}{dt} - V_i = 0.
$$
 (2.8)

<span id="page-49-1"></span><span id="page-49-0"></span>O final desta etapa acontece com a abertura dos interruptores  $S_{1-2}$  em t<sub>3</sub>, no instante dado por [\(2.9\)](#page-49-1) e a duração por [\(2.10\).](#page-49-2)

$$
t_3 = D_{ret} \cdot T_{S_{ret}} \tag{2.9}
$$

$$
t_3 - t_2 = \frac{2 \cdot D_{ret} - 1}{2} \cdot Ts_{ret}
$$
 (2.10)

Quarta etapa (t<sub>3</sub>-t<sub>4</sub>): Transferência de energia para a carga.

<span id="page-49-2"></span>No instante t=t<sub>3</sub>, S<sub>3</sub> e S<sub>4</sub> permanecem em condução enquanto S<sub>1</sub> e S<sub>2</sub> são bloqueados. Essa etapa acontece da mesma forma que a segunda etapa, com a diferença que a transferência de energia para carga é feita através dos interruptores  $S_3$  e  $S_4$  e dos diodos  $D_3$  e D4. A variação de corrente no indutor é representada pela equação [\(2.11\).](#page-49-3)

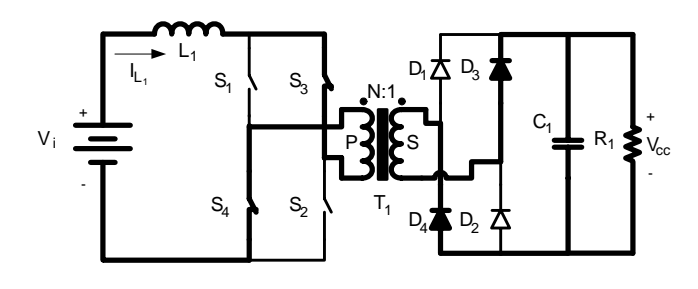

<span id="page-49-3"></span>Figura 2.6 – Quarta etapa de operação do conversor.

$$
L_1 \cdot \frac{di_{L_1}(t)}{dt} - V_i + N \cdot V_{cc} = 0
$$
\n(2.11)

<span id="page-50-0"></span>O final desta etapa acontece com a entrada em condução dos interruptores  $S_{1-2}$  no instante t<sub>4</sub> que é dado na equação [\(2.12\)](#page-50-0) e sua duração é dada por [\(2.13\).](#page-50-1)

$$
t_4 = T_{S_{ret}} \tag{2.12}
$$

$$
t_4 - t_3 = (1 - D_{ret}) \cdot T_{S_{ret}} \tag{2.13}
$$

<span id="page-50-2"></span><span id="page-50-1"></span>A [Tabela 2.1](#page-50-2) mostra o resumo das etapas de operação do conversor.

| Modo          | Interruptores em<br>condução | Energia em $L_1$ | Tensão aplicada<br>ao transformador |
|---------------|------------------------------|------------------|-------------------------------------|
| Armazenando   | $S_1 S_2 S_3 S_4$            | Carregando       | Zero                                |
| Transferência | $S_1 S_2$                    | Descarregando    | Positiva                            |
| Armazenando   | $S_1 S_2 S_3 S_4$            | Carregando       | Zero                                |
| Transferência | $S_3 S_4$                    | Descarregando    | Negativa                            |

Tabela 2.1 – Operação do conversor.

### *2.3.3 Principais formas de ondas*

As principais formas de onda de tensão e corrente nos diferentes elementos do conversor são apresentadas na Figura 2.7. Todas as formas de onda foram determinadas tomando como base os sinais de comando dos interruptores e as correntes de entrada máxima  $I_B$  e mínima  $I_A$ . Essas correntes são calculadas no item 2.3.6. Observa-se que a ondulação nos componentes reativos aparece com o dobro da freqüência de comutação.

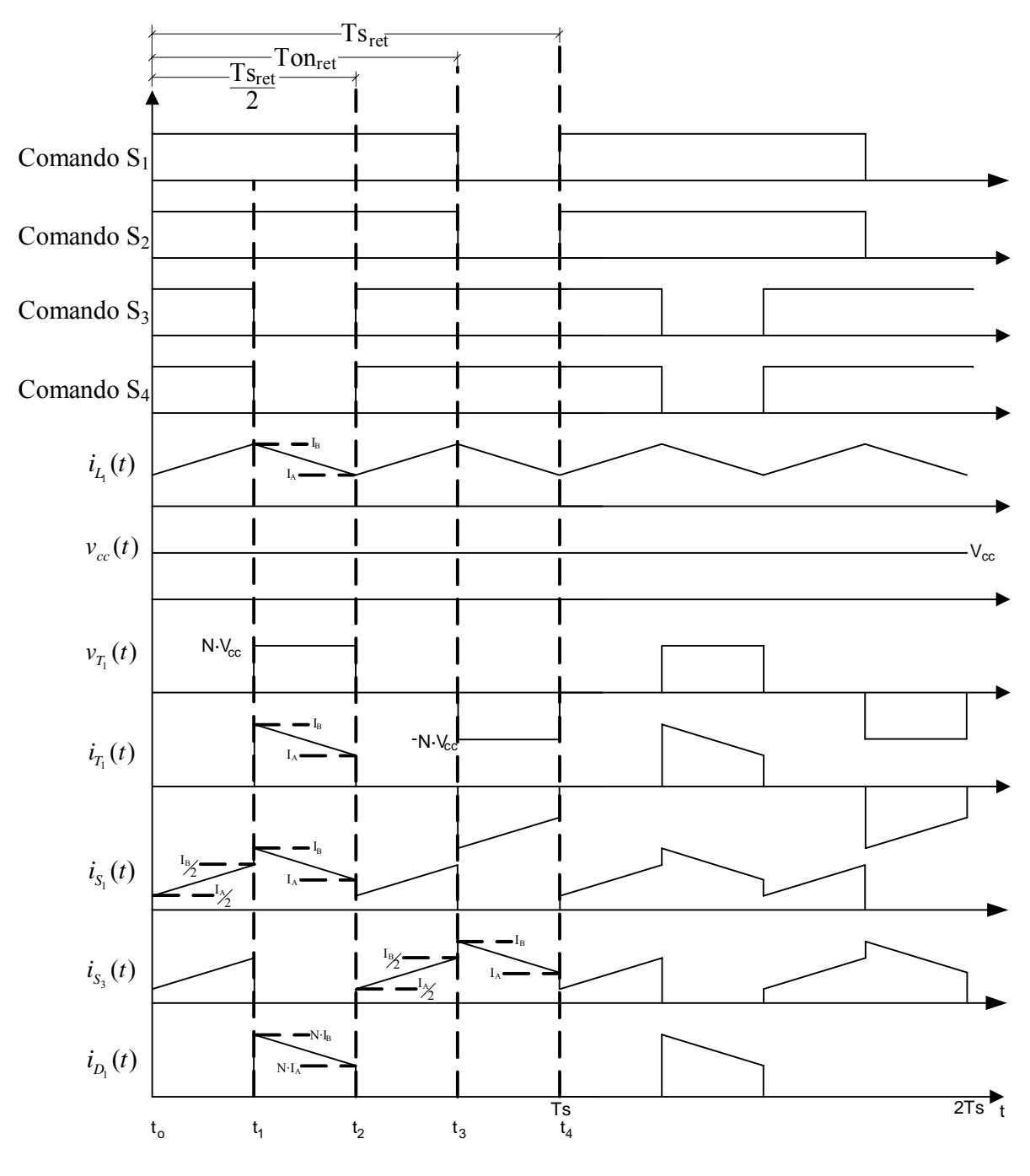

Figura 2.7 – Principais formas de onda de tensão e corrente.

No qual,  $v_{\rm cc}(t)$ ,  $v_{T_1}(t)$ ,  $i_{T_1}(t)$ ,  $i_{S_1}(t)$ ,  $i_{S_2}(t)$ ,  $i_{D_1}(t)$  são: tensão instantânea de saída; tensão instantânea no primário do transformador; corrente instantânea no primário do transformador; corrente instantânea no interruptor S 1; corrente instantânea no interruptor  $S_3$ ; e corrente instantânea no diodo  $D_1$ , respectivamente.

### *2.3.4 Equações básicas*

Com a análise das principais formas de onda mostradas na Figura 2.7, são determinadas

as equações que conduzem cada etapa de operação. Essas equações instantâneas representam os esforços nos componentes do conversor em um período de comutação e são utilizadas para a determinação dos valores eficazes e médios.

<span id="page-52-1"></span><span id="page-52-0"></span>A corrente instantânea através do indutor L1 é a mesma corrente instantânea de entrada. A corrente instantânea na entrada é definida pelas equações [\(2.14\)](#page-52-0) e [\(2.15\)](#page-52-1).

$$
i_{in}(t) = i_{L_1}(t)
$$
\n(2.14)

$$
i_{in}(t) = \begin{cases} I_A + \frac{V_i}{L_1} \cdot t & t_0 \le t \le t_1 \\ I_B + \frac{V_i - N \cdot V_{cc}}{L_1} \cdot t & t_1 \le t \le t_2 \\ I_A + \frac{V_i}{L_1} \cdot t & t_2 \le t \le t_3 \\ I_B + \frac{V_i - N \cdot V_{cc}}{L_1} \cdot t & t_3 \le t \le t_4 \end{cases}
$$
(2.15)

No qual:

 $I_A$  – Corrente mínima de entrada;

I<sub>B</sub> – Corrente máxima de entrada.

<span id="page-52-2"></span>A corrente instantânea pelo interruptor  $S_1$  é definida em [\(2.16\).](#page-52-2)

$$
i_{S_1}(t) = \begin{cases} \frac{I_A}{2} + \frac{V_i}{2 \cdot L_1} \cdot t & t_0 \le t \le t_1 \\ I_B + \frac{V_i - N \cdot V_{cc}}{L_1} \cdot t & t_1 \le t \le t_2 \\ \frac{I_A}{2} + \frac{V_i}{2 \cdot L_1} \cdot t & t_2 \le t \le t_3 \\ 0 & t_3 \le t \le t_4 \end{cases}
$$
(2.16)

<span id="page-52-3"></span>A corrente no diodo  $D_1$  é definida por [\(2.17\).](#page-52-3)

$$
i_{D_1}(t) = \begin{cases}\n0 & t_0 \le t \le t_1 \\
N \cdot \left(I_B + \frac{V_i - N \cdot V_{cc}}{L_1} \cdot t\right) & t_1 \le t \le t_2 \\
0 & t_2 \le t \le t_3 \\
0 & t_3 \le t \le t_4\n\end{cases}
$$
\n(2.17)

A corrente no primário do transformador  $T_1$  é definida por [\(2.18\)](#page-53-0).

$$
i_{T_{1p}}(t) = \begin{cases} 0 & t_0 \le t \le t_1 \\ I_B + \frac{V_i - N \cdot V_{cc}}{L_1} \cdot t & t_1 \le t \le t_2 \\ 0 & t_2 \le t \le t_3 \\ -I_B - \frac{V_i - N \cdot V_{cc}}{L_1} \cdot t & t_3 \le t \le t_4 \end{cases}
$$
(2.18)

#### <span id="page-53-0"></span>*2.3.5 Determinação do ganho estático*

A análise para determinação do ganho estático é baseada na conservação de energia. É considerado que os interruptores operam com freqüência fixa e razão cíclica variável.

<span id="page-53-1"></span>A energia cedida pela fonte de alimentação em um período de comutação é dada pela equação [\(2.19\)](#page-53-1).

$$
W_{in_{ret}} = V_i \cdot I_{L_i} \cdot Ts_{ret} \tag{2.19}
$$

No qual:

 $I_{L_1}$  – Corrente do indutor;

 $W_{in_{ret}}$  – energia cedida pela fonte de alimentação.

<span id="page-53-2"></span>A energia recebida pela carga é definida pela equação [\(2.20\).](#page-53-2)

$$
W_{o_{\text{ret}}} = V_{cc} \cdot I_{L_1} \cdot N \cdot 2 \cdot T_{off_{\text{ret}}} \tag{2.20}
$$

No qual:

*W*<sub>o –</sub> energia recebida pela carga;

 $T_{\text{off}_{\text{ref}}}$  – Tempo que os interruptores S<sub>1-4</sub> permanecem bloqueados durante o período de comutação.

Considerando o sistema ideal, ou seja, sem perdas, a energia entregue é a mesma energia cedida, portanto:

$$
W_{in_{ret}} = W_{o_{ret}} \tag{2.21}
$$

<span id="page-53-3"></span>Dessa forma:

$$
V_i \cdot I_{L_i} \cdot Ts_{ret} = V_{cc} \cdot I_{L_i} \cdot N \cdot 2 \cdot T_{off_{ret}} \tag{2.22}
$$

Reagrupando [\(2.22\),](#page-53-3) encontra-se [\(2.23\)](#page-54-0).

$$
\frac{V_{cc} \cdot N}{V_i} = \frac{1}{2 \cdot (1 - D_{ret})}.
$$
\n(2.23)

<span id="page-54-0"></span>O ganho estático ideal em função da variação da razão cíclica é mostrado na [Figura 2.8.](#page-54-1) A curva descreve o comportamento da tensão de saída pela tensão de entrada do conversor com a variação do ciclo de trabalho. Onde se percebe que o ganho pode ser modificado pela relação de transformação do transformador. Assim, diferente da topologia clássica do conversor *boost*, permite tensões de saída V<sub>cc</sub> menores que a entrada V<sub>i</sub>.

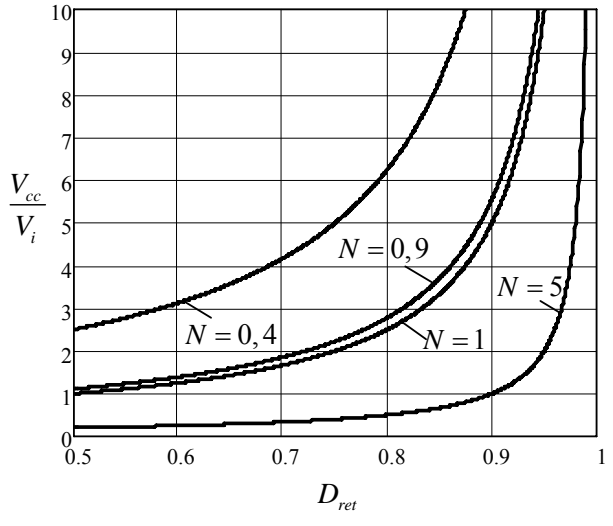

Figura 2.8 – Ganho estático ideal do conversor.

### *2.3.6 Determinação dos esforços nos componentes*

<span id="page-54-1"></span>Primeiramente são determinadas as correntes mínima e máxima de entrada descrita por I<sub>A</sub> e I<sub>B</sub>. Estes parâmetros são encontrados a partir da corrente média de entrada, que é definida em função da potência média de saída.

A potência média de entrada é definida por:

$$
P_{_{in_{ret}}} = \frac{P_{_{o_{ret}}}}{\eta_{_{ret}}} \,.
$$

No qual:

*P<sub>in</sub>* – Potência de entrada do conversor;

*P<sub>o –</sub>* – Potência de saída do conversor;

 $\eta_{\text{ref}}$  – Rendimento do conversor.

O valor da corrente média de entrada é definido como IG.

$$
I_G = \frac{1}{Ts_{ret}} \int_0^{Ts_{ret}} i_{in}(t) \cdot dt
$$
 (2.25)

<span id="page-55-1"></span><span id="page-55-0"></span>Substituindo a equação [\(2.15\)](#page-52-1) em [\(2.25\),](#page-55-0) obtém se:

$$
I_G = \frac{1}{2} \cdot (I_A + I_B). \tag{2.26}
$$

A corrente média da entrada, também pode ser expressa em função da potência de saída:

$$
I_G = \frac{P_{o_{rel}}}{\eta_{rel} \cdot V_i} \,. \tag{2.27}
$$

<span id="page-55-2"></span>Da primeira expressão da equação  $(2.15)$ , no instante t<sub>1</sub>, tem-se:

$$
I_B = I_A + \frac{V_i}{L_1} \cdot \frac{(2 \cdot D_{ret} - 1)}{2} \cdot T_{S_{ret}}.
$$
 (2.28)

<span id="page-55-6"></span>Do sistema de equações [\(2.26\)](#page-55-1) e [\(2.28\)](#page-55-2), obtém-se IA e IB.

$$
I_{A} = I_{G} - \frac{2 \cdot D_{ret} - 1}{4 \cdot L_{1} \cdot f_{s_{ret}}} \cdot V_{i}
$$
 (2.29)

$$
I_B = I_G + \frac{2 \cdot D_{ret} - 1}{4 \cdot L_1 \cdot f_{s_{ret}}} \cdot V_i
$$
 (2.30)

<span id="page-55-5"></span>No qual:

 $f_{s_{ret}}$  – freqüência de comutação dos interruptores

### 2.3.6.1 Esforços nos interruptores  $S<sub>1-4</sub>$

Os esforços de tensão e correntes são calculados somente para o interruptor S<sub>1</sub>, os esforços para os interruptores  $S_2$ ,  $S_3$  e  $S_4$  são os mesmos de  $S_1$ .

<span id="page-55-3"></span>A máxima tensão sobre o interruptor  $S_1$  é a tensão no lado primário do transformador do conversor, definido por [\(2.31\)](#page-55-3).

$$
V_{pS_1} = N \cdot V_{cc} \,. \tag{2.31}
$$

<span id="page-55-4"></span>Aplicando-se a definição de valor médio sobre a corrente instantânea do interruptor S<sub>1.</sub>

$$
I_{med\ S_1} = \frac{1}{Ts_{ret}} \cdot \int_0^{Ts_{ret}} i_{S_1}(t) \cdot dt
$$
 (2.32)

<span id="page-56-3"></span>Substituindo a equação [\(2.16\)](#page-52-2) em [\(2.32\),](#page-55-4) o valor médio é igual a:

$$
I_{med\ S_1} = \frac{1}{2} \cdot I_G \,. \tag{2.33}
$$

<span id="page-56-0"></span>Por definição de valor eficaz sobre a corrente instantânea em S<sub>1</sub>, tem-se:

$$
I_{ef\ S_1} = \sqrt{\frac{1}{Ts_{ret}} \cdot \int_0^{Ts_{ret}} i_{S_1}(t)^2 \cdot dt} \ . \tag{2.34}
$$

Substituindo a equação [\(2.16\)](#page-52-2) em [\(2.34\),](#page-56-0) obtém-se:

$$
I_{ef\ S_1} = \frac{I_G}{2} \cdot \sqrt{3 - 2 \cdot D_{ret}} \ . \tag{2.35}
$$

<span id="page-56-4"></span>O valor da corrente de pico em  $S_1$  é a corrente máxima de entrada, a qual é igual à equação dada em [\(2.30\),](#page-55-5) assim:

$$
I_{pS_1} = I_G + \frac{2 \cdot D_{ret} - 1}{4 \cdot L_1 \cdot f_{s_{ret}}} \cdot V_i.
$$
 (2.36)

### 2.3.6.2 Esforços nos diodos  $D_{1-4}$

Os esforços de tensão e correntes são somente calculados para o diodo D<sub>1</sub>, os esforços para os diodos D2, D3 e D4 são os mesmos de D1.

A máxima tensão reversa sobre o diodo  $D_1$  é a tensão de saída.

$$
V_{pD_1} = V_{cc}
$$
 (2.37)

<span id="page-56-1"></span>Aplicando-se a definição de valor médio, a corrente em  $D_1$  é expressa por:

$$
I_{\text{med }D_1} = \frac{1}{Ts_{\text{ret}}} \cdot \int_0^{Ts_{\text{ret}}} i_{D_1}(t) \cdot dt \ . \tag{2.38}
$$

<span id="page-56-5"></span>Substituindo a equação [\(2.17\)](#page-52-3) em [\(2.38\),](#page-56-1) o valor médio em  $D_1$  é igual a:

$$
I_{\text{med }D_1} = (1 - D_{\text{ret}}) \cdot N \cdot I_G. \tag{2.39}
$$

<span id="page-56-2"></span>A corrente eficaz no diodo  $D_1$  é definida por [\(2.40\)](#page-56-2).

$$
I_{ef\,D_1} = \sqrt{\frac{1}{Ts_{ret}} \cdot \int_0^{Ts_{ret}} i_{D_1}(t)^2 \cdot dt}
$$
\n(2.40)

Substituindo a equação [\(2.17\)](#page-52-3) em [\(2.40\),](#page-56-2) obtém-se:

$$
I_{ef\ D_1} = I_G \cdot N \cdot \sqrt{1 - D_{ret}} \ . \tag{2.41}
$$

<span id="page-57-3"></span>O valor da corrente de pico é encontrado pela equação [\(2.30\)](#page-55-5) referida ao secundário.

$$
I_{pD_1} = I_G \cdot N + \frac{2 \cdot D_{ret} - 1}{4 \cdot L_1 \cdot f_{s_{ret}}} \cdot \frac{V_i}{N}
$$
 (2.42)

#### 2.3.6.3 Esforços no indutor  $L_1$

A variação de corrente no indutor L1 é encontrada pela diferença entre o valor máximo da corrente de entrada  $I_B$  e a corrente mínima de entrada  $I_A$ .

$$
\Delta I_{L_1} = I_B - I_A \tag{2.43}
$$

<span id="page-57-4"></span><span id="page-57-0"></span>Substituindo as equações [\(2.30\)](#page-55-5) e [\(2.29\)](#page-55-6) em [\(2.43\)](#page-57-0), tem-se como resultado a variação de corrente:

$$
\Delta I_{L_1} = \frac{1}{2} \cdot \frac{2 \cdot D_{ret} - 1}{L_1 \cdot f_{s_{ret}}} \cdot V_i.
$$
\n(2.44)

<span id="page-57-1"></span>A corrente eficaz no indutor  $L_1$  é definida por [\(2.45\)](#page-57-1).

$$
I_{e f L_1} = \sqrt{\frac{1}{Ts_{ret}} \cdot \int_0^{Ts_{ret}} i_{in}(t)^2 \cdot dt}
$$
 (2.45)

Substituindo a equação [\(2.15\)](#page-52-1) em [\(2.45\),](#page-57-1) obtém-se:

$$
I_{ef\ L_1} = I_G. \tag{2.46}
$$

Ressalta-se que a aproximação do valor eficaz pelo valor médio é feita levando em consideração que a ondulação da corrente é pequena, caso contrário o valor eficaz é superior.

O valor da corrente de pico no indutor é o mesmo da entrada, portanto:

$$
I_{pL_1} = I_G + \frac{2 \cdot D_{ret} - 1}{4 \cdot L_1 \cdot f_{s_{ret}}} \cdot V_i.
$$
 (2.47)

#### 2.3.6.4 Esforços no transformador  $T_1$

<span id="page-57-2"></span>A corrente eficaz no transformador é obtida pela equação [\(2.48\)](#page-57-2).

$$
I_{efT_{1p}} = \sqrt{\frac{1}{Ts_{ret}} \cdot \int_0^{Ts_{ret}} i_{T_{1p}}(t)^2 \cdot dt}
$$
 (2.48)

Substituindo a equação [\(2.18\)](#page-53-0) em [\(2.48\),](#page-57-2) obtém-se:

$$
I_{efT_{1p}} = I_G \cdot \sqrt{2 \cdot (1 - D_{ret})} \tag{2.49}
$$

<span id="page-58-0"></span>A corrente eficaz no secundário é encontrada pela multiplicação da relação de transformação do transformador pela corrente do primário.

$$
I_{_{ef}T_{1s}} = N \cdot I_{_{ef}T_{1p}} \tag{2.50}
$$

Portanto:

$$
I_{_{ef}T_{1s}} = I_G \cdot N \cdot \sqrt{2 \cdot (1 - D_{_{ref}})} \ . \tag{2.51}
$$

A tensão no enrolamento secundário é zero para as etapas de carregamento do indutor e a tensão de saída V<sub>cc</sub> para as etapas de transferência de energia para a carga. Aplicando a definição de valor eficaz, tem-se:

$$
V_{efT_{1s}} = \sqrt{\frac{1}{Ts_{ret}} \cdot 2 \cdot \int_{t_1}^{t_2} V_{cc}^2 \cdot dt} \ . \tag{2.52}
$$

Assim obtém-se:

$$
V_{efT_{1s}} = V_{cc} \cdot \sqrt{2 \cdot (1 - D_{ret})} \ . \tag{2.53}
$$

<span id="page-58-1"></span>Com a tensão secundária é possível obter a tensão primária através da relação de transformação, assim:

$$
V_{ef\,T_{1p}} = N \cdot V_{ef\,T_{1s}} \,. \tag{2.54}
$$

Portanto:

$$
V_{efT_{1P}} = N \cdot V_{cc} \cdot \sqrt{2 \cdot (1 - D_{ret})} \,. \tag{2.55}
$$

O valor da corrente de pico no primário do transformador tem o mesmo valor da equação [\(2.30\)](#page-55-5).

$$
I_{pT_{1p}} = I_G + \frac{2 \cdot D_{ret} - 1}{4 \cdot L_1 \cdot f_{s_{ret}}} \cdot V_i
$$
 (2.56)

### 2.3.6.5 Capacitor  $C_1$

A tensão máxima sobre o capacitor é a tensão de saída.

$$
V_{pC_1} = V_{cc}
$$
 (2.57)

A variação de tensão nos terminais do capacitor é encontrada através da variação de tensão para a etapa de carregamento do indutor. Nessa etapa o capacitor é descarregado com uma corrente constante de valor igual à corrente de saída I<sub>cc</sub>, assim:

$$
I_{cc} = C_1 \cdot \frac{\Delta V_{C_1}}{t_2 - t_1}.
$$
\n(2.58)

No qual Icc é a corrente de saída do conversor.

<span id="page-59-0"></span>Substituindo as equações [\(2.6\),](#page-48-2) [\(2.4\)](#page-48-4) e usando a relação de ganho para as correntes, encontra-se [\(2.59\)](#page-59-0) como resposta.

$$
\Delta V_{C_1} = I_G \cdot N \cdot (1 - D_{ret}) \frac{2 \cdot D_{ret} - 1}{C_1 \cdot f_{s_{ret}}} \tag{2.59}
$$

A corrente no capacitor é a corrente de saída nas etapas de carregamento do indutor e a diferença da corrente no diodo pela corrente de saída nas etapas de transferência de energia para carga. Aplicando a definição de valor eficaz, tem-se:

$$
I_{ef\,C_1} = \sqrt{\frac{1}{Ts_{ret}} \cdot \left(2 \cdot \int_0^{t_1} \left(i_{D_1}(t) - I_{cc}\right)^2 \cdot dt + 2 \cdot \int_{t_1}^{t_2} \left(-I_{cc}\right)^2 \cdot dt\right)}.
$$
 (2.60)

Assim obtém-se:

$$
I_{ef\ C_1} = I_G \cdot N \cdot \sqrt{6 \cdot D_{ret}^2 - 4 \cdot D_{ret} - 2} \ . \tag{2.61}
$$

#### **2.4 Análise do conversor operando com PFC**

A topologia de potência e o circuito de comando dos interruptores do conversor são mostrados na [Figura 2.9.](#page-60-0) Percebe-se que a fonte de alimentação de tensão contínua é substituída por uma fonte de alimentação alternada (60 Hz) e uma ponte retificadora de onda completa. O conversor segue o mesmo princípio de funcionamento apresentado para operação como CC-CC anteriormente. Dessa maneira, é apresentado o estágio de potência com um elevado fator de potência que emula uma resistência, do ponto de vista da rede.

Para obter um alto fator de potência na entrada e controlar a tensão de saída, o conversor deve possuir duas malhas de controle [24-30]. A malha de corrente tem a função de garantir uma corrente senoidal na entrada e em fase com a tensão de entrada CA. Por outro lado, a malha de tensão tem a função de controlar a tensão de saída quando houver variação do fluxo de potência.

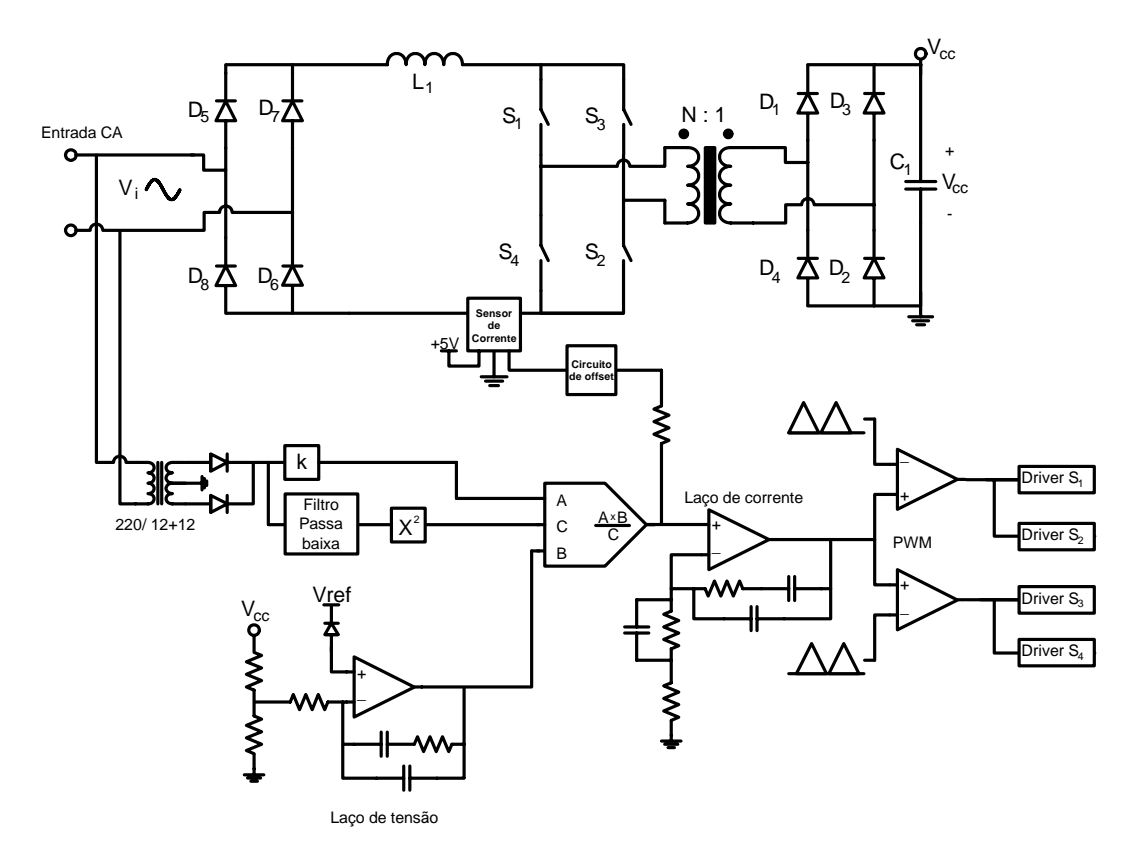

Figura 2.9 – Circuito de potência e controle do conversor operando com PFC.

<span id="page-60-0"></span>Para emular o conversor como uma carga resistiva é utilizada a lógica baseada em um multiplicador/divisor analógico, que gera em sua saída uma corrente de referência que irá dar forma à corrente de entrada, cujas entradas apresentam as seguintes características:

• Sincronismo (entrada A): define o formato e freqüência da corrente de referência e é obtido a partir da tensão retificada Vi;

• Sinal do regulador da tensão de saída (entrada B): ajusta a amplitude da corrente conforme varia a carga;

• Realimentação da tensão de entrada (entrada C): a rede de entrada é atenuada e filtrada, informando ao multiplicador/divisor um nível de tensão CC proporcional ao valor eficaz da tensão de entrada da rede de alimentação. Através dessa entrada ajusta-se a amplitude da corrente de referência conforme a tensão de entrada de alimentação CA varie.

Portanto, quando houver uma variação de carga, a amplitude da corrente de referência também varia, ou ainda, se para a mesma carga a tensão de alimentação variar, implica em mudança na corrente de entrada. Assim, garantindo que a tensão de saída permaneça constante.

A corrente de referência é comparada com uma amostra da corrente real que circula através do indutor. Essa comparação faz com que a corrente de entrada siga a corrente média instantânea programada, conseguindo assim um fator de potência unitário.

O controle usado é baseado no princípio de operação do circuito integrado UC3854 da TEXAS INSTRUMENTS [31]. Esse tipo de controle é conhecido como Modo de Controle por Corrente Média ou em inglês por *Average Current Mode Control.* 

### *2.4.1 Modulação*

Para conseguir o princípio de operação do conversor, é necessária uma técnica de modulação adequada para o comando dos interruptores. Essa modulação é baseado na comparação de uma forma de onda triangular denominada  $V_d(t)$ , de magnitude Vd e período Ts, com uma tensão de controle linear  $V_c$  que varia de zero a Vd como é ilustrado na Figura [2.10](#page-61-0). Ambos os sinais passam por um comparador PWM e na saída do comparador são obtidos os sinais de controle dos interruptores. Dependendo da magnitude do sinal da tensão de controle, a razão cíclica varia de 0% a 100%.

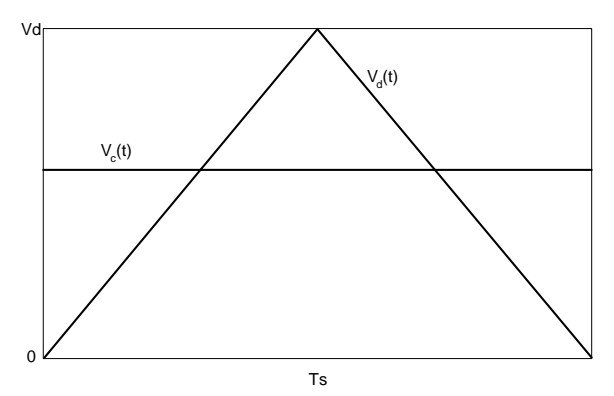

Figura 2.10 – Técnica de modulação.

<span id="page-61-0"></span>Aplicando este princípio, são obtidos os sinais de controle dos interruptores do conversor. Como é necessário gerar dois sinais de comando defasados em 180° e com mesma freqüência, foram utilizados para a topologia duas triangulares deslocadas em 180°, que são comparadas com a mesma tensão de controle como mostra a [Figura 2.11.](#page-62-0)

Para o correto funcionamento do conversor, a tensão de controle não pode ter valor inferior à metade da amplitude da onda triangular. A tensão de controle é limitada em  $V d/2 \le V_c(t) \le V d$ .

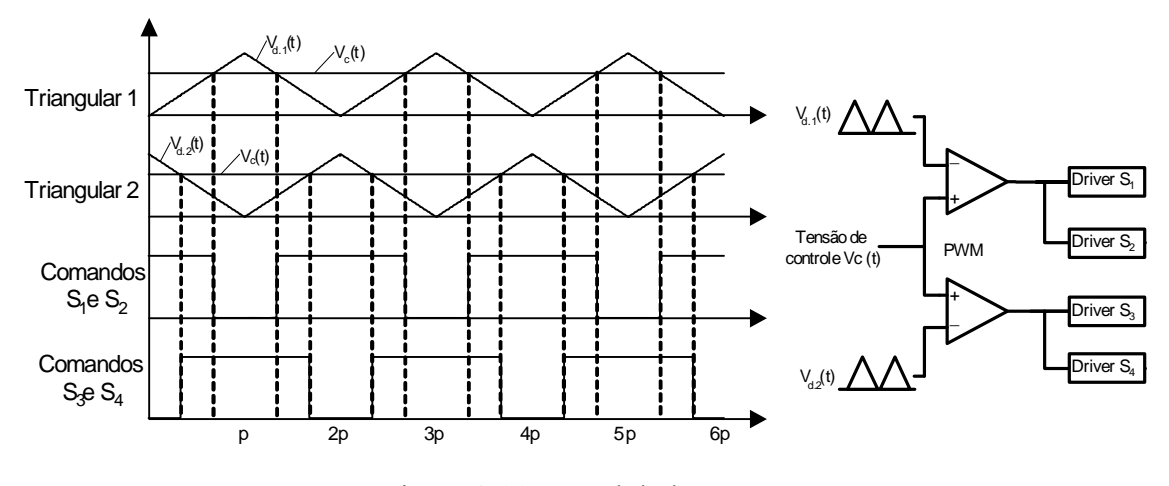

Figura 2.11 – Modulador PWM.

#### *2.4.2 Análise da razão cíclica*

<span id="page-62-0"></span>A tensão na entrada do conversor varia instantaneamente em função do seu ângulo, provocando uma variação do ciclo de trabalho dos interruptores com período igual à metade do período da tensão de entrada. A partir do ganho calculado em [\(2.23\),](#page-54-0) é determinada a razão cíclica em função do ângulo da tensão de entrada, assim:

$$
D_{ret}(\omega t) = 1 - \frac{V_{p i} \cdot sen(\omega t)}{2 \cdot V_{cc} \cdot N} \qquad 0 \le \omega t \le \pi.
$$
 (2.62)

No qual:  $V_{pi}$  é o valor de pico da tensão de entrada CA.

<span id="page-62-2"></span>A [Figura 2.12](#page-62-1) ilustra o comportamento de razão cíclica em um semiciclo da tensão de entrada, baseado em uma tensão de pico  $V_{p,i}$  de 311 Volts, uma tensão de saída  $V_{cc}$  de 400 Volts e relação de transformação N igual à 1.

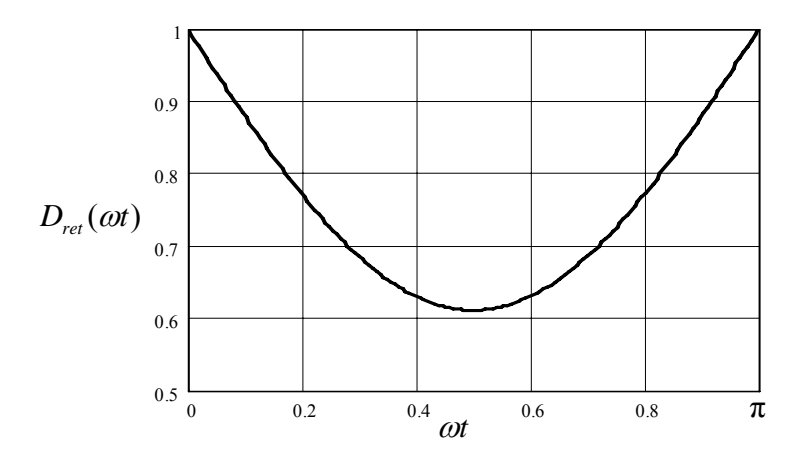

<span id="page-62-1"></span>Figura 2.12 – Variação da razão cíclica para meio período da tensão de entrada.

### *2.4.3 Formas de onda para operação com PFC*

Com o conversor operando com a correção do fator de potência, o circuito apresenta três freqüências fundamentais. A primeira freqüência é de comutação dos interruptores, a segunda é da metade do período da tensão de entrada e a terceira a própria freqüência da tensão de entrada. A seguir são mostradas as principais formas de onda para o período da freqüência de linha com o detalhe na freqüência de comutação.

A forma de onda da corrente de entrada do retificador é mostrada na [Figura 2.13](#page-63-0).

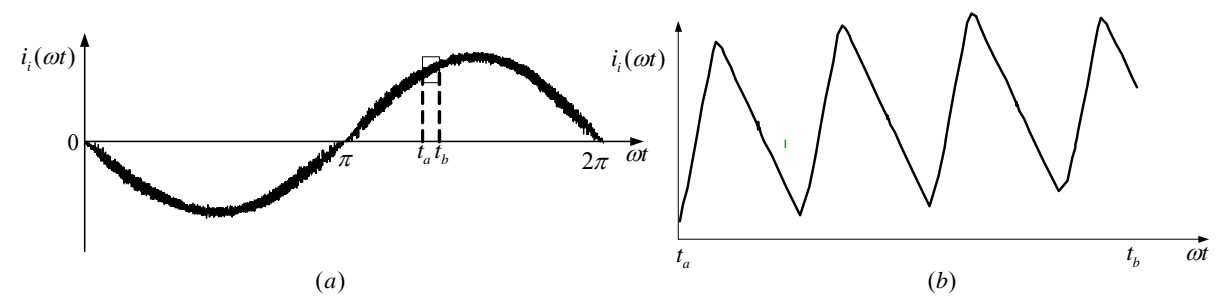

<span id="page-63-0"></span>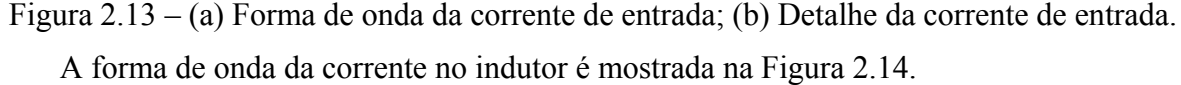

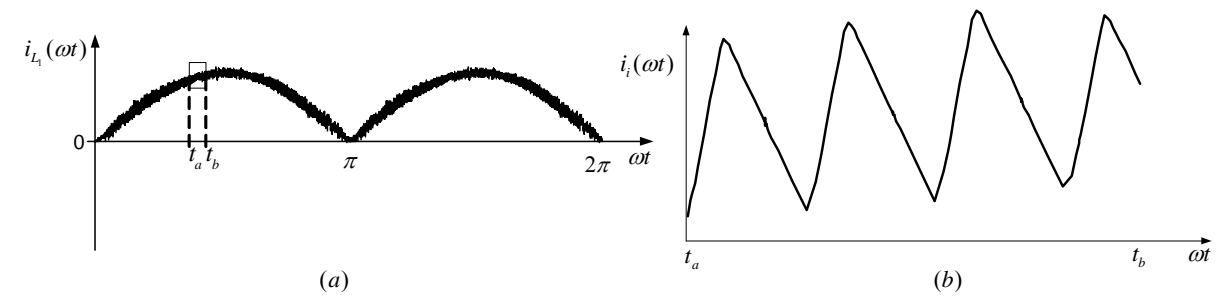

Figura 2.14 – (a) Forma de onda da corrente do indutor  $L_1$ ; (b) Detalhe da corrente. A forma de onda da corrente no interruptor  $S_1$  é apresentada na [Figura 2.15](#page-63-2).

<span id="page-63-1"></span>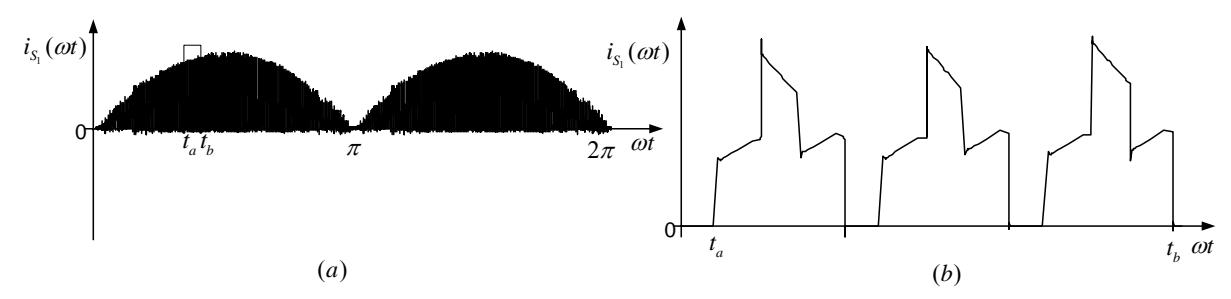

<span id="page-63-2"></span>Figura 2.15 – (a) Forma de onda da corrente do interruptor  $S_1$ ; (b) Detalhe da corrente. Na [Figura 2.16](#page-64-0) é mostrada a forma de onda para a corrente do diodo  $D_1$ .

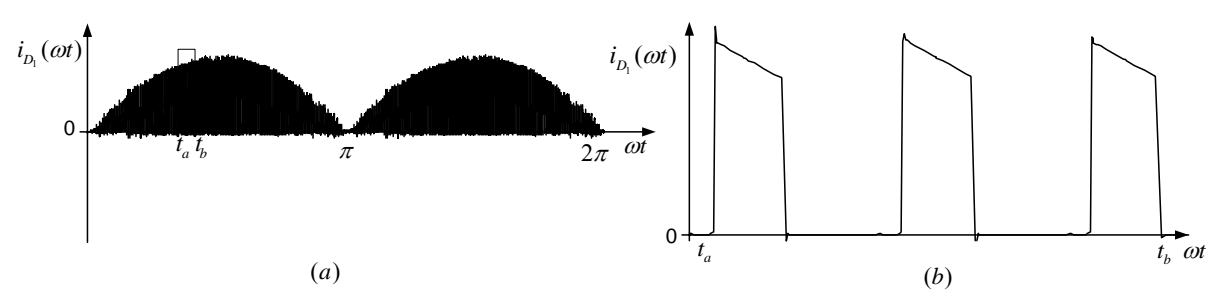

Figura 2.16 – (a) Forma de onda da corrente do diodo  $D_1$ ; (b) Detalhe da corrente.

<span id="page-64-0"></span>Na [Figura 2.17](#page-64-1) é apresentada a forma de onda para a corrente do primário do transformador  $T_1$ .

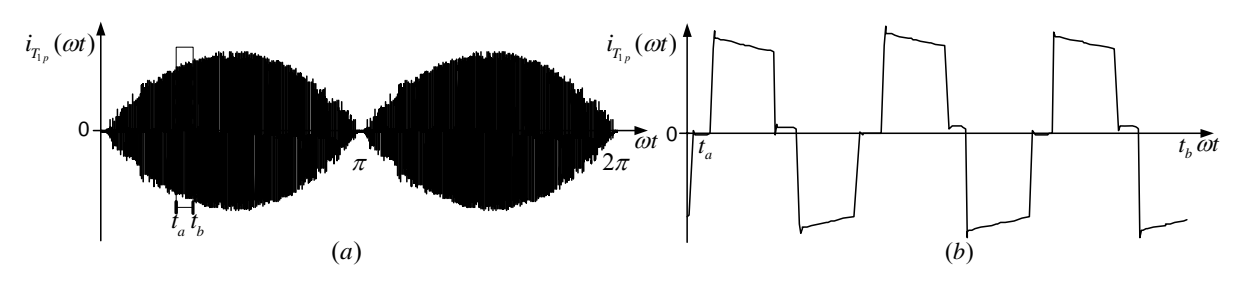

<span id="page-64-1"></span>Figura 2.17 – (a) Forma de onda da corrente do primário do transformador; (b) Detalhe da corrente.

Na [Figura 2.18](#page-64-2) é observada a tensão sobre o primário do transformador  $T_1$ .

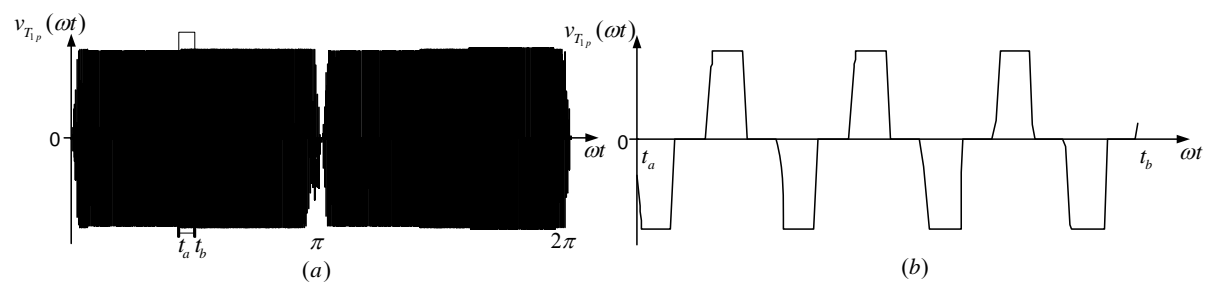

<span id="page-64-2"></span>Figura 2.18 – (a) Forma de onda da tensão do primário do transformador; (b) Detalhe da tensão.

### *2.4.4 Determinação dos esforços para operação com PFC*

<span id="page-64-3"></span>Para análise dos esforços com o conversor operando com PFC é assumido que o fator de potência do conversor é unitário. Isto significa que a tensão de entrada e a corrente de entrada são senoidais e sem deslocamentos.

$$
v_i(t) = V_{p i} \cdot \text{sen}(\omega t) \qquad 0 \le \omega t \le 2\pi \tag{2.63}
$$

$$
i_i(t) = I_{p \ i} \cdot \text{sen}(\omega t) \qquad 0 \le \omega t \le 2\pi \tag{2.64}
$$

<span id="page-64-4"></span>No qual:

 $v_i(t)$ : Tensão instantânea de entrada da fonte de alimentação CA;

 $i<sub>i</sub>(t)$ : Corrente instantânea de entrada da fonte de alimentação CA;

 $I_{p,i}$ : Corrente de pico da entrada da fonte de alimentação CA.

A potência instantânea é definida pela equação [\(2.65\)](#page-65-0).

$$
p_{in_{ret}}(t) = V_{p i} \cdot I_{p i} \cdot \text{sen}(\omega t)^2 \tag{2.65}
$$

<span id="page-65-2"></span><span id="page-65-1"></span><span id="page-65-0"></span>Como a tensão de saída é mantida constante, a potência média de entrada  $P_{in_{ret}}$  pode ser expressa em função da potência de saída  $P_{o_{\text{ret}}}$  e o rendimento  $\eta_{\text{ret}}$ .

$$
P_{in_{ret}} = \frac{1}{2} \cdot V_{p i} \cdot I_{p i} \tag{2.66}
$$

$$
P_{o_{ret}} = V_{cc} \cdot I_{cc} \tag{2.67}
$$

$$
P_{\dot{m}_{ret}} = \frac{P_{\dot{o}_{ret}}}{\eta_{ret}} \tag{2.68}
$$

<span id="page-65-3"></span>Substituindo as equações [\(2.66\)](#page-65-1) e [\(2.67\)](#page-65-2) em [\(2.68\),](#page-65-3) tem-se:

$$
I_{p i} = 2 \cdot \frac{V_{cc} \cdot I_{cc}}{V_{p i} \cdot \eta_{ret}}.
$$
 (2.69)

Um parâmetro β é definido como a relação entre a tensão de saída e a tensão de pico de entrada, sendo adimensional.

$$
\beta = \frac{V_{cc}}{V_{pi}} \tag{2.70}
$$

<span id="page-65-4"></span>Com isso, tem-se:

$$
I_{pi} = 2 \cdot \frac{\beta \cdot I_{cc}}{\eta_{ret}}.
$$
\n(2.71)

Para facilitar e simplificar a análise dos esforços as seguintes considerações são feitas:

• Todos os esforços determinados anteriormente são expressos em função de ωt ;

• A corrente média de entrada para um período de comutação IG é substituída pela corrente média instantânea;

$$
i_i(\omega t) = I_{p_i} \cdot \text{sen}(\omega t) \qquad 0 \le \omega t \le 2\pi \tag{2.72}
$$

$$
i_i(\omega t) = 2 \cdot \frac{\beta \cdot I_{cc}}{\eta_{ret}} \cdot \text{sen}(\omega t) \qquad 0 \le \omega t \le 2\pi \tag{2.73}
$$

• Os esforços são calculados para cada semiciclo da rede;

<span id="page-66-0"></span>• A tensão de entrada Vi na análise do conversor funcionando como CC-CC é substituída por  $v_i(t)$  dada na equação [\(2.63\)](#page-64-3);

• A razão cíclica é substituída pela equação [\(2.62\).](#page-62-2)

### 2.4.4.1 Esforços nos interruptores  $S<sub>1-4</sub>$  com PFC

Os esforços de tensão e correntes são calculados para o interruptor  $S<sub>1</sub>$ , os esforços para os interruptores  $S_2$ ,  $S_3$  e  $S_4$  são os mesmos de  $S_1$ .

A tensão máxima é igual à tensão de saída referida ao primário do transformador:

$$
V_{p_{ca}s_1} = N \cdot V_{cc} \,. \tag{2.74}
$$

<span id="page-66-1"></span>Para um semiciclo da tensão da rede, o valor médio em S<sub>1</sub> instantâneo é obtido com a substituição de [\(2.73\)](#page-66-0) em [\(2.33\)](#page-56-3).

$$
i_{med_{ca}S_1}(ot) = \frac{1}{2} \cdot \left( 2 \cdot \frac{\beta \cdot I_{cc}}{\eta_{ret}} \cdot \text{sen}(ot) \right)
$$
 (2.75)

<span id="page-66-2"></span>Por definição de valor médio, tem-se:

$$
I_{med_{ca}S_1} = \frac{1}{\pi} \cdot \int_0^{\pi} i_{med_{ca}S_1}(t) \cdot dt \,. \tag{2.76}
$$

<span id="page-66-3"></span>Substituindo a equação [\(2.75\)](#page-66-1) em [\(2.76\)](#page-66-2) e resolvendo a integral encontra-se [\(2.77\)](#page-66-3).

$$
I_{med_{ca}S_1} = 2 \cdot \frac{I_{cc} \cdot \beta}{\pi \cdot \eta_{ret}}.
$$
 (2.77)

<span id="page-66-5"></span>Para encontrar a corrente eficaz em  $S_1$  substitui-se [\(2.62\)](#page-62-2) e [\(2.73\)](#page-66-0) em [\(2.35\).](#page-56-4)

$$
i_{e_{f_{ca}}S_1}(ot) = 2 \cdot \frac{\beta \cdot I_{cc}}{\eta_{ret}} \cdot \text{sen}(ot) \cdot \sqrt{3 - 2 \cdot \left(1 - \frac{\text{sen}(ot)}{2 \cdot N \cdot \beta}\right)}
$$
(2.78)

<span id="page-66-4"></span>Por definição de valor eficaz, tem-se [\(2.79\).](#page-66-4)

$$
I_{e f_{ca} S_1} = \sqrt{\frac{1}{\pi} \cdot \int_0^{\pi} i_{e f_{ca} S_1} (t)^2 \cdot dt}
$$
 (2.79)

Substituindo a equação [\(2.78\)](#page-66-5) em [\(2.79\)](#page-66-4) e resolvendo a integral. Tem-se:

$$
I_{e_{\text{f}_{\text{ca}}S_1}} = \frac{I_{\text{cc}}}{2 \cdot \eta_{\text{ref}}} \cdot \sqrt{2 \cdot \beta \cdot \frac{\pi \cdot \beta \cdot N + 2}{\pi \cdot N}} \tag{2.80}
$$

A corrente de pico tem o mesmo valor do pico da entrada, dado por:

$$
I_{pS_1} = 2 \cdot \frac{\beta \cdot I_{cc}}{\eta_{ret}}.
$$
 (2.81)

#### 2.4.4.2 Esforços nos doidos  $D_{1-4}$  com PFC

Os esforços de tensão e correntes são calculados para o diodo  $D_1$ , mas os esforços para os diodos  $D_2$ ,  $D_3$  e  $D_4$  são os mesmos de  $D_1$ .

A tensão reversa máxima sobre o diodo D1 é igual à tensão de saída.

$$
V_{pD_1} = V_{cc}
$$
 (2.82)

<span id="page-67-0"></span>A expressão da corrente média instantânea é obtida através da substituição de [\(2.62\)](#page-62-2) e [\(2.73\)](#page-66-0) em [\(2.39\).](#page-56-5)

$$
i_{med_{ca}D_1}(at) = 2 \cdot \frac{\beta \cdot I_{cc}}{\eta_{ret}} \cdot sen(\omega t) \cdot N \cdot \left[1 - \left(1 - \frac{sen(\omega t)}{2 \cdot N \cdot \beta}\right)\right]
$$
(2.83)

Aplicando-se definição de valor médio, a corrente é expressa por:

$$
I_{med_{ca}D_1} = \frac{1}{\pi} \cdot \int_0^{\pi} i_{med_{ca}D_1}(t) \cdot dt \tag{2.84}
$$

<span id="page-67-2"></span><span id="page-67-1"></span>Substituindo a equação [\(2.83\)](#page-67-0) em [\(2.84\)](#page-67-1), o valor médio da corrente em  $D_1$  é igual a [\(2.85\)](#page-67-2).

$$
I_{med_{ca}D_1} = \frac{4 \cdot I_{cc}}{\pi^2 \cdot \eta_{ret}} \tag{2.85}
$$

<span id="page-67-3"></span>A equação da corrente eficaz instantânea em  $D_1$  é obtida através da substituição de  $(2.62)$  e  $(2.73)$  em  $(2.41)$ .

$$
i_{e_{\alpha}D_1}(\omega t) = 2 \cdot \frac{\beta \cdot I_{cc}}{\eta_{ret}} \cdot \text{sen}(\omega t) \cdot N \cdot \sqrt{1 - \left(1 - \frac{\text{sen}(\omega t)}{2 \cdot N \cdot \beta}\right)}
$$
(2.86)

Por definição de valor eficaz, tem-se [\(2.87\).](#page-68-0)

$$
I_{e f_{ca} D_l} = \sqrt{\frac{1}{\pi} \cdot \int_0^{\pi} i_{e f_{ca} D_l}(t) \cdot dt} \tag{2.87}
$$

<span id="page-68-0"></span>Substituindo a equação [\(2.86\)](#page-67-3) em [\(2.87\),](#page-68-0) obtém-se:

$$
I_{e f_{ca} D_1} = \frac{I_{cc}}{\eta_{ret}} \cdot \sqrt{\frac{2 \cdot \beta \cdot N}{\pi}}
$$
 (2.88)

O valor da corrente de pico é o mesmo valor do da corrente de entrada determinado na equação [\(2.71\)](#page-65-4) referida ao secundário, assim:

$$
I_{p_{ca}D_1} = 2 \cdot \frac{N \cdot \beta \cdot I_{cc}}{\eta_{ret}}.
$$
 (2.89)

#### 2.4.4.3 Esforços no indutor  $L_1$  com PFC

<span id="page-68-1"></span>A partir da equação [\(2.44\)](#page-57-4) com a substituição de [\(2.62\)](#page-62-2) e [\(2.63\)](#page-64-3) é calculado o valor instantâneo da variação de corrente em L1, que é descrito pela equação [\(2.90\)](#page-68-1).

$$
\Delta I_{L_1}(\omega t) = \frac{V_{cc}}{2 \cdot L_1 \cdot f_{s_{ret}}} \cdot \left( \text{sen}(\omega t) - \frac{\text{sen}(\omega t)^2}{N \cdot \beta} \right) \tag{2.90}
$$

A corrente eficaz no indutor é a mesma corrente eficaz da entrada.

$$
I_{e f_{cd} L_1} = \sqrt{\frac{1}{\pi} \cdot \int_0^{\pi} i_j(t)^2 \cdot dt}
$$
 (2.91)

Assim:

$$
I_{e f_{ca} L_1} = \sqrt{2} \cdot \frac{\beta \cdot I_{cc}}{\eta_{ret}}.
$$
 (2.92)

A corrente de pico tem o mesmo valor do pico de corrente da entrada determinado na equação [\(2.71\)](#page-65-4), assim:

$$
I_{p_{ca}L_1} = 2 \cdot \frac{\beta \cdot I_{cc}}{\eta_{ret}}.
$$
\n(2.93)

Para determinar o valor da indutância, é desenhado o ábaco da variação de corrente pela indutância L1 com os valores parametrizados, com o intuito de traçar o comportamento dessa variação, assim observando seus pontos máximos, como mostra a [Figura 2.19](#page-69-0).

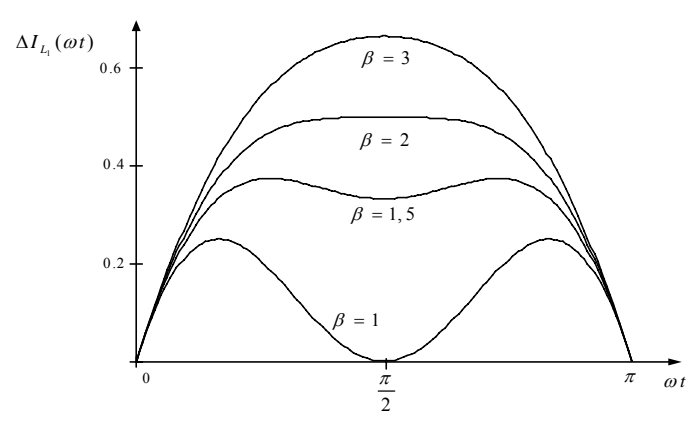

Figura 2.19 – Ondulação na corrente parametrizada.

<span id="page-69-0"></span>Observa-se na [Figura 2.19](#page-69-0), que o valor da máxima variação de corrente tem duas soluções dependendo de β . Com isso a equação [\(2.90\)](#page-68-1) é resolvida para seus máximos nessas duas condições para determinação do valor da indutância L1.

$$
L_1 = \frac{V_{p i} \cdot N \cdot \beta}{8 \cdot f_{s_{ret}} \cdot \Delta I_{L_1 \max}} \qquad \beta \le 2
$$
 (2.94)

$$
L_1 = \frac{V_{p i} \cdot (N \cdot \beta - 1)}{2 \cdot f_{s_{\text{ref}}} \cdot N \cdot \beta \cdot \Delta I_{L_1 \text{max}}} \qquad \beta \ge 2
$$
 (2.95)

## 2.4.4.4 Esforços no transformador  $T_1$  com PFC

<span id="page-69-1"></span>A equação da corrente eficaz instantânea é obtida através da substituição das equações  $(2.62)$  e  $(2.73)$  em  $(2.49)$ .

$$
i_{e_{\text{f}_{\text{car}}}T_{1p}}(\omega t) = 2 \cdot \frac{\beta \cdot I_{cc}}{\eta_{\text{ref}}} \cdot \text{sen}(\omega t) \cdot \sqrt{2 \cdot \left[1 - \left(1 - \frac{\text{sen}(\omega t)}{2 \cdot N \cdot \beta}\right)\right]}
$$
(2.96)

<span id="page-69-2"></span>Por definição de valor eficaz, tem-se:

$$
I_{e_{f_{ca}T_{1p}}} = \sqrt{\frac{1}{\pi} \cdot \int_0^{\pi} i_{e_{f_{ca}T_{1p}}}(t) \cdot dt} \tag{2.97}
$$

Substituindo a equação [\(2.96\)](#page-69-1) em [\(2.97\),](#page-69-2) obtém-se:

$$
I_{e f_{ca} T_{1p}} = \frac{I_{cc}}{\eta_{ret}} \cdot \sqrt{\frac{4 \cdot \beta}{\pi \cdot N}} \,. \tag{2.98}
$$

A corrente eficaz no secundário é obtida pela relação de transformação, portanto:

$$
I_{e_{f_{ca}T_{1s}}} = N \cdot I_{e_{f_{ca}T_{1p}}},\tag{2.99}
$$

$$
I_{e_{\text{f}_{\text{ca}}T_{\text{1}s}}} = \frac{I_{\text{cc}}}{\eta_{\text{ret}}} \cdot \sqrt{\frac{4 \cdot \beta \cdot N}{\pi}} \,. \tag{2.100}
$$

Fazendo a substituição de [\(2.62\)](#page-62-2) em [\(2.53\)](#page-58-1) é obtida a tensão eficaz no secundário do transformador.

$$
v_{e_{f_{ca}T_{1s}}}(\omega t) = V_{cc} \cdot \sqrt{2 \cdot \left[1 - \left(1 - \frac{sen(\omega t)}{2 \cdot N \cdot \beta}\right)\right]}
$$
(2.101)

Por definição de valor eficaz, tem-se:

$$
V_{e f_{ca} T_{1s}} = \sqrt{\frac{1}{\pi} \cdot \int_0^{\pi} v_{e f_{ca} T_{1s}}(t)^2 \cdot dt}.
$$

Assim obtém-se:

$$
V_{e_{\text{f}_{\text{ca}}T_{\text{ls}}}} = V_{\text{cc}} \cdot \sqrt{\frac{2}{\pi \cdot N \cdot \beta}}.
$$
\n(2.102)

Com a tensão secundária é possível obter a tensão primária através da relação de transformação, assim:

$$
V_{e_{ca}T_{1p}} = N \cdot V_{e_{ca}T_{1s}} \tag{2.103}
$$

$$
V_{e_{f_{ca}T_{1p}}} = V_{cc} \cdot \sqrt{\frac{2 \cdot N}{\pi \cdot \beta}} \,. \tag{2.104}
$$

O valor da corrente de pico no transformador é igual ao valor da corrente de pico no indutor.

$$
I_{p_{ca}T_{1p}} = 2 \cdot \frac{\beta \cdot I_{cc}}{\eta_{ret}}
$$
 (2.105)

### 2.4.4.5 Esforços nos diodos  $D_{5-6}$  com PFC

Os esforços de tensão e correntes são calculados para o diodo D<sub>5</sub>, os esforços para os diodos  $D_6$ ,  $D_7$  e  $D_8$  são os mesmos de  $D_5$ .

<span id="page-70-0"></span>A tensão reversa sobre os diodos da ponte de entrada é igual à tensão da fonte de alimentação, assim tendo o valor máximo dado na equação [\(2.106\)](#page-70-0).

$$
V_{p_{ca}D_5} = V_{p i} \tag{2.106}
$$

<span id="page-71-0"></span>A corrente no diodo é igual à corrente de entrada em meio ciclo da rede, assim o seu valor médio é calculado a partir da corrente de entrada.

$$
I_{med_{ca}D_5} = \frac{1}{2 \cdot \pi} \cdot \int_0^{\pi} i_i(t) \cdot dt
$$
 (2.107)

Substituindo a equação [\(2.64\)](#page-64-4) em [\(2.107\),](#page-71-0) o valor médio é igual a:

$$
I_{med_{ca}D_5} = \frac{2 \cdot \beta \cdot I_{cc}}{\pi \cdot \eta_{ret}}.
$$
 (2.108)

<span id="page-71-1"></span>Da mesma forma do valor médio, o valor eficaz é calculado a partir da corrente de entrada.

$$
I_{e f_{ca} D_5} = \sqrt{\frac{1}{2 \cdot \pi} \cdot \int_0^{\pi} i_i(t)^2 \cdot dt}
$$
 (2.109)

Substituindo a equação [\(2.64\)](#page-64-4) em [\(2.109\),](#page-71-1) obtém-se:

$$
I_{e f_{ca} D_5} = \frac{\beta \cdot I_{cc}}{\eta_{ret}} \tag{2.110}
$$

O valor da corrente de pico tem o mesmo valor do pico da corrente de entrada determinado na equação [\(2.71\),](#page-65-4) portanto:

$$
I_{p_{ca}D_5} = 2 \cdot \frac{\beta \cdot I_{cc}}{\eta_{ret}}.
$$
\n(2.111)

### 2.4.4.6 Esforços no capacitor  $C_1$  com PFC

A tensão máxima sobre o capacitor é a tensão de saída, assim:

$$
V_{p_{ca}C_1} = V_{cc}.
$$
\n(2.112)

A corrente no lado secundário apresenta três componentes, que são: a componente contínua da carga; a componente CA com duas vezes a freqüência da rede; e a componente na freqüência de comutação. Essas componentes devem ser filtradas pelo capacitor.

<span id="page-71-2"></span>A máxima variação no capacitor é calculada pela substituição das equações de potência [\(2.65\)](#page-65-0) e [\(2.67\)](#page-65-2) na equação [\(2.68\)](#page-65-3), assim é encontrada a corrente de saída em função da tensão e corrente eficazes de entrada pela tensão de saída, representada pela equação [\(2.113\).](#page-71-2)

$$
i_{cc}(\omega t) = \frac{\eta \cdot V_i \cdot I_i}{V_{cc}} \cdot (1 - \cos(\omega t))
$$
\n(2.113)
No qual: V<sub>i</sub> e I<sub>i</sub> são: a tensão e corrente eficazes de entrada, respectivamente.

Essa corrente tem uma componente CA que gera uma tensão alternada nos terminais do capacitor. Integrando essa corrente, tem-se a tensão instantânea no capacitor.

$$
v_{C_1}(t) = \frac{1}{C_1} \cdot \int i_{cc_{ca}}(t) \cdot dt
$$

<span id="page-72-1"></span>Portanto:

$$
v_{c_1}(t) = \frac{\eta_{ret} \cdot V_i \cdot I_i}{2 \cdot \omega_r \cdot V_{cc} \cdot C_1} \cdot \text{sen}(2 \cdot \omega_r t). \tag{2.114}
$$

Na qual: <sup>ω</sup>*<sup>r</sup>* é a freqüência de oscilação da tensão sobre o capacitor.

A [Figura 2.20](#page-72-0) mostra a variação da tensão instantânea da tensão parametrizada sobre o capacitor C<sub>1</sub>.

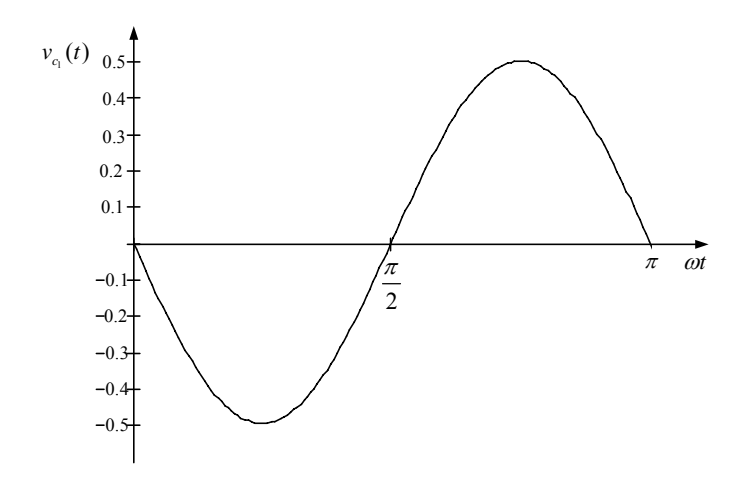

Figura 2.20 – Tensão instantânea parametrizada sobre  $C_1$ .

<span id="page-72-0"></span>Observando a [Figura 2.20](#page-72-0) nota-se que o seu mínimo valor acontece em  $\pi/4 \cdot \omega_r$  e o máximo valor em  $3 \cdot \pi / 4 \cdot \omega_r$ . Com isso para obter a variação de tensão sobre o capacitor é feita a diferença das tensões instantâneas para esses dois pontos.

$$
\Delta V_{\text{max}C_1} = v_{c_1} \left( \frac{3 \cdot \pi}{4 \cdot \omega_r} \right) - v_{c_1} \left( \frac{3 \cdot \pi}{4 \cdot \omega_r} \right) \tag{2.115}
$$

<span id="page-72-2"></span>Substituindo [\(2.114\)](#page-72-1) para os pontos de máximo e mínimo na equação [\(2.115\),](#page-72-2) é encontrada a máxima variação da tensão no capacitor C<sub>1</sub>.

$$
\Delta V_{\text{max } C_1} = \frac{\eta_{\text{ret}} \cdot V_i \cdot I_i}{\omega_r \cdot V_{cc} \cdot C_1}
$$
\n(2.116)

É o mesmo que:

$$
C_1 = \frac{P_{o_{rel}}}{4 \cdot \pi \cdot f_r \cdot V_{cc} \cdot \Delta V_{\text{max } C_1}}.
$$
\n(2.117)

No qual: fr é a freqüência da fonte de alimentação CA.

A corrente instantânea no capacitor é obtida através da substituição das equações [\(2.64\)](#page-64-0) e [\(2.62\)](#page-62-0) em [\(2.61\)](#page-59-0).

$$
i_{e_{\text{fac}}(t)}(\omega t) = i_i(\omega t) \cdot N \cdot \sqrt{6 \left(1 - \frac{\text{sen}(\omega t)}{2 \cdot N \cdot \beta}\right) - 4 \cdot \left(1 - \frac{\text{sen}(\omega t)}{2 \cdot N \cdot \beta}\right)^2 - 2}
$$
(2.118)

Por definição de valor eficaz, tem-se:

$$
I_{e f_{ca} C_1} = \sqrt{\frac{1}{\pi} \cdot \int_0^{\pi} i_{e f_{ca} C_1} (t)^2 \cdot dt} \tag{2.119}
$$

Assim obtém-se:

$$
I_{e_{\text{f}_{\text{ca}}C_1}} = \frac{I_{\text{cc}}}{\eta_{\text{ref}}} \cdot \sqrt{\frac{4 \cdot \text{N} \cdot \beta}{\pi} - 1} \,. \tag{2.120}
$$

Também para o cálculo do capacitor deve ser levado em consideração a sua capacidade de armazenamento de energia. Assim, o tempo da variação de tensão sobre o capacitor na ausência ou interrupção momentânea da fonte de alimentação é calculado por:

$$
Th = \frac{C_1}{2 \cdot P_{o_{\text{ret}}}} \cdot \left( V_{cc_{\text{max}}}^{2} - V_{cc_{\text{min}}}^{2} \right)
$$
 (2.121)

Na qual: Th, é o tempo para que a tensão sobre o capacitor varie do valor máximo para o mínimo, fornecendo a potência  $P_{o_{ret}}$ , com interrupção momentânea da fonte de alimentação; V<sub>cc<sub>max</sub>, é a tensão máxima de saída especificado do conversor; V<sub>cc<sub>min</sub>, é a tensão</sub></sub> mínima de saída especificada do conversor.

#### **2.5 Análise do acoplamento de diversas cargas**

A análise pretende mostrar o comportamento do retificador alimentando um conversor CC-CA alimentando vários tipos de cargas, tendo como motivação a carência de estudos para essas situações. Com essa problemática se faz um estudo das conseqüências dessas cargas na corrente do capacitor  $C_1$  do retificador. O estudo é realizado da seguinte forma, primeiro é mostrado o retificador com carga resistiva, depois é acoplado o inversor alimentando uma carga resistiva [25], uma carga do tipo RL e uma carga não linear com corrente pulsada. Para simplificar a análise o rendimento do sistema é considerado unitário e a freqüência da tensão de alimentação é de 60 Hz.

#### *2.5.1 Carga resistiva*

Com o retificador operando com carga resistiva em sua saída, a potência instantânea na entrada é variada no tempo e a potência de saída é sempre constante, como mostrado na [Figura 2.21](#page-74-0).

Pelo balanço de energia, essa diferença de potência instantânea entre a entrada e a saída deve ser absorvida por algum elemento reativo no circuito. Essa energia é armazenada e cedida pelo capacitor  $C_1$ . A [Figura 2.22](#page-74-1) mostra os momentos os quais o capacitor armazena e cede energia.

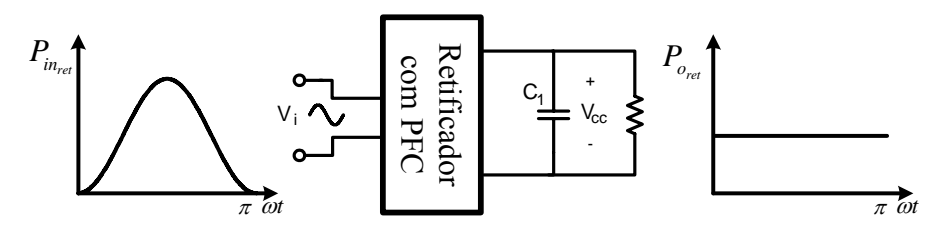

<span id="page-74-0"></span>Figura 2.21 – Potências instantâneas na entrada e saída do retificador para carga resistiva.

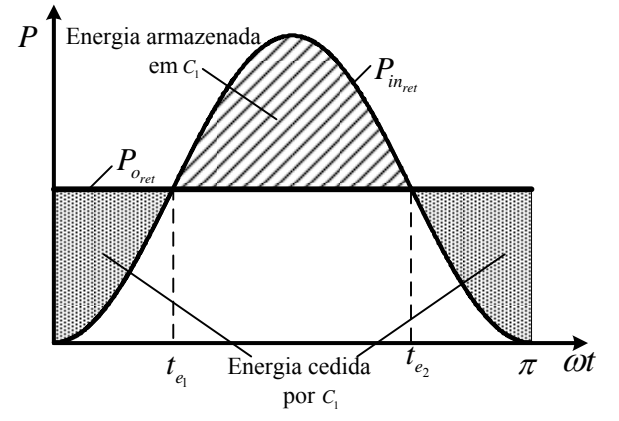

Figura 2.22 – Balanço de energia no capacitor  $C_1$ .

<span id="page-74-1"></span>A energia que o capacitor tem que armazenar é a mesma energia cedida, essa energia é calculada da seguinte forma:

• É calculada somente a energia cedida de 0 à  $t_{e_1}$ , pois o total de energia armazenada é o dobro desse valor.

O tempo  $t_{e_i}$ é encontrado no instante em que as potências instantâneas são iguais:

$$
p_{_{in_{ret}}} (t_{_{e_1}}) = p_{_{o_{ret}}} (t_{_{e_1}}), \tag{2.122}
$$

<span id="page-75-0"></span>substituindo [\(2.122\)](#page-75-0) e [\(2.66\)](#page-65-0) em [\(2.122\):](#page-75-0)

$$
V_{p i} \cdot I_{p i} \cdot \text{sen}(t_{e_1})^2 = \frac{V_{p i} \cdot I_{p i}}{2}, \qquad (2.123)
$$

$$
t_{e_1} = \frac{1}{4.120} \,. \tag{2.124}
$$

• A energia no capacitor é definida pela seguinte equação:

$$
W_{c_1} = \frac{1}{2} \cdot C_1 \cdot V_{cc}^2, \qquad (2.125)
$$

assim:

$$
2 \cdot \int_0^{t_{\rm q}} \left( p_{o_{\text{ref}}}(t) - p_{\text{in}_{\text{ref}}}(t) \right) \cdot t \cdot dt = \frac{1}{2} \cdot C_1 \cdot V_{cc}^2, \tag{2.126}
$$

$$
2 \cdot \int_0^{t_{\rm e}} \left( \frac{V_{p\ i} \cdot I_{p\ i}}{2} - V_{p\ i} \cdot I_{p\ i} \cdot \text{sen}(t)^2 \right) \cdot t \cdot dt = \frac{1}{2} \cdot C_1 \cdot V_{cc}^2. \tag{2.127}
$$

<span id="page-75-1"></span>• Com a resolução da equação [\(2.127\)](#page-75-1) é possível encontrar o menor valor de  $C_1$  para que ele seja capaz de armazenar a diferença entre as potências instantâneas, provendo o balanço de energia:

$$
C_1 \ge 8,68 \cdot \frac{P_{o_{rel}}}{V_{cc}^2} \cdot 10^{-6} \,. \tag{2.128}
$$

## *2.5.2 Conversor CC-CA acoplado ao retificador*

Com um conversor CC-CA acoplado na saída do retificador, é realizada a análise para as seguintes situações: inversor com carga resistiva; inversor com carga RL; e inversor com carga não-linear com corrente pulsada.

# 2.5.2.1 Conversor CC-CA com carga resistiva

O estudo do inversor com carga resistiva tem o objetivo de mostrar a importância do sincronismo da tensão de saída do inversor com a tensão de entrada do retificador. A [Figura](#page-76-0)  [2.23](#page-76-0) mostra o pior caso para as potências instantâneas, quando o inversor não tem sua saída sincronizada.

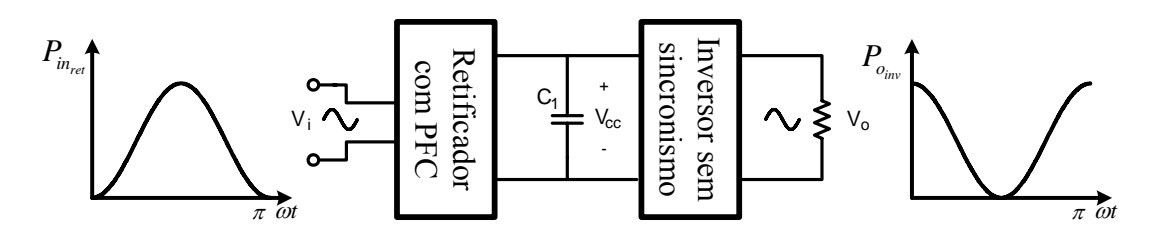

Figura 2.23 – Potências instantâneas na entrada do retificador e na saída do inversor sem sincronismo.

<span id="page-76-0"></span>Observando a [Figura 2.24,](#page-76-1) pode-se notar que a defasagem de 90° da tensão de saída com a de entrada, provoca um grande acúmulo de energia no capacitor, comparada com a opção anterior de carga resistiva. Para resolver esse problema é proposto o sincronismo da tensão de saída com a de entrada para que a energia através de  $C_1$  seja a menor possível. A [Figura 2.25](#page-76-2) mostra o retificador acoplado com o inversor de saída sincronizada.

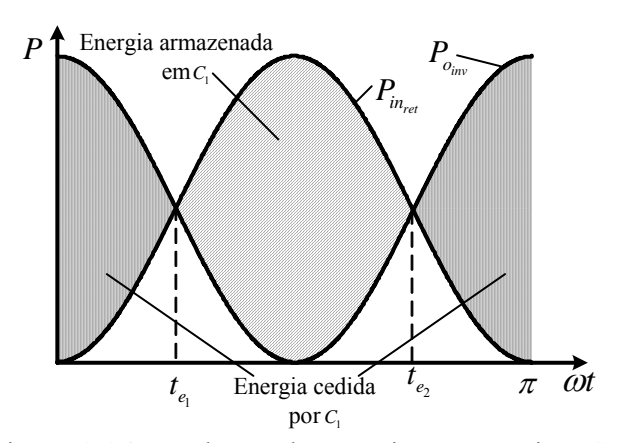

Figura 2.24 – Balanço de energia no capacitor  $C_1$ .

<span id="page-76-1"></span>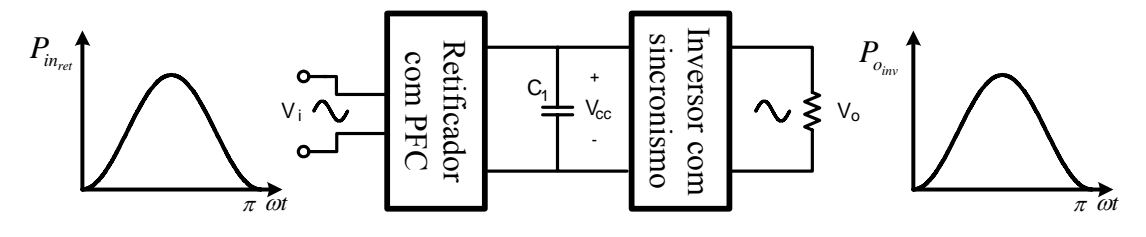

Figura 2.25 – Potências instantâneas na entrada do retificador e na saída do inversor com sincronismo.

<span id="page-76-2"></span>Na [Figura 2.26](#page-77-0) observa-se que o valor da potência instantânea de saída é igual ao valor de potência instantânea de entrada, assim os seus gráficos estão sobrepostos. Assim não existem instantes em que exista diferença entre as potências, portanto o capacitor  $C_1$  não é necessário para o balanço de energia. Para essa situação, o capacitor cumpre somente o papel de absorver a ondulação de alta freqüência do retificador e do inversor. Conclui-se que o sincronismo da tensão de saída é muito importante para o menor esforço de energia sobre o capacitor.

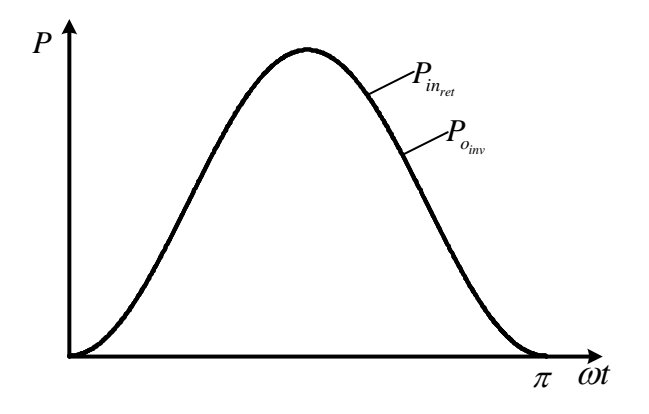

<span id="page-77-0"></span>Figura 2.26 – Potências instantâneas na entrada do retificador e na saída do inversor com sincronismo.

2.5.2.2 Conversor CC-CA com carga RL

A [Figura 2.27](#page-77-1) mostra o sistema com o inversor sincronizado alimentando uma carga RL, que tem a característica de apresentar defasagem  $\alpha$  entre a tensão e corrente de saída.

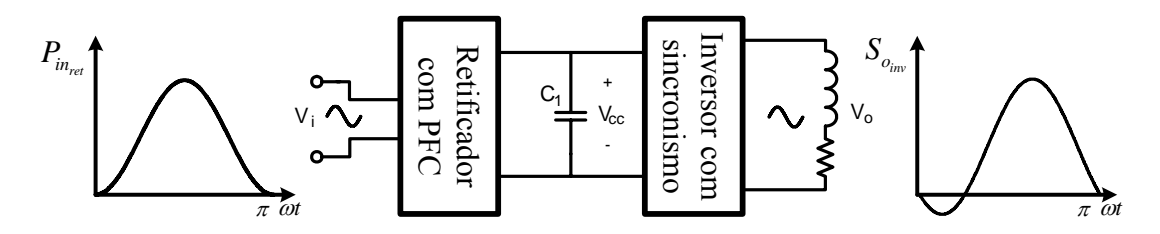

<span id="page-77-1"></span>Figura 2.27 – Potências instantâneas na entrada do retificador e na saída para carga RL.

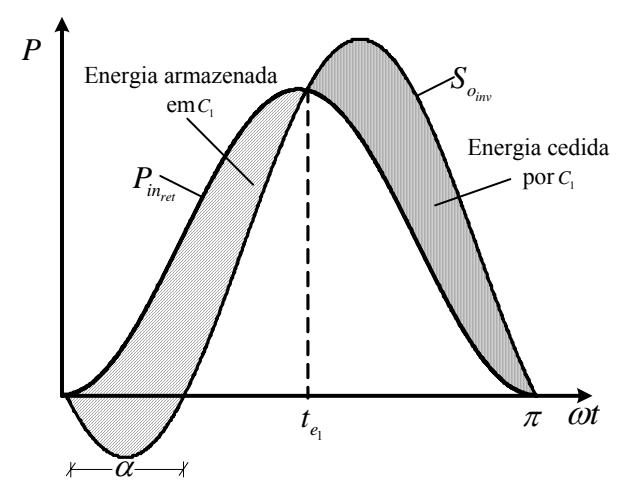

Figura 2.28 – Balanço de energia no capacitor  $C_1$ .

<span id="page-77-2"></span>A energia absorvida pelo capacitor  $C_1$  no primeiro instante é a mesma energia cedida para o segundo instante como mostrado na [Figura 2.28.](#page-77-2) Essa energia é calculada da seguinte forma.

- É calculada somente a energia acumulada de 0 à  $t_{e}$ .
- A potência de saída do inversor é definida pela equação abaixo:

$$
s_{o_{inv}}(\omega t) = V_{p i} \cdot I_{p i} \cdot \frac{sen(\omega t) \cdot sen(\omega t - \alpha)}{cos(\alpha)}.
$$
 (2.129)

• O tempo  $t_{e_i}$  é encontrado no instante em que as potências instantâneas são iguais:

$$
p_{_{in_{\text{ref}}}}(t_{_{e_1}}) = s_{_{o_{\text{inv}}}}(t_{_{e_1}}) \,, \tag{2.130}
$$

$$
t_{e_1} = \frac{1}{2.120} \,. \tag{2.131}
$$

<span id="page-78-0"></span>• A energia no capacitor é definida pela seguinte equação [\(2.132\)](#page-78-0).

$$
W_{c_1} = \frac{1}{2} \cdot C_1 \cdot V_{cc}^2 \tag{2.132}
$$

Assim:

$$
\int_0^{t_{e_1}} \left( p_{i n_{ret}}(t) - s_{o_{i n}}(t) \right) \cdot t \cdot dt = \frac{1}{2} \cdot C_1 \cdot V_{cc}^2, \tag{2.133}
$$

$$
\int_0^{t_{\rm eq}} \left( V_{p\ i} \cdot I_{p\ i} \cdot \text{sen}(t)^2 - V_{p\ i} \cdot I_{p\ i} \cdot \frac{\text{sen}(\omega t) \cdot \text{sen}(\omega t - \alpha)}{\cos(\alpha)} \right) \cdot t \cdot dt = \frac{1}{2} \cdot C_1 \cdot V_{cc}^2. \tag{2.134}
$$

<span id="page-78-1"></span>• Com a resolução da equação [\(2.134\)](#page-78-1) é possível encontrar o menor valor de  $C_1$  para que seja capaz de armazenar a diferença entres as potências, provendo o balanço de energia:

$$
C_1 \ge \frac{S_{o_{inv}}}{V_{cc}^2} \cdot \left( \text{sen}(\alpha) - \text{sen}\left(\alpha - \frac{1}{120}\right) - \frac{1}{120} \cdot \frac{P_{o_{inv}}}{S_{o_{inv}}} \right). \tag{2.135}
$$

## 2.5.2.3 Conversor CC-CA com carga não-linear com corrente pulsada

Quando o inversor alimenta uma carga com entrada em tensão e corrente pulsada, bem como um retificador com capacitor, essa corrente pulsada aparece no capacitor  $C_1$ , que deve fazer o balanço de energia adequado. A [Figura 2.29](#page-79-0) mostra o sistema para essa situação.

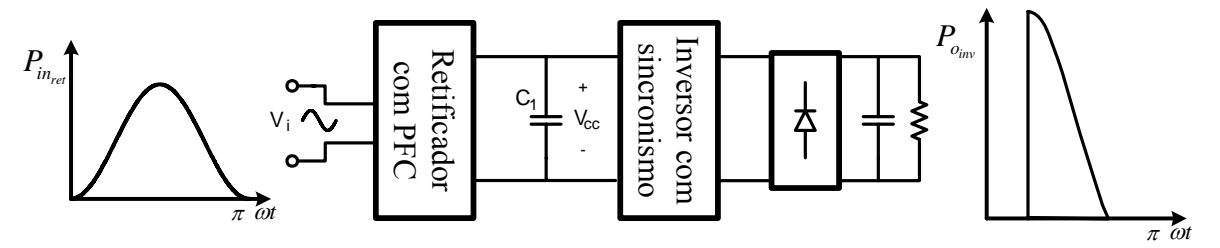

<span id="page-79-0"></span>Figura 2.29 – Potências instantâneas na entrada do retificador e na saída com carga de corrente pulsada.

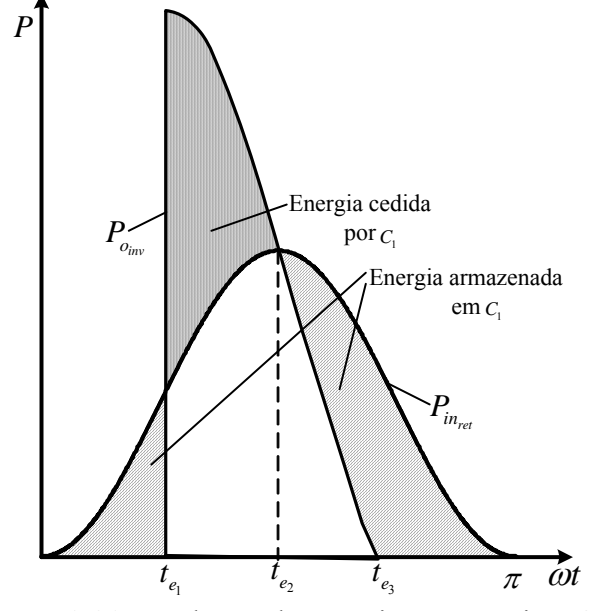

Figura 2.30 – Balanço de energia no capacitor  $C_1$ .

<span id="page-79-2"></span><span id="page-79-1"></span>Na [Figura 2.30](#page-79-1) pode-se observar que a corrente pulsada da carga do inversor faz com que a sua potência de saída seja pulsada. O cálculo da energia armazenada e cedida no capacitor tornar-se muito complexo para essa situação, pois depende das características da carga ligada ao inversor. Para simplificar esse cálculo é considerado o pior caso para esse tipo de carga, o qual consiste na condição em que a energia de saída do inversor seja transferida em um instante tão pequeno que  $t_{e_1} = t_{e_2}$ , assim a energia armazenada no capacitor é a potência de entrada para um semiciclo da freqüência de linha, assim essa energia é dada em [\(2.136\)](#page-79-2).

$$
W_{c_1} = \frac{1}{2} \cdot C_1 \cdot V_{cc}^2 \tag{2.136}
$$

$$
P_{o_{inv}} \cdot t = \frac{1}{2} \cdot C_1 \cdot V_{cc}^2 \tag{2.137}
$$

<span id="page-79-3"></span>
$$
P_{o_{\text{inv}}}\cdot\frac{1}{120}=\frac{1}{2}\cdot C_1\cdot V_{cc}^2\tag{2.138}
$$

<span id="page-80-0"></span>Com a equação [\(2.138\)](#page-79-3) é possível encontrar o menor valor de  $C_1$  para que seja capaz de armazenar toda a potência para um semiciclo da rede de alimentação.

$$
C_1 \ge \frac{1}{60} \cdot \frac{P_{o_{\text{ref}}}}{V_{cc}^2} \,. \tag{2.139}
$$

A equação [\(2.139\)](#page-80-0) apresenta a pior esforço para o capacitor, compara as situações anteriores.

## **2.6 Conclusão**

Para a correta operação do conversor, a tensão referida ao lado primário do transformador deve ser maior que a tensão de entrada. Para ter um elevado fator de potência, a fonte de alimentação deve enxergar o conversor com uma carga resistiva.

Para conseguir o alto fator de potência, a lógica de controle deve garantir a variação da largura de pulso, conforme a variação da tensão de entrada durante meio ciclo da tensão de alimentação, para tal lógica alguns recursos do circuito integrado UC3854 são utilizados.

A determinação dos esforços com as simplificações sugeridas foram feitas e apresentadas para cada componente do retificador, tanto para o conversor operando em CC-CC como para a operação com a correção do fator de potência. Ao final é mostrado o estudo do acoplamento de diversas cargas na saída do retificador. Assim, a especificação do capacitor C1 está diretamente relacionada com o tipo de carga conectada à saída do retificador.

# **CAPÍTULO 3**

# **ANÁLISE DO INVERSOR PONTE COMPLETA**

#### **3.1 Introdução**

Os conversores CC-CA, também chamados de inversores, têm a função de converter a tensão CC em uma tensão de saída CA simétrica de amplitude e freqüência desejadas. A topologia a ser estudada é o conversor inversor ponte completa com modulação unipolar PWM senoidal que aparece nos livros textos [21, 32, 33] e nos artigos [34 e 35]. Essa topologia aliada à técnica de modulação é capaz de produzir uma tensão de saída senoidal.

A seguir é apresentada a análise qualitativa e quantitativa do conversor, determinando as equações que descrevem os esforços nos semicondutores e elementos passivos.

## **3.2 Topologia do conversor**

O inversor em ponte completa é mostrado na [Figura 3.1.](#page-81-0) Ele consiste em dois braços inversores, cada um deles consiste em um par de interruptores com um diodo em antiparalelo. Essa configuração em comparação a de meia-ponte, é capaz de processar maiores potências e a tensão máxima de saída, para a mesma tensão de entrada, é o dobro [21].

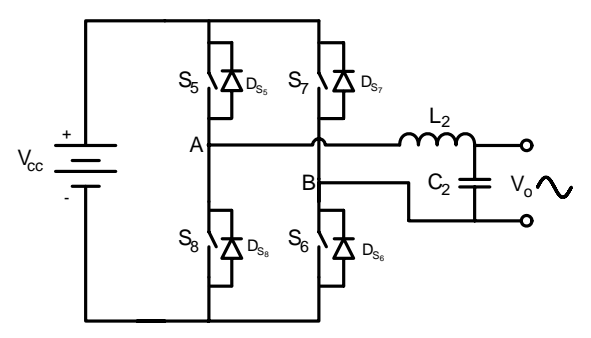

Figura 3.1 – Circuito de potência do inversor.

<span id="page-81-0"></span>Para facilitar o estudo teórico, são realizadas as seguintes considerações:

- Os interruptores são ideais:
- Os diodos são ideais;
- O filtro de saída LC é capaz de deixar a tensão de saída senoidal.

# **3.3 Modulação do inversor**

A modulação escolhida para o inversor é a PWM senoidal unipolar, na qual os interruptores de dois braços do inversor não são comutados instantaneamente. Cada braço do inversor é controlado separadamente pela comparação da tensão de controle com duas ondas triangulares defasadas de 180 graus entre si, como apresenta a [Figura 3.2](#page-82-0).

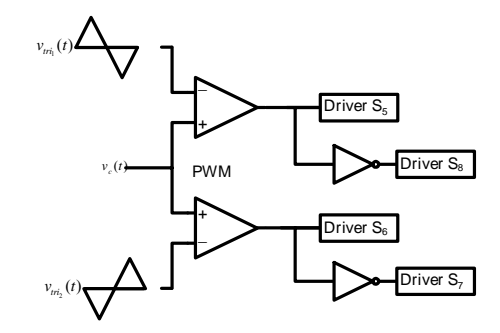

Figura 3.2 – Circuito modulador do inversor.

<span id="page-82-0"></span>A [Figura 3.3](#page-82-1) mostra a comparação de uma tensão de controle senoidal com duas triangulares defasadas de 180 graus e a tensão de saída antes do filtro LC.

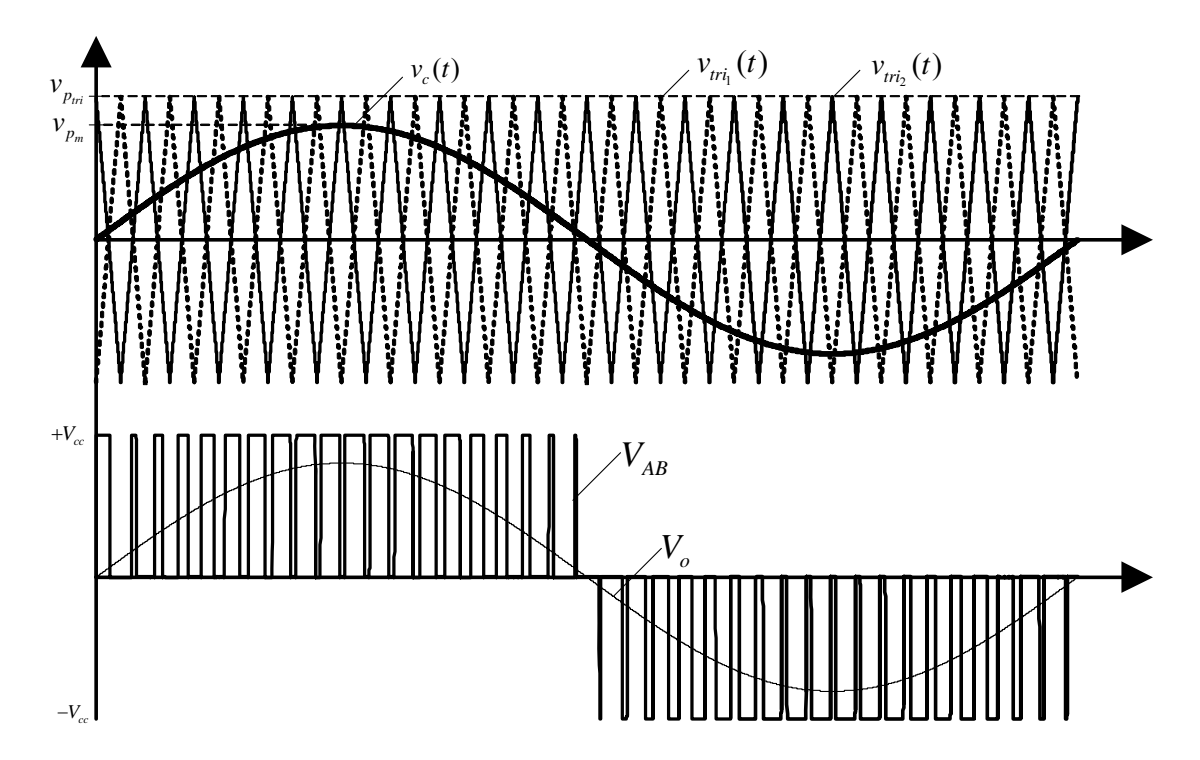

Figura 3.3 – Modulação PWM senoidal unipolar.

<span id="page-82-1"></span>Essa modulação tem a vantagem de apresentar as freqüências do espectro harmônico na tensão VAB com o dobro da freqüência de comutação do inversor, comparada à modulação bipolar. Ainda como características dessa modulação existem dois parâmetros: o índice de modulação e a razão entre a freqüência da tensão de saída pela freqüência de comutação.

O índice de modulação consiste na razão entre a amplitude da tensão senoidal de controle  $V_{p_m}$ , onda moduladora, e a amplitude da tensão da onda triangular  $V_{p_m}$ , onda

portadora. Essa mesma razão representa a proporção entre a tensão de saída do inversor  $V_{p,0}$ pela tensão do barramento CC $\rm\,V_{cc}$  .

$$
M = \frac{V_{p_m}}{V_{p_{\text{tri}}}} = \frac{V_{p \ o}}{V_{cc}}
$$
 (3.1)

<span id="page-83-0"></span>Na qual:  $M, V_{p}$ ,  $V_{p}$ ,  $V_{p}$ ,  $S$ ão o índice de modulação, a tensão de pico da moduladora, a tensão de pico da portadora e a tensão de pico de saída, respectivamente.

A razão entre a freqüência da tensão de saída e a freqüência de comutação é o mesmo que o quociente entre a freqüência da portadora pela da moduladora.

$$
M_f = \frac{f_p}{f_m} \tag{3.2}
$$

No qual:  $M_f$ ,  $f_p$ ,  $f_m$  são a razão da frequência de modulação, a frequência da portadora e a freqüência da moduladora, respectivamente.

Segundo [32], para esses dois índices M e M<sub>f</sub> são feitas algumas observações, para valores pequenos e inteiros de M<sub>f</sub> ( $M_f \le 21$ ), o sinal da portadora triangular deve ser sincronizado com o sinal da moduladora senoidal, sob pena de apresentar perturbações subharmônicas na tensão de saída. Para grandes valores de  $M_f$  ( $M_f \ge 21$ ), estas perturbações são desprezíveis se a técnica de PWM assíncrona for utilizada. Para uma tensão de saída com baixa taxa de distorção harmônica e melhor desempenho do filtro LC, o parâmetro M deve ser menor que 1.

#### **3.4 Etapas de funcionamento**

A topologia do inversor ponte completa com a modulação PWM senoidal unipolar apresenta oito etapas de operação. Para o semiciclo positivo da tensão de saída em um período de comutação acontecem quatro etapas e para o semiciclo negativo da tensão de saída acontecem as outras quatro etapas. O funcionamento do circuito é descrito a seguir, onde o caminho de circulação da corrente está marcado em negrito.

#### **Semiciclo positivo da tensão de saída**

**Primeira etapa (t<sub>0</sub>-t<sub>1</sub>):** Tensão positiva para o semiciclo positivo da tensão de saída.

No instante inicial t<sub>0</sub> apenas os interruptores  $S_5$  e  $S_6$  estão em condução como mostra a

[Figura 3.4.](#page-84-0) Dessa forma, conectando a carga e o filtro LC diretamente à fonte de alimentação V<sub>cc</sub>. A corrente no barramento CC é positiva, com isso a fonte de alimentação entrega energia para carga e para o filtro LC. A tensão de saída VAB assume valor igual à V<sub>cc</sub>. O término da etapa acontece com o desligamento do interruptor  $S_6$ .

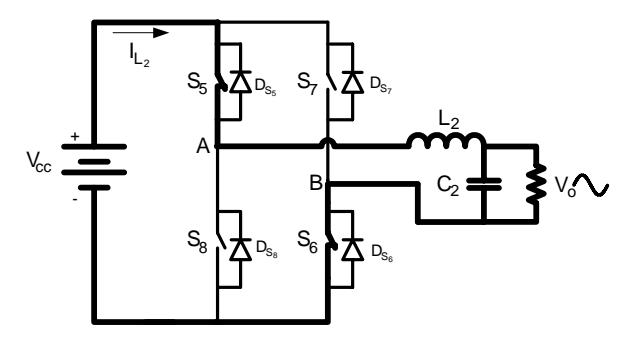

<span id="page-84-0"></span>Figura 3.4 – Primeira etapa de funcionamento do inversor para o semiciclo positivo. A variação de corrente no indutor para essa etapa é definida pela seguinte equação:

$$
L_2 \frac{di_{L_2}}{dt} + v_o(t) - V_{cc} = 0.
$$
 (3.3)

<span id="page-84-2"></span>Na qual,  $L_2$ ,  $v_0(t)$  e  $V_{cc}$  são: indutância, tensão no capacitor e a tensão do barramento CC, respectivamente.

**Segunda etapa (t<sub>1</sub>-t<sub>2</sub>):** Tensão zero para semiciclo positivo da tensão de saída.

No instante t=t<sub>1</sub>, o interruptor  $S_6$  é bloqueado e  $S_7$  é comandado a conduzir,  $S_5$  continua conduzindo. A corrente que circula pelo indutor mantém a sua direção, assim polarizando o diodo em antiparalelo do interruptor S7. A corrente no indutor decresce, pois a energia armazenada nele é entregue à fonte e à carga. A tensão de saída VAB assume o valor zero nessa etapa. Essa etapa acaba com a condução de S<sub>6</sub> novamente. A segunda etapa de operação é mostrada na [Figura 3.5](#page-84-1).

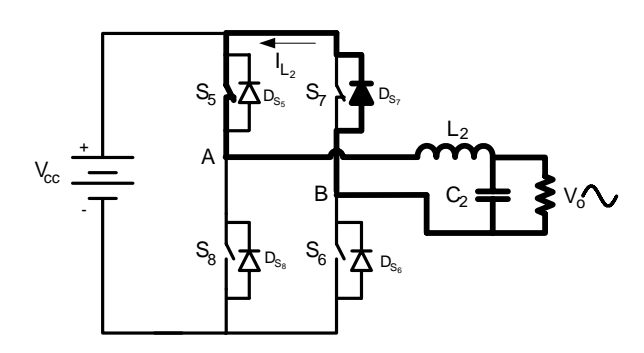

<span id="page-84-1"></span>Figura 3.5 – Segunda etapa de funcionamento do inversor para o semiciclo positivo. A variação da corrente é definida pela equação [\(3.4\).](#page-85-0)

$$
L_2 \frac{di_{L_2}}{dt} - v_o(t) = 0
$$
\n(3.4)

**Terceira etapa (t<sub>2</sub>-t<sub>3</sub>):** Tensão positiva para o semiciclo positivo da tensão de saída.

<span id="page-85-0"></span>Essa etapa é mostrada na [Figura 3.6](#page-85-1), no instante  $t=t_2$ , o interruptor  $S_6$  volta a conduzir conectando novamente a carga e o filtro LC diretamente à fonte de alimentação. Do mesmo jeito como acontece na primeira etapa, a corrente no indutor cresce e a tensão de saída VAB volta a ter o valor do barramento CC. O término da etapa é com a abertura de S<sub>5.</sub> A variação da corrente é definida pela equação [\(3.5\).](#page-85-2)

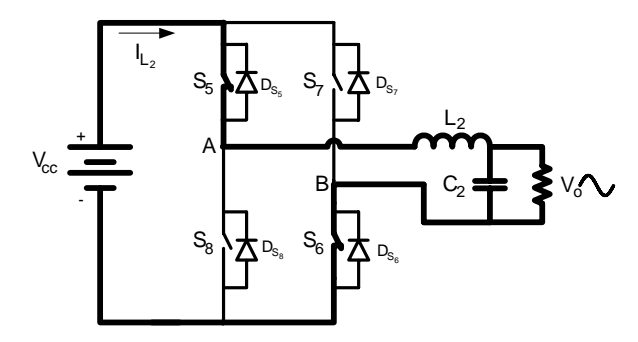

Figura 3.6 – Terceira etapa de funcionamento do inversor para o semiciclo positivo.

$$
L_2 \frac{di_{L_2}}{dt} + v_o(t) - V_{cc} = 0
$$
\n(3.5)

Quarta etapa (t<sub>3</sub>-t<sub>4</sub>): Tensão zero para semiciclo positivo da tensão de saída.

<span id="page-85-2"></span><span id="page-85-1"></span>Essa é a última etapa para o semiciclo positivo. Tem seu início no instante  $t=t_4$  e é mostrada na [Figura 3.7](#page-85-3). O interruptor  $S_6$  continua em condução,  $S_5$  é bloqueado e  $S_8$ comandado a conduzir. A corrente no indutor não muda de sentido instantaneamente e passa a circular pelo diodo em antiparalelo do interruptor  $S_6$ . Essa corrente decresce, pois a energia armazenada no indutor é entregue para a carga. A variação de corrente é definida pela equação [\(3.6\)](#page-86-0).

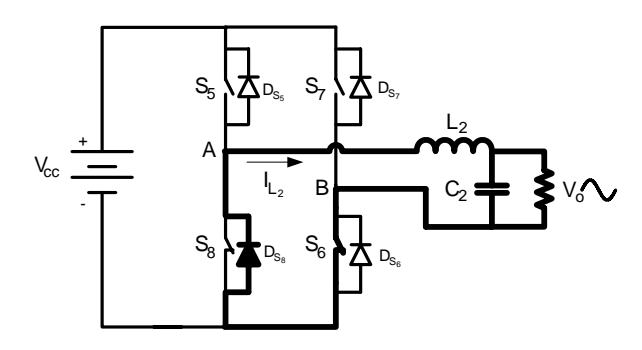

<span id="page-85-3"></span>Figura 3.7 – Quarta etapa de funcionamento do inversor para o semiciclo positivo.

$$
L_2 \frac{di_{L_2}}{dt} - v_o(t) = 0
$$
\n(3.6)

#### <span id="page-86-0"></span>**Semiciclo negativo da tensão de saída**

**Primeira etapa (t<sub>0</sub>-t<sub>1</sub>):** Tensão negativa para o semiciclo negativo da tensão de saída.

No instante inicial t<sub>0</sub> somente os interruptores  $S_7$  e  $S_8$  estão em condução como mostrado na [Figura 3.8.](#page-86-1) Assim, conectando a carga e o filtro LC com a fonte de alimentação. A corrente no barramento CC é positiva, com isso a fonte de alimentação entrega energia para a carga e para o filtro LC. A tensão de saída VAB tem o valor do barramento CC. O fim dessa etapa é com o desligamento do interruptor  $S_7$ . A variação da corrente é definida pela equação [\(3.7\)](#page-86-2).

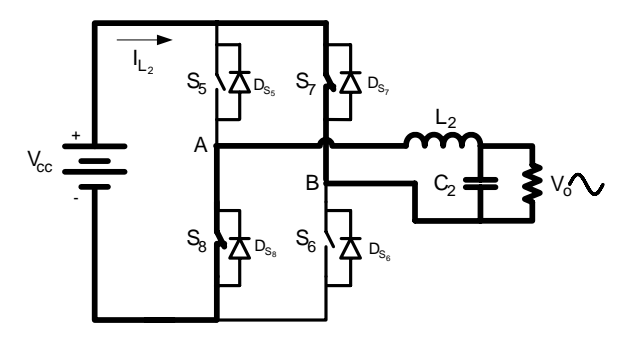

Figura 3.8 – Primeira etapa de funcionamento do inversor para o semiciclo negativo.

$$
L_2 \frac{di_{L_2}}{dt} + v_o(t) - V_{cc} = 0
$$
\n(3.7)

Segunda etapa (t<sub>1</sub>-t<sub>2</sub>): Tensão zero para semiciclo negativo da tensão de saída.

<span id="page-86-2"></span><span id="page-86-1"></span>No instante t=t<sub>1</sub>, o interruptor  $S_7$  é aberto e  $S_6$  comandado a conduzir,  $S_8$  segue fechado. A corrente que circula pelo indutor mantém a sua direção, assim polarizando o diodo em antiparalelo do interruptor  $S_6$ . A corrente no indutor decresce, pois a energia armazenada nele é entregue à fonte e à carga. A tensão de saída  $V_{AB}$  assume o valor zero nessa etapa. Essa etapa acaba com o fechamento de S<sub>7</sub>. A segunda etapa de operação é mostrada na [Figura 3.9](#page-86-3).

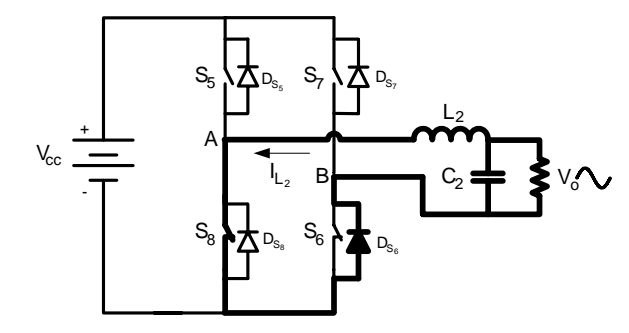

<span id="page-86-3"></span>Figura 3.9 – Segunda etapa de funcionamento do inversor para o semiciclo negativo.

A variação da corrente é definida pela equação [\(3.8\).](#page-87-0)

$$
L_2 \frac{di_{L_2}}{dt} - v_o(t) = 0
$$
\n(3.8)

**Terceira etapa (t<sub>2</sub>-t<sub>3</sub>):** Tensão negativa para o semiciclo negativo da tensão de saída.

<span id="page-87-0"></span>Essa etapa é mostrada na [Figura 3.10](#page-87-1), no instante  $t=t_2$ , o interruptor  $S_7$  é comandado a conduzir, conectando da mesma forma da primeira etapa a carga e o filtro LC diretamente à fonte de alimentação. A corrente no indutor cresce e a tensão de saída VAB volta a ter o valor do barramento CC. O término da etapa é com a abertura de S<sub>8.</sub> A variação da corrente é definida pela equação [\(3.9\).](#page-87-2)

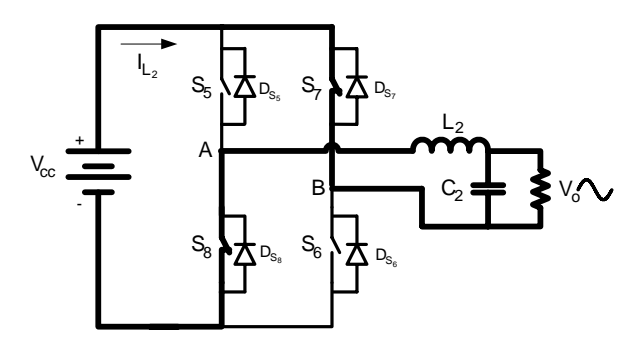

Figura 3.10 – Terceira etapa de funcionamento do inversor.

$$
L_2 \frac{di_{L_2}}{dt} + v_o(t) - V_{cc} = 0
$$
\n(3.9)

Quarta etapa (t<sub>3</sub>-t<sub>4</sub>): Tensão zero para semiciclo negativo da tensão de saída.

<span id="page-87-2"></span><span id="page-87-1"></span>Essa é a última etapa para o semiciclo negativo. Tem seu início no instante  $t=t_4$  e é mostrada na [Figura 3.11.](#page-87-3) O interruptor  $S_7$  continua em condução,  $S_8$  é bloqueado e  $S_5$ comandado a conduzir. A corrente no indutor não muda de sentido e passa a circular pelo diodo em antiparalelo do interruptor S<sub>5</sub>. Essa corrente decresce, pois a energia armazenada no indutor é entregue para a carga. A variação de corrente é definida pela equação [\(3.10\)](#page-88-0).

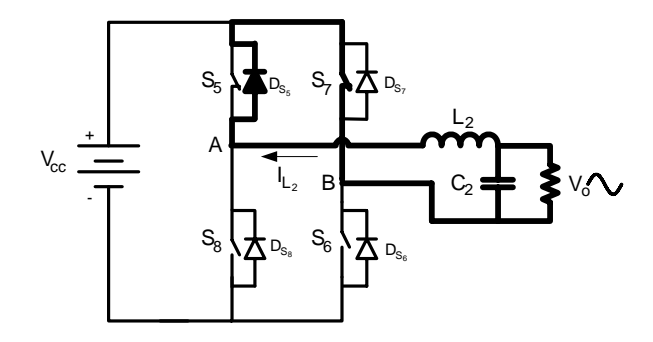

<span id="page-87-3"></span>Figura 3.11 – Quarta etapa de funcionamento do inversor para o semiciclo negativo.

$$
L_2 \frac{di_{L_2}}{dt} - v_o(t) = 0
$$
\n(3.10)

<span id="page-88-1"></span><span id="page-88-0"></span>A [Tabela 3.1](#page-88-1) tem o objetivo de mostrar resumidamente o princípio de operação do inversor.

| Semiciclo positivo |                                                                    |                   |                       |               |  |
|--------------------|--------------------------------------------------------------------|-------------------|-----------------------|---------------|--|
| Etapa              | Comparação                                                         | Em condução       | <b>Bloqueados</b>     | Tensão VAB    |  |
| Primeira           | $v_c(t) \ge v_{tri}(t)$<br>$v_c(t) \le v_{\text{tri}}(t)$          | $S_5$ e $S_6$     | $S_7$ e $S_8$         | $+V_{cc}$     |  |
| Segunda            | $v_c(t) \ge v_{\text{tri}}(t)$<br>$v_c(t) \ge v_{\text{tri}_2}(t)$ | $S_5$ e $D_{s_7}$ | $S_5$ , $S_7$ e $S_8$ | Zero          |  |
| Terceira           | $v_c(t) \ge v_{\text{tri}}(t)$<br>$v_c(t) \le v_{\text{tri}}(t)$   | $S_5$ e $S_6$     | $S_7$ e $S_8$         | $+V_{\rm cc}$ |  |
| Quarta             | $v_c(t) \le v_{tri}(t)$<br>$v_c(t) \le v_{\text{tri}}(t)$          | $S_6$ e $D_{s_8}$ | $S_6$ , $S_7$ e $S_8$ | Zero          |  |
| Semiciclo negativo |                                                                    |                   |                       |               |  |
| Etapa              | Comparação                                                         | Em condução       | <b>Bloqueados</b>     | Tensão VAB    |  |
| Primeira           | $v_c(t) \le v_{tri}(t)$<br>$v_c(t) \ge v_{\text{tri}}(t)$          | $S_7$ e $S_8$     | $S_5$ e $S_6$         | - $V_{cc}$    |  |
| Segunda            | $v_c(t) \le v_{tri}(t)$<br>$v_c(t) \le v_{\text{tri}}(t)$          | $S_8$ e $D_{s_6}$ | $S_7, S_5$ e $S_6$    | Zero          |  |
| Terceira           | $v_c(t) \le v_{tri}(t)$<br>$v_c(t) \ge v_{\text{tri}}(t)$          | $S_7$ e $S_8$     | $S_5$ e $S_6$         | $-V_{\rm cc}$ |  |
| Quarta             | $v_c(t) \ge v_{\text{tri}}(t)$<br>$v_c(t) \ge v_{\text{tri}}(t)$   | $S_7 e D_{s_8}$   | $S_8$ , $S_5$ e $S_6$ | Zero          |  |

Tabela 3.1 – Operação do conversor com modulação PWM senoidal unipolar.

# **3.5 Principais formas de onda**

A seguir serão apresentadas as principais formas de onda do inversor para as suas duas freqüências fundamentais, a freqüência da tensão de saída e a freqüência de comutação. A análise é realizada com o inversor operando em condições normais e com carga resistiva.

A [Figura 3.12](#page-89-0) mostra a tensão de saída antes e depois do filtro LC, onde é possível perceber a modulação unipolar, a tensão modulada e a tensão filtrada.

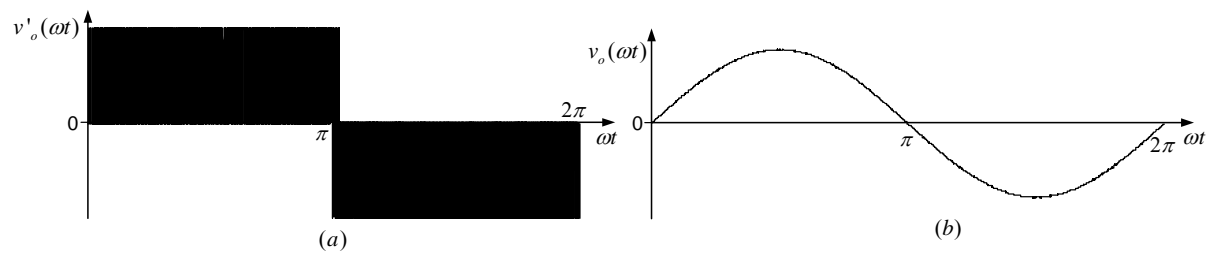

Figura 3.12 – (a) Tensão de saída antes do filtro; (b) Tensão de saída depois do filtro.

<span id="page-89-0"></span>A [Figura 3.13](#page-89-1) mostra a corrente no indutor para a freqüência da tensão de saída e no detalhe para a freqüência de comutação.

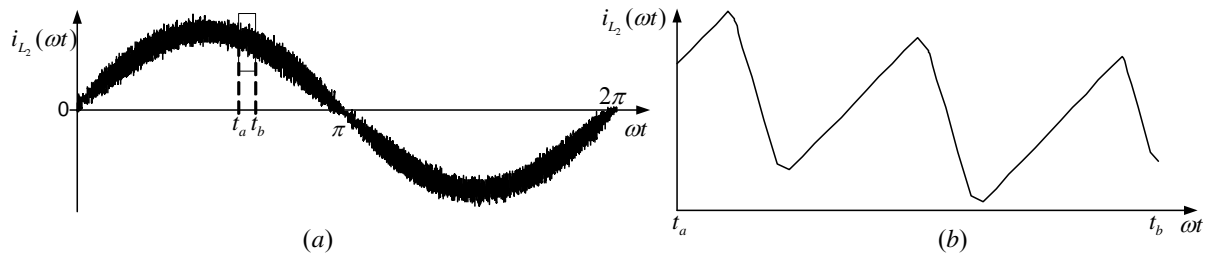

Figura 3.13 – (a) Corrente no indutor de filtro  $L_2$ ; (b) Detalhe da corrente.

<span id="page-89-1"></span>Na [Figura 3.14](#page-89-2) observa-se a corrente no capacitor, onde se percebe que a corrente que circula no capacitor é a ondulação de corrente no indutor.

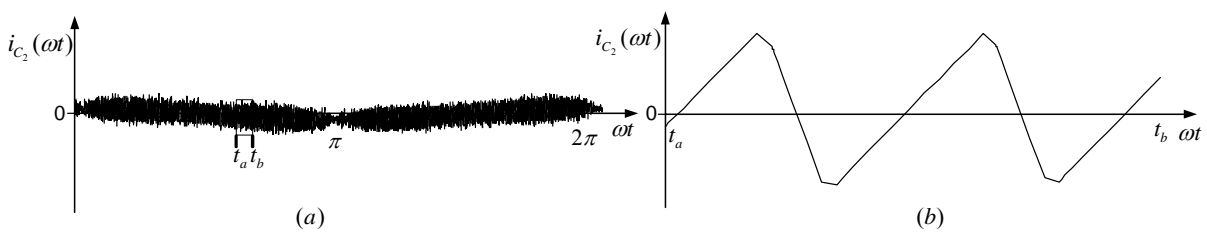

Figura 3.14 – (a) Corrente no capacitor de filtro  $C_2$ ; (b) Detalhe da corrente.

<span id="page-89-2"></span>Com a [Figura 3.15](#page-89-3) é possível perceber que cada interruptor do braço só contribui para um semiciclo da tensão de saída.

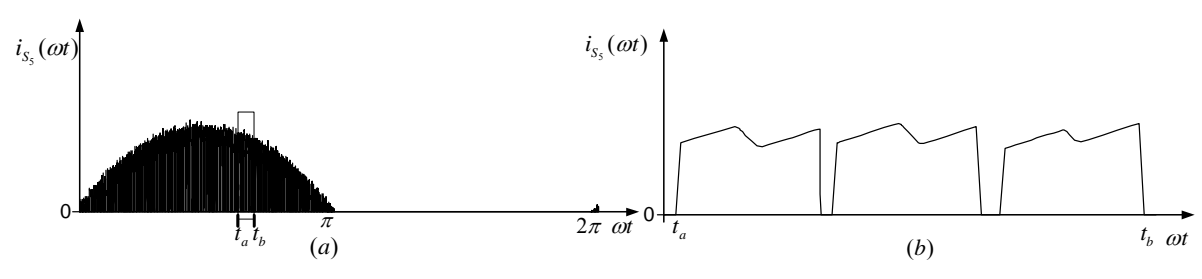

Figura 3.15 – (a) Corrente no interruptor  $S_5$  do inversor; (b) Detalhe da corrente.

<span id="page-89-3"></span>A [Figura 3.16](#page-90-0) mostra a corrente através do diodo  $D_{s<sub>s</sub>}$ , assim como os outros diodos, ele só participa em um semiciclo da tensão de saída.

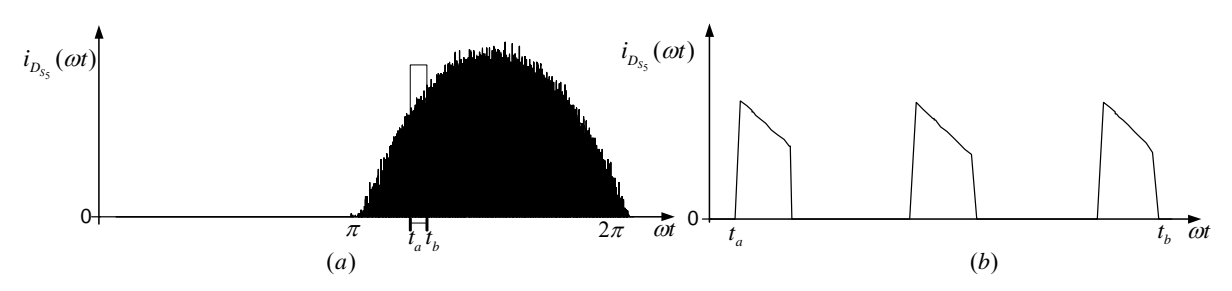

Figura 3.16 – (a) Corrente no interruptor  $D_{S_5}$  do inversor; (b) Detalhe da corrente.

# <span id="page-90-0"></span>**3.6 Análise do estágio de potência**

Para facilitar e simplificar a análise dos esforços, as seguintes considerações são feitas:

• Apenas um braço do inversor é analisado;

• A carga é simétrica, o valor da corrente média no semiciclo positivo é a mesmo para o semiciclo negativo;

• A freqüência de comutação é bem maior que a freqüência da tensão de saída  $(M_f \ge 21);$ 

<span id="page-90-1"></span>• A razão cíclica média instantânea é dada pela equação [\(3.11\)](#page-90-1) e sua variação em um semiciclo da tensão é mostrada na [Figura 3.17](#page-90-2) para diversos índices de modulação;

$$
D_{inv} = \frac{1}{2} \cdot (1 + M \cdot sen(\omega t + \alpha)). \tag{3.11}
$$

No qual:  $D_{inv}$ , α são razão cíclica do inversor, ângulo entre a tensão e a corrente.

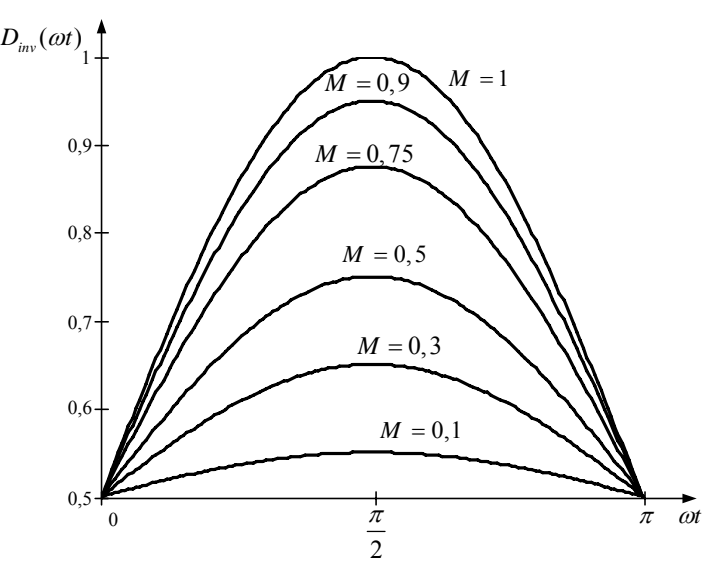

Figura 3.17 – Variação da razão cíclica para meio período da tensão da saída.

<span id="page-90-2"></span>• A tensão de saída do conversor é dada pela função [\(3.12\)](#page-91-0).

$$
v_o(t) = V_{p_o} \cdot \text{sen}(\omega \cdot t) \tag{3.12}
$$

<span id="page-91-1"></span><span id="page-91-0"></span>• A corrente de saída do conversor é dada pela função [\(3.13\).](#page-91-1)

$$
i_o(t) = I_{p_o} \cdot \text{sen}(\omega \cdot t) \tag{3.13}
$$

No qual: I<sub>p o</sub> é: a corrente de pico de saída.

## *3.6.1 Filtro LC de saída*

Devido à estratégia de modulação escolhida um filtro deve ser colocado na saída do inversor com a finalidade de entregar para a carga uma tensão senoidal sem distorções. Para conseguir tal feito foi eleito o filtro passa baixa LC, sua escolha é justificada pela sua característica de minimização dos reativos requeridos pelo inversor, da variação da tensão na carga, dos custos do circuito de filtragem e do peso e volume do filtro comparadas às outras topologias de filtros passivos [33]. A Figura 3.1 mostra o filtro LC conectado à saída do inversor.

A função de transferência do filtro é dada na equação abaixo:

$$
G_{LC}(j \cdot \omega) = \frac{1}{-\omega^2 \cdot L_2 \cdot C_2 + j \cdot \frac{\omega \cdot L_2}{R_o} + 1}
$$
(3.14)

No qual R<sub>o</sub>: é a resistência de carga do inversor.

<span id="page-91-3"></span>A freqüência angular natural de oscilação do filtro é:

$$
\omega_o = \frac{1}{\sqrt{L_2 \cdot C_2}}\tag{3.15}
$$

#### 3.6.1.1 Indutância L2

Para o dimensionamento do indutor do filtro, é feita a consideração que o fator de potencia da saída é unitário,  $\alpha = 0$ . A tensão no indutor é descrita pela equação [\(3.3\)](#page-84-2), que tem o valor de  $v_0(t)$  substituído pela equação [\(3.12\)](#page-91-0), assim:

$$
L_2 \frac{\Delta i_{L_2}}{\Delta t} + V_{p_o} \cdot \text{sen}(\omega t) - V_{cc} = 0. \tag{3.16}
$$

<span id="page-91-2"></span>No qual Δ*t*, Δ*i*<sub>L</sub> são:o intervalo de condução do interruptor, a variação da corrente no indutor L<sub>2</sub>.

Esse intervalo é definido em função do ciclo de trabalho do interruptor.

$$
\Delta t = D_{\text{inv}}(\omega t) \cdot T_{s_{\text{inv}}} \tag{3.17}
$$

No qual:  $T_{s_{\text{rms}}}$  é o intervalo de comutação do interruptor do inversor.

<span id="page-92-2"></span><span id="page-92-0"></span>Fazendo a substituição de [\(3.11\)](#page-90-1) em [\(3.17\)](#page-92-0) e depois o resultado sendo colocado em [\(3.16\)](#page-91-2), é possível obter a variação de corrente no indutor.

$$
\Delta i_{L_2}(\omega t) = \frac{1}{2} \cdot \frac{\left(V_{cc} - V_{p_o} \cdot \text{sen}(\omega t)\right) \cdot \left(1 + M \cdot \text{sen}(\omega t)\right)}{L_2} \cdot T_{s_{inv}} \tag{3.18}
$$

Com a equação da variação da corrente no indutor definida, é traçado seu ábaco, mostrado pela [Figura 3.18](#page-92-1), com objetivo de determinar o instante com maior variação.

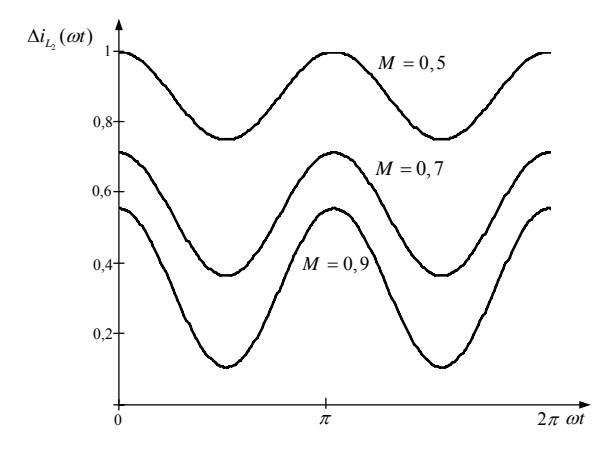

<span id="page-92-1"></span>Figura 3.18 – Variação parametrizada da ondulação da corrente do indutor  $L_2$  para um ciclo da tensão de saída. Resolvendo a função [\(3.18\)](#page-92-2) para ω*t* = 0 , ponto de valor máximo, e substituindo o valor de M por [\(3.1\)](#page-83-0), é encontrada a variação máxima de corrente no indutor.

$$
\Delta i_{L_2 \max} = \frac{1}{2} \cdot \frac{V_{cc}}{L_2 \cdot f_{s_{inv}}} \tag{3.19}
$$

No qual  $f_{s_{inv}}$  é a frequência de comutação dos interruptores do inversor.

<span id="page-92-3"></span>Assim, a indutância é dada por [\(3.20\)](#page-92-3).

$$
L_2 = \frac{V_{cc}}{2 \cdot f_{s_{inv}} \cdot \Delta i_{L_2 \max}}
$$
(3.20)

## 3.6.1.2 Capacitância  $C_2$

Para determinação adequada da capacitância do filtro, deve-se levar em consideração que pequenos valores permitem alta regulação da tensão de saída e a corrente do inversor ligeiramente superior à corrente de carga. Em contra partida, para um valor elevado da capacitância, resulta em uma baixa regulação da saída e um grande aumento da corrente do inversor sobre a corrente de carga [33].

Com a indutância do filtro já calculada, o valor da capacitância pode ser determinado pela equação [\(3.15\)](#page-91-3) com a escolha da freqüência natural de oscilação do filtro. Essa freqüência aparece nas referências [36-39] como sendo 10 vezes menor que o dobro da freqüência de comutação para essa topologia com a modulação PWM senoidal unipolar. Entretanto, levando em consideração que o inversor vai alimentar cargas com característica não-linear, o valor de 20 vezes menor é adotado.

$$
\omega_o = 2 \cdot \pi \cdot \frac{2 \cdot f_{s_{inv}}}{20} \tag{3.21}
$$

<span id="page-93-0"></span>Substituindo a equação [\(3.21\)](#page-93-0) em [\(3.15\)](#page-91-3) é encontrado o valor da capacitância do filtro.

$$
C_2 = \frac{100}{L_2 \cdot (2 \cdot \pi \cdot f_{s_{inv}})^2}
$$
 (3.22)

#### *3.6.2 Determinação dos esforços nos componente do inversor*

A partir da análise das etapas de operação e das formas de onda apresentadas, são determinados os principais esforços de tensão e corrente sobre os componentes do circuito.

#### 3.6.2.1 Esforços nos interruptores  $S_{5-8}$

Os esforços de tensão e correntes são calculados para o interruptor  $S_5$ , os esforços para os interruptores  $S_6$ ,  $S_7$  e  $S_8$  são os mesmos de  $S_5$ .

A tensão máxima sobre as chaves é a tensão do barramento CC.

$$
V_{S5 max} = V_{cc}
$$
 (3.23)

A corrente que atravessa o interruptor é a mesma que passa pelo indutor no período em que está em condução. É possível desprezar a variação de corrente no indutor, assim essa corrente torna-se próxima da corrente de saída.

<span id="page-93-1"></span>Aplicando-se a definição de valor médio, a corrente pode ser expressa por:

$$
I_{med\ S_5} = \frac{1}{2 \cdot \pi} \cdot \int_0^{\pi} i_o(t) \cdot D_{inv}(t) \cdot dt \,. \tag{3.24}
$$

Substituindo as equações [\(3.13\)](#page-91-1) e [\(3.11\)](#page-90-1) em [\(3.24\),](#page-93-1) tem-se:

$$
I_{med\ S_5} = I_{p\ o} \cdot \left(\frac{1}{2 \cdot \pi} + \frac{M}{8}\right). \tag{3.25}
$$

<span id="page-94-0"></span>Da mesma forma que foi encontrada a corrente média, a corrente eficaz é obtida pela corrente de saída nos momentos em que o interruptor está bloqueado. Assim, aplica-se a definição de valor eficaz.

$$
I_{ef\,S_5} = \sqrt{\frac{1}{2 \cdot \pi} \cdot \int_0^{\pi} (i_o(t) \cdot D_{inv}(t))^2 \cdot dt}
$$
 (3.26)

Substituindo as equações [\(3.13\)](#page-91-1) e [\(3.11\)e](#page-90-1)m [\(3.26\),](#page-94-0) o valor eficaz é igual a:

$$
I_{efS_5} = \frac{I_{p\,o}}{24} \cdot \sqrt{3 \cdot \left(9 \cdot M^2 + \frac{64}{\pi} \cdot M + 12\right)}.
$$
 (3.27)

<span id="page-94-2"></span>A corrente de pico que atravessa os interruptores é a corrente de saída somada à variação de corrente no indutor.

$$
I_{p_{S_1}} = I_{p} \, e + \frac{\Delta i_{L_2 \max}}{2} \tag{3.28}
$$

3.6.2.2 Esforços nos diodos em antiparalelo dos interruptores  $D_{S_{5.8}}$ 

Os esforços de tensão e correntes são calculados para o diodo  $D_{S_5}$ , os esforços para os diodos  $D_{S_6}$ ,  $D_{S_7}$  e $D_{S_8}$  são os mesmos do diodo  $D_{S_5}$ .

A tensão máxima sobre os diodos é a tensão do barramento CC.

$$
V_{D_{S_5}\max} = V_{cc} \tag{3.29}
$$

<span id="page-94-1"></span>A corrente média nos diodos é definida pela equação [\(3.30\).](#page-94-1)

$$
I_{med\ D_{S_5}} = \frac{1}{2 \cdot \pi} \cdot \int_0^{\pi} i_o(t) \cdot (1 - D_{inv}(t)) \cdot dt \tag{3.30}
$$

Substituindo as equações [\(3.13\)](#page-91-1) e [\(3.11\)](#page-90-1) em [\(3.30\),](#page-94-1) encontra-se:

$$
I_{med\ D_{S_5}} = I_{p\ o} \cdot \left(\frac{1}{2 \cdot \pi} - \frac{M}{8}\right). \tag{3.31}
$$

Aplicando-se a definição de valor eficaz, a corrente no diodo pode ser expressa por [\(3.32\)](#page-95-0).

$$
I_{ef\,D_{S_5}} = \sqrt{\frac{1}{2 \cdot \pi} \cdot \int_0^{\pi} \left(i_o(t) \cdot \left(1 - D_{inv}(t)\right)\right)^2 \cdot dt}
$$
\n(3.32)

<span id="page-95-0"></span>Substituindo as equações [\(3.13\)](#page-91-1) e [\(3.11\)](#page-90-1) em [\(3.32\),](#page-95-0) tem-se:

$$
I_{ef\,D_{S_5}} = \frac{I_{p\,o}}{24} \cdot \sqrt{3 \cdot \left(9 \cdot M^2 - \frac{64}{\pi} \cdot M + 12\right)}.
$$
 (3.33)

<span id="page-95-1"></span>A corrente de pico no diodo é dada pela equação [\(3.34\).](#page-95-1)

$$
I_{pD_{S_5}} = I_{p \ o} + \frac{\Delta i_{L_2 \max}}{2} \tag{3.34}
$$

# 3.6.2.3 Esforços no indutor L2

<span id="page-95-2"></span>A corrente eficaz no indutor pode ser aproximada pela seguinte equação:

$$
I_{ef\,L_2} = \sqrt{\frac{1}{2 \cdot \pi} \cdot \int_0^{2 \cdot \pi} \left( i_o(t) + \frac{\Delta i_{L_2 \max}}{2} \right)^2 \cdot dt} \ . \tag{3.35}
$$

Substituindo as equações [\(3.13\)](#page-91-1) em [\(3.35\)](#page-95-2), o valor eficaz resulta em:

$$
I_{ef\ L_2} = \sqrt{I_o^2 + \left(\frac{\Delta i_{L_2 \max}}{2}\right)^2}
$$
 (3.36)

O valor da corrente de pico é determinado pela equação [\(3.28\),](#page-94-2) assim:

$$
I_{pL_2} = I_{p_{S_5}}.\t\t(3.37)
$$

Resultando em:

$$
I_{pL_2} = I_{p_o} + \frac{\Delta i_{L_2 \max}}{2} \,. \tag{3.38}
$$

# 3.6.2.4 Esforços no capacitor  $C_2$

A tensão máxima sobre o capacitor é o pico da tensão de saída, assim:

$$
V_{pC_2} = V_{p_o} \,. \tag{3.39}
$$

A corrente eficaz no capacitor pode ser aproximada pelo valor médio da variação de corrente no indutor, já que toda essa variação deve ser absorvida pelo capacitor. Assim, a corrente eficaz no capacitor é dada pela equação [\(3.40\)](#page-96-0).

$$
I_{ef\ C_2} = \frac{1}{2 \cdot \pi} \cdot \int_0^{2\pi} \frac{\Delta i_{L_2}(\omega \cdot t)}{2} \cdot dt \tag{3.40}
$$

<span id="page-96-0"></span>Substituindo a equação [\(3.18\)](#page-92-2) em [\(3.40\),](#page-96-0) resulta no valor eficaz igual a:

$$
I_{ef\,C_2} = \frac{1}{4} \cdot (2 - M^2) \cdot \Delta i_{L_2 \max} \,. \tag{3.41}
$$

#### **3.7 Estratégia de controle**

Para o controle do inversor foi utilizada a técnica de controle denominada de controle modo tensão. A técnica consiste em monitorar instantaneamente a tensão de saída e comparála com uma tensão senoidal de referência, gerando uma tensão de controle que faz com que o ciclo de trabalho dos interruptores varie, corrigindo a tensão de saída para o valor desejado.

A [Figura 3.19](#page-96-1) mostra o diagrama de blocos do controle, com todos os circuitos necessários. O mesmo é composto por uma malha de tensão, que gera o sinal de controle para os dois braços do inversor. A modulação PWM senoidal unipolar é gerada pela comparação do erro do compensador, que é a moduladora, com duas ondas triangulares defasadas de 180°, que são as portadoras. Para a referência de tensão senoidal, é utilizado um microcontrolador que gera uma função senoidal sincronizada com a rede de alimentação, essa referência passa através de um conversor digital analógico, e após ser ajustada, sua amplitude é somada a um sinal CC proporcional a algum desequilíbrio (valor médio) da tensão de saída. Cada bloco é explicado detalhadamente a seguir.

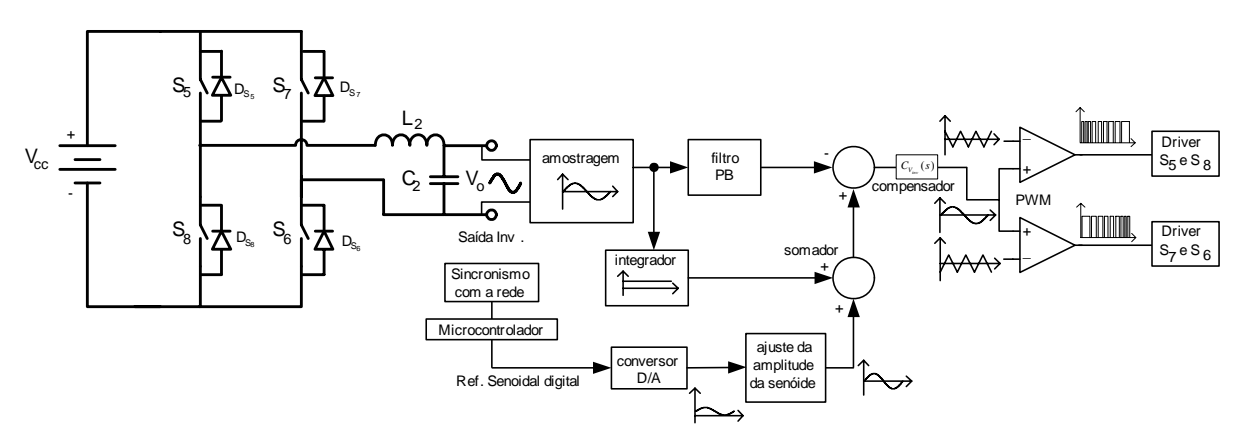

Figura 3.19 – Estratégia de controle para o inversor.

<span id="page-96-1"></span>*Amostragem:* Este bloco tem a função de diminuir o nível de tensão de saída para um nível menor e proporcional, assim fornecendo um sinal adequado para o controle.

*Filtro passa baixa (PB):* Esse bloco possui o papel de atenuar os ruídos com freqüências superiores à da senóide de saída, portanto fornecendo um sinal sem distorção para o controle.

*Integrador:* Esse bloco gera um sinal CC proporcional a qualquer desequilíbrio (valor médio) presente na tensão de saída, para que seja somada à tensão de referência, promovendo a correção do desequilíbrio.

*Compensador:* Para que exista uma regulação da saída, o compensador é uma malha de tensão que compara a tensão de saída com a tensão de referência gerando um sinal de controle, moduladora, que é levado para o comparador PWM.

*Ondas triangulares:* São duas ondas triangulares simétricas e defasadas em 180°, portadoras.

*PWM:* O circuito gerador do sinal PWM, consiste na comparação do sinal da moduladora com os dois sinais das portadoras, assim gerando o trem de pulsos para os interruptores do inversor.

*Microcontrolador:* O microcontrolador serve para gerar uma tensão de referência senoidal na freqüência desejada para o inversor.

*Sincronismo com a rede:* O sincronismo com a rede é realizado com a leitura da tensão de entrada do retificador, gerando um sinal adequado para o microcontrolador.

*Conversor digital/analógico:* Esse bloco tem a função de transformar o sinal digital da senóide de referência que sai do microcontrolador, para um sinal analógico. Isso é feito através de um conversor D/A do tipo R-2R.

*Ajuste da senóide:* Esse bloco é responsável pelo ajuste da amplitude da senóide de referência e por tornar o sinal de referência simétrico, pois o sinal proveniente do conversor D/A é todo positivo.

*Somador:* O somador tem a função de fazer a soma do sinal de referência com o sinal do circuito integrador, assim gerando o sinal de erro que vai para o compensador de tensão.

*Driver:* Esses blocos têm o papel de adequar o sinal de saída do circuito PWM para o sinal que é entregue ao gatilho de cada interruptor.

## **3.8 Conclusão**

Com a topologia apresentada e a sua modulação definida, foram mostradas as etapas de funcionamento do inversor, tanto para o semiciclo positivo como para o semiciclo negativo. Com a modulação elegida, foi possível determinar o filtro de saída, assim calculando os

elementos reativos. Os esforços de tensão e corrente nos componentes do circuito foram calculados e são a base para o correto dimensionamento dos elementos. A estratégia de controle foi apresentada, esse controle é capaz de prover a correta regulação da tensão de saída.

Ressalta-se que o sincronismo da tensão de saída do inversor com a tensão de entrada do retificador é muito importante, para que o esforço de corrente no capacitor  $C_1$  do retificador seja a menor possível, assim, satisfazendo o estudo no item 2.5.

# **CAPÍTULO 4**

# **ANÁLISE QUALITATIVA E QUANTITATIVA DO CONVERSOR**  *BOOST* **DE ALTO GANHO**

#### **4.1 Introdução**

A topologia do conversor *boost* de alto ganho é baseada na proposta de [22]. Esse esquema tem a característica de trabalhar com baixos valores da tensão de entrada (12 – 48 Volts) e alta tensão de saída (300 – 400 Volts). Essa configuração opera como um conversor *boost* já que sua tensão de saída é maior que a sua tensão de entrada e depende do adequado comando dos interruptores para seu correto funcionamento. Esses interruptores devem trabalhar com sobreposição dos comandos e razão cíclica superior a 0,5.

A análise qualitativa e quantitativa do conversor é feita para o modo de condução contínua e com os interruptores operando com razão cíclica superior a 0,5. Essa análise tem como objetivo determinar as equações dos esforços nos diversos componentes da topologia.

#### **4.2 Topologia do conversor**

A topologia do conversor é mostrada da [Figura 4.1.](#page-99-0) Esse esquema é obtido a partir de um conversor CC-CC do tipo *push-pull* alimentado em corrente [23]. Sendo composto pelos seguintes componentes:

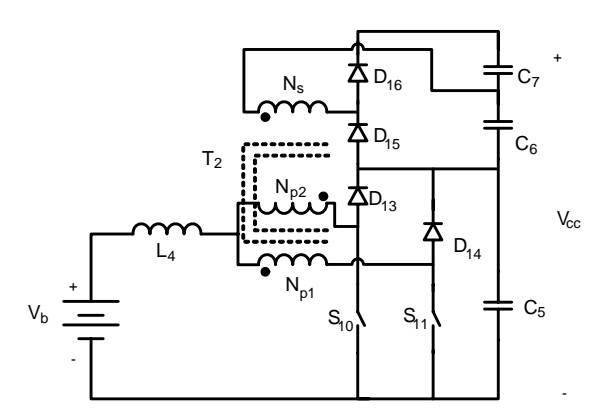

Figura 4.1 – Circuito de potência do conversor *boost* de alto ganho.

- <span id="page-99-0"></span> $L_4$ : Indutor;
- T<sub>2</sub>: Transformador em alta freqüência;
- $S_{10-11}$ : Interruptores de potência;
- D13-14: Diodos *boost*;
- $D_{15-16}$ : Diodos retificadores;
- $C_5$ : Capacitor filtro de saída;
- $\bullet$   $C_{6-7}$ : Capacitores do dobrador de tensão;
- $\bullet$  V<sub>b</sub>: Tensão de entrada;
- $\bullet$  V<sub>cc</sub>: Tensão de saída.

Para facilitar o estudo teórico são adotadas as seguintes considerações:

- Os interruptores são ideais;
- Os diodos são ideais;
- O Transformador é ideal;
- Os capacitores são considerados como fontes de tensão constante;
- A freqüência de comutação dos interruptores é constante;
- O conversor opera em regime permanente.

A relação de transformação é definida como sendo a relação entre o número de espiras dos enrolamentos primários e do número de espiras do enrolamento secundário:

$$
N_{p1} = N_{p2} = N_{p_{boost}} \,, \tag{4.1}
$$

$$
\frac{N_s}{N_{p_{boost}}} = a \tag{4.2}
$$

Nos quais:

- Np1: Número de espiras de um enrolamento primário do transformador;
- Np2: Número de espiras do outro enrolamento primário do transformador;
- $N_{p_{\text{boost}}}$ : Número de espiras dos enrolamentos primários do transformador;
- N<sub>s</sub>: Número de espiras do enrolamento secundário do transformador;

*a*: Relação de transformação entre os enrolamentos primários e o secundário.

#### **4.3 Operação do conversor**

Para que o conversor opere adequadamente, a tensão de entrada V<sub>b</sub> deve ser menor que a

tensão sobre o capacitor  $C_5$ . A razão cíclica ( $D_{boost}$ ) dos interruptores é definida como a relação entre o tempo de condução de um interruptor e o período de comutação, e varia na faixa de  $0.5 \le D_{\text{boost}} \le 1$ . Além disso, o comando dos interruptores  $S_{10}$  e  $S_{11}$  estão defasados de 180º. Assim, trabalhando em sobreposição (*overlapping*).

$$
D_{boost} = \frac{T_{on_{boost}}}{T_{S_{boost}}} \tag{4.3}
$$

No qual,  $Ts_{boost}$  e  $T_{on_{bound}}$  são: o período de comutação e o período de condução dos interruptores, respectivamente.

Essa topologia pode operar com razão cíclica inferior a 0,5, com isso, seu ganho estático é reduzido e menor que 1. Assim, não é realizado o estudo para essa situação.

#### **4.4 Etapas de funcionamento**

Em um período de comutação, o conversor apresenta quatro etapas de operação, como se apresenta a seguir, onde está marcado em negrito os caminhos de circulação da corrente. O seu funcionamento é similar ao do *boost* clássico com uma operação de acúmulo de energia e outra de transferência de energia.

**Primeira etapa (t<sub>0</sub>-t<sub>1</sub>):** Armazenamento de energia no indutor.

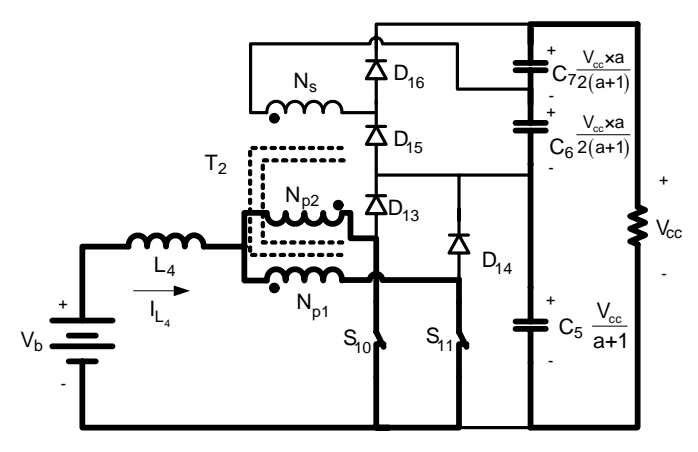

Figura 4.2 – Primeira etapa de funcionamento.

<span id="page-101-0"></span>A primeira etapa é mostrada na [Figura 4.2](#page-101-0), no instante  $t=t_0$ , todos os interruptores estão em condução. A corrente que circula pelo indutor é dividida entre os primários do transformador e os interruptores  $S_{10}$  e  $S_{11}$  do conversor. Como os enrolamentos do primário,  $N_{p1}$  e  $N_{p2}$ , têm o mesmo número de espiras, a corrente que atravessa esses enrolamentos tem o mesmo valor, assim, o fluxo magnético no núcleo é igual à zero pela Lei de Ampère, provocando tensão zero nos enrolamentos. Isso faz com que o indutor fique em paralelo com a fonte de tensão da entrada. A corrente através de L<sub>4</sub> cresce linearmente, pois a tensão sobre ele é constante e igual à  $V_b$ . Dessa maneira, toda energia entregue pela fonte de alimentação é armazenada no indutor. Nesta etapa não acontece transferência de energia da fonte de alimentação para carga. Portanto os diodos  $D_{13}$ ,  $D_{14}$ ,  $D_{15}$  e  $D_{16}$  ficam bloqueados e a carga é alimentada pelos capacitores  $C_5$ ,  $C_6$  e  $C_7$ . A etapa tem seu fim com a abertura do interruptor  $S_{11}$ .

A equação diferencial da corrente que atravessa o indutor L4 para essa etapa de operação é expressa pela seguinte equação:

$$
L_4 \frac{di_{L_4}}{dt} - V_b = 0.
$$
 (4.4)

No qual,  $L_4$ ,  $i_L$  e  $V_b$  são: indutância, corrente de entrada e tensão da fonte de alimentação, respectivamente.

<span id="page-102-0"></span>O final desta etapa é no instante  $t_1$  que é dado na equação [\(4.5\)](#page-102-0).

$$
t_1 = \frac{2 \cdot D_{boost} - 1}{2} \cdot Ts_{boost}
$$
 (4.5)

**Segunda etapa (t<sub>1</sub>-t<sub>2</sub>):** Transferência de energia para a carga.

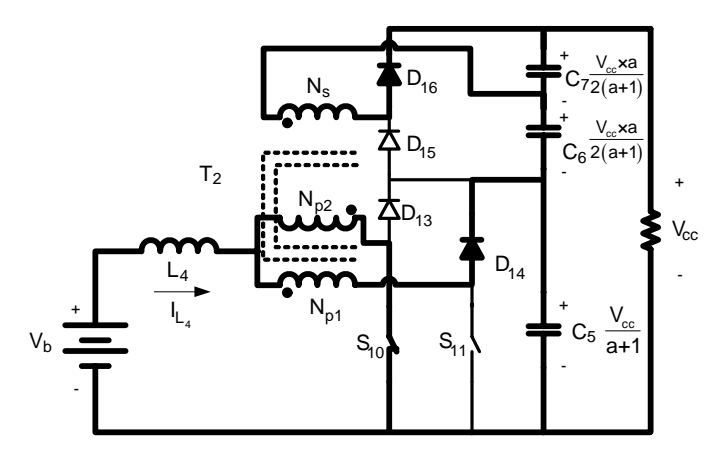

Figura 4.3 – Segunda etapa de funcionamento.

<span id="page-102-1"></span>No instante t=t<sub>1</sub>, o interruptor  $S_{11}$  é bloqueado,  $S_{10}$  permanece em condução como mostra a [Figura 4.3.](#page-102-1) A tensão sobre o indutor inverte de sentido para manter o fluxo magnético constante. No mesmo instante o diodo  $D_{14}$  é polarizado diretamente e a tensão que aparece no primário do transformador resulta em uma tensão inversamente proporcional a razão *a* nos terminais secundários do transformador. Essa tensão polariza diretamente o diodo D<sub>16</sub>. A corrente que circula pelo indutor é a mesma que atravessa os enrolamentos de primário do transformador. Essa corrente decresce linearmente devido à inversão da tensão sobre o

<span id="page-103-0"></span>indutor e é definida pela equação [\(4.6\).](#page-103-0) A energia armazenada no indutor na primeira etapa, mais a energia da fonte de alimentação, são transferidas para a carga através do secundário do transformador e dos diodos  $D_{14}$  e  $D_{16}$ . Seu fim se dá com a condução de  $S_{11}$ .

$$
L_4 \cdot \frac{di_{L_4}}{dt} + V_b - \frac{1}{2} \cdot \frac{V_{cc}}{a+1} = 0
$$
 (4.6)

No qual, V<sub>cc</sub> é: tensão de saída do conversor.

<span id="page-103-1"></span>O final desta etapa acontece em  $t_2$  que é dado na equação  $(4.7)$  e tem sua duração dada por [\(4.8\)](#page-103-2).

$$
t_2 = \frac{T_{\text{S}_{boost}}}{2} \tag{4.7}
$$

$$
t_2 - t_1 = (1 - D_{boost}) \cdot T_{S_{boost}} \tag{4.8}
$$

#### **Terceira etapa (t<sub>2</sub>-t<sub>3</sub>):** Armazenamento de energia no indutor.

<span id="page-103-2"></span>No instante t=t<sub>2</sub>, o interruptor  $S_{11}$  entra em condução e o interruptor  $S_{10}$  permanece em condução. Esta etapa de operação, apresentada pela a [Figura 4.4](#page-103-3), é igual à primeira. A corrente através do indutor cresce, pois L4 está conectado em paralelo com a fonte de alimentação. A etapa tem seu fim com a abertura do interruptor  $S_{10}$  e a equação [\(4.9\)](#page-103-4) define a variação da corrente no indutor.

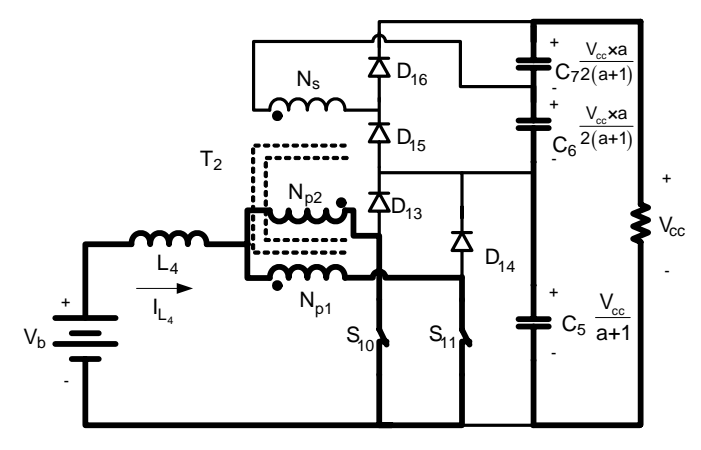

Figura 4.4 – Terceira etapa de funcionamento.

$$
L_4 \frac{di_{L_4}}{dt} - V_b = 0.
$$
 (4.9)

<span id="page-103-5"></span><span id="page-103-4"></span><span id="page-103-3"></span>O final desta etapa acontece em t<sub>3</sub> que é dado na equação [\(4.10\)](#page-103-5) e sua duração tem o mesmo valor da duração da primeira etapa dada por [\(4.5\).](#page-102-0)

$$
t_3 = D_{boost} \cdot T_{\mathcal{S}_{boost}} \tag{4.10}
$$

Quarta etapa (t<sub>3</sub>-t<sub>4</sub>): Transferência de energia para a carga.

A [Figura 4.5](#page-104-0) mostra a quarta etapa de operação que tem seu início no instante  $t=t_3$ , o interruptor  $S_{11}$  permanece em condução enquanto o interruptor  $S_{10}$  é bloqueado. Essa etapa acontece da mesma forma que a segunda, com a diferença que a transferência de energia para a carga é feita através do interruptor  $S_{11}$  e dos diodos  $D_{13}$  e  $D_{15}$ . A variação de corrente no indutor é representada pela equação [\(4.11\)](#page-104-1). Seu fim se dá com a condução novamente de  $S_{10}$ .

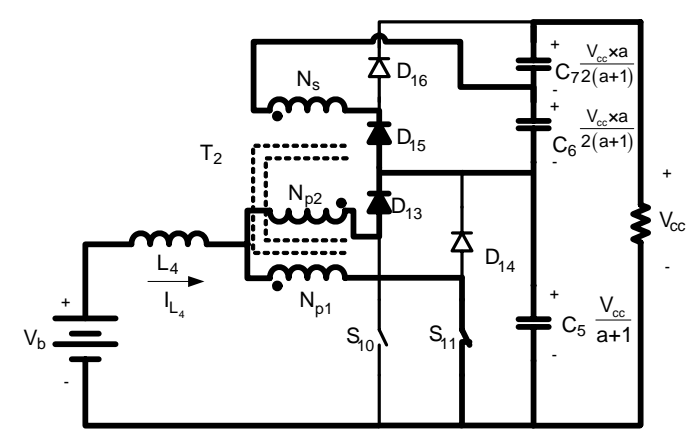

Figura 4.5 – Quarta etapa de funcionamento.

$$
L_4 \cdot \frac{di_{L_4}}{dt} + V_b - \frac{1}{2} \cdot \frac{V_{cc}}{a+1} = 0
$$
 (4.11)

<span id="page-104-2"></span><span id="page-104-1"></span><span id="page-104-0"></span>O final desta etapa acontece em  $t_4$  que é dado na equação  $(4.12)$  e sua duração tem o mesmo valor da segunda etapa determinada na equação [\(4.8\)](#page-103-2).

$$
t_4 = T_{\mathcal{S}_{boost}} \tag{4.12}
$$

<span id="page-104-3"></span>A [Tabela 4.1](#page-104-3) mostra o resumo das etapas de operação do conversor.

| Modo          | Semicondutores em<br>condução | Energia em L <sub>4</sub> | Tensão aplicada<br>ao transformador |
|---------------|-------------------------------|---------------------------|-------------------------------------|
| Armazenando   | $S_{10} S_{11}$               | Carregando                | Zero                                |
| Transferência | $S_{10}D_{14}D_{16}$          | Descarregando             | Negativa                            |
| Armazenando   | $S_{10} S_{11}$               | Carregando                | Zero                                |
| Transferência | $S_{11}D_{13}D_{15}$          | Descarregando             | Positiva                            |

Tabela 4.1 – Operação do conversor.

## **4.5 Principais formas de onda**

As principais formas de onda de tensão e corrente nos diferentes dispositivos do circuito, tanto passivos como ativos, estão ilustradas na [Figura 4.6](#page-105-0). As formas de onda são traçadas segundo os sinais de comando dos interruptores e das correntes máxima  $I_M$  e mínima

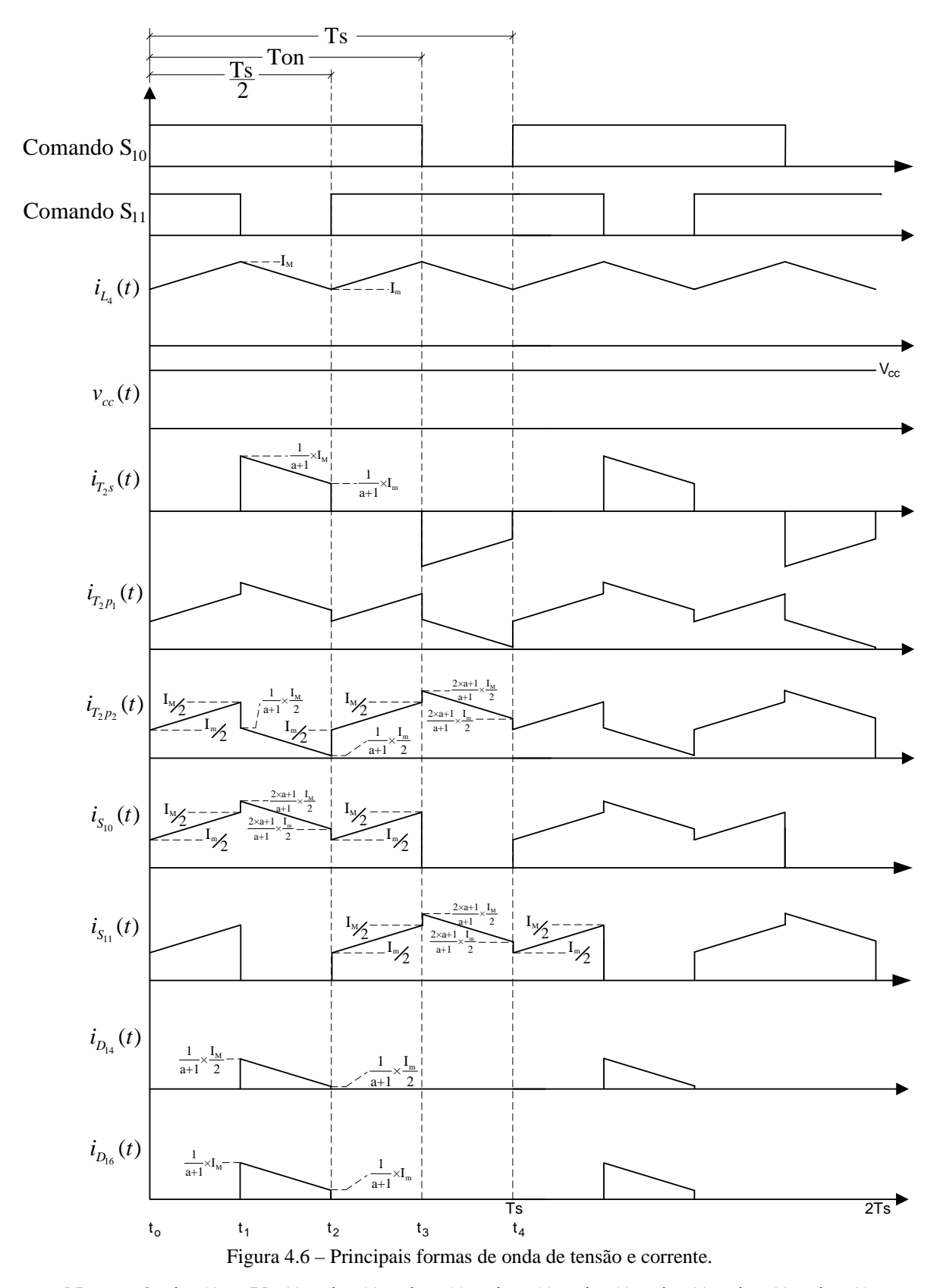

Im. Essas correntes são calculadas no item [4.8](#page-109-0).

<span id="page-105-0"></span>No qual,  $i_{L_4}(t)$ ,  $V_{cc}(t)$ ,  $i_{T_{2}S}(t)$ ,  $i_{T_{2}P_1}(t)$ ,  $i_{T_{2}P_2}(t)$ ,  $i_{S_{10}}(t)$ ,  $i_{S_{11}}(t)$ ,  $i_{D_{14}}(t)$ ,  $i_{D_{16}}(t)$  são: corrente no indutor; tensão de saída; corrente no secundário do transformador; corrente no

primário 1; corrente no primário 2; corrente em  $S_{10}$ ; corrente em  $S_{11}$ ; corrente no diodo  $D_{14}$ ; corrente no diodo  $D_{16}$ , respectivamente.

Com as formas de onda apresentadas pela [Figura 4.6,](#page-105-0) observa-se a similaridade de comportamento com o conversor *boost* clássico com corrente não pulsada na entrada e pulsada na saída. No entanto, a freqüência da corrente aparece com o dobro da freqüência de comutação, assim, reduzindo o peso e volume dos elementos reativos.

## **4.6 Equações básicas**

Feita uma análise das principais formas de onda na [Figura 4.6](#page-105-0), são determinadas as equações que conduzem cada etapa de operação. Essas equações instantâneas, que representam os esforços nos componentes do conversor em um período de comutação, são também utilizadas para a determinação dos valores médios e eficazes nos diversos componentes do conversor.

A corrente através do indutor L4 é igual à corrente na fonte de alimentação, portanto:

$$
i_b(t) = i_L(t) . \t\t(4.13)
$$

$$
i_{b}(t) = \begin{cases} I_{m} + \frac{V_{b}}{L_{4}} \cdot t & t_{0} \leq t \leq t_{1} \\ I_{M} - \frac{1}{L_{4}} \cdot \left( \frac{1}{2} \cdot \frac{V_{cc}}{(1+a)} - V_{b} \right) \cdot t & t_{1} \leq t \leq t_{2} \\ I_{m} + \frac{V_{b}}{L_{4}} \cdot t & t_{2} \leq t \leq t_{3} \end{cases}
$$
(4.14)  

$$
I_{M} - \frac{1}{L_{4}} \cdot \left( \frac{1}{2} \cdot \frac{V_{cc}}{(1+a)} - V_{b} \right) \cdot t & t_{3} \leq t \leq t_{4}
$$

No qual:

 $I_m$  – Corrente mínima de entrada;

 $I_M$  – Corrente máxima de entrada.

A corrente no interruptor  $S_{10}$  é definida em [\(4.15\)](#page-107-0).

<span id="page-107-0"></span>
$$
i_{S_{10}}(t) = \begin{cases} \frac{I_m}{2} + \frac{V_b}{2 \cdot L_4} \cdot t & t_0 \le t \le t_1 \\ \frac{1}{2} \cdot \frac{2 \cdot a + 1}{a + 1} \left( I_M - \frac{1}{L_4} \cdot \left( \frac{1}{2} \cdot \frac{V_{cc}}{(1 + a)} - V_b \right) \cdot t \right) & t_1 \le t \le t_2 \\ \frac{I_m}{2} + \frac{V_b}{2 \cdot L_4} \cdot t & t_2 \le t \le t_3 \\ 0 & t_3 \le t \le t_4 \end{cases}
$$
(4.15)

<span id="page-107-1"></span>A corrente através do diodo  $D_{14}$  é definida por [\(4.16\).](#page-107-1)

$$
i_{D_{14}}(t) = \begin{cases}\n0 & t_0 \le t \le t_1 \\
\frac{1}{2} \cdot \frac{1}{a+1} \left( I_M - \frac{1}{L_4} \cdot \left( \frac{1}{2} \cdot \frac{V_{cc}}{(1+a)} - V_b \right) \cdot t \right) & t_1 \le t \le t_2 \\
0 & t_2 \le t \le t_3 \\
0 & t_3 \le t \le t_4\n\end{cases}
$$
\n(4.16)

<span id="page-107-2"></span>A corrente que passa pelo diodo D16 é a mesma corrente no secundário do transformador durante a segunda etapa, assim definida por [\(4.17\).](#page-107-2)

$$
i_{D_{16}}(t) = \begin{cases}\n0 & t_0 \le t \le t_1 \\
\frac{1}{a+1} \left( I_M - \frac{1}{L_4} \cdot \left( \frac{1}{2} \cdot \frac{V_{cc}}{(1+a)} - V_b \right) \cdot t \right) & t_1 \le t \le t_2 \\
0 & t_2 \le t \le t_3 \\
0 & t_3 \le t \le t_4\n\end{cases}
$$
\n(4.17)

<span id="page-107-3"></span>A corrente no primário 1 do transformador é descrita em [\(4.18\).](#page-107-3)

$$
i_{T_{2P_1}}(t) = \begin{cases}\n\frac{I_m}{2} + \frac{V_b}{2 \cdot L_4} \cdot t & t_0 \le t \le t_1 \\
\frac{1}{2} \cdot \frac{1}{a+1} \left( I_M - \frac{1}{L_4} \cdot \left( \frac{1}{2} \cdot \frac{V_{cc}}{(1+a)} - V_b \right) \cdot t \right) & t_1 \le t \le t_2 \\
\frac{I_m}{2} + \frac{V_b}{2 \cdot L_4} \cdot t & t_2 \le t \le t_3 \\
\frac{1}{2} \cdot \frac{2 \cdot a+1}{a+1} \left( I_M - \frac{1}{L_4} \cdot \left( \frac{1}{2} \cdot \frac{V_{cc}}{(1+a)} - V_b \right) \cdot t \right) & t_3 \le t \le t_4\n\end{cases}
$$
\n(4.18)

A corrente no secundário do transformador é definida pela equação [\(4.19\).](#page-108-0)
$$
I_{T_{2}s}(t) = \begin{cases} 0 & t_{0} \leq t \leq t_{1} \\ \frac{1}{a+1} \left( I_{M} - \frac{1}{L_{4}} \cdot \left( \frac{1}{2} \cdot \frac{V_{cc}}{(1+a)} - V_{b} \right) \cdot t \right) & t_{1} \leq t \leq t_{2} \\ 0 & t_{2} \leq t \leq t_{3} \\ -\frac{1}{a+1} \left( I_{M} - \frac{1}{L_{4}} \cdot \left( \frac{1}{2} \cdot \frac{V_{cc}}{(1+a)} - V_{b} \right) \cdot t \right) & t_{3} \leq t \leq t_{4} \end{cases}
$$
(4.19)

# <span id="page-108-1"></span>**4.7 Determinação do ganho estático**

A análise para determinação do ganho estático é baseada na tensão sobre o indutor L4. A tensão média sobre o indutor é zero. Portanto, a variação de fluxo em cada etapa de operação é constante.

$$
\Delta\Phi_{(t_1 - t_0)} = \Delta\Phi_{(t_2 - t_1)}\tag{4.20}
$$

$$
V_b \cdot \left(\frac{2 \cdot D_{boost} - 1}{2}\right) = \left(-V_b + \frac{1}{2} \cdot \frac{V_{cc}}{1 + a}\right) \cdot \left(1 - D_{boost}\right) \tag{4.21}
$$

Assim o ganho do conversor é definido por:

$$
\frac{V_{cc}}{V_b} = \frac{1+a}{1-D_{boost}}
$$
(4.22)

O ganho estático ideal como função da variação da razão cíclica para diversas relações de transformação é mostrado na [Figura 4.7.](#page-108-0) A curva descreve o comportamento da tensão de saída pela tensão de entrada do conversor, com a variação da razão cíclica.

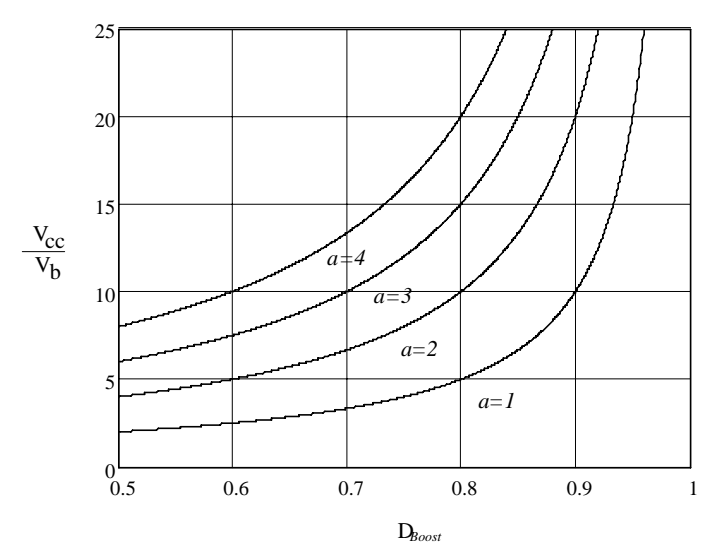

<span id="page-108-0"></span>Figura 4.7 – Ganho estático ideal do conversor.

Primeiramente, são determinadas as correntes mínima e máxima de entrada, descritas por I<sub>m</sub> e I<sub>M</sub>. Esses parâmetros são determinados a partir da corrente média de entrada, que é definida em função da potência média de saída.

<span id="page-109-0"></span>A potência média de entrada é definida por [\(4.23\).](#page-109-0)

$$
P_{inboost} = \frac{P_{oboost}}{\eta_{boost}}.
$$
\n(4.23)

No qual:

 $P_{inert}$  – Potência de entrada do conversor;

*boost Po* – Potência de saída do conversor;

 $\eta_{\text{boost}}$  – Rendimento do conversor.

<span id="page-109-1"></span>O valor da corrente média de entrada é definido como Ig.

$$
I_g = \frac{1}{Ts_{boost}} \int_0^{Ts_{boost}} i_b(t) \cdot dt
$$
\n(4.24)

<span id="page-109-3"></span>Substituindo a equação [\(4.14\)](#page-106-0) em [\(4.24\),](#page-109-1) obtém-se:

$$
I_{L_4} = \frac{1}{2} \cdot (I_m + I_M). \tag{4.25}
$$

A corrente média da entrada, também pode ser expressa em função da potência de saída:

$$
I_g = \frac{P_{o_{boost}}}{\eta_{boost} \cdot V_b} \,. \tag{4.26}
$$

<span id="page-109-2"></span>Da primeira expressão da equação  $(4.14)$ , para o instante  $t<sub>1</sub>$ , tem-se a equação  $(4.27)$ .

$$
I_M = I_m + \frac{V_b}{L_4} \cdot \frac{(2 \cdot D_{boost} - 1)}{2} \cdot T_{S_{boost}} \tag{4.27}
$$

<span id="page-109-4"></span>Do sistema de equações [\(4.25\)](#page-109-3) e [\(4.27\)](#page-109-2), obtém-se I<sub>A</sub> e I<sub>B</sub>.

$$
I_m = I_g - \frac{2 \cdot D_{boost} - 1}{4 \cdot L_4 \cdot f_{s_{boost}}} \cdot V_b
$$
 (4.28)

$$
I_M = I_g + \frac{2 \cdot D_{boost} - 1}{4 \cdot L_4 \cdot f_{s_{boost}}} \cdot V_b
$$
\n(4.29)

<span id="page-110-2"></span>No qual:

 $f_{s_{\text{max}}}$  – frequência de comutação dos interruptores.

# *4.8.1 Esforços nos interruptores S10-11*

Os esforços de tensão e correntes são calculados para o interruptor  $S_{10}$ , os esforços para  $S_{11}$  são os mesmos de  $S_{10}$ .

A tensão máxima sobre o interruptor é a tensão sobre o capacitor  $C_5$  e é definida por:

$$
V_{pS_{10}} = \frac{V_{cc}}{1+a} \,. \tag{4.30}
$$

<span id="page-110-0"></span>O valor de corrente média através do interruptor é encontrado com a aplicação da definição de valor médio na equação de valor instantâneo, assim a corrente pode ser expressa por:

$$
I_{med\ S_{10}} = \frac{1}{T_{S_{boost}}} \cdot \int_{0}^{T_{S_{boost}}} i_{S_{10}}(t) \cdot dt \,. \tag{4.31}
$$

Substituindo a equação [\(4.15\)](#page-107-0) em [\(4.31\),](#page-110-0) o valor médio é igual a:

$$
I_{med\ S_{10}} = I_g \cdot \frac{1}{2} \cdot \frac{D_{boost} + a}{1 + a} \,. \tag{4.32}
$$

<span id="page-110-1"></span>Para encontrar o valor eficaz de corrente em S<sub>10</sub>, aplica-se a definição de valor eficaz na equação da corrente instantânea, assim:

$$
I_{ef\,S_{10}} = \sqrt{\frac{1}{T_{S_{boost}}}} \cdot \int_{0}^{T_{S_{boost}}} i_{S_{10}}(t)^2 \cdot dt \,. \tag{4.33}
$$

Substituindo a equação [\(4.15\)](#page-107-0) em [\(4.33\),](#page-110-1) obtém-se:

$$
I_{ef\,S_{10}} = I_g \cdot \frac{1}{2} \cdot \frac{1}{1+a} \cdot \sqrt{(3-2 \cdot D_{boost}) \cdot a^2 + 2 \cdot a + D_{boost}} \tag{4.34}
$$

O valor da corrente de pico é determinado pelo valor inicial da segunda equação da função [\(4.15\).](#page-107-0)

$$
I_{pS_{10}} = \frac{1}{2} \cdot \frac{2 \cdot a + 1}{a + 1} \cdot \left( I_g + \frac{2 \cdot D_{boost} - 1}{4 \cdot L \cdot f_{s_{boost}}} \cdot V_b \right)
$$
(4.35)

#### *4.8.2 Esforços nos diodos boost D14-13*

Os esforços de tensão e corrente são calculados para o diodo  $D_{14}$ , os esforços para o diodo  $D_{13}$  são os mesmos de  $D_{14}$ .

A máxima tensão reversa é igual à tensão do capacitor  $C_5$ , assim:

$$
V_{pD_{14}} = \frac{V_{cc}}{1+a} \,. \tag{4.36}
$$

<span id="page-111-0"></span>Aplicando-se a definição de valor médio na corrente instantânea, a corrente pode ser expressa por:

$$
I_{\text{med }D_{14}} = \frac{1}{T_{S_{boost}}} \cdot \int_{0}^{T_{S_{boost}}} i_{D_{14}}(t) \cdot dt \,. \tag{4.37}
$$

Substituindo a equação [\(4.16\)](#page-107-1) em [\(4.37\),](#page-111-0) o valor médio é igual a:

$$
I_{med\ D_{14}} = I_g \cdot \frac{1}{2} \cdot \frac{1 - D_{boost}}{1 + a} \,. \tag{4.38}
$$

<span id="page-111-1"></span>A obtenção do valor eficaz no diodo D14 é dada por:

$$
I_{ef\,D_{14}} = \sqrt{\frac{1}{Ts_{boost}} \cdot \int_0^{Ts_{boost}} i_{D_{14}}(t)^2 \cdot dt} \tag{4.39}
$$

Substituindo a equação [\(4.16\)](#page-107-1) em [\(4.39\),](#page-111-1) obtém-se:

$$
I_{ef\ D_{14}} = I_g \cdot \frac{1}{2} \cdot \frac{1}{1+a} \sqrt{1-D_{boost}} \ . \tag{4.40}
$$

<span id="page-111-2"></span>O valor da corrente de pico é determinado pelo valor inicial da segunda equação da função [\(4.16\).](#page-107-1)

$$
I_{pD_{14}} = \frac{1}{2} \cdot \frac{1}{a+1} \cdot \left( I_g + \frac{2 \cdot D_{boost} - 1}{4 \cdot L_4 \cdot f_{s_{boost}}} \cdot V_b \right)
$$
(4.41)

#### *4.8.3 Esforços nos diodos do dobrador de tensão D15-16*

Os esforços de tensão e correntes são calculados para o diodo D<sub>16</sub>, os esforços para o diodo D<sub>15</sub>, são os mesmo de D<sub>16</sub>.

A máxima tensão reversa sobre o diodo  $D_{16}$  é igual à diferença entre a tensão de saída pela tensão sobre o capacitor  $C_5$ , assim:

$$
V_{pD_{16}} = \frac{V_{cc} \cdot a}{1 + a} \,. \tag{4.42}
$$

<span id="page-112-0"></span>Aplicando-se a definição de valor médio na corrente instantânea, a corrente pode ser expressa por:

$$
I_{\text{med }D_{16}} = \frac{1}{T_{S_{boost}}} \cdot \int_{0}^{T_{S_{boost}}} i_{D_{16}}(t) \cdot dt \,. \tag{4.43}
$$

<span id="page-112-1"></span>Substituindo a equação [\(4.17\)](#page-107-2) em [\(4.43\),](#page-112-0) o valor médio é igual a [\(4.44\)](#page-112-1).

$$
I_{med\ D_{16}} = I_g \cdot \frac{1 - D_{boost}}{1 + a} \tag{4.44}
$$

<span id="page-112-2"></span>Por definição de valor eficaz, tem-se:

$$
I_{ef\,D_{16}} = \sqrt{\frac{1}{Ts_{boost}} \cdot \int_0^{Ts_{boost}} i_{D_{16}}(t)^2 \cdot dt} \tag{4.45}
$$

Substituindo a equação [\(4.17\)](#page-107-2) em [\(4.45\),](#page-112-2) obtém-se:

$$
I_{ef\,D_{16}} = I_g \cdot \frac{1}{1+a} \sqrt{1-D_{boost}} \tag{4.46}
$$

O valor da corrente de pico é determinado pelo valor inicial da segunda equação da função [\(4.16\).](#page-107-1)

$$
I_{pD_{16}} = \frac{1}{a+1} \cdot \left( I_g + \frac{2 \cdot D_{boost} - 1}{4 \cdot L_4 \cdot f_{s_{boost}}} \cdot V_b \right)
$$
(4.47)

# *4.8.4 Esforços no indutor L4*

<span id="page-112-3"></span>A variação de corrente pelo indutor L4 é obtida pela diferença entre o máximo valor de entrada e o mínimo valor de entrada, assim:

$$
\Delta I_{L_4} = I_M - I_m. \tag{4.48}
$$

<span id="page-112-4"></span>Substituindo as equações [\(4.28\)](#page-109-4) e [\(4.29\)](#page-110-2) em [\(4.48\),](#page-112-3) tem-se:

$$
\Delta I_{L_4} = \frac{1}{2} \cdot \frac{2 \cdot D_{boost} - 1}{L_4 \cdot f_{s_{boost}}} \cdot V_b \,. \tag{4.49}
$$

Para encontrar o valor da indutância para a máxima variação desejada, é traçado um ábaco visto na [Figura 4.8,](#page-113-0) que mostra a variação de corrente no indutor pela variação da razão cíclica dos interruptores.

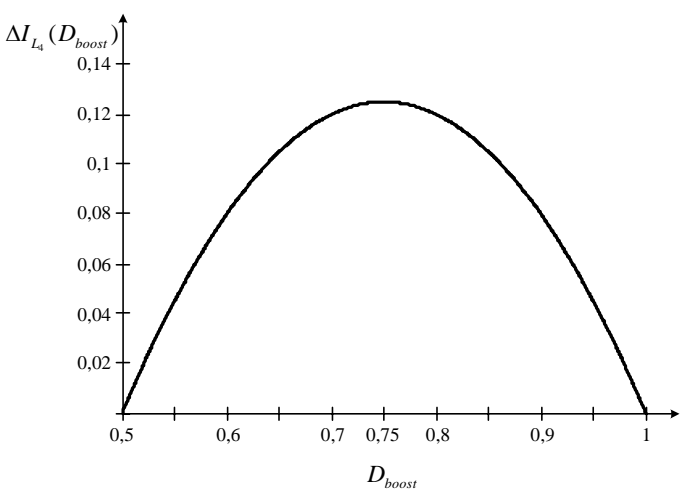

Figura 4.8 – Variação de corrente parametrizada pela variação do ciclo de trabalho.

<span id="page-113-0"></span>Observando o ábaco ilustrado na [Figura 4.8](#page-113-0), percebe-se que a máxima variação de corrente no indutor acontece para a razão cíclica de 0,75. Assim esse valor é substituído na equação [\(4.49\)](#page-112-4) para encontrar o valor do indutor que garanta essa máxima ondulação. O valor da indutância é definido pela equação [\(4.50\).](#page-113-1)

$$
L_4 = \frac{1}{16} \cdot \frac{V_{cc}}{f_{s_{boot}} \cdot (1+a) \cdot \Delta I_{L_4 \text{max}}}
$$
(4.50)

<span id="page-113-2"></span><span id="page-113-1"></span>A corrente eficaz no indutor é encontrada com a aplicação da definição de valor eficaz na corrente de entrada:

$$
I_{ef\,L_4} = \sqrt{\frac{1}{Ts_{boost}} \cdot \int_0^{Ts_{boost}} i_b(t)^2 \cdot dt} \tag{4.51}
$$

Substituindo [\(4.14\)](#page-106-0) em [\(4.51\)](#page-113-2), tem-se:

$$
I_{ef\,L_4} = I_g \,. \tag{4.52}
$$

Observa-se que a aproximação do valor eficaz pelo valor médio é feita levando em consideração que a ondulação da corrente é pequena, caso contrário o valor eficaz é maior.

O valor da corrente de pico é determinado pelo valor máximo de corrente de entrada, representado na equação [\(4.29\)](#page-110-2), assim:

$$
I_{pL_4} = I_g + \frac{2 \cdot D_{boost} - 1}{4 \cdot L_4 \cdot f_{s_{boost}}} \cdot V_b
$$
\n(4.53)

# *4.8.5 Esforços no transformador T2*

<span id="page-114-0"></span>Aplicando a definição de valor eficaz na equação instantânea da corrente do transformador, tem-se:

$$
I_{efT_2p_1} = \sqrt{\frac{1}{Ts_{boost}} \cdot \int_0^{Ts_{boost}} i_{T_2p_1}(t)^2 \cdot dt} \tag{4.54}
$$

Substituindo a equação [\(4.18\)](#page-107-3) em [\(4.54\),](#page-114-0) obtém-se:

$$
I_{efT_2p_1} = I_g \frac{1}{2} \cdot \frac{1}{1+a} \cdot \sqrt{(3-2 \cdot D_{boost}) \cdot a^2 + 2 \cdot a + 1} \ . \tag{4.55}
$$

<span id="page-114-1"></span>Da mesma forma que foi encontrada a corrente eficaz no primário, a corrente eficaz no secundário é obtida aplicando-se a definição de valor eficaz na corrente instantânea, assim encontra-se [\(4.56\)](#page-114-1).

$$
I_{ef\,T_{2}s} = \sqrt{\frac{1}{T_{\mathcal{S}_{boost}}}} \cdot \int_{0}^{T_{\mathcal{S}_{boost}}} i_{T_{2}s}(t)^{2} \cdot dt
$$
 (4.56)

Substituindo a equação [\(4.19\)](#page-108-1) em [\(4.56\),](#page-114-1) obtém-se [\(4.57\).](#page-114-2)

$$
I_{ef\,T_2s} = \frac{I_s}{1+a} \cdot \sqrt{2 \cdot (1 - D_{boost})} \tag{4.57}
$$

<span id="page-114-2"></span>*V<sub>cc</sub>* / 2 · (1 + a) para as etapas de transferência de energia para a carga. Aplicando a definição A tensão no enrolamento primário é zero para as etapas de carregamento do indutor e de valor eficaz, tem-se:

$$
V_{ef\,T_2p_1} = \sqrt{\frac{1}{Ts_{boost}} \cdot 2 \cdot \int_{t_1}^{t_2} \left(\frac{V_{cc}}{2 \cdot (1+a)}\right)^2 \cdot dt} \ . \tag{4.58}
$$

Assim, obtém-se:

$$
V_{ef\,T_2p_1} = \frac{V_{cc}}{1+a} \cdot \sqrt{\frac{1-D_{boost}}{2}} \,. \tag{4.59}
$$

<span id="page-114-3"></span>Com a tensão primária é possível obter a tensão secundária através da relação de transformação, assim:

$$
V_{_{ef\,T_2s}} = a \cdot V_{_{ef\,T_2p_1}}.
$$

<span id="page-115-2"></span>Portanto:

$$
V_{ef\,T_{2}s} = a \cdot \frac{V_{cc}}{1+a} \cdot \sqrt{\frac{1-D_{boost}}{2}} \ . \tag{4.60}
$$

O valor da corrente de pico é o mesmo pico que aparece nos interruptores, assim:

$$
I_{p_{12}p_{1}} = \frac{1}{2} \cdot \frac{2 \cdot a + 1}{a + 1} \cdot \left( I_{g} + \frac{2 \cdot D_{boost} - 1}{4 \cdot L_{4} \cdot f_{s_{boost}}} \cdot V_{b} \right). \tag{4.61}
$$

O valor da corrente de pico é o mesmo pico que aparece nos diodos do dobrador de tensão, assim:

$$
I_{pT_2s} = \frac{1}{a+1} \cdot \left( I_s + \frac{2 \cdot D_{boost} - 1}{4 \cdot L_4 \cdot f_{s_{boost}}} \cdot V_b \right). \tag{4.62}
$$

# *4.8.6 Esforços no capacitor filtro de saída C5*

A tensão máxima sobre o capacitor é definida por:

$$
V_{pC_5} = \frac{V_{cc}}{1+a} \,. \tag{4.63}
$$

A ondulação de tensão no capacitor é proporcional à sua variação de carga. O capacitor C5 é carregado na segunda e na quarta etapas e descarregado na primeira e terceira. Fazendo a análise para a quarta etapa, na qual a sua corrente de descarga é a corrente de saída, tem-se:

$$
\Delta Q_{C_5} = \int_0^{\frac{2D_{boost}-1}{2}} T_{\text{spoost}} I_{cc} \cdot dt , \qquad (4.64)
$$

<span id="page-115-0"></span>então:

$$
\Delta Q_{C_5} = I_{cc} \cdot T_{s_{boost}} \cdot \left( D_{boost} - \frac{1}{2} \right). \tag{4.65}
$$

<span id="page-115-1"></span>Sabe-se que:

$$
\Delta V_{C_s} = \frac{\Delta Q_{C_s}}{C_s} \,. \tag{4.66}
$$

Substituindo [\(4.65\)](#page-115-0) em [\(4.66\)](#page-115-1), tem-se [\(4.67\)](#page-116-0).

$$
\Delta V_{C_5} = \frac{1}{2} \cdot \frac{(2 \cdot D_{boost} - 1) \cdot T_{s_{boost}} \cdot I_{cc}}{C_5}
$$
(4.67)

<span id="page-116-0"></span>A equação [\(4.67\)](#page-116-0) também pode ser escrita como:

$$
\Delta V_{C_5} = \frac{1}{2} \cdot \frac{(2 \cdot D_{boost} - 1) \cdot (1 - D_{boost}) \cdot P_{o_{boost}}}{f_{s_{boost}} \cdot C_5 \cdot V_b \cdot (1 + a)}.
$$
\n(4.68)

<span id="page-116-2"></span>Para encontrar o valor do capacitor para uma desejada variação de tensão, é traçado um ábaco, mostrado na [Figura 4.9](#page-116-1), para determinar a razão cíclica que leva a máxima variação de tensão sobre  $C_5$ .

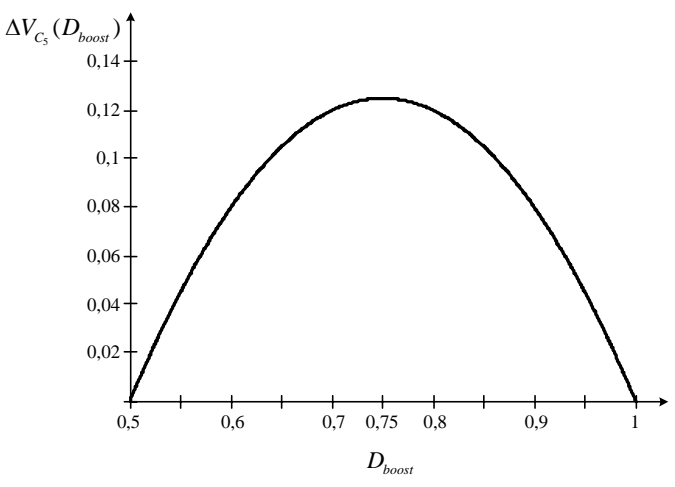

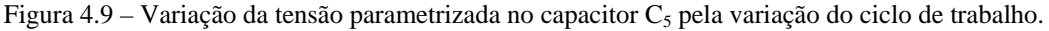

<span id="page-116-1"></span>Resolvendo a equação [\(4.68\)](#page-116-2) para o seu maior valor, onde a razão cíclica é igual a 0,75, encontra-se:

$$
\Delta V_{C_{\rm s} \max} = \frac{1}{16} \cdot \frac{P_{o_{\rm boost}}}{f_{s_{\rm boost}} \cdot C_{\rm s} \cdot V_b \cdot (1+a)}.
$$
\n(4.69)

<span id="page-116-3"></span>A corrente que carrega o capacitor  $C_5$  é a mesma que circula pelo diodo  $D_{14}$  menos a corrente de saída para uma etapa de operação. O capacitor é descarregado com corrente constante igual à corrente de saída. Aplicando a definição de valor eficaz, tem-se:

$$
I_{ef\,C_5} = \sqrt{\frac{1}{T_{S_{boost}}}\cdot\left(2\cdot\int_{t_1}^{t_2} \left(i_{D_{14}}(t) - I_{cc}\right)^2\cdot dt + 2\cdot\int_0^{t_1} \left(-I_{cc}\right)^2\cdot dt\right)}.
$$
 (4.70)

Resolvendo [\(4.70\),](#page-116-3) obtém-se:

$$
I_{ef\,C_5} = I_g \cdot \frac{1}{1+a} \cdot \sqrt{\frac{1}{2} \cdot (1 - D_{boost}) \cdot (2 \cdot D_{boost} - 1)} \,. \tag{4.71}
$$

# *4.8.7 Esforços nos capacitores do dobrador de tensão C6-7*

Os esforços de tensão e correntes são calculados para o capacitor  $C_6$ , os esforços para o capacitor  $C_7$  são os mesmos de  $C_6$ .

A tensão máxima sobre o capacitor é a metade da tensão de saída menos a tensão sobre o capacitor  $C_5$ , a equação [\(4.72\)](#page-117-0) mostra esse valor.

$$
V_{pC_6} = \frac{1}{2} \cdot \frac{a \cdot V_{cc}}{1+a}
$$
 (4.72)

<span id="page-117-0"></span>A ondulação de tensão no capacitor é proporcional à sua variação de carga. O capacitor  $C_6$  é carregado apenas na quarta etapa e descarregado nas demais etapas. Fazendo a análise para a primeira, segunda e terceira etapas, na qual a sua corrente de descarga é a corrente de saída, tem-se:

$$
\Delta Q_{C_6} = \int_0^{D_{boost}T_{\text{Spoost}}} I_{cc} \cdot dt \,, \tag{4.73}
$$

então:

$$
\Delta Q_{C_6} = I_{cc} \cdot T_{s_{boost}} \cdot D_{boost} \,. \tag{4.74}
$$

Sabe-se que:

$$
\Delta V_{C_6} = \frac{\Delta Q_{C_6}}{C_6}.
$$
\n(4.75)

<span id="page-117-1"></span>Assim:

$$
\Delta V_{C_6} = \frac{D_{boost} \cdot T_{s_{boost}} \cdot I_{cc}}{C_6},\tag{4.76}
$$

A equação [\(4.76\)](#page-117-1) também pode ser escrita como:

$$
\Delta V_{C_6} = \frac{1}{2} \cdot \frac{D_{boost} \cdot (1 - D_{boost}) \cdot P_{o_{boost}}}{f_{s_{boost}} \cdot C_6 \cdot V_b \cdot (1 + a)} \,. \tag{4.77}
$$

<span id="page-117-2"></span>A [Figura 4.10](#page-118-0) mostra a variação da tensão sobre  $C_6$  parametrizada pela variação do ciclo de trabalho, esse ábaco é feito para determinar o valor da razão cíclica para a máxima variação de tensão em  $C_6$ . O ponto para máxima variação é quando a razão cíclica é igual à 0,5, esse valor é substituído em [\(4.77\)](#page-117-2) para encontrar o valor do capacitor  $C_6$  para a máxima variação de tensão, determinado por [\(4.78\).](#page-118-1)

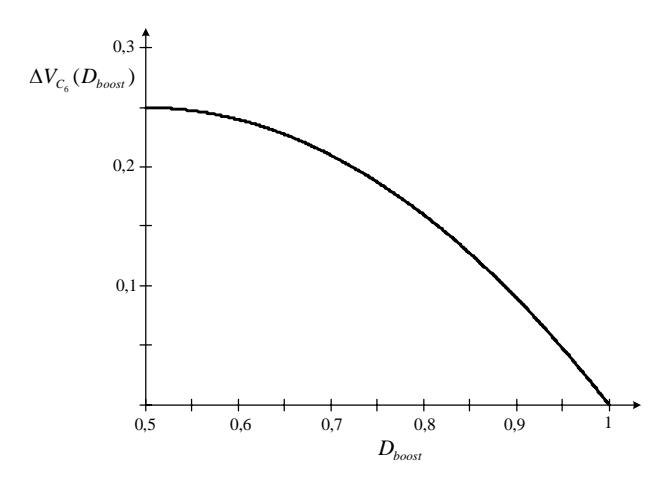

Figura 4.10 – Variação da tensão parametrizada no capacitor  $C_6$  pela variação da razão cíclica.

$$
C_6 = \frac{1}{4} \cdot \frac{P_{o_{boost}}}{f_{s_{boost}} \cdot V_b \cdot (1+a) \cdot \Delta V_{C_6 \max}}
$$
(4.78)

<span id="page-118-2"></span><span id="page-118-1"></span><span id="page-118-0"></span>A corrente que carrega o capacitor  $C_6$  é a corrente que circula através do diodo  $D_{15}$ menos a corrente de saída durante a quarta etapa de operação. O capacitor é descarregado com corrente constante igual à corrente de saída para as demais etapas. Aplicando a definição de valor eficaz, tem-se:

$$
I_{ef\,C_6} = \sqrt{\frac{1}{T_{S_{boost}}}\cdot \left(\int_{t_1}^{t_2} \left(i_{D_{14}}(t) - I_{cc}\right)^2 \cdot dt + 3\cdot \int_0^{t_1} \left(-I_{cc}\right)^2 \cdot dt\right)}.
$$
 (4.79)

Resolvendo [\(4.79\),](#page-118-2) obtém-se:

$$
I_{ef\,C_6} = I_g \cdot \frac{1}{1+a} \cdot \sqrt{\frac{1}{2} \cdot (1-D_{boost}) \cdot (-4 \cdot D_{boost}^2 + 9 \cdot D_{boost} - 3)}.
$$
 (4.80)

# **4.9 Potência processada pelo transformador T2**

Um autotransformador é apenas um transformador normal ligado de um modo especial. A diferença é que o enrolamento secundário fica em série com um dos enrolamentos primários. O desempenho de um autotransformador é regido pelas mesmas considerações fundamentais para um transformador isolador.

Os autotransformadores têm maior capacidade de potência comparados aos transformadores isoladores de mesmo volume, pelo fato de que não necessitam transformar toda a potência em indução eletromagnética [40]. Com isso, faz-se necessário o cálculo da potência processada pelo transformador da topologia.

O transformador  $T_2$  se comporta nas etapas de transferência com um autotransformador

<span id="page-119-0"></span>assim só processando potência nessas etapas, segunda e quarta. Dessa forma a potência processada pelo transformador é a potência no secundário somada com a potência do primário na segunda e quarta etapas, e é dada pela seguinte equação:

$$
P_{T_2} = V_{ef\,T_2s} \cdot I_{ef\,T_2s} + V_{ef\,T_1p_1} \cdot \left(\sqrt{2} \cdot I_{ef\,D_{14}}\right). \tag{4.81}
$$

Substituindo as equações [\(4.40\),](#page-111-2) [\(4.57\),](#page-114-2) [\(4.59\)](#page-114-3) e [\(4.60\)](#page-115-2) em [\(4.81\),](#page-119-0) encontra-se:

$$
P_{T_2} = \frac{1}{2} \cdot \frac{P_{o_{\text{boost}}} \cdot (1 + 2 \cdot a)}{1 + a} \,. \tag{4.82}
$$

A [Figura 4.11](#page-119-1) mostra o gráfico da relação entre a potência ativa processada no transformador pela potência total de saída para a variação da relação de transformação, onde se percebe o aumento da potência processada com o aumento da relação de transformação.

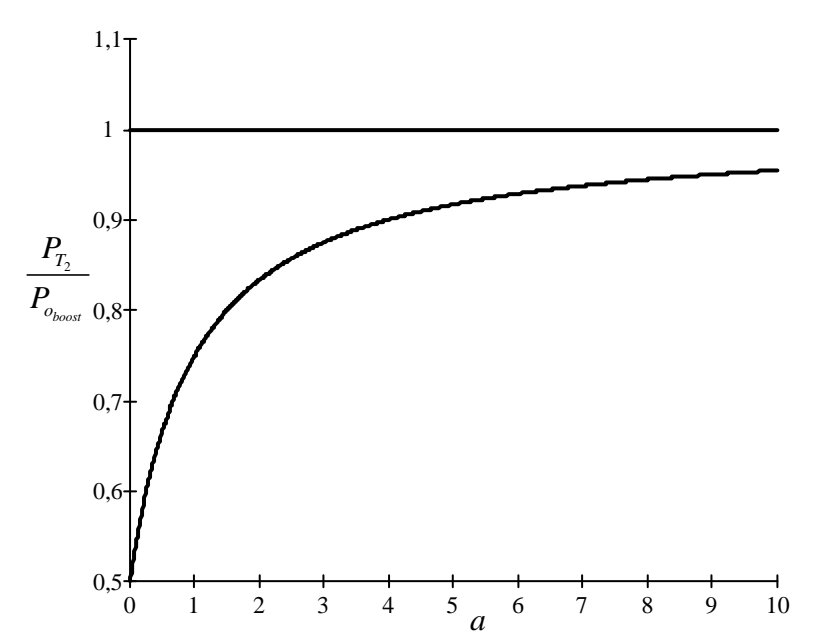

<span id="page-119-1"></span>Figura 4.11 – Relação da potência processada pelo transformador T<sub>2</sub> pela variação da relação de transformação.

#### **4.10 Estratégia de controle**

Para fazer o controle do conversor *boost* de alto ganho, foi utilizada a técnica de controle direto da razão cíclica, controle modo tensão. A estratégia consiste em variar a razão cíclica dos interruptores para conseguir a regulação da tensão de saída constante. A [Figura](#page-120-0)  [4.12](#page-120-0) mostra o conversor com seu devido controle.

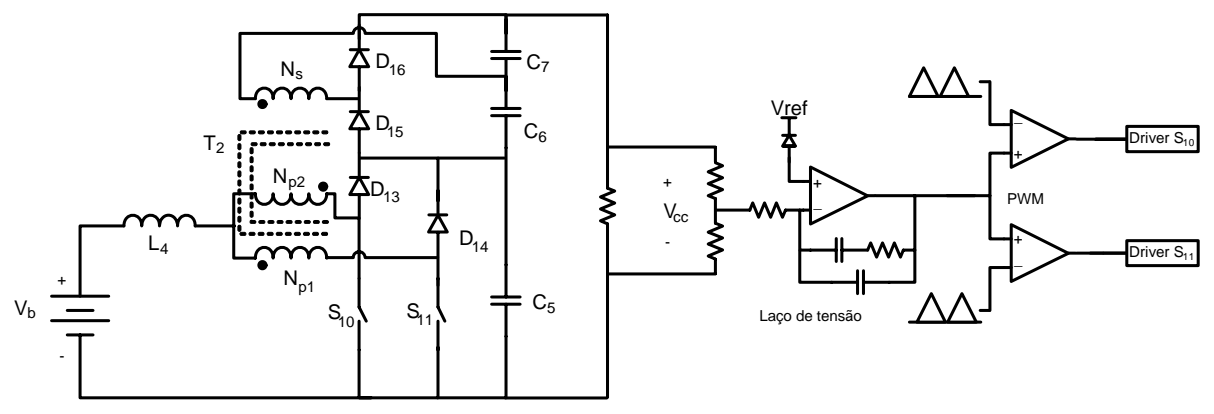

Figura 4.12 – Circuito de potência e controle do conversor.

<span id="page-120-0"></span>O esquema de controle sugerido é composto por um divisor resistivo, que diminui proporcionalmente o valor da tensão de saída para o nível de tensão adequado para o controle. Uma malha de tensão, responsável por comparar a tensão de saída com a tensão de referência, assim gerando um sinal de controle que vai para o modulador PWM. A modulação PWM é feita pela comparação do sinal de erro com duas ondas triangulares defasadas 180º entre si. Como resultados dessa comparação são gerados dois trens de pulsos, os quais acionam os interruptores  $S_{10}$  e  $S_{11}$ .

#### **4.11 Conclusão**

A análise do conversor foi feita através da apresentação de suas etapas de operação. Com o princípio de funcionamento demonstrado, foram desenvolvidas as principais equações para a topologia, que descrevem os esforços de tensão e corrente. Esses esforços de tensão e corrente são a base para a especificação dos diversos componentes do conversor.

A topologia do *boost* de alto ganho apresenta a vantagem em relação a topologia clássica do conversor *boost* pelo fato de poder operar com ganhos estáticos mais elevados e também por apresentar esforços de tensão e corrente menores para um mesmo ganho. Esses esforços variam com a relação de transformação do transformador  $T_2$ , com isso, a escolha dessa relação implica diretamente sobre os esforços.

# **CAPÍTULO 5**

#### **METODOLOGIA E EXEMPLO DE PROJETO**

#### **5.1 Introdução**

Para realizar a especificação dos diversos componentes do Projeto Inversol, são calculados os esforços de tensão e corrente em cada componente. Os cálculos térmicos e a técnica de construção dos magnéticos também são apresentados.

Com base nas especificações da saída do Projeto Inversol apresentadas no primeiro capítulo, são dimensionados os três conversores: retificador, inversor e *boost* de alto ganho. O carregador de baterias e a fonte auxiliar têm as suas especificações e os seus cálculos apresentados nos Apêndice A e B, respectivamente.

A metodologia adotada para a execução do projeto começa com a especificação e projeto do retificador, após é realizada a especificação e projeto do inversor e em seguida do *boost* de alto ganho, assim, seguindo a mesma seqüência da apresentação teórica. Algumas considerações práticas também são apresentadas.

#### **5.2 Retificador**

O retificador alimenta o inversor e tem sua especificação baseada nas potências de entrada do inversor, então considera-se um rendimento  $\eta_{\text{inv}}$ =93% para uma potência de saída de  $P_0$ =500W. Os cálculos para os esforços nos diversos componentes têm como base as equações desenvolvidas no Capítulo 2.

#### 5.2.1 *Especificação do retificador*

Para o projeto do retificador foram usados os seguintes dados e características:

- Potência útil de saída  $P_{o_{net}} = 540W$ ;
- Tensão de entrada  $V_i = 220V$  com variação de  $\pm 15\%$ ;
- Frequência da rede de alimentação  $f_r = 60 Hz$ ;
- Distorção harmônica da corrente de entrada  $THD_L \leq 5\%$ ;
- Tensão de saída de  $V_{cc} = 400V$  com variação de  $\pm 2\%$ ;
- Potência da saída para o carregador  $P_{in_{c,ave}} = 40W$ ;
- Tensão de saída para o carregador de baterias  $V_{\text{carg}} = 36V$ ;
- Fator de potência de entrada  $FP_{ret} \approx 1$ ;
- Variação da corrente do indutor  $\Delta i_{L_{\text{max}}} = 20\%$ ;
- Relação de transformação  $N = 0.92$ ;
- Rendimento estimado  $\eta_{ret} = 92\%$ ;
- Frequência de comutação  $f_{s_{ret}} = 40kHz$ ;
- Tempo de  $hold-up$   $Th = 20ms$ .

# 5.2.2 *Projeto do retificador*

O projeto do retificador consiste na determinação dos esforços de tensão e corrente para então especificar cada componente da topologia mostrada na [Figura 5.1](#page-122-0). É observado nessa figura, que existe a adição de um componente a mais no circuito,  $C_8$ , capacitor necessário para absorver oscilações que ocorrem no modo de condução descontínua da corrente no indutor, também é vista a saída com tensão  $V_{\text{carg}}$  que alimenta o carregador de baterias.

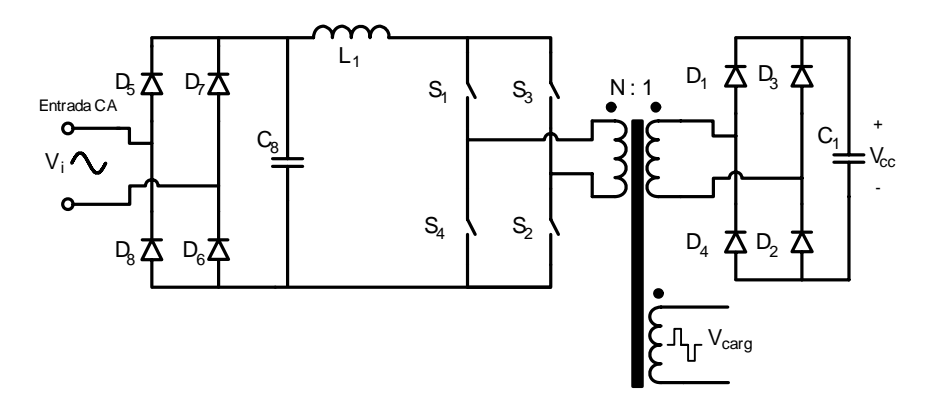

Figura 5.1 – Topologia do retificador.

#### <span id="page-122-0"></span>5.2.2.1 Cálculos básicos do retificador

A potência média de entrada é igual à:

$$
P_{in_{ret}} = \frac{P_{o_{ret}} + P_{in_{carg}}}{\eta_{ret}} = 630W.
$$
 (5.1)

A tensão de pico na entrada para condição nominal é encontrada em [\(5.2\).](#page-123-0)

$$
V_{pi} = \sqrt{2} \cdot V_i = 311V
$$
 (5.2)

<span id="page-123-0"></span>O parâmetro β para a tensão nominal de entrada é definido por:

$$
\beta_n = \frac{V_{cc}}{V_{p i}} = 1,3.
$$
\n(5.3)

Considerando a variação da tensão de entrada, para o valor máximo da tensão de entrada o parâmetro β tem o valor de:

$$
\beta_{V_{\text{max}}} = \frac{V_{cc}}{V_{p\ i} + 15\%} = 1,12\,,\tag{5.4}
$$

e para o valor mínimo de tensão de entrada de:

$$
\beta_{V_{\min}} = \frac{V_{cc}}{V_{p\ i} - 15\%} = 1,51\tag{5.5}
$$

A corrente média de saída é calculada por:

$$
I_{cc} = \frac{P_{o_{ret}}}{V_{cc}} = 1,35A.
$$
 (5.6)

<span id="page-123-1"></span>A corrente eficaz de entrada é obtida pela equação [\(5.7\).](#page-123-1)

$$
I_{i} = \sqrt{2} \cdot \frac{\beta_{V_{\min}} \cdot I_{cc}}{\eta_{ret}} = 3,3A
$$
 (5.7)

O pico da corrente de entrada é calculado a seguir:

$$
I_{p i} = 2 \cdot \frac{\beta_{V_{\min}} \cdot I_{cc}}{\eta_{ret}} = 4,4A.
$$
 (5.8)

A variação máxima de corrente no indutor é:

$$
\Delta I_{L_1 \max} = 20\% \cdot I_{p\ i} = 0,8A \,. \tag{5.9}
$$

# 5.2.2.2 Dimensionamento do indutor L1

Como o valor do parâmetro β é menor que 2, o valor da indutância é determinado pela seguinte equação:

$$
L_1 = \frac{V_{p i} \cdot N \cdot \beta_n}{8 \cdot f_{s_{\text{ref}}} \cdot \Delta I_{L_1 \max}} = 1, 4mH.
$$
 (5.10)

A corrente eficaz pelo indutor é calculado por:

$$
I_{e_{\text{f}_{\text{cat}}}} = \sqrt{2} \cdot \frac{\beta_{V_{\min}} \cdot I_{cc}}{\eta_{\text{ret}}} = 3,1A. \tag{5.11}
$$

O pico máximo da corrente no indutor é dado por [\(5.12\).](#page-124-0)

$$
I_{p_{ca}L_1} = 2 \cdot \frac{\beta_{V_{\min}} \cdot I_{cc}}{\eta_{ret}} = 4,4A
$$
 (5.12)

<span id="page-124-0"></span>Para a confecção do indutor do retificador são utilizados os seguintes passos, descritos a seguir:

<span id="page-124-1"></span>• A escolha do núcleo utilizado é realizada pelo produto das áreas, pela seguinte equação:

$$
A_{p} = \frac{L_{1} \cdot I_{pL_{1}} \cdot I_{efL_{1}}}{K_{w} \cdot J_{\text{max}} \cdot B_{\text{max}}} \cdot 10^{4}.
$$
 (5.13)

Assim o resultado da equação [\(5.13\)](#page-124-1) é:

$$
A_p = 2,7cm^4.
$$
 (5.14)

Para satisfazer o produto das áreas, foi selecionado o núcleo de ferrite com referência NEE42/20–IP12 do fabricante Thornton, cujas características são apresentadas a seguir:

$$
A_p = 6,25cm^4; A_e = 2,44cm^2; A_w = 2,56cm^2; \text{ }lt = 10,3cm; \text{ }Ve = 21cm^3; \text{ }G = 2,95cm.
$$

• O Número de espiras é obtido através da equação:

$$
N_{L_1} = \frac{L_1 \cdot I_{pL_1}}{A_e \cdot B_{\text{max}}} \cdot 10^4 = 86 \ . \tag{5.15}
$$

<span id="page-124-2"></span>• Para determinar o entreferro são efetuados os seguintes cálculos, levando em consideração que a permeabilidade de vácuo  $\mu_o = 4 \cdot \pi \cdot 10^{-7} H/m$ :

$$
l_{g_{L_1}} = \frac{\mu_o \cdot N_{L_1}^2 \cdot A_e}{L_1} \cdot 10^{-2} = 0,16cm \tag{5.16}
$$

O valor do entreferro é recalculado, segundo [41], tendo em conta o efeito do fluxo de borda. Para isso é calculado um fator de correção determinado por [\(5.17\)](#page-125-0).

$$
F = 1 + \frac{l_{g_{L_i}}}{\sqrt{A_e}} \cdot \ln\left(\frac{2 \cdot G}{l_{g_{L_i}}}\right) = 1,37
$$
 (5.17)

<span id="page-125-0"></span>O fator F multiplica a equação [\(5.16\)](#page-124-2) para ser encontrado o novo entreferro:

$$
l_{g_{L_i}} = \frac{\mu_o \cdot N_{L_i}^2 \cdot A_e}{L_i} \cdot F \cdot 10^{-2} = 0,22cm \,. \tag{5.18}
$$

Como o entreferro vai ser distribuído entre os dois lados do núcleo EE o valor do espaço entre os núcleos é da metade do entreferro, assim:

$$
\delta_{L_1} = \frac{l_{g_{L_1}}}{2} = 1, \, \text{Im}m \,. \tag{5.19}
$$

• A escolha do condutor é obtida pelos seguintes critérios:

Primeiro é calculado o máximo diâmetro do fio, para que as perdas pelo efeito pelicular sejam minimizadas, portanto:

$$
\Delta_{L_1 \max} = \frac{15}{\sqrt{f_{s_{ret}}}} = 0,75mm.
$$
\n(5.20)

<span id="page-125-1"></span>Com isso é utilizado o fio AWG 22 que tem diâmetro  $\Delta_{AWG22} = 0,60$ mm. Assim, é calculada a área do fio em [\(5.21\).](#page-125-1)

$$
S_{AWG22} = \pi \cdot \left(\frac{\Delta_{AWG22}}{2}\right)^2 = 0,32mm^2
$$
 (5.21)

Dessa forma o número de fios em paralelo é determinado pela equação a seguir:

$$
n_{pL_1} = \frac{I_{efL_1}}{S_{AWG22} \cdot J_{\text{max}}} \approx 3. \tag{5.22}
$$

• O fator de utilização da janela é encontrado da seguinte forma:

<span id="page-125-2"></span>O valor da área da seção do condutor com isolamento é encontrado pela equação abaixo:

$$
S_{AWG22\ isolado} = \pi \cdot \left(\frac{\Delta_{AWG22} + 0.028 \cdot \sqrt{\Delta_{AWG22}}}{2}\right)^2 = 0,40mm^2.
$$
 (5.23)

O fator de utilização é encontrado por [\(5.24\).](#page-126-0)

$$
k_{u} = \frac{n_{p_{L_1}} \cdot N_{L_1} \cdot S_{AWG22 \text{ isolado}}}{A_{w}} = 0,42
$$
 (5.24)

<span id="page-126-0"></span>Como o valor calculado é menor que o valor assumido de 0,7 a montagem do indutor não deve apresentar problemas por falta de espaço.

• A quantidade de cobre utilizada para montagem do indutor é encontrada pela seguinte aproximação, considerando a densidade do cobre de  $\rho_{mc} = 8,920 g / cm^3$ :

$$
m_{Cu\ L_1} = 1,15 \cdot S_{AWG22} \cdot lt \cdot n_{pL_1} \cdot N_{L_1} \cdot \rho_{mCu} = 56g \ . \tag{5.25}
$$

A [Tabela 5.1](#page-126-1) apresenta o resumo para a montagem do indutor L1.

<span id="page-126-1"></span>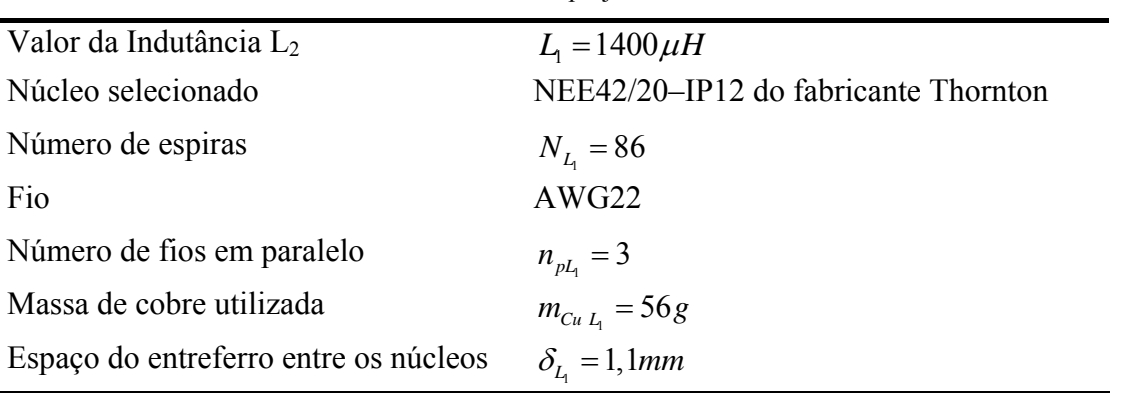

Tabela 5.1 – Resumo do projeto do indutor  $L_1$ .

Em seguida são calculadas as perdas no indutor  $L_1$ , de acordo com os seguintes passos:

• As perdas magnéticas do núcleo de ferrite são determinadas a seguir.

A variação máxima da densidade do fluxo magnético é obtida por:

$$
\Delta B_{L_1} = B_{\text{max}} \cdot \frac{\Delta i_{L_1 \text{max}}}{I_{pL_1}} = 0,06T \tag{5.26}
$$

<span id="page-126-2"></span>A perda magnética é dada pela seguinte equação:

$$
P_{nucleo L_1} = \Delta B_{L_1}^{x} \cdot \left( K_H \cdot f_{L_1} + K_E \cdot f_{L_1}^{2} \right) \cdot V_e \,. \tag{5.27}
$$

No qual:

 $x = 2,3294$  - coeficiente para o material ferrite IP12;

 $K_H = 4 \cdot 10^{-5}$  - coeficiente das perdas por histerese;

 $K_E = 4 \cdot 10^{-10}$  - coeficiente de perdas por correntes parasitas;

 $f_{L_1} = 2 \cdot f_{s_{rel}}$  - frequência de operação do indutor.

Substituindo os valores em [\(5.27\),](#page-126-2) encontra-se:

$$
P_{nucleo\ L_1} = 0,01W\ . \tag{5.28}
$$

<span id="page-127-0"></span>• A perda no cobre do indutor é encontrada pela equação [\(5.29\),](#page-127-0) considerando que a resistividade do cobre a 80° é de  $\rho_{rCu}$  (80°) = 2,11·10<sup>-6</sup>  $\Omega \cdot cm$ .

$$
P_{Cu\ L_{1}} = \frac{\rho_{rCu}(80^{\circ}) \cdot lt \cdot N_{L_{1}} \cdot I_{ef\ L_{1}}^{2}}{S_{AWG22} \cdot n_{pL_{1}}} = 1,22W.
$$
 (5.29)

• A perda total no indutor é a somatória das duas perdas, assim:

$$
P_{L_1} = P_{nucleo L_1} + P_{Cu L_1} = 1,23W.
$$
 (5.30)

A elevação de temperatura do indutor é dada pela equação abaixo:

$$
\Delta T_{L_1} = 59,28 \cdot V_e^{-0.544} \cdot P_{L_1} = 60^{\circ}C \ . \tag{5.31}
$$

# 5.2.2.3 Dimensionamento do transformador  $T_1$

<span id="page-127-2"></span><span id="page-127-1"></span>A corrente eficaz no primário do transformador  $T_1$  é dada por [\(5.32\)](#page-127-1), no secundário por [\(5.33\)](#page-127-2) e na saída do carregador por [\(5.34\);](#page-127-3)

$$
I_{_{eff\,T_{1p}}} = \frac{I_{_{cc}}}{\eta_{_{ret}}} \cdot \sqrt{\frac{4 \cdot \beta_{V_{\text{min}}}}{\pi \cdot N}} = 2,12A \tag{5.32}
$$

$$
I_{_{eff\,T_{1s}}} = \frac{I_{_{cc}}}{\eta_{_{ret}}} \cdot \sqrt{\frac{4 \cdot \beta_{V_{\text{min}}} \cdot N}{\pi}} = 1,95A \tag{5.33}
$$

$$
I_{\text{ef }T_{\text{lcarg}}} = \frac{P_{in_{\text{carg}}}}{\eta_{\text{ref}} \cdot V_{\text{carg}}} \cdot \sqrt{\frac{4 \cdot \beta_{V_{\text{min}}} \cdot N}{\pi}} = 1,6A \tag{5.34}
$$

<span id="page-127-5"></span><span id="page-127-4"></span><span id="page-127-3"></span>A corrente de pico no primário do transformador é encontrada em [\(5.35\)](#page-127-4) e no secundário em [\(5.36\).](#page-127-5)

$$
I_{p T_{1p}} = 2 \cdot \frac{\beta_{V_{\min}} \cdot I_{cc}}{\eta_{ret}} = 4,4A
$$
 (5.35)

$$
I_{p T_{1s}} = 2 \cdot N \cdot \frac{\beta_{V_{\min}} \cdot I_{cc}}{\eta_{ret}} = 4,1A
$$
 (5.36)

<span id="page-128-1"></span><span id="page-128-0"></span>A tensão eficaz no primário do transformador é dada por [\(5.37\),](#page-128-0) no secundário por [\(5.38\)](#page-128-1) e na saída para o carregador de baterias por [\(5.39\).](#page-128-2)

$$
V_{efT_{1p}} = V_{cc} \cdot \sqrt{\frac{2 \cdot N}{\pi \cdot \beta_{V_{\text{max}}}}} = 290V
$$
 (5.37)

$$
V_{efT_{1s}} = V_{cc} \cdot \sqrt{\frac{2}{\pi \cdot \beta \cdot N}} = 315V
$$
 (5.38)

$$
V_{ef\,T_{\text{long}}} = V_{\text{carg}} \cdot \sqrt{\frac{2}{\pi \cdot \beta \cdot N}} = 28V \tag{5.39}
$$

<span id="page-128-2"></span>O projeto do transformador é realizado considerando o valor da corrente de magnetização desprezível em relação a corrente de carga, assim para sua confecção são seguidos os seguintes passos:

<span id="page-128-3"></span>• A escolha do núcleo utilizado é realizada pelo produto das áreas, dado pela seguinte equação:

$$
A_p = \frac{1,05 \cdot \left(P_{o_{rel}} + P_{in_{carg}}\right)}{2 \cdot K_t \cdot K_u \cdot K_p \cdot J_{max} \cdot \Delta B_{max} \cdot f_{s_{rel}}} \cdot 10^4.
$$
 (5.40)

No qual:

 $K_t = 1$  - fator de topologia;

 $K_u = 0,4$  - fator de utilização da área da janela;

 $K_p = 0, 41$  - fator de utilização do primário;

 $J_{\text{max}} = 350 A / cm^2$  - máxima densidade de corrente;

 $\Delta B_{\text{max}} = 0.15T$  - variação máxima da densidade de fluxo magnético;

assim o resultado da equação [\(5.40\)](#page-128-3) é:

$$
A_p = 17,7cm^4.
$$
\n(5.41)

Para satisfazer tal produto de áreas, foi selecionado o núcleo de ferrite com referência NEE65/26–IP12 do fabricante Thornton, cujas características são apresentadas a seguir:

$$
A_p = 28,3cm^4; A_e = 5,17cm^2; A_w = 5,48cm^2; \, lt = 14,8cm; \, Ve = 71,4cm^3; \, G = 4,4cm.
$$

<span id="page-129-1"></span><span id="page-129-0"></span>• O número de espiras dos enrolamentos do transformador é obtido através de [\(5.42\)](#page-129-0) para o primário, de [\(5.43\)](#page-129-1) para o secundário e de [\(5.44\)](#page-129-2) para a saída do carregador.

$$
N_{T_{1p}} = \frac{V_{cc} \cdot N}{2 \cdot A_e \cdot \Delta B_{\text{max}} \cdot f_{s_{ret}}} \cdot 10^4 = 60
$$
 (5.42)

$$
N_{T_{1s}} = \frac{N_{T_{1p}}}{N} = 66\tag{5.43}
$$

$$
N_{T_{\text{lcarg}}} = \frac{N_{T_{\text{lp}}} \cdot V_{\text{carg}}}{N \cdot V_{\text{cc}}} = 6 \tag{5.44}
$$

• A escolha do condutor é obtida pelos seguintes critérios:

<span id="page-129-2"></span>Primeiro é calculado o máximo diâmetro do fio, para que as perdas pelo efeito pelicular sejam minimizadas, portanto:

$$
\Delta_{T_1 \max} = \frac{15}{\sqrt{f_{s_{\text{ref}}}}} = 0,75 \, \text{mm} \,. \tag{5.45}
$$

Com isso é utilizado o fio AWG 22 que tem diâmetro  $\Delta_{AWG22} = 0,60$ mm, assim a área do fio é calculada por [\(5.21\)](#page-125-1).

<span id="page-129-4"></span><span id="page-129-3"></span>Dessa forma o número de fios em paralelo para o primário é encontrado por [\(5.46\),](#page-129-3) para o secundário por [\(5.47\)](#page-129-4) e para a saída do carregador por [\(5.48\)](#page-129-5).

$$
n_{p_{T_{1p}}} = \frac{I_{efT_{1p}}}{S_{AWG22} \cdot J_{\text{max}}} \approx 2
$$
 (5.46)

$$
n_{p_{T_{1s}}} = \frac{I_{p_{T_{1s}}}}{S_{AWG22} \cdot J_{\text{max}}} \approx 2
$$
 (5.47)

$$
n_{p_{T_{\text{carg}}}} = \frac{I_{\text{ef } T_{\text{carg}}}}{S_{\text{AWG22}} \cdot J_{\text{max}}} \approx 2
$$
\n(5.48)

<span id="page-129-5"></span>• O fator de utilização da janela é encontrado da seguinte forma:

<span id="page-129-6"></span>O valor da área da seção do condutor com isolamento é encontrado pela equação [\(5.23\).](#page-125-2) O fator de utilização é encontrado por:

$$
k_{u} = \frac{\left(N_{T_{1p}} \cdot n_{p_{1p}} + N_{T_{1s}} \cdot n_{p_{1s}} + N_{T_{1c\text{ arg}}} \cdot n_{p_{1c\text{ arg}}}\right) \cdot S_{AWG22 \text{ isolado}}}{A_{w}} = 0,25. \tag{5.49}
$$

Pelo resultado de [\(5.49\)](#page-129-6) a montagem do transformador não deve apresentar problemas por falta de espaço.

<span id="page-130-1"></span><span id="page-130-0"></span>• A quantidade de cobre utilizada para montagem do transformador é encontrada para o primário por [\(5.50\)](#page-130-0), para o secundário por [\(5.51\)](#page-130-1) e para saída do carregador por [\(5.52\).](#page-130-2)

$$
m_{Cu T_{1p}} = 1,15 \cdot S_{AWG22} \cdot lt \cdot N_{T_{1p}} \cdot n_{pT_{1p}} \cdot \rho_{mCu} = 60 g \tag{5.50}
$$

$$
m_{Cu T_{1s}} = 1,15 \cdot S_{AWG22} \cdot lt \cdot N_{T_{1s}} \cdot n_{pT_{1s}} \cdot \rho_{mCu} = 65g \tag{5.51}
$$

$$
m_{Cu_{T_{\text{lcarg}}}} = 1,15 \cdot S_{AWG22} \cdot lt \cdot N_{T_{\text{lcarg}}} n_{p_{T_{\text{lcarg}}}} \cdot \rho_{mCu} = 6g \tag{5.52}
$$

<span id="page-130-2"></span>A [Tabela 5.2](#page-130-3) apresenta o resumo para a montagem do transformador  $T_1$ .

<span id="page-130-3"></span>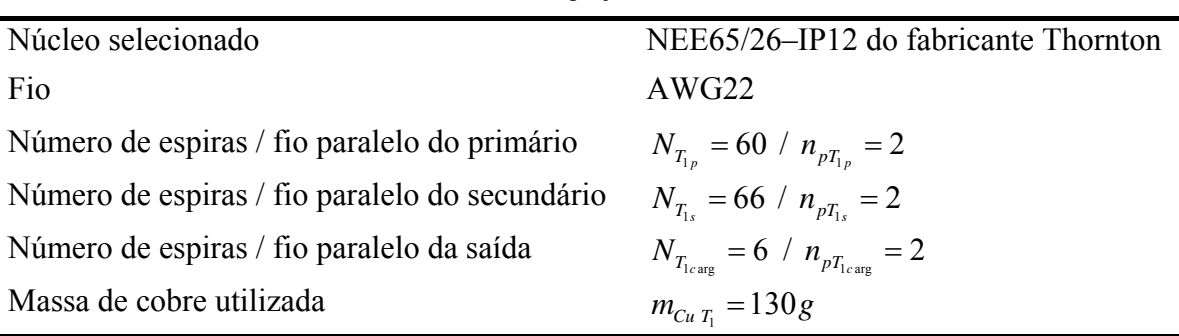

Tabela 5.2 – Resumo do projeto do transformador  $T_1$ .

<span id="page-130-4"></span>Em seguida são calculadas as perdas no transformador  $T_1$ , de acordo com os seguintes passos:

• A perda magnética do núcleo de ferrite é determinada da seguinte forma:

$$
P_{nucleo T_1} = \Delta B_{\text{max}}^{x} \cdot \left( K_H \cdot f_{T_1} + K_E \cdot f_{T_1}^{2} \right) \cdot V_e \,. \tag{5.53}
$$

No qual:

 $f_{T_1} = f_{s_{\text{ref}}}$  - frequência de operação do transformador.

Substituindo os valores em [\(5.53\),](#page-130-4) encontra-se:

$$
P_{nucleo\ L_1} = 1,92W\ . \tag{5.54}
$$

<span id="page-130-5"></span>• A perda no cobre do transformador é encontrada pela equação [\(5.55\),](#page-130-5) com a resistividade do cobre a 80°.

$$
P_{Cu T_1} = \frac{\rho_{rCu} (80^\circ) \cdot lt \cdot \left( N_{T_{1p}} \cdot I_{ef T_{1p}}^2 + N_{T_{1s}} \cdot I_{ef T_{1s}}^2 + N_{T_{1c \text{ arg}}}^2 \cdot I_{ef T_{1c \text{ arg}}}\right)}{S_{AWG22} \cdot \left( n_{pT_{1p}} + n_{pT_{1s}} + n_{pT_{1c \text{ arg}}}\right)} = 0,9W \quad (5.55)
$$

• A perda total no indutor é a somatória das duas perdas, assim:

$$
P_{T_1} = P_{nucleo T_1} + P_{Cu T_1} = 2{,}79W .
$$
 (5.56)

A elevação de temperatura do indutor é dada pela equação [\(5.57\)](#page-131-0).

$$
\Delta T_{T_1} = 59,28 \cdot V_e^{-0.544} \cdot P_{T_1} = 20 \,^{\circ}C \tag{5.57}
$$

# 5.2.2.4 Dimensionamento dos interruptores  $S<sub>1-4</sub>$

<span id="page-131-0"></span>A especificação dos interruptores S1-4 é obtida após o cálculo dos esforços de tensão e corrente.

Tensão máxima sobre o interruptor é de:

$$
V_{p \, S_1} = N \cdot V_{cc} = 368V \,. \tag{5.58}
$$

A corrente média através do interruptor é definida por:

$$
I_{med\ S_1} = 2 \cdot \frac{I_{cc} \cdot \beta_{V_{min}}}{\pi \cdot \eta_{ret}} = 1,4A.
$$
 (5.59)

A equação abaixo mostra a corrente eficaz do interruptor:

$$
I_{\scriptscriptstyle e\!f\,S_1} = \frac{I_{\scriptscriptstyle cc}}{2 \cdot \eta_{\scriptscriptstyle ret}} \cdot \sqrt{2 \cdot \beta_{V_{\scriptscriptstyle \min}} \cdot \frac{\pi \cdot \beta_{V_{\scriptscriptstyle \min}} \cdot N + 2}{\pi \cdot N}} = 1,9A \,. \tag{5.60}
$$

A corrente de pico é dada por:

$$
I_{pS_1} = 2 \cdot \frac{\beta_{V_{\min}} \cdot I_{cc}}{\eta_{ret}} = 4,4A.
$$
 (5.61)

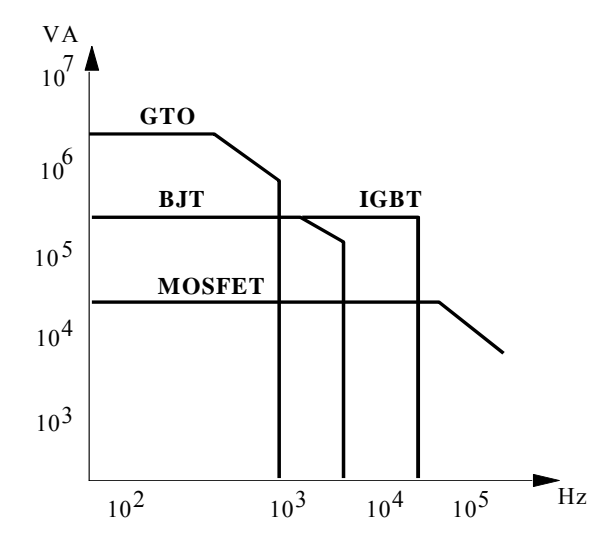

Figura 5.2 – Característica potência versus freqüência das tecnologias de interruptores.

Com a determinação dos esforços é possível realizar a escolha dos interruptores para o retificador. Para escolher o tipo de tecnologia utilizada, se tem com base Figura 5.2. Dessa forma a tecnologia eleita para uso no retificador é o IGBT. O critério de escolha do interruptor é baseado nos esforços calculados e na disponibilidade do almoxarifado, assim o IGBT IRGP50B60PD do fabricante *International Rectifier* é selecionado. A [Tabela 5.3](#page-132-0) mostra as especificações do interruptor escolhido.

Tabela 5.3 – Especificações do interruptor escolhido para o retificador.

<span id="page-132-0"></span>

| Tipo de interruptor / Diodo                | IGBT NPT / Ultra Rápido           |
|--------------------------------------------|-----------------------------------|
| Corrente média máxima de coletor           | $I_{medC} = 45A \quad @100°C$     |
| Tensão máxima coletor-emissor              | $V_{ce} = 600V$                   |
| Resistência térmica junção cápsula (IGBT)  | $R_{thic S_i} = 0,34^{\circ}C/W$  |
| Corrente média máxima no diodo             | $I_{med, D} = 15A$ @ 100°C        |
| Resistência térmica junção cápsula (Diodo) | $R_{thic\ D_i} = 0,64^{\circ}C/W$ |
| Referência (International Rectifier)       | IRGP50B60PD                       |

Para a determinação do dissipador térmico é feito o cálculo da potência dissipada nos interruptores e calculado o valor máximo da resistência térmica do dissipador. Para encontrar a potência dissipada é utilizado o método alternativo proposto em [42], que tem como base as correntes que atravessam os interruptores e os ábacos apresentados em sua folha de dados.

A potência dissipada na condução do interruptor é achada por:

$$
P_{\text{cond }S_1} = V_{CE} \cdot I_{\text{med }S_1} = 1,4W \tag{5.62}
$$

No qual  $V_{\text{CE}}$ =1V é: a tensão coletor-emissor do interruptor, extraído da folha de dados.

As perdas durante a comutação da chave são encontradas pela seguinte aproximação:

$$
P_{\text{comut } S_1} = \frac{f_{s_{\text{ret}}}}{2} \cdot \left(t_{rN} + t_{fN}\right) \cdot I_{\text{ef } S_1} \cdot V_{\text{pS}_1} = 1W \tag{5.63}
$$

térmico. Para esse cálculo é considerado uma temperatura ambiente  $T_a = 40^{\circ}C$  e uma temperatura de junção  $T_j = 100\degree C$ , a resistência térmica dissipador-ambiente máxima para um Com as potências dissipadas determinadas é realizado o dimensionamento do dissipador interruptor é de:

$$
R_{\text{thda } S_1} = \frac{T_j - T_a - \left(P_{\text{cond } S_1} + P_{\text{comut } S_1}\right) \cdot \left(R_{\text{thjc } S_1} + R_{\text{thcd}}\right)}{\left(P_{\text{cond } S_1} + P_{\text{comut } S_1}\right)} = 24 \, \text{°C} / W \,. \tag{5.64}
$$

#### 5.2.2.5 Dimensionamento dos diodos  $D_{1-4}$

Tensão reversa máxima sobre os diodos:

$$
V_{pD_1} = V_{cc} = 400V \tag{5.65}
$$

<span id="page-133-0"></span>A corrente média do diodo é obtido em [\(5.66\)](#page-133-0).

$$
I_{\text{med }D_1} = \frac{4 \cdot I_{cc}}{\pi^2 \cdot \eta_{\text{ret}}} = 0,6A \tag{5.66}
$$

Para encontrar a corrente eficaz é usada a seguinte equação:

$$
I_{ef D_1} = \frac{I_{cc}}{\eta_{ret}} \cdot \sqrt{\frac{2 \cdot \beta_{V_{\min}} \cdot N}{\pi}} = 1,4A.
$$
 (5.67)

A corrente de pico é:

$$
I_{p D_1} = 2 \cdot \frac{N \cdot \beta_{V_{\min}} \cdot I_{cc}}{\eta_{ret}} = 4,4A.
$$
 (5.68)

Com os cálculos dos esforços concluídos é realizada a especificação dos diodos  $D_{1-4}$ , que compõem uma ponte retificadora em alta freqüência. A escolha da tecnologia do diodo é feita levando em consideração que os diodos estão em série com o indutor  $L_1$  e a indutância de dispersão do transformador  $T_1$ , estar em série com essas indutâncias provoca aumento das perdas por desligamento. Para evitar tal efeito é eleita a tecnologia *Silicon Carbide Schottky* que tem como característica a corrente de recuperação reversa praticamente nula. Assim, a escolha com base na tecnologia adequada e nos esforços resulta no diodo de referência CSD01060A do fabricante *CREE*, a [Tabela 5.4](#page-133-1) apresenta suas principais características.

<span id="page-133-1"></span>Tabela 5.4 – Especificações do diodo escolhido para a ponte em alta freqüência do retificador.

| Tipo de diodo                      | Recuperação reversa nula                   |
|------------------------------------|--------------------------------------------|
| Corrente média máxima              | $I_{med, D} = 1,4A \quad (a) 150^{\circ}C$ |
| Tensão reversa máxima              | $V_{RRM} = 600V$                           |
| Pico máximo da corrente repetitiva | $I_{FRM} = 5A$                             |
| Resistência térmica junção cápsula | $R_{thjc, D_r} = 7^{\circ}C/W$             |
| Referência (CREE)                  | <b>CSD01060A</b>                           |

Para determinar as perdas nos diodo  $D_{1-4}$  é utilizada a seguinte metodologia. É empregado o modelo mostrado pela [Figura 5.3](#page-134-0) que a partir dos valores médio e eficaz da corrente através do componente e queda de tensão de limiar da condução é encontrada a perda por condução. Como a corrente de recuperação é praticamente desprezível, a perda por comutação é calculada considerando somente a energia necessária para a carga da capacitância de junção. A [Tabela 5.5](#page-134-1) apresenta os dados extraídos da folha de dados necessários para os cálculos das perdas.

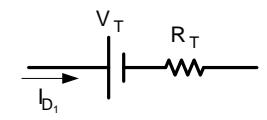

Figura 5.3 – Modelo do diodo.

Tabela 5.5 – Dados do diodo para cálculo das perdas.

<span id="page-134-1"></span><span id="page-134-0"></span>

| CSD01060A                             |                                               |  |
|---------------------------------------|-----------------------------------------------|--|
| Queda de tensão no limiar da condução | $V_T = 0.94 - (T_i \cdot 1.2 \cdot 10^{-3})$  |  |
| Resistência de condução               | $R_T = 0.015 + (T_i \cdot 6.4 \cdot 10^{-3})$ |  |
| Carga total da capacitância           | $Q_c = 3, 3nC$                                |  |

A perda por condução, considerando a temperatura de junção  $T_j = 100$ °C, é determinada pela seguinte equação:

$$
P_{\text{cond } D_1} = I_{\text{ef } D_1}^2 \cdot R_T (100^\circ) + I_{\text{med } D_1} \cdot V_T (100^\circ) = 1,7W \tag{5.69}
$$

A perda na comutação do diodo é encontrada pela equação [\(5.70\)](#page-134-2).

$$
P_{comut D_1} = Q_C \cdot V_{cc} \cdot f_{s_{ret}} = 0,1W \tag{5.70}
$$

<span id="page-134-3"></span><span id="page-134-2"></span>Com as perdas encontradas é possível encontrar a resistência térmica máxima do dissipador para cada diodo, determinado em [\(5.71\)](#page-134-3).

$$
R_{\text{thda } D_1} = \frac{T_j - T_a - \left(P_{\text{cond } D_1} + P_{\text{comut } D_1}\right) \cdot \left(R_{\text{thjc } D_i} + R_{\text{thcd}}\right)}{P_{\text{cond } D_1} + P_{\text{comut } D_1}} = 26 \,^{\circ}C/W \tag{5.71}
$$

# 5.2.2.6 Dimensionamento dos diodos  $D_{5-8}$

A tensão máxima reversa nos diodos da ponte retificadora de entrada é de:

$$
V_{p D_s} = V_{p i} \cdot \frac{\beta_n}{\beta_{V_{\text{max}}}} = 358V \tag{5.72}
$$

A corrente média no diodo é igual à:

$$
I_{\text{med }D_{5}} = \frac{2 \cdot \beta_{V_{\text{min}}} \cdot I_{cc}}{\pi \cdot \eta_{\text{ret}}} = 1,4A.
$$
 (5.73)

A corrente eficaz é encontrada por:

$$
I_{ef\,D_5} = \frac{\beta_{V_{\min}} \cdot I_{cc}}{\eta_{ret}} = 2,2A.
$$
 (5.74)

A corrente de pico tem o mesmo valor do pico de entrada, assim:

$$
I_{pD_s} = 2 \cdot \frac{\beta_{V_{\text{min}}} \cdot I_{cc}}{\eta_{ret}} = 4,4A. \tag{5.75}
$$

A ponte retificadora de entrada opera na freqüência da tensão de entrada e cada diodo conduz a corrente de entrada por meio período da tensão de alimentação. Assim a tecnologia escolhida é a de diodos lentos. Dessa forma, com base nos esforços calculados e na disponibilidade do almoxarifado, o diodo 1N5406 do fabricante *FAIRCHILD SEMICONDUCTOR* é selecionado. A [Tabela 5.6](#page-135-0) mostra as características do diodo escolhido.

<span id="page-135-0"></span>Tabela 5.6 – Especificações do diodo escolhido para a ponte retificadora de entrada do retificador.

| Tipo de diodo                       | Lento                                         |
|-------------------------------------|-----------------------------------------------|
| Corrente média máxima               | $I_{med, D} = 3A$ $\omega T_a = 100^{\circ}C$ |
| Tensão reversa máxima               | $V_{RRM} = 600V$                              |
| Pico máximo da corrente repetitiva  | $I_{FRM} = 200A$                              |
| Resistência térmica junção ambiente | $R_{thic\ D_1} = 20^{\circ}C/W$               |
| Referência                          | 1N5406                                        |

<span id="page-135-1"></span>Para determinar as perdas nos diodo  $D_{5-8}$  é se calcula apenas as perdas por condução, devido os diodos operarem em baixa freqüência as perdas por comutação são desprezadas. Assim é empregado o modelo da [Figura 5.4](#page-136-0) que utiliza os valores médio e eficaz da corrente através do diodo, da queda de tensão direta e queda de tensão de limiar da condução para encontrar a perda. A [Tabela 5.7](#page-135-1) apresenta os dados extraídos da folha de dados necessários para os cálculos das perdas.

Tabela 5.7 – Dados do diodo para cálculo das perdas.

| 1N5406                                |                                  |
|---------------------------------------|----------------------------------|
| Queda de tensão no limiar da condução | $V_T(I_{med D_s}) = 0,8V$        |
| Queda de tensão direta nominal        | $V_{F}(3A) = 1,2V$               |
| Queda de tensão no limiar nominal     | $V_{T}(3A) = 0.9V$               |
| Máxima temperatura da junção          | $T_{J\text{max}} = 150\degree C$ |

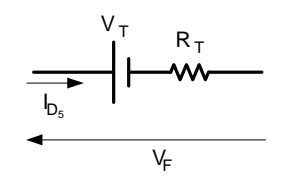

Figura 5.4 – Modelo do diodo.

<span id="page-136-1"></span><span id="page-136-0"></span>A resistência de condução do diodo é encontrada por [\(5.76\).](#page-136-1)

$$
R_r = \frac{V_F(3A) - V_T(3A)}{I_{med D}} = 100m\Omega
$$
\n(5.76)

Dessa forma a potência dissipada na condução do diodo pode ser calculada por:

$$
P_{\text{cond }D_5} = I_{\text{ef }D_5}^2 \cdot R_T + I_{\text{med }D_5} \cdot V_T(I_{\text{med }D_5}) = 1,6W \ . \tag{5.77}
$$

Como não é colocado junto ao encapsulamento do diodo um dissipador térmico, é verificado se a temperatura da junção respeita o limite máximo considerando uma temperatura ambiente de  $T_a = 40^{\circ}C$ .

$$
T_j = P_{\text{cond } D_s} \cdot R_{\text{thjc } D_l} + T_a = 76 \,^{\circ}C \tag{5.78}
$$

# 5.2.2.7 Dimensionamento do capacitor C1

Para a especificação do capacitor, são seguidos todos os critérios apresentados no Capítulo 2. Também é acrescentada uma consideração feita em [25], que indica o uso de aproximadamente  $1 - 2\mu F$  para cada Watt do conversor.

A variação máxima da tensão nos terminais do capacitor é dada por:

$$
\Delta V_{\text{max}\,C_1} = 4\% \cdot V_{cc} = 16V \,. \tag{5.79}
$$

A tensão máxima sobre o capacitor é a tensão de saída mais metade da variação, assim:

$$
V_{pC_1} = V_{cc} + \frac{\Delta V_{\text{max}C_1}}{2} = 408V.
$$
 (5.80)

Para respeitar a variação de tensão desejada é usada a seguinte inequação:

$$
C_1 \ge \frac{P_{o_{rel}}}{4 \cdot \pi \cdot f_r \cdot V_{cc} \cdot \Delta V_{\text{max } C_1}} = 112 \,\mu\text{F} \ . \tag{5.81}
$$

Levando em consideração que o inversor acoplado à saída do retificador alimenta cargas não-lineares, o capacitor é limitado por [\(5.82\).](#page-137-0)

$$
C_1 \ge \frac{1}{60} \cdot \frac{P_{o_{ret}}}{V_{cc}} = 56 \,\mu\text{F} \tag{5.82}
$$

<span id="page-137-0"></span>Sabe-se que o funcionamento de inversor é adequando quando a sua tensão de entrada é maior que o pico da tensão de saída, com isso a tensão mínima na saída do retificador aceitável para o correto funcionamento do inversor é  $V_{cc_{\text{max}}} = 320V$ .

$$
C_1 \ge \frac{2 \cdot Th \cdot P_{o_{\text{ref}}}}{\left(V_{cc} - \frac{\Delta V_{\text{max}} C_1}{2}\right)^2 - V_{cc_{\text{min}}^2}} = 421 \mu F
$$
\n(5.83)

A corrente eficaz no capacitor é determinada por:

$$
I_{ef\ C_1} = \frac{I_{cc}}{\eta_{ret}} \cdot \sqrt{\frac{4 \cdot N \cdot \beta_{v_{min}}}{\pi} - 1} = 1,3A
$$
 (5.84)

Com base nas limitações do valor da capacitância, corrente eficaz e na disponibilidade de componentes do almoxarifado, é realizada a escolha do capacitor. Assim, o escolhido para o barramento CC é o capacitor eletrolítico de referência B43501 A5477 M e capacitância 470μ*F* do fabricante *EPCOS*. Com intuito de diminuir a ondulação em alta freqüência, é feita a associação em paralelo de dois capacitores de polipropileno de  $330nF$  do fabricante *EPCOS*, assim formando uma capacitância equivalente de  $C_1 = 471 \mu F$ . A [Tabela 5.8](#page-137-1) e a [Tabela 5.9](#page-137-2) mostram as especificações dos capacitores do barramento CC.

<span id="page-137-1"></span>Tabela 5.8 – Especificações do capacitor eletrolítico do barramento CC.

| Tipo de capacitor             | Eletrolítico          |
|-------------------------------|-----------------------|
| Valor da capacitância         | $C = 470 \mu F$       |
| Corrente eficaz suportada     | $I_{_{efC}} = 5,3A$   |
| Resistência série equivalente | $R_{SF} = 430m\Omega$ |
| Máxima tensão                 | $V_c = 450V$          |
| Referência (EPCOS)            | B43501 A5477 M        |

<span id="page-137-2"></span>Tabela 5.9 – Especificações dos capacitores de polipropileno do barramento CC.

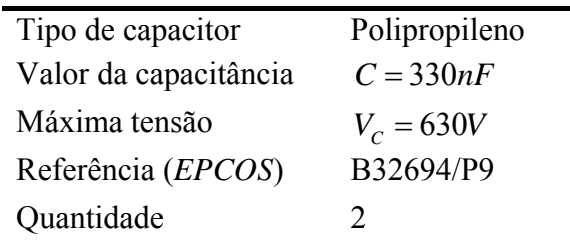

#### 5.2.2.8 Dimensionamento do capacitor  $C_8$

O capacitor C8 é acrescentado à topologia por consideração prática, tendo a função de absorver a energia do indutor  $L_1$  quando ocorrer a interrupção de sua corrente. Para a sua determinação é realizada a igualdade das energias armazenadas em  $L_1$  e em  $C_8$ .

$$
W_{L_1} = W_{C_8} \tag{5.85}
$$

$$
\frac{1}{2} \cdot L_1 \cdot I_{p_i}^2 = \frac{1}{2} \cdot C_8 \cdot V_{p_i}^2 \tag{5.86}
$$

$$
C_8 \ge L_1 \cdot \frac{I_{p_i}^2}{V_{p_i}^2} = 287nF
$$
 (5.87)

Assim é escolhido o mesmo capacitor de 330*nF* apresentado na [Tabela 5.9](#page-137-2).

#### **5.3 Inversor**

Como o inversor está mais próximo à carga, a sua especificação é baseada nas características de saída do Projeto Inversol. Os cálculos para os esforços em cada elemento têm como base as equações desenvolvidas no Capítulo 3.

#### 5.3.1 *Especificação do inversor*

Para o projeto do inversor foram usados as seguintes especificações:

- Potência de saída  $S<sub>o</sub> = 715VA$ ;
- Potência útil de saída  $P_0 = 500W$ ;
- Fator de crista da corrente de saída *FC* = 3;
- Variação da corrente do indutor  $\Delta i_{L_{\text{max}}} = 50\%$ ;
- Tensão de saída de  $V_0 = 220V$  com variação de  $\pm 2\%$ ;
- Forma de onda da tensão de saída senoidal com  $THD_{V_a} \leq 5\%$ ;
- Frequência de saída  $f_{r_a} = 60 Hz$ ;
- Tensão de entrada  $V_{cc} = 400V$  com variação de  $\pm 2\%$ ;
- Rendimento estimado  $\eta_{inv} = 93\%$ ;

• Frequência de comutação  $f_{s_{im}} = 33kHz$ .

# 5.3.2 *Projeto do inversor*

Primeiramente são realizados os cálculos básicos para as correntes de entrada e saída, depois calculado o filtro LC de saída e em seguida os interruptores. A [Figura 5.5](#page-139-0) mostra a topologia do inversor com a nomenclatura dos seus elementos.

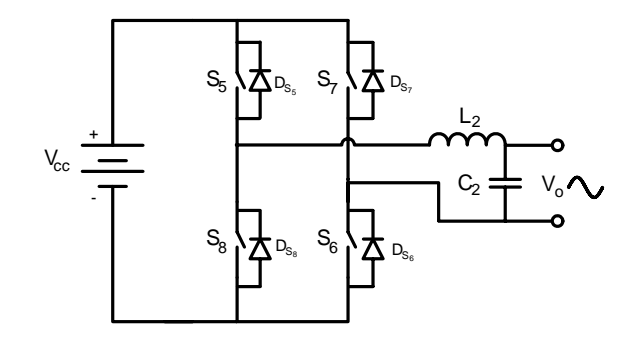

Figura 5.5 – Topologia do inversor.

### <span id="page-139-0"></span>5.3.2.1 Cálculos básicos do inversor

A potência de entrada do conversor é dada pela seguinte equação:

$$
P_{i n_{i n v}} = \frac{P_o}{\eta_{i n v}} = 540W \tag{5.88}
$$

O fator de potência de saída é igual à:

$$
FP_{inv} = \frac{P_o}{S_o} = 0,7.
$$
 (5.89)

A tensão de pico de saída é igual à:

$$
V_{p\ o} = \sqrt{2} \cdot V_o = 311 \,. \tag{5.90}
$$

<span id="page-139-1"></span>A corrente de saída tem seus valores eficaz igual à [\(5.91\)](#page-139-1) e de pico igual à [\(5.92\).](#page-139-2)

$$
I_o = \frac{S_o}{V_o} = 3,25A
$$
 (5.91)

$$
I_{p\,o} = \sqrt{2} \cdot I_o = 4,6A \tag{5.92}
$$

<span id="page-139-2"></span>Quando a carga na saída do inversor for não linear a corrente de pico é igual à:

$$
I_{p\,o} = FC \cdot I_o = 9,75A \,. \tag{5.93}
$$

A corrente de entrada do inversor:

$$
I_{i_{inv}} = \frac{S_o}{V_o \cdot \eta_{inv}} = 1,92A.
$$
 (5.94)

<span id="page-140-0"></span>Índice de modulação é igual à [\(5.95\).](#page-140-0)

$$
M = \frac{\sqrt{2} \cdot V_o}{V_{cc}} = 0,78
$$
 (5.95)

#### 5.3.2.2 Dimensionamento do filtro LC

Para a determinação do filtro LC do inversor, primeiro calcula-se o valor de indutância e depois o valor da capacitância. Para a variação de corrente no indutor é utilizado o valor de pico da corrente de saída descrito na equação [\(5.92\).](#page-139-2) Assim o valor da indutância é calculado a seguir:

$$
\Delta i_{L_2 \max} = 50\% \cdot I_{p \ o} = 2,3A \ , \tag{5.96}
$$

$$
L_2 = \frac{V_{cc}}{2 \cdot f_{s_{inv}} \cdot \Delta i_{L_2 \max}} = 4, 4mH
$$
 (5.97)

Levando em consideração que o inversor vai alimentar cargas não-lineares, assim devese limitar a derivada de corrente em um valor de 30000 A/s para uma queda de tensão sobre o indutor de 15 Volts, dados obtidos pela modelagem da carga por simulação [37], com isso é possível o cálculo do novo valor de indutância:

$$
L_2 = \frac{15}{30000} \cdot \frac{Volts}{A/s} = 500 \,\mu H \tag{5.98}
$$

Esse novo valor de indutância mesmo sendo menos que o anterior, atenderá aos requisitos de ondulação de corrente para cargas lineares. Assim, com o valor de indutância determinado, é possível calcular a capacitância pela equação a seguir:

$$
C_2 = \frac{100}{L_2 \cdot (2 \cdot \pi \cdot f_{s_{\text{inv}}})} = 4,65 \,\mu\text{F} \,. \tag{5.99}
$$

Para se conseguir uma associação de valores comerciais disponíveis é adotado o valor de  $C_2$ =4,4 $\mu$ F para a capacitância do filtro LC.

A [Figura 5.6](#page-141-0) mostra o diagrama de *bode* para o ganho do filtro LC com carga resistiva, onde se observa que a freqüência de cruzamento do filtro é na freqüência de 4,5*kHz* que

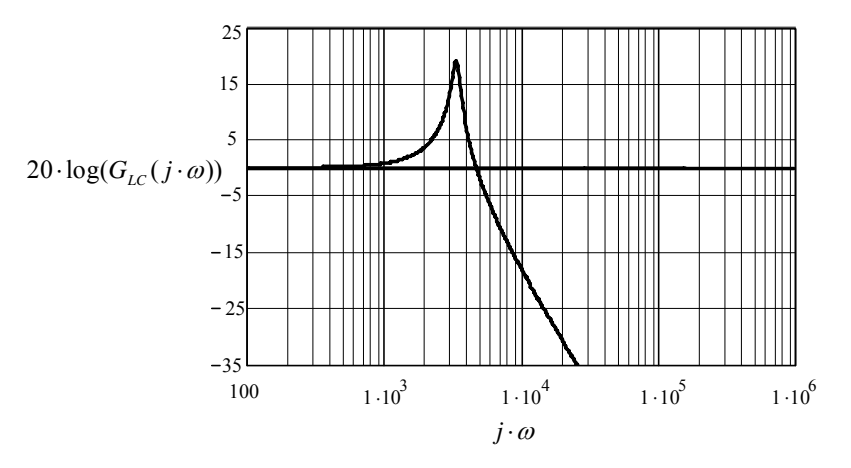

corresponde a 1/7 da frequência de comutação, deixando assim o projeto satisfatório.

<span id="page-141-0"></span>Figura 5.6 – Diagrama de *bode* da função de transferência do filtro LC para carga resistiva. A seguir são calculados os esforços de tensão e corrente no indutor e capacitor.

A corrente eficaz através do indutor é de:

$$
I_{ef\,L_2} = \sqrt{I_o^2 + \left(\frac{\Delta i_{L_2 \text{max}}}{2}\right)^2} = 3,45A.
$$
 (5.100)

A corrente de pico no indutor é calculada considerando a carga como sendo não-linear.

$$
I_{pL_2} = I_{p\ o} + \frac{\Delta i_{L_2 \text{max}}}{2} = 15A \tag{5.101}
$$

A corrente no capacitor é achada pela seguinte equação:

$$
I_{ef\,C_2} = \frac{1}{4} \cdot (2 - M^2) \cdot \Delta i_{L_2 \max} = 0,8A \tag{5.102}
$$

<span id="page-141-1"></span>Com os esforços e valor de capacitância e indutância calculados, é possível a especificação dos elementos do filtro LC. Para o capacitor  $C_2$  é realizada a associação de dois capacitores de polipropileno de 2,2μ*F* com referência B32594/T7 e fabricado pela *EPCOS*. A [Tabela 5.10](#page-141-1) mostra a especificação do capacitor escolhido para o filtro LC do inversor.

Tabela 5.10 – Especificações dos capacitores de polipropileno do filtro LC do inversor.

| Polipropileno |
|---------------|
|               |
| $C=2,2\mu F$  |
| $V_c = 400V$  |
| B32594/T7     |
|               |
|               |

Para a confecção do indutor foram realizados os seguintes passos:

<span id="page-142-0"></span>• A escolha do núcleo utilizado é realizada pelo produto das áreas, pela seguinte equação:

$$
A_p = \frac{L_2 \cdot I_{pL_2} \cdot I_{efL_2}}{K_w \cdot J_{\text{max}} \cdot B_{\text{max}}} \cdot 10^4.
$$
 (5.103)

No qual:

 $A_p = A_w \cdot A_e$  - produto das áreas do núcleo e da janela;

 $K_w = 0,7$  - fator de utilização da área da janela;

 $J_{\text{max}} = 350A/cm^2$  - máxima densidade de corrente;

 $B_{\text{max}} = 0.3T$  - máxima excursão da densidade de fluxo magnético.

Assim o resultado da equação [\(5.103\)](#page-142-0) é:

$$
A_p = 3,5cm^4. \t\t(5.104)
$$

Para satisfazer tal produto de áreas, foi selecionado o núcleo de ferrite com referência NEE42/20–IP12 do fabricante Thornton, cujas características são apresentadas a seguir:

$$
A_p = 6,3cm^4; A_e = 2,44cm^2; A_w = 2,5cm^2; \text{ }lt = 10,3cm; \text{ }Ve = 21cm^3; \text{ }G = 2,93cm.
$$

• O número de espiras é obtido através da equação:

$$
N_{L_2} = \frac{L_2 \cdot I_{pL_2}}{A_e \cdot B_{\text{max}}} \cdot 10^4 = 102 \,. \tag{5.105}
$$

• Para determinar o entreferro são efetuados os seguintes cálculos:

$$
l_{g_{L_2}} = \frac{\mu_o \cdot N_{L_2}^2 \cdot A_e}{L_2} \cdot 10^{-2} = 0,64cm \,. \tag{5.106}
$$

<span id="page-142-1"></span>O valor do entreferro é recalculado, segundo [41], tendo em conta o efeito do fluxo de borda. Para isso é calculado um fator de correção determinado por:

$$
F = 1 + \frac{l_{g_{L_2}}}{\sqrt{A_e}} \cdot \ln\left(\frac{2 \cdot G}{l_{g_{L_2}}}\right) = 1,91.
$$
 (5.107)

O fator F multiplica a equação [\(5.106\)](#page-142-1) para ser encontrado o novo entreferro:

$$
l_{g_{L_2}} = \frac{\mu_o \cdot N_{L_2}^2 \cdot A_e}{L_2} \cdot F \cdot 10^{-2} = 1, 2cm \,. \tag{5.108}
$$

Como o entreferro vai ser distribuído entre os dois lados do núcleo EE o valor do espaço entre os núcleos é metade do entreferro calculado.

$$
\delta_{L_2} = \frac{l_{g_{L_2}}}{2} = 6 \, mm \tag{5.109}
$$

• A escolha do condutor é obtida pelos seguintes critérios:

Primeiro é calculado o máximo diâmetro do fio, para que as perdas pelo efeito pelicular sejam minimizadas, portanto:

$$
\Delta_{L_2 \max} = \frac{15}{\sqrt{f_{s_{inv}}}} = 0,83mm.
$$
\n(5.110)

Com isso é utilizado o fio 26 AWG que tem diâmetro  $\Delta_{AWG26} = 0,40$ mm, assim a área do fio é igual:

$$
S_{AWG26} = \pi \cdot \left(\frac{\Delta_{AWG26}}{2}\right)^2 = 0,13mm^2.
$$
 (5.111)

Dessa forma, o número de fios em paralelo é achado pela equação a seguir:

$$
n_{pL_2} = \frac{I_{efL_2}}{S_{AWG26} \cdot J_{\text{max}}} \approx 7.
$$
 (5.112)

• O fator de utilização da janela é encontrado a seguir.

O valor da área da seção do condutor com isolamento é encontrado pela equação abaixo:

$$
S_{AWG26\ isoldo} = \pi \cdot \left(\frac{\Delta_{AWG26} + 0.028 \cdot \sqrt{\Delta_{AWG26}}}{2}\right)^2 = 0.17 \, mm^2 \,. \tag{5.113}
$$

O fator de utilização da janela do núcleo é encontrado por:

$$
k_{u} = \frac{n_{p_{L_2}} \cdot N_{L_2} \cdot S_{AWG26 \text{ isolado}}}{A_{w}} = 0,47. \tag{5.114}
$$

O valor calculado é menor que o valor assumido de 0,7. Portanto, a montagem do indutor não deve apresentar problemas por falta de espaço.
• A quantidade de cobre utilizada para montagem do indutor é encontrada pela seguinte aproximação:

$$
m_{Cu\ L_2} = 1,15 \cdot S_{AWG26} \cdot lt \cdot n_{pL_2} \cdot N_{L_2} \cdot \rho_{mCu} = 98g \ . \tag{5.115}
$$

A [Tabela 5.11](#page-144-0) apresenta o resumo para a montagem do indutor L2.

<span id="page-144-0"></span>

| Valor da Indutância L <sub>2</sub>    | $L_{\rm{2}} = 500 \,\mu H$           |
|---------------------------------------|--------------------------------------|
| Núcleo selecionado                    | NEE42/20-IP12 do fabricante Thornton |
| Número de espiras                     | $N_{L_2} = 102$                      |
| Fio                                   | AWG26                                |
| Número de fios em paralelo            | $n_{pL_2} = 7$                       |
| Massa de cobre utilizada              | $m_{Cu L_2} = 98 g$                  |
| Espaço do entreferro entre os núcleos | $\delta_{L_2} = 6$ mm                |

Tabela 5.11 – Resumo do projeto do indutor  $L_2$ .

Em seguida são calculadas as perdas no indutor  $L_2$ , de acordo com os seguintes passos:

• As perdas magnéticas do núcleo de ferrite são determinadas da seguinte forma:

A variação máxima da densidade do fluxo magnético é obtida por:

$$
\Delta B_{L_2} = B_{\text{max}} \cdot \frac{\Delta i_{L_2 \text{max}}}{I_{pL_2}} = 0,07T \,. \tag{5.116}
$$

<span id="page-144-1"></span>A perda magnética é dada pela seguinte equação:

$$
P_{nucleo L_2} = \Delta B^x \cdot \left( K_H \cdot f_{L_2} + K_E \cdot f_{L_2}^2 \right) \cdot V_e \,. \tag{5.117}
$$

No qual:

 $f_{L_2} = 2 \cdot f_{s_{inv}}$  - frequência de operação do indutor.

Substituindo os valores em [\(5.117\),](#page-144-1) encontra-se:

$$
P_{nucleo L_2} = 0, 2W \t\t(5.118)
$$

<span id="page-144-2"></span>• A perda no cobre do indutor é encontrada pela equação[\(5.119\),](#page-144-2) com a resistividade do cobre a 80°.

$$
P_{Cu L_2} = \frac{\rho_{rCu} (80^\circ) \cdot lt \cdot N_{L_2} \cdot I_{ef L_2}^2}{S_{AWG26} \cdot n_{pL_2}} = 2{,}92W
$$
 (5.119)

• A perda total no indutor é a somatória das duas perdas, assim:

$$
P_{L_2} = P_{nucleo L_2} + P_{Cu L_2} = 3,12W
$$
 (5.120)

A elevação de temperatura do indutor é dada pela equação abaixo:

$$
\Delta T_{L_2} = 59,28 \cdot V_e^{-0.544} \cdot P_{L_2} = 35 \,^{\circ}C \,. \tag{5.121}
$$

5.3.2.3 Interruptores e diodos  $(S_{5.8}/D_{s_{5.8}})$ .

A máxima tensão sobre os interruptores e sobre os diodos é igual à:

$$
V_{pS_5} = V_{pD_{S_5}} = V_{cc} = 400V \tag{5.122}
$$

A corrente média através do interruptor é definida por:

$$
I_{med\ S_5} = I_{p\ o} \cdot \left(\frac{1}{2 \cdot \pi} + \frac{M}{8}\right) = 1, 2A \ . \tag{5.123}
$$

A corrente eficaz no interruptor é determinada por:

$$
I_{efS_5} = \frac{I_{p_o}}{24} \cdot \sqrt{3 \cdot \left(9 \cdot M^2 + \frac{64}{\pi} \cdot M + 12\right)} = 1,9A.
$$
 (5.124)

<span id="page-145-0"></span>A corrente média no diodo é igual à [\(5.125\)](#page-145-0).

$$
I_{med\ D_{S_5}} = I_{p\ o} \cdot \left(\frac{1}{2 \cdot \pi} - \frac{M}{8}\right) = 0,3A \tag{5.125}
$$

A corrente eficaz no diodo é definido pela equação a seguir:

$$
I_{ef D_{S_5}} = \frac{I_{p \ o}}{24} \cdot \sqrt{3 \cdot \left(9 \cdot M^2 - \frac{64}{\pi} \cdot M + 12\right)} = 0,42A.
$$
 (5.126)

A corrente de pico nos interruptores e diodos é dada por:

$$
I_{pS_5} = I_{pD_{S_5}} = I_{p\rho} + \frac{\Delta i_{L_2 \max}}{2} = 15A \,. \tag{5.127}
$$

Com a determinação dos esforços concluída é possível realizar a escolha dos interruptores para o inversor. A escolha da tecnologia é feita observando a [Figura 5.2](#page-131-0), onde são mostradas as características das tecnologias para potência e freqüência. Assim a escolha da tecnologia para ser usada pelo inversor é o IGBT. O interruptor eleito é baseado nos esforços calculados e na disponibilidade do almoxarifado, assim o IGBT IRGP50B60PD do fabricante *International Rectifier* é selecionado. Esse componente é da mais recente tecnologia comercializada de baixo custo. A [Tabela 5.3](#page-132-0) mostra as características do interruptor escolhido, cujas foram extraídas da folha de dados do componente.

Para se determinar as perdas por condução e comutação dos interruptores e dos diodos do inversor, é utilizada a metodologia descrita em [42]. Essa metodologia corresponde ao modelo exato de perdas para a modulação PWM senoidal e se baseia nos valores padrões do interruptor e nos valores de esforços calculados. A [Tabela 5.12](#page-146-0) apresenta os dados padrões do componente especificado necessários para a equacionamento dos esforços.

Tabela 5.12 –Dados necessários para cálculo das perdas nos interruptores e diodos do inversor.

<span id="page-146-0"></span>

|                     | IGBT (Valores nominais)                 | Diodo (Valores nominais) |                                             |
|---------------------|-----------------------------------------|--------------------------|---------------------------------------------|
| Corrente de coletor | $\omega$ 25°C<br>$I_{\text{cav}} = 75A$ | Corrente de condução     | $I_{\text{FN}} = 50A \quad (a) 25^{\circ}C$ |
| Tensão de limiar    | $V_{ceo} = 0,8V$                        | Tensão de limiar         | $V_{EQ} = 1V$                               |
| Tensão de saturação | $V_{cen} = 2V$                          | Queda de tensão          | $V_{F N} = 1,5 V$                           |
| Tempo de subida     | $t_{\rm av} = 26ns$                     | Tempo de recuperação     | $t_{rrN} = 50ns$                            |
| Tempo de descida    | $t_{fN} = 45ns$                         | Carga de recuperação     | $Q_{\rm rrv} = 112 nC$                      |
|                     |                                         | Corrente de recuperação  | $I_{rrN} = 4,5A$                            |

A perda por condução nos interruptores é determinada pela seguinte equação:

$$
P_{\text{cond } S_i} = \left(\frac{1}{8} + \frac{M}{3 \cdot \pi}\right) \cdot \frac{V_{\text{cen}} - V_{\text{ceo}}}{I_{\text{CN}}} \cdot I_{\text{pS}_5}^2 + \left(\frac{1}{2 \cdot \pi} + \frac{M}{8} \cdot FP_{\text{inv}}\right) \cdot V_{\text{ceo}} \cdot I_{\text{pS}_5} = 3,5W \tag{5.128}
$$

A perda por ligamento dos interruptores é encontrada a seguir:

$$
P_{on S_i} = \frac{1}{8} \cdot V_{cc} \cdot t_{rN} \cdot \frac{I_{pS_s}^2}{I_{CN}} \cdot f_{s_{inv}} + \frac{2}{1} \cdot V_{cc} \cdot \left\{ \left[ 0, 28 \cdot \frac{0.38}{\pi} \cdot \frac{I_{pS_s}}{I_{CN}} + 0, 015 \cdot \left( \frac{I_{pS_s}}{I_{CN}} \right)^2 \right] \cdot Q_{rN} + \right\} \cdot f_{s_{inv}} = 1,9W
$$
\n
$$
+ \left( \frac{0.8}{\pi} + 0, 05 \cdot \frac{I_{pS_s}}{I_{CN}} \right) \cdot I_{pS_s} \cdot t_{rN}
$$
\n
$$
(5.129)
$$

A perda por bloqueio dos interruptores é calculada por:

$$
P_{\text{off }S_i} = V_{cc} \cdot I_{\text{pS}_S} \cdot t_{\text{fN}} \cdot f_{s_{\text{inv}}} + \left(\frac{1}{3 \cdot \pi} + \frac{1}{24} \cdot \frac{I_{\text{pS}_S}}{I_{\text{CN}}}\right) = 1,02W.
$$
 (5.130)

Para calcular as perdas de condução dos diodos é usada a equação [\(5.131\).](#page-147-0)

$$
P_{\text{cond }D_i} = \left(\frac{1}{8} - \frac{M}{3 \cdot \pi}\right) \cdot \frac{V_{\text{FN}} - V_{\text{FO}}}{I_{\text{CN}}} \cdot I_{\text{pD}_s}^2 + \left(\frac{1}{2 \cdot \pi} - \frac{M}{8} \cdot FP_{\text{inv}}\right) \cdot V_{\text{FO}} \cdot I_{\text{pD}_s} = 1,4W \text{ (5.131)}
$$

<span id="page-147-1"></span><span id="page-147-0"></span>A perda por comutação nos diodos é calculada em [\(5.132\)](#page-147-1).

$$
P_{cont\ D_i} = \frac{1}{3} \cdot V_{cc} \cdot \left\{ \left[ 0, 28 \cdot \frac{0, 38}{\pi} \cdot \frac{I_{pD_s}}{I_{CN}} + 0, 015 \cdot \left( \frac{I_{pD_s}}{I_{CN}} \right)^2 \right] \cdot Q_{rN} + \left[ \cdot \frac{I_{s_{inv}}}{f_{s_{inv}}} = 0, 9W \ (5.132) + \left( \frac{0, 8}{\pi} + 0, 05 \cdot \frac{I_{pD_s}}{I_{CN}} \right) \cdot I_{pD_s} \cdot t_{rN} \right\}
$$

Para esse cálculo considera-se uma temperatura ambiente  $T_a = 40^{\circ}C$  e uma temperatura de Com as potências calculadas é possível fazer o dimensionamento do dissipador térmico. junção  $T_j = 100\degree C$ , a resistência térmica máxima dissipador-ambiente para a montagem dos interruptores é determinada a seguir.

A resistência térmica entre o encapsulamento e o dissipador é  $R_{\text{thcd}} = 0.5 \degree C/W$ .

<span id="page-147-2"></span>A resistência térmica máxima do dissipador com o ambiente para os interruptores é calculada em [\(5.133\)](#page-147-2).

$$
R_{\text{thda } S_i} = \frac{T_j - T_a - \left(P_{\text{cond } S_i} + P_{\text{on } S_i} + P_{\text{off } S_i}\right) \cdot \left(R_{\text{thjc } S_i} + R_{\text{thcd}}\right)}{\left(P_{\text{cond } S_i} + P_{\text{on } S_i} + P_{\text{off } S_i}\right)} = 8,6^{\circ}C/W \qquad (5.133)
$$

<span id="page-147-3"></span>O cálculo da resistência térmica máxima do dissipador com o ambiente para os diodos é encontrado em [\(5.134\).](#page-147-3)

$$
R_{\text{thda } D_i} = \frac{T_j - T_a - \left(P_{\text{cond } D_i} + P_{\text{comt } D_i}\right) \cdot \left(R_{\text{thjc } D_i} + R_{\text{thcd}}\right)}{\left(PP_{\text{cond } D_i} + P_{\text{comt } D_i}\right)} = 25^{\circ}C/W \tag{5.134}
$$

Assim, para saber a resistência máxima admitida do dissipador para colocar os quatros interruptores com seus respectivos diodos, basta fazer o paralelo das duas resistências calculadas, dessa forma tem-se:

$$
R_{\text{hda inv}} = \frac{1}{\frac{1}{R_{\text{hda } S_i}} + \frac{1}{R_{\text{hda } D_i}}} = 6,4^{\circ}C/W.
$$
 (5.135)

Para que a dissipação térmica seja adequada a resistência térmica do dissipador escolhido deve ser menor que  $6,4$ °C/*W*.

### **5.4** *Boost* **de alto ganho**

Assim como o retificador, o conversor *boost* de alto ganho alimenta o inversor e tem sua especificação baseada nas potências do inversor. Os cálculos para os esforços nos vários elementos têm como base as equações desenvolvidas no Capítulo 4.

### 5.4.1 *Especificação do boost de alto ganho*

Para o projeto do conversor *boost* de alto ganho foram usadas as seguintes especificações:

- Potência de saída  $P_{\text{on}} = 540W$ ;
- Tensão de entrada  $V_b = 24V$  com variação de ±15%;
- Variação da corrente do indutor  $\Delta i_{L_{\text{a}} \text{max}} = 10\%$ ;
- Tensão de saída de  $V_{cc} = 400V$  com variação de  $\pm 2\%$ ;
- $\bullet$  Relação de transformação  $a = 4$ ;
- Rendimento estimado  $\eta_{\text{boost}} = 96\%$ ;
- Frequência de comutação  $f_{s_{\text{hoox}}} = 40kHz$ .

Ressalta-se que a escolha da relação de transformação deve ser escolhida levando em consideração a tensão aplicada sobre os interruptores e a razão cíclica do conversor.

### 5.4.2 *Projeto do boost de alto ganho*

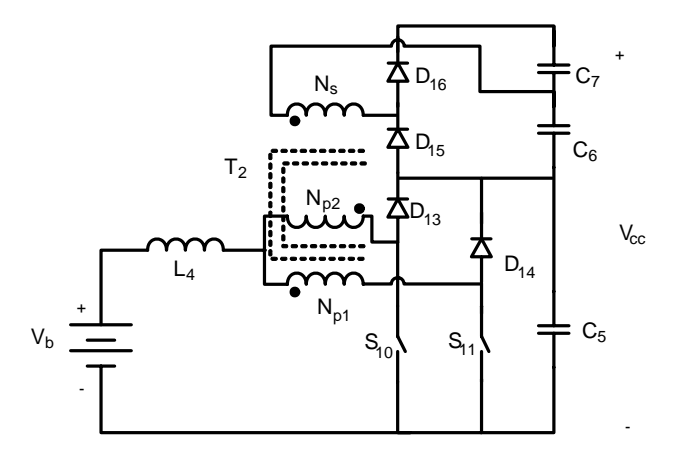

Figura 5.7 – Topologia do *boost* de alto ganho.

<span id="page-148-0"></span>A topologia à ser projetada é mostrada na [Figura 5.7,](#page-148-0) os esforços de tensão e corrente

são calculados para cada um dos seus elementos, para que a especificação dos componentes seja minuciosa.

# 5.4.2.1 Cálculos básicos do *boost* de alto ganho

A razão cíclica é encontrada por:

$$
D_{boost} = 1 - \frac{V_b}{V_{cc}} \cdot (1 + a) = 0, 7.
$$
 (5.136)

<span id="page-149-0"></span>A corrente de saída é determinada por [\(5.137\).](#page-149-0)

$$
I_{cc} = \frac{P_{o_{boost}}}{V_{cc}} = 1,35A.
$$
 (5.137)

A potência de entrada do conversor é obtida a seguir:

$$
P_{inboost} = \frac{P_{oboost}}{\eta_{boost}} = 565W
$$
 (5.138)

A corrente de entrada é de:

$$
I_g = \frac{P_{in_{boost}}}{V_b + 15\%} = 27A.
$$
 (5.139)

A variação da corrente de entrada é de:

$$
\Delta I_{L_4 \max} = I_g \cdot 10\% = 2,7A \,. \tag{5.140}
$$

A corrente máxima de entrada é:

$$
I_M = I_g + \frac{\Delta I_{L_4 \max}}{2} = 29A \,. \tag{5.141}
$$

Variação máxima da tensão de saída é igual à:

$$
\Delta V_{cc} = 4\% \cdot V_{cc} = 16V \tag{5.142}
$$

### 5.4.2.2 Dimensionamento do indutor L4

O valor da indutância é encontrado por:

$$
L_4 = \frac{1}{16} \cdot \frac{V_{cc}}{f_{s_{\text{boot}}} \cdot (1+a) \cdot \Delta I_{L_4 \text{ max}}} = 45 \,\mu H \,. \tag{5.143}
$$

A corrente eficaz do indutor é igual a corrente de entrada.

$$
I_{ef\,L_4} = I_g = 27A\tag{5.144}
$$

A corrente máxima no indutor é igual à corrente máxima de entrada:

$$
I_{pL_4} = I_M = 29A. \tag{5.145}
$$

Para a confecção do indutor do conversor *Boost* de alto ganho são utilizados os mesmos passos seguidos para a confecção do indutor do retificador, assim:

<span id="page-150-0"></span>• A escolha do núcleo utilizado é realizada pelo produto das áreas, dada pela seguinte equação:

$$
A_p = \frac{L_4 \cdot I_{pL_4} \cdot I_{efL_4}}{K_w \cdot J_{\text{max}} \cdot B_{\text{max}}} \cdot 10^4.
$$
 (5.146)

Assim, o resultado da equação [\(5.146\)](#page-150-0) é:

$$
A_p = 5cm^4. \tag{5.147}
$$

Para satisfazer o produto das áreas, foi selecionado o núcleo de ferrite com referencia NEE55/28/21–IP12 do fabricante Thornton, cujas características são apresentadas a seguir:

$$
A_p = 13,6cm^4; A_e = 3,6cm^2; A_w = 3,7cm^2; \text{ }lt = 12,2cm; \text{ }Ve = 40,52cm^3; \text{ }G = 3,75cm.
$$

• O número de espiras é obtido através da equação:

$$
N_{L_4} = \frac{L_4 \cdot I_{pL_4}}{A_e \cdot B_{\text{max}}} \cdot 10^4 = 13. \tag{5.148}
$$

• Para determinar o entreferro são efetuados os seguintes cálculos:

$$
l_{g_{L_4}} = \frac{\mu_o \cdot N_{L_4}^2 \cdot A_e}{L_4} \cdot 10^{-2} = 0,17cm \,. \tag{5.149}
$$

<span id="page-150-2"></span><span id="page-150-1"></span>O valor do entreferro é recalculado, segundo [41], tendo em conta o efeito do fluxo de borda. Para isso é calculado um fator de correção determinado por [\(5.150\)](#page-150-1).

$$
F = 1 + \frac{l_{s_{L_4}}}{\sqrt{A_e}} \cdot \ln\left(\frac{2 \cdot G}{l_{s_{L_4}}}\right) = 1,34
$$
 (5.150)

O fator F multiplica a equação [\(5.149\)](#page-150-2) para ser encontrado o novo entreferro em:

$$
l_{g_{L_4}} = \frac{\mu_o \cdot N_{L_4}^2 \cdot A_e}{L_4} \cdot F \cdot 10^{-2} = 0,23cm \tag{5.151}
$$

Como o entreferro vai ser distribuído entre os dois lados do núcleo EE o valor do espaço entre os núcleos é da metade do entreferro, assim:

$$
\delta_{L_4} = \frac{l_{g_{L_4}}}{2} = 1, \text{1mm} \,. \tag{5.152}
$$

• A escolha do condutor é obtida pelos seguintes critérios:

Primeiro é calculado o máximo diâmetro do fio, para que as perdas pelo efeito pelicular sejam minimizadas, portanto:

$$
\Delta_{L_4 \max} = \frac{15}{\sqrt{f_{s_{boost}}}} = 0,75mm.
$$
\n(5.153)

Com isso é utilizado o fio AWG 22 que tem diâmetro  $\Delta_{AWG22} = 0,60$ mm, dessa forma o número de fios em paralelo é achado pela equação a seguir:

$$
n_{pL_4} = \frac{I_{efL_4}}{S_{AWG22} \cdot J_{\text{max}}} \approx 25. \tag{5.154}
$$

• O fator de utilização da janela é encontrado da seguinte forma:

$$
k_{u} = \frac{n_{p_{L_4}} \cdot N_{L_4} \cdot S_{AWG22 \text{ isoldo}}}{A_{w}} = 0,38. \qquad (5.155)
$$

Como o valor calculado é menor que o valor assumido de 0,7, a montagem do indutor não deve apresentar problemas por falta de espaço.

• A quantidade de cobre utilizada para montagem do indutor é encontrada pela seguinte aproximação:

$$
m_{Cu\ L_4} = 1,15 \cdot S_{AWG22} \cdot lt \cdot n_{p_{L_4}} \cdot N_{L_4} \cdot \rho_{mCu} = 132g \ . \tag{5.156}
$$

Tabela 5.13 – Resumo do projeto do indutor L4.

<span id="page-151-0"></span>

| Valor da indutância L <sub>4</sub>    | $L_{\scriptscriptstyle{A}} = 45 \mu H$  |
|---------------------------------------|-----------------------------------------|
| Núcleo selecionado                    | NEE55/28/21-IP12 do fabricante Thornton |
| Número de espiras                     | $N_{L} = 13$                            |
| Fio                                   | AWG22                                   |
| Número de fios em paralelo            | $n_{pL_1} = 25$                         |
| Massa de cobre utilizada              | $m_{Cu \, L_1} = 132 g$                 |
| Espaço do entreferro entre os núcleos | $\delta_{L} = 1,1mm$                    |

A [Tabela 5.13](#page-151-0) apresenta o resumo para a montagem do indutor L4.

Em seguida são calculadas as perdas no indutor L4, de acordo com os seguintes passos:

• As perdas magnéticas do núcleo de ferrite são determinadas da seguinte forma:

A variação máxima da densidade do fluxo magnético é obtida por:

$$
\Delta B_{L_4} = B_{\text{max}} \cdot \frac{\Delta i_{L_4 \text{max}}}{I_{pL_4}} = 0,03T \tag{5.157}
$$

<span id="page-152-0"></span>A perda magnética é dada pela seguinte equação:

$$
P_{nucleo L_4} = \Delta B_{L_4}^{x} \cdot \left( K_H \cdot f_{L_4} + K_E \cdot f_{L_4}^{2} \right) \cdot V_e.
$$
 (5.158)

No qual:

 $f_{L_1} = 2 \cdot f_{s_{boost}}$  - frequência de operação do indutor.

Substituindo os valores em [\(5.158\),](#page-152-0) encontra-se:

$$
P_{nucleo L_4} = 0,06W . \tag{5.159}
$$

<span id="page-152-1"></span>• A perda no cobre do indutor é encontrada pela equação [\(5.160\),](#page-152-1) com a resistividade do cobre a 80°.

$$
P_{Cu\ L_4} = \frac{\rho_{rCu} (80^\circ) \cdot lt \cdot N_{L_4} \cdot I_{ef\ L_4}^2}{S_{AWG22} \cdot n_{pL_4}} = 3,15W \ . \tag{5.160}
$$

• A perda total no indutor é a somatória das duas perdas, assim:

$$
P_{L_4} = P_{nucleo L_4} + P_{Cu L_4} = 3,2W \ . \tag{5.161}
$$

A elevação de temperatura do indutor é dada pela equação abaixo:

$$
\Delta T_{L_4} = 59,28 \cdot V_e^{-0.544} \cdot P_{L_4} = 25 \,^{\circ}C \,. \tag{5.162}
$$

# 5.4.2.3 Dimensionamento do transformador  $T_2$

A corrente eficaz nos primários do transformador é de:

$$
I_{efT_2p_1} = I_g \frac{1}{2} \cdot \frac{1}{1+a} \cdot \sqrt{(3-2 \cdot D_{boost}) \cdot a^2 + 2 \cdot a + 1} = 16,2A,
$$
 (5.163)

e no secundário de:

$$
I_{ef\,T_2s} = \frac{I_g}{1+a} \cdot \sqrt{2 \cdot (1 - D_{boost})} = 4,3A. \tag{5.164}
$$

<span id="page-153-0"></span>A corrente de pico nos primários do transformador é igual à [\(5.165\)](#page-153-0).

$$
I_{p_{2}p_{1}} = \frac{1}{2} \cdot \frac{2 \cdot a + 1}{a + 1} \cdot I_{M} = 26A
$$
 (5.165)

<span id="page-153-1"></span>No secundário igual à [\(5.166\)](#page-153-1)

$$
I_{p_{2}s} = \frac{1}{a+1} \cdot I_M = 5,8A \tag{5.166}
$$

A tensão eficaz nos primário do transformador é encontrada por:

$$
V_{ef\,T_2p_1} = \frac{V_{cc}}{1+a} \cdot \sqrt{\frac{1-D_{boost}}{2}} = 31V ,\qquad(5.167)
$$

e no secundário por:

$$
V_{ef\,T_2s} = a \cdot \frac{V_{cc}}{1+a} \cdot \sqrt{\frac{1-D_{boost}}{2}} = 124V \,. \tag{5.168}
$$

A potência processada pelo transformador é de:

$$
P_{T_2} = \frac{1}{2} \cdot \frac{P_{o_{boost}} \cdot (1 + 2 \cdot a)}{1 + a} = 486W \tag{5.169}
$$

O projeto do transformador é realizado considerando o valor da corrente de magnetização desprezível em relação à corrente de carga, assim para sua confecção são seguidos os seguintes passos:

<span id="page-153-2"></span>• A escolha do núcleo utilizado é realizada pelo produto das áreas, determinado pela seguinte equação:

$$
A_p = \frac{P_{T_2}}{2 \cdot K_t \cdot K_u \cdot K_p \cdot J_{\text{max}} \cdot \Delta B_{\text{max}} \cdot f_{s_{\text{boost}}}} \cdot 10^4 \,. \tag{5.170}
$$

No qual:

 $K_1 = 1$  - fator de topologia;

 $K_u = 0,4$  - fator de utilização da área da janela;

 $K_p = 0, 41$  - fator de utilização do primário;

 $J_{\text{max}} = 350 A / cm^2$  - máxima densidade de corrente;

 $\Delta B_{\text{max}} = 0.15T$  - variação máxima da densidade de fluxo magnético;

assim o resultado da equação [\(5.170\)](#page-153-2) é:

$$
A_p = 14, 1 \, \text{cm}^4 \,. \tag{5.171}
$$

Para satisfazer tal produto de áreas, foi selecionado o núcleo de ferrite com referência NEE65/26–IP12 do fabricante Thornton, cujas características são apresentadas a seguir:

$$
A_p = 28,3cm^4; A_e = 5,17cm^2; A_w = 5,5cm^2; lt = 14,8cm; Ve = 71,4cm^3; G = 4,4cm.
$$

<span id="page-154-0"></span>• O número de espiras dos enrolamentos do transformador é obtido através de [\(5.172\)](#page-154-0) para os primários e de [\(5.173\)](#page-154-1) para o secundário.

$$
N_{T_{2p}} = \frac{\frac{V_{cc}}{2 \cdot (1+a)}}{2 \cdot A_e \cdot \Delta B_{\text{max}} \cdot f_{s_{ret}}} \cdot 10^4 = 7
$$
 (5.172)

$$
N_{T_{2s}} = a \cdot N_{T_{2p}} = 28 \tag{5.173}
$$

• A escolha do condutor é obtida pelos seguintes critérios:

<span id="page-154-1"></span>Primeiro é calculado o máximo diâmetro do fio, para que as perdas pelo efeito pelicular sejam minimizadas, portanto:

$$
\Delta_{T_2 \max} = \frac{15}{\sqrt{f_{s_{boost}}}} = 0,75mm \tag{5.174}
$$

<span id="page-154-2"></span>Com isso é utilizado o fio AWG 22 que tem diâmetro  $\Delta_{AWG22} = 0,60$ mm, dessa forma o número de fios em paralelo para os primários é dado por [\(5.175\)](#page-154-2) e para o secundário por [\(5.176\)](#page-154-3).

$$
n_{p_{\text{Z}_{p}}} = \frac{I_{\text{ef } \text{T}_{2p}}}{S_{\text{AWG } 22} \cdot J_{\text{max}}} \simeq 16 \tag{5.175}
$$

$$
n_{p_{T_{2s}}} = \frac{I_{efT_{2s}}}{S_{AWG22} \cdot J_{\text{max}}} \approx 5
$$
 (5.176)

<span id="page-154-3"></span>• O fator de utilização da janela é encontrado em [\(5.177\).](#page-155-0)

$$
k_{u} = \frac{\left[2 \cdot \left(N_{T_{2p}} \cdot n_{p_{2p}}\right) + N_{T_{2s}} \cdot n_{p_{2s}}\right] \cdot S_{AWG22 \text{ isolado}}}{A_{w}} = 0,27
$$
\n(5.177)

<span id="page-155-0"></span>Pelo resultado acima a montagem do transformador não deve apresentar problemas por falta de espaço.

<span id="page-155-1"></span>• A quantidade de cobre utilizada para montagem do transformador é encontrada pela equação [\(5.178\)](#page-155-1) para o primário e pela equação [\(5.179\)](#page-155-2) para o secundário.

$$
m_{Cu T_{2p}} = 1,15 \cdot S_{AWG22} \cdot lt \cdot N_{T_{2p}} \cdot n_{pT_{2p}} \cdot \rho_{mCu} = 55 g \tag{5.178}
$$

$$
m_{Cu T_{2s}} = 1,15 \cdot S_{AWG22} \cdot lt \cdot N_{T_{2s}} \cdot n_{pT_{2s}} \cdot \rho_{mCu} = 69 g \tag{5.179}
$$

A [Tabela 5.14](#page-155-3) apresenta o resumo para a montagem do transformador T2.

<span id="page-155-3"></span><span id="page-155-2"></span>

| Núcleo selecionado                                   | NEE65/26-IP12 do fabricante Thornton |
|------------------------------------------------------|--------------------------------------|
| Fio                                                  | AWG22                                |
| Número de espiras / em paralelo do primeiro primário | $N_{T_{2n}} = 7 / n_{p_{2n}} = 16$   |
| Número de espiras / em paralelo do segundo primário  | $N_{T_{2n}} = 7 / n_{p_{2n}} = 16$   |
| Número de espiras / em paralelo do secundário        | $N_{T_{2}} = 28 / n_{pT_{2}} = 6$    |
| Massa de cobre total utilizada                       | $m_{CuT_1} = 180g$                   |

Tabela 5.14 – Resumo do projeto do transformador  $T_2$ .

<span id="page-155-4"></span>Em seguida são calculadas as perdas no transformador  $T_2$ , de acordo com os seguintes passos:

• A perda magnética do núcleo de ferrite é encontrada da seguinte forma:

$$
P_{nucleo T_2} = \Delta B_{\text{max}}^{x} \cdot \left( K_H \cdot f_{T_2} + K_E \cdot f_{T_2}^{2} \right) \cdot V_e. \tag{5.180}
$$

No qual:

 $f_{T_2} = f_{s_{boost}}$  - frequência de operação do transformador.

Substituindo os valores em [\(5.180\),](#page-155-4) encontra-se:

$$
P_{nucleo T_2} = 1,92W . \t\t(5.181)
$$

• A perda no cobre do transformador é encontrada pela equação [\(5.182\),](#page-156-0) com a resistividade do cobre a 80°.

$$
P_{Cu\ T_1} = \frac{\rho_{rCu}(80^\circ) \cdot lt \cdot \left[2 \cdot \left(N_{T_{2p}} \cdot I_{ef\ T_{2p}}^2\right) + N_{T_{2s}} \cdot I_{ef\ T_{2s}}^2\right]}{S_{AWG22} \cdot \left(2 \cdot n_{p_{2p}} + n_{p_{2s}}^2\right)} = 2,88W
$$
(5.182)

<span id="page-156-0"></span>• A perda total no transformador é a somatória das duas perdas, assim:

$$
P_{dT_2} = P_{nucleo T_2} + P_{Cu T_2} = 4,8W
$$
 (5.183)

A elevação de temperatura do transformador é dada pela equação abaixo:

$$
\Delta T_{T_2} = 59,28 \cdot V_e^{-0.544} \cdot P_{dT_2} = 30^{\circ}C \,. \tag{5.184}
$$

### 5.4.2.4 Dimensionamento dos interruptores  $S_{10-11}$

Tensão máxima sobre o interruptor:

$$
V_{pS_{10}} = \frac{V_{cc}}{1+a} = 80V \tag{5.185}
$$

A corrente média é determinada a seguir:

$$
I_{med\ S_{10}} = I_g \cdot \frac{1}{2} \cdot \frac{D_{boost} + a}{1 + a} = 13A. \tag{5.186}
$$

A corrente eficaz tem o valor de:

$$
I_{e f S_{10}} = I_g \cdot \frac{1}{2} \cdot \frac{1}{1+a} \cdot \sqrt{(3-2 \cdot D_{boost}) \cdot a^2 + 2 \cdot a + D_{boost}} = 16A. \tag{5.187}
$$

O pico de corrente é dado por:

$$
I_{pS_{10}} = \frac{1}{2} \cdot \frac{2 \cdot a + 1}{a + 1} \cdot I_M = 26A. \tag{5.188}
$$

Após os cálculos dos esforços de tensão e corrente nos interruptores é realizada a sua escolha. Para o tipo de tecnologia utilizada, se tem como base a [Figura 5.2.](#page-131-0) Dessa forma a tecnologia escolhida para o *boost* de alto ganho é do MOSFET. O critério de escolha do interruptor é baseado nos esforços calculados e na disponibilidade do almoxarifado, assim o MOSFET IRFP206N *International Rectifier* é selecionado. A [Tabela 5.3](#page-132-0) mostra as características do interruptor escolhido.

Para a determinação do dissipador térmico, é feito o cálculo da potência dissipada nos interruptores e calculado o valor máximo da resistência térmica do dissipador. Para encontrar a potência dissipada é utilizado o método alternativo proposto em [42], que tem como base as correntes que circulam nos interruptores e os ábacos apresentados em sua folha de dados.

| Tipo de interruptor                  | MOSFET/HEXFET             |
|--------------------------------------|---------------------------|
| Corrente máxima de dreno             | $I_c = 35A$ (a)100°C      |
| Tensão máxima dreno-fonte            | $V_{\text{pss}} = 200V$   |
| Resistência dreno-fonte              | $R_{SD_{on}}=0,04\Omega$  |
| Resistência térmica junção cápsula   | $R_{thjc S_i} = 0,50°C/W$ |
| Tempo de subida                      | $t_{rN} = 60ns$           |
| Tempo de descida                     | $t_{fN} = 48ns$           |
| Referência (International Rectifier) | IRFP260N                  |

Tabela 5.15 – Especificações do interruptor escolhido para o inversor.

<span id="page-157-0"></span>A potência dissipada na condução do interruptor é achado por [\(5.189\).](#page-157-0)

$$
P_{cond\ S_{10}} = R_{DS_{on}} \cdot I_{ef\ S_{10}}^2 = 10,4W
$$
 (5.189)

As perdas durante a comutação da chave são encontradas pela seguinte aproximação:

$$
P_{comut S_{10}} = \frac{f_{s_{boost}}}{2} \cdot (t_{rN} + t_{fN}) \cdot I_{ef S_{10}} \cdot V_{pS_{10}} = 2,8W
$$
 (5.190)

térmico. Para esse cálculo é considerado uma temperatura ambiente  $T_a = 40^{\circ}C$  e uma temperatura de junção  $T_j = 100$  °C. A resistência térmica dissipador-ambiente máxima para Com as potências dissipadas determinadas é realizado o dimensionamento do dissipador um interruptor para uma operação contínua de funcionamento é de:

$$
R_{\text{thda }S_{10}} = \frac{T_j - T_a - \left(P_{\text{cond }S_{10}} + P_{\text{comut }S_{10}}\right) \cdot \left(R_{\text{hjc }S_{10}} + R_{\text{thcd}}\right)}{P_{\text{cond }S_{10}} + P_{\text{comut }S_{10}}} = 3,54
$$
°C/W . (5.191)

# 5.4.2.5 Dimensionamento dos diodos *boost* D13-14

A máxima tensão reversa é igual à tensão sobre o capacitor  $C_5$ , assim:

$$
V_{pD_{14}} = \frac{V_{cc}}{1+a} = 80V \tag{5.192}
$$

A corrente média no diodo é dada por:

$$
I_{med\ D_{14}} = I_g \cdot \frac{1}{2} \cdot \frac{1 - D_{boost}}{1 + a} = 0,8A.
$$
 (5.193)

A corrente eficaz é determinada por [\(5.194\)](#page-158-0).

$$
I_{ef\,D_{14}} = I_g \cdot \frac{1}{2} \cdot \frac{1}{1+a} \sqrt{1-D_{boost}} = 1,5A.
$$
 (5.194)

<span id="page-158-0"></span>A corrente de pico é encontrada por [\(5.195\).](#page-158-1)

$$
I_{pD_{14}} = \frac{1}{2} \cdot \frac{1}{a+1} \cdot I_M = 3A \tag{5.195}
$$

<span id="page-158-1"></span>Com a determinação esforços concluída é realizada a especificação dos diodos D13-14. A escolha da tecnologia é feita levando a mesma consideração para os diodos  $D_{1-4}$  do retificador, que os diodos estão em série com o indutor L4 e a indutância de dispersão do transformador T2. Assim, para minimizar as perdas é eleita a tecnologia *Silicon Carbide Schottky* que tem como característica a corrente de recuperação reversa praticamente nula. Assim a escolha com base na tecnologia adequada e nos esforços resulta no diodo de referência CSD04060A do fabricante *CREE*, a [Tabela 5.16](#page-158-2) apresenta suas principais características.

Tabela 5.16 – Especificações do diodo *boost*.

<span id="page-158-2"></span>

| Tipo de Diodo                      | Recuperação reversa nula                |
|------------------------------------|-----------------------------------------|
| Corrente média máxima              | $I_{med, D} = 7A \quad (2125^{\circ}C)$ |
| Tensão reversa máxima              | $V_{RRM} = 600V$                        |
| Pico máximo da Corrente repetitiva | $I_{FRM} = 20A$                         |
| Resistência térmica junção cápsula | $R_{thjc, D_h} = 2,4°C/W$               |
| Referência (CREE)                  | <b>CSD04060A</b>                        |

<span id="page-158-3"></span>Para determinar as perdas nos diodo D13-14 é utilizada a mesma metodologia empregada para os cálculos das perdas em D<sub>1-4</sub>. Os dados necessários para esse cálculo são mostrados na [Tabela 5.17.](#page-158-3)

| Tabela 5.17 – Dados do diodo para calculo das perdas. |                                                |
|-------------------------------------------------------|------------------------------------------------|
| <b>CSD01060A</b>                                      |                                                |
| Queda de tensão no limiar da condução                 | $V_T = 0.965 - (T_i \cdot 1.3 \cdot 10^{-3})$  |
| Resistência de condução                               | $R_T = 0.096 + (T_i \cdot 1.06 \cdot 10^{-3})$ |
| Carga total da capacitância                           | $Q_c = 3.3 \cdot 10^{-9} nC$                   |

Tabela 5.17 – Dados do diodo para cálculo das perdas.

A perda por condução, considerando a temperatura de junção  $T_j = 100\degree C$ , é determinada pela seguinte equação:

$$
P_{\text{cond }D_{14}} = I_{\text{ef }D_{14}}^2 \cdot R_T (100^\circ) + I_{\text{med }D_{14}} \cdot V_T (100^\circ) = 1,2W. \tag{5.196}
$$

A perda na comutação do diodo é encontrada pela equação [\(5.197\)](#page-159-0).

$$
P_{comut D_{14}} = Q_C \cdot V_{cc} \cdot f_{s_{boost}} = 0,03W \tag{5.197}
$$

<span id="page-159-0"></span>Com as perdas encontradas é possível encontrar a resistência térmica máxima do dissipador para cada diodo em regime de operação contínua de funcionamento:

$$
R_{\text{thda }D_{14}} = \frac{T_j - T_a - \left(P_{\text{cond }D_{14}} + P_{\text{comut }D_{14}}\right) \cdot \left(R_{\text{hjc }D_b} + R_{\text{thcd}}\right)}{P_{\text{cond }D_{14}} + P_{\text{comut }D_{14}}} = 43^{\circ}C/W \,. \tag{5.198}
$$

# 5.4.2.6 Dimensionamento dos diodos  $D_{15-16}$

A máxima tensão reversa é encontrada por:

$$
V_{pD_{16}} = \frac{V_{cc} \cdot a}{1 + a} = 320V \tag{5.199}
$$

A corrente média pelo diodo é dada por:

$$
I_{med\ D_{16}} = I_g \cdot \frac{1 - D_{boost}}{1 + a} = 1,7A \,. \tag{5.200}
$$

A corrente eficaz é determinada por:

$$
I_{ef D_{16}} = I_g \cdot \frac{1}{1+a} \sqrt{1-D_{boost}} = 3A. \tag{5.201}
$$

A corrente de pico é encontrada por:

$$
I_{pD_{16}} = \frac{1}{a+1} \cdot I_M = 5,8A \,. \tag{5.202}
$$

Com a determinação dos esforços concluída é realizada a especificação dos diodos  $D_{15-16}$ . O diodo escolhido é o mesmo usado para os diodos  $D_{13-14}$  pelas mesmas justificativas. O diodo é o de referência CSD04060A do fabricante *CREE*, a [Tabela 5.16](#page-158-2) apresenta suas principais características.

temperatura de junção  $T_j = 100$ <sup>o</sup>C, é determinada pela seguinte equação: Para determinar as perdas nos diodo D15-16 é utilizada a mesma metodologia empregada para os cálculos das perdas em D<sub>1-4</sub>. A [Tabela 5.17](#page-158-3) mostra os dados extraídos da folha de dados, que são necessários para o cálculo. Assim, a perda por condução, considerando a

$$
P_{\text{cond }D_{16}} = I_{\text{ef }D_{16}}^2 \cdot R_T (100^\circ) + I_{\text{med }D_{16}} \cdot V_T (100^\circ) = 3,2W \tag{5.203}
$$

A perda na comutação do diodo é encontra pela equação [\(5.204\).](#page-160-0)

$$
P_{comut D_{16}} = Q_C \cdot V_{cc} \cdot f_{s_{boost}} = 0,1W
$$
 (5.204)

<span id="page-160-0"></span>Com as perdas encontradas é possível encontrar a resistência térmica máxima do dissipador para cada diodo em regime de operação contínua de funcionamento:

$$
R_{\text{thda }D_{16}} = \frac{T_j - T_a - \left(P_{\text{cond }D_{16}} + P_{\text{comut }D_{16}}\right) \cdot \left(R_{\text{thjc }D_b} + R_{\text{thcd}}\right)}{P_{\text{cond }D_{16}} + P_{\text{comut }D_{16}}} = 15^{\circ}C/W \ . \tag{5.205}
$$

### 5.4.2.7 Dimensionamento do capacitor de saída  $C_5$

A variação da tensão sobre os terminais de  $C_5$  tem valor da metade da variação da tensão de saída, portanto:

$$
\Delta V_{C_{\rm s} \max} = \frac{\Delta V_{cc}}{2} = 8V \ . \tag{5.206}
$$

A tensão máxima sobre o capacitor é definida por:

$$
V_{pC_s} = \frac{V_{cc}}{1+a} + \frac{\Delta V_{C_s \text{max}}}{2} = 84V \ . \tag{5.207}
$$

A capacitância é achada pela seguinte equação:

$$
C_5 \ge \frac{1}{16} \cdot \frac{P_{o_{boost}}}{f_{s_{boost}} \cdot \Delta V_{C_5 \max} \cdot V_b \cdot (1+a)} = 880nF.
$$
 (5.208)

<span id="page-160-1"></span>A corrente eficaz no capacitor é de:

$$
I_{ef\,C_5} = I_g \cdot \frac{1}{1+a} \cdot \sqrt{\frac{1}{2} \cdot (1 - D_{boost}) \cdot (2 \cdot D_{boost} - 1)} = 1,35A. \tag{5.209}
$$

Tabela 5.18 – Especificações do capacitor eletrolítico  $C_5$ .

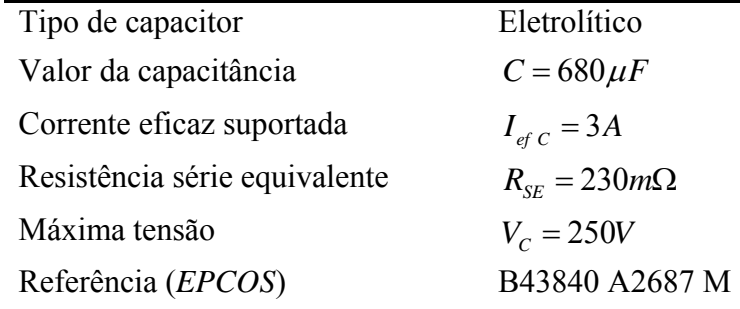

Com base nas limitações do valor da capacitância, corrente eficaz e na disponibilidade de componentes do almoxarifado, é realizada a escolha do capacitor. Assim o capacitor de referência B43840 A2687 M é utilizado, tem capacitância de 680μ*F* e fabricado pela

### 5.4.2.8 Dimensionamento dos capacitores  $C_{6-7}$

A variação da tensão sobre os terminais de  $C_6$  tem valor de um quarto da variação da tensão de saída, portanto:

$$
\Delta V_{C_{6} \max} = \frac{\Delta V_{cc}}{4} = 4V \tag{5.210}
$$

A tensão máxima sobre o capacitor é definida por:

$$
V_{pC_6} = \frac{1}{2} \frac{a \cdot V_{cc}}{1+a} + \frac{\Delta V_{C_6 \text{ max}}}{2} = 162V \,. \tag{5.211}
$$

A capacitância é achada pela seguinte equação:

$$
C_6 \ge \frac{1}{4} \cdot \frac{P_{o_{boost}}}{f_{s_{boost}} \cdot V_b \cdot (1+a) \cdot \Delta V_{C_6 \max}} = 7 \,\mu F \; . \tag{5.212}
$$

A corrente eficaz no capacitor é de:

$$
I_{ef\,C_6} = I_g \cdot \frac{1}{1+a} \cdot \sqrt{\frac{1}{2} \cdot (1-D_{boost}) \cdot (-4 \cdot D_{boost}^2 + 9 \cdot D_{boost} - 3)} = 2,5A. \tag{5.213}
$$

Com base nas limitações do valor da capacitância, corrente eficaz e na disponibilidade de componentes do almoxarifado, é realizada a escolha do capacitor. Assim o capacitor de referência B43840 A2687 M é utilizado, o mesmo de C<sub>5</sub>, com capacitância de 680 $\mu$ F e fabricado pela *EPCOS*. A [Tabela 5.18](#page-160-1) mostra a especificação do capacitor  $C_{6-7}$ .

#### **5.5 Conclusão**

Conclui-se que com as equações dos esforços de tensão e corrente determinadas nos Capítulos 2, 3 e 4 é possível realizar o correto dimensionamento de cada elemento do Projeto Inversol. Dadas as especificações de saída de cada conversor, seus esforços calculados, faz-se a escolha dos componentes.

O capacitor  $C_8$  deve realmente ser inserido no circuito, caso contrário o retificador apresentará oscilações de tensões na ponte retificadora de baixa freqüência. O conversor *boost* de alto banho tem o seu cálculo térmico dimensionado para o regime de funcionamento contínuo. Para quando o Projeto Inversol for utilizado em um sistema fotovoltaico o conversor não precisar de alguma alteração no seu projeto.

# **CAPÍTULO 6**

### **MODELAGEM E CONTROLE**

### **6.1 Introdução**

Para que os conversores possam desempenhar os seus papéis com eficácia, fazendo a correta regulação da tensão de saída e mantendo as características de entrada desejadas é necessário um adequado controle para cada conversor. Para o correto controle dos conversores é preciso conhecer a função de transferência dinâmica de cada conversor.

A estratégia de controle para cada conversor já foi mostrada nos seus respectivos capítulos. Os circuitos que compõem esse controle têm o seu dimensionamento apresentado. As funções de transferências necessárias ao controle são também apresentadas. Ressalta-se que, além dos circuitos de controle existem também alguns circuitos de proteção e circuitos auxiliares cujos cálculos não são contemplados nesse trabalho, mas aparecem juntos com os demais circuitos no esquemático completo no Apêndice C.

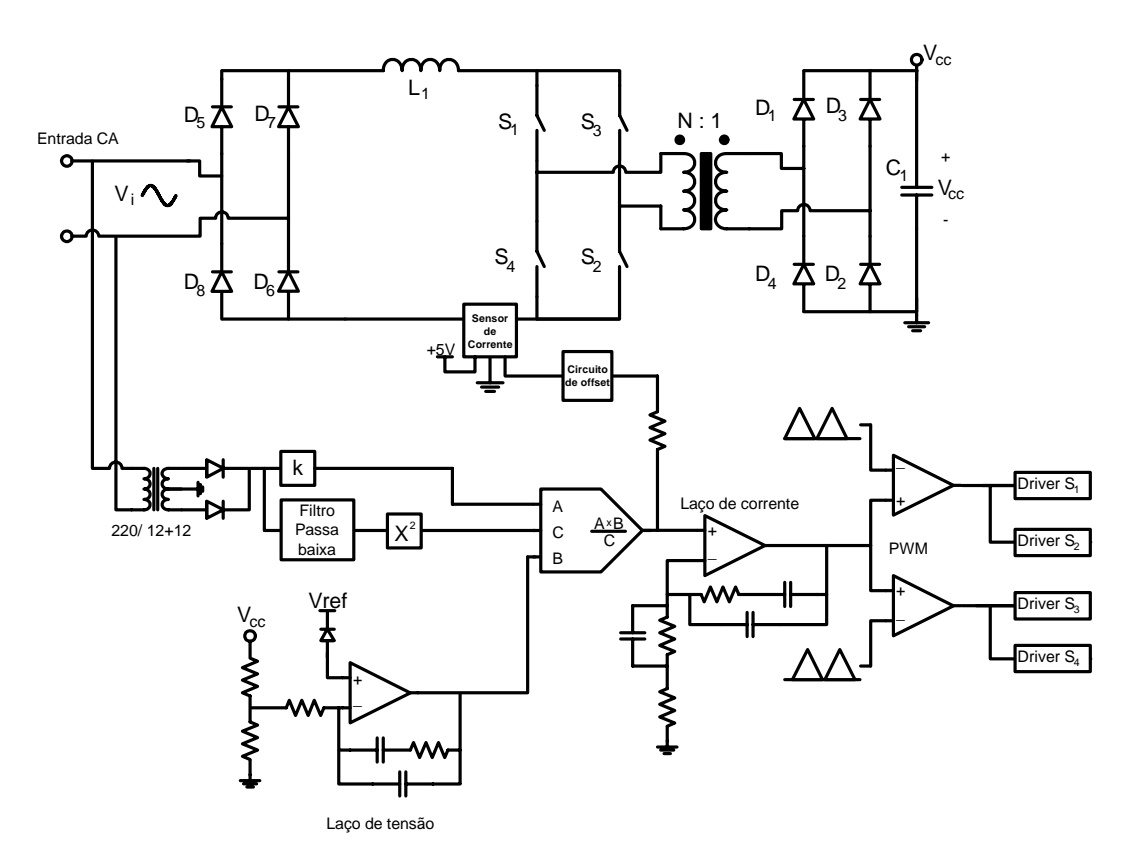

# **6.2 Controle do retificador**

Figura 6.1 – Planta do Retificador.

<span id="page-162-0"></span>O sistema a ser controlado é mostrado pela [Figura 6.1,](#page-162-0) o qual é composto por duas

malhas de controle. A primeira é a malha de corrente para monitorar a corrente através do indutor L1, forçando-a a seguir uma corrente senoidal de referência. A segunda é a malha de tensão para monitorar a tensão de saída (tensão na entrada do inversor). A malha de tensão opera junto com a malha de corrente para obter o sinal de controle para os interruptores.

# *6.2.1 Função de transferência do retificador*

A técnica aplicada para a modelagem do conversor no domínio da freqüência é a mesma aplicada ao inversor [43]. A [Figura 6.2](#page-163-0) mostra o modelo de pequenos sinais de *Vorpérian* aplicado ao conversor *boost*.

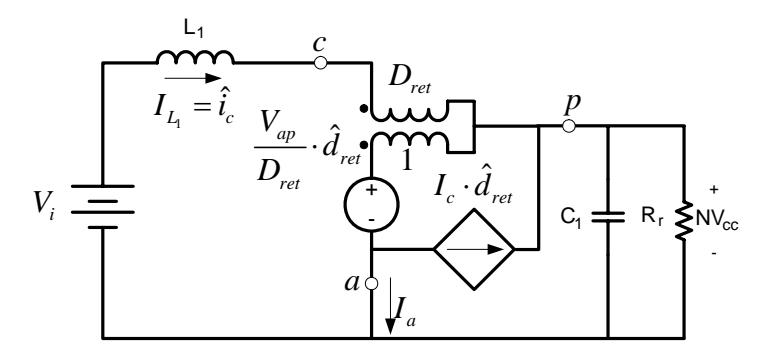

Figura 6.2 – Modelo para obtenção da função de transferência do retificador.

#### 6.2.1.1 Função de transferência da corrente do indutor

<span id="page-163-0"></span>A obtenção da função de transferência da corrente no indutor é realizada com base no modelo da [Figura 6.2,](#page-163-0) levando em consideração apenas as perturbações na razão cíclica e corrente no indutor, resultando em:

$$
G_{I_{ret}}(s) = \frac{\hat{I}_{L_i}(s)}{\hat{d}(s)} = \frac{N \cdot V_{cc}}{s \cdot L_1}.
$$
 (6.1)

O modelo é igual ao do conversor *boost* clássico, com a diferença que a freqüência através do indutor é o dobro da freqüência de comutação dos interruptores. Assim, isso não deve ser esquecido no momento do projeto do controlador. Para o controle no modo de corrente média, o ganho de amostragem  $H_{e_{ret}}(s)$  deve ser considerado para proporcionar uma robustez ao sistema, é determinado em [29] e dado em [\(6.2\)](#page-163-1).

$$
H_{e_{rel}}(s) = 1 - \frac{s}{2 \cdot f_{s_{rel}} + \left(\pi \cdot f_{s_{rel}}\right)^2}
$$
(6.2)

<span id="page-163-1"></span>A [Figura 6.3](#page-164-0) mostra o diagrama de Bode para a dinâmica da corrente  $G_{I_{ref}}(s) \cdot H_{e_{ref}}(s)$ .

Onde se percebe o elevado ganho para baixas freqüências e para freqüências acima da freqüência de comutação.

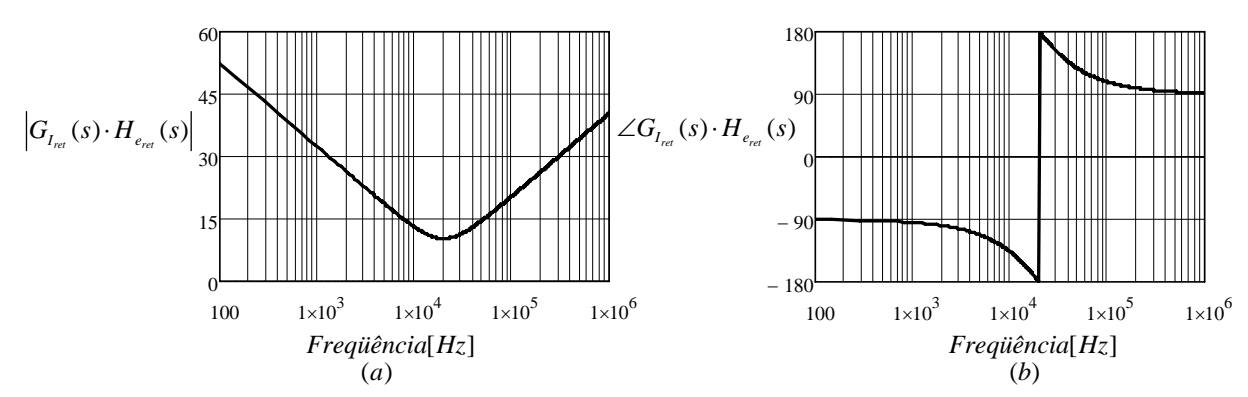

Figura  $6.3$  – Diagrama de Bode da dinâmica da corrente no indutor  $L_1$ ; (a) Ganho; (b) Fase.

### 6.2.1.2 Função de transferência da tensão

<span id="page-164-0"></span>Para a obtenção da função de transferência que relaciona a tensão de saída com a corrente através do indutor é usado o mesmo modelo como feito para a corrente. Para encontrar a função de transferência o modelo da Figura 6.9, onde para essa finalidade a razão cíclica de pequeno sinal é desprezada, para esse caso, é inserida a resistência série do capacitor ao modelo. Dessa forma tem-se:

$$
G_{V_{ref}}(s) = \frac{N \cdot V_{cc}(s)}{I_{L_i}(s)} = \frac{R_r \cdot (1 - D_{ret})}{1 + \frac{R_r}{R_{se}}} \cdot \frac{\frac{1}{R_{se} \cdot C_1} + s}{\frac{1}{(R_{se} + R_r) \cdot C_1} + s}.
$$
(6.3)

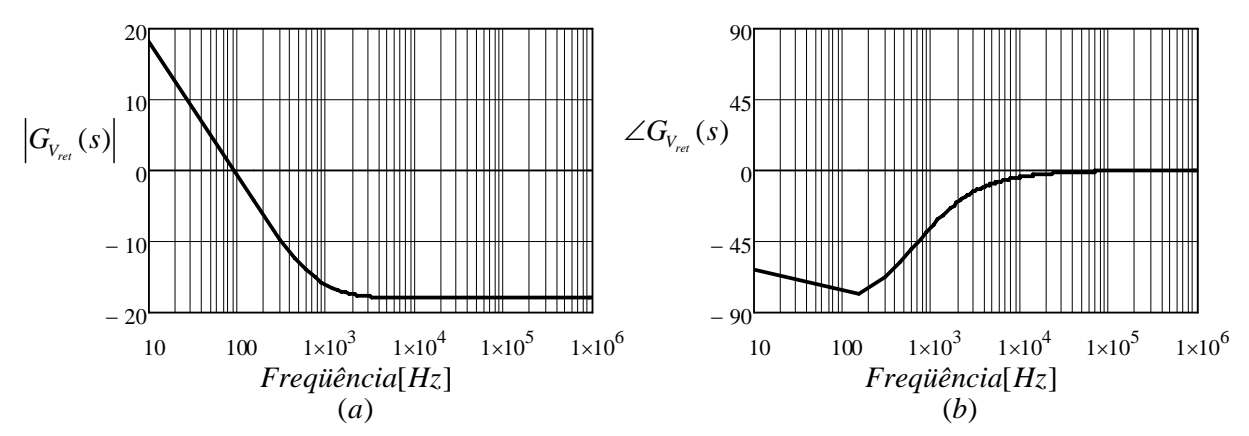

Figura 6.4 – Diagrama de Bode da função de transferência da tensão; (a) Ganho; (b) Fase.

<span id="page-164-1"></span>A [Figura 6.4](#page-164-1) mostra o diagrama de bode para essa função de transferência. A resistência de carga do retificador é  $R_r = V_{cc}^2 / P_{o_{rel}} = 296\Omega$  e a resistência série do capacitor é 470 *Rse* = *m*Ω . O efeito da variação da razão cíclica para o semiciclo da tensão de alimentação

pode ser considerado constante e igual ao valor médio dessa variação, portanto  $D_{ret} = 1 - (1/\pi \cdot N \cdot \beta_n) = 0,73$ .

### *6.2.2 Projeto do controle do retificador*

 Para se obter uma corrente de entrada senoidal em fase com a tensão de rede e garantir a regulação da tensão  $V_{cc}$  é seguido o esquema do diagrama de blocos mostrado na [Figura 6.5.](#page-165-0) Essa técnica é baseada no circuito integrado UC3854NB. Os passos seguidos para a determinação de cada componente do circuito são de acordo com [24-26] e com as especificações da folha de dados do CI.

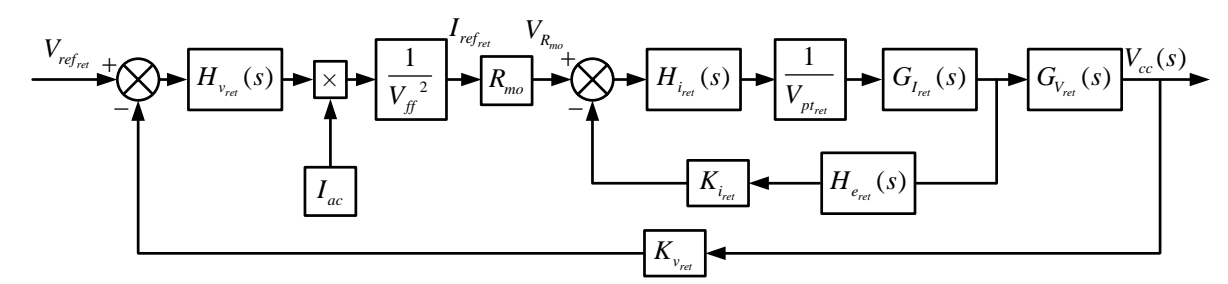

Figura 6.5 – Diagrama de blocos do sistema de controle no modo corrente media do retificador.

#### 6.2.2.1 Elementos da malha *feedfoward*

<span id="page-165-0"></span>Essa malha melhora a resposta dinâmica da regulação da tensão da saída para as variações da tensão de entrada. É constituída de um filtro passa baixa que amostra a tensão de entrada e entrega um sinal contínuo proporcional ao valor eficaz da entrada. Esse sinal deve conter a menor ondulação possível para que não ocorra distorção na referência de corrente que sai do multiplicador. A [Figura 6.6](#page-165-1) mostra a topologia do filtro passa baixa de dois pólos usado para a malha *feedfoward*.

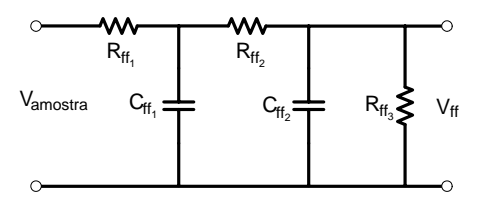

Figura 6.6 – Topologia do filtro passa baixa.

<span id="page-165-1"></span>Por recomendação da folha de dados a tensão de saída da malha deve estar nos limites de  $1.5V \leq V_f < 4.5V$ . A [Figura 6.1](#page-162-0) mostra que a tensão de amostragem é obtida através da retificação da saída de um transformador abaixador conectado a entrada do retificador, com a seguinte relação de transformação  $a_{\text{amostra}} = 12 / 220 = 3/55$ . Levando em consideração que a freqüência de corte do filtro deve ser de um sexto do dobro da freqüência da tensão de

alimentação  $f_{c_f} = (1/6) \cdot 120 = 20 Hz$ , pode-se calcular os elementos do filtro.

<span id="page-166-0"></span>O valor de  $R_{f_i} = 100k\Omega$  é escolhido, para que se possa calcular os demais componentes. A tensão sobre o resistor  $R_{ff}$  por recomendação do fabricante deve ser de  $V_{f_{\hat{t}}}=4,5V$  e que a tensão sobre o resistor  $R_{f_{\hat{t}}}=1,5V$ , portanto o seu valor é dado por [\(6.4\)](#page-166-0).

$$
R_{f_{2}} = \frac{R_{f_{1}} \cdot (V_{f} - V_{f_{c}})}{V_{f_{c}} - 0.85 \cdot (V_{i} - 15\%V_{i}) \cdot a_{\text{amostra}}} \approx 82k\Omega, \qquad (6.4)
$$

$$
R_{f_i} = \frac{V_{f_i} \cdot (R_{f_i} + R_{f_i})}{0.85 \cdot (V_i - 15\%V_i) \cdot a_{\text{amostra}} - V_{f_i}} \approx 39k\Omega, \qquad (6.5)
$$

$$
C_{f_1} = \frac{1}{2 \cdot \pi \cdot f_{c_f} \cdot R_{f_2}} \approx 120nF , \qquad (6.6)
$$

$$
C_{f_2} = \frac{1}{2 \cdot \pi \cdot C_{f_1} \cdot R_{f_2}} \approx 330nF.
$$
 (6.7)

<span id="page-166-1"></span>Verificando o valor mínimo da tensão de saída da malha de *feedfoward* com os valores comerciais adotados, tem-se o resultado em [\(6.8\)](#page-166-1).

$$
V_{ff} = \frac{0.85 \cdot \left(V_i \cdot \frac{\beta_n}{\beta_{V_{\min}}} \right) \cdot a_{amostra} \cdot R_{ff_3}}{R_{ff_1} + R_{ff_2} + R_{ff_3}} = 1,53V
$$
 (6.8)

## 6.2.2.2 Resistor da entrada  $I_{AC}$

A corrente na entrada IAC, entrada A na Figura 6.1, pela recomendação do fabricante deve ser limitada em  $I_{AC} \leq 250 \mu A$  para o melhor funcionamento do multiplicador, com isso é calculado o valor do resistor  $R_{V_{AC}}$ . Assim como a malha de *feedfoward*, a leitura dessa corrente é feita pelo mesmo transformador de amostragem.

$$
R_{V_{AC}} = \frac{0.85 \cdot \left(V_{p i} \cdot \frac{\beta_n}{\beta_{V_{max}}}\right) \cdot a_{amostra}}{I_{AC}} = 82k\Omega \tag{6.9}
$$

### 6.2.2.3 Cálculo do resistor  $R_{\text{mo}}$

<span id="page-167-0"></span>A escolha minuciosa do valor de R<sub>mo</sub>, resistor colocado na saída do multiplicador, deve ser feita, pois com isso é possível fazer a limitação da potência de saída do retificador. O procedimento para o cálculo do resistor é descrito por [44].

A corrente máxima da saída do multiplicador é dada por [\(6.10\)](#page-167-0).

$$
I_{mo} = \frac{0.85 \cdot \left(V_{p i} \cdot \frac{\beta_n}{\beta_{V_{min}}}\right) \cdot a_{amostra}}{R_{V_{AC}}} \cdot \frac{(Vea - 1.5V)}{K_{mo} \cdot V_{ff}^2} = 413 \mu A \tag{6.10}
$$

No qual  $K_{\text{mo}}$  e Vea são iguais à: constante com o valor  $1 \times V^{-1}$  e tensão de saturação do operacional da malha de tensão Vea=7V.

Como a leitura da corrente é feita por um sensor *Hall* com saída em tensão e com um circuito de condicionamento de sinal, é calculado um resistor *Shunt*, R<sub>sh</sub>, equivalente para dar continuidade aos cálculos. O valor de tensão proporcional a corrente na saída após o sensor *Hall* e o circuito condicionador de sinal segue a seguinte regra: quando a corrente no indutor é zero, a tensão de também é zero; quando a corrente assume seu valor máximo de  $I_{p,i}$ =4,4A a tensão tem o valor de -2V; a variação entre esses dois pontos é linear. Portanto:

$$
R_{sh} = \frac{2V}{I_{p i}} = 0,45\Omega
$$
\n(6.11)

Com isso o valor de Rmo é dado por:

$$
R_{mo} = \frac{V_{ff}^2 \cdot R_{sh} \cdot R_{V_{ac}} \cdot P_{o_{ret}}}{\left(V_i \cdot \frac{\beta_n}{\beta_{V_{min}}}\right) \cdot \eta_{ret} \cdot (Vea - 1.5V)}
$$
(6.12)

<span id="page-167-1"></span>A [Figura 6.7](#page-167-1) mostra a relação da potência de entrada e a corrente de entrada em relação a tensão de entrada.

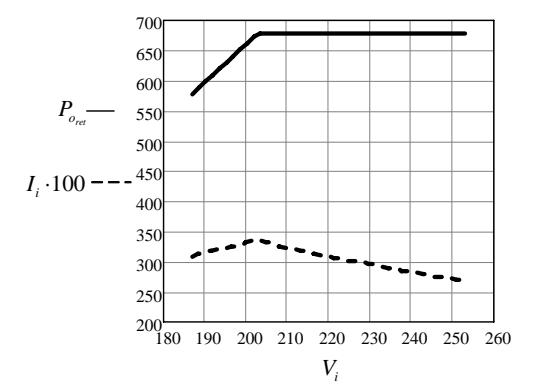

Figura 6.7 – Potência e corrente de entrada em relação à variação da tensão de entrada.

#### 6.2.2.4 Projeto da malha de corrente

<span id="page-168-1"></span><span id="page-168-0"></span>A [Figura 6.8](#page-168-0) mostra o diagrama da malha de controle da corrente. A equação [\(6.13\)](#page-168-1) determina a função de transferência em malha aberta (FTMA) da corrente no indutor considerando o efeito de amostragem, ganho de amostragem e ganho do modulador. O diagrama de *Bode* dessa função é mostrado na [Figura 6.9.](#page-168-2)

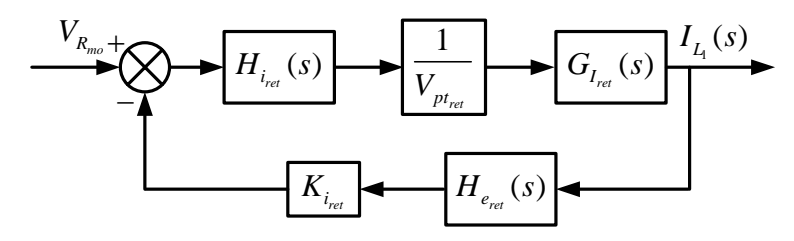

Figura 6.8 – Diagrama de blocos da malha de controle da corrente no indutor.

$$
FTMA_{i_{ret}}(s) = \frac{1}{V_{p_{t_{ret}}} \cdot G_{I_{ret}}(s) \cdot H_{e_{ret}}(s) \cdot K_{i_{ret}}
$$
(6.13)

- Tensão de pico da portadora triangular  $V_{pt_{ref}} = 5,2V$ ;
- Ganho de amostragem  $K_{i_{\text{ref}}} = R_{sh} = 0,45\Omega$ .

<span id="page-168-2"></span>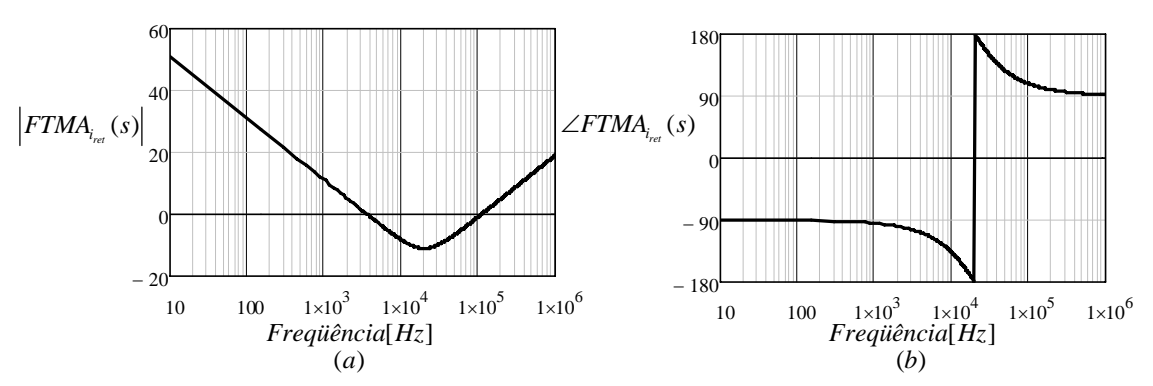

<span id="page-168-3"></span>Figura 6.9 – Diagrama de Bode da função de transferência de corrente a ser controlada; (a) Ganho; (b) Fase. Com a análise do diagrama de *Bode* apresentado na [Figura 6.9](#page-168-2) é escolhido o

<span id="page-169-0"></span>compensador do tipo proporcional integral (PI) com filtro, que possui um zero e dois pólos. A sua topologia é apresentada na [Figura 6.10](#page-168-3) e sua função de transferência é dada em [\(6.14\).](#page-169-0)

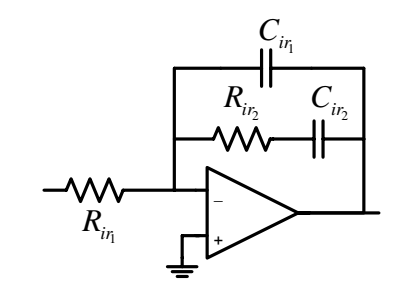

Figura 6.10 – Compensador PI com filtro.

$$
H_{i_{rel}}(s) = \frac{1 + R_{i_{r_2}} \cdot C_{i_{r_2}} \cdot s}{R_{i_{r_1}} \cdot (C_{i_{r_1}} + C_{i_{r_2}}) \cdot \left(1 + \frac{R_{i_{r_2}} \cdot C_{i_{r_1}} \cdot C_{i_{r_2}} \cdot s}{C_{i_{r_1}} + C_{i_{r_2}}}\right) \cdot s}
$$
(6.14)

Os critérios para a alocação dos pólos e zero da malha de corrente do retificador são os seguintes [9]:

• A freqüência tomada como referência para o controle é a freqüência de operação do indutor que é igual à  $f_{L_1} = 2 \cdot f_{s_{\text{ref}}}$ ;

• O primeiro pólo é alocado na origem para minimizar o erro estático em regime permanente;

• O segundo pólo é colocado em uma freqüência igual ou superior da freqüência de comutação;

• A freqüência de cruzamento em laço aberto tem um décimo da freqüência de operação do indutor;

• O zero é alocado com o valor de um terço da freqüência de cruzamento.

Assim, tendo como base os critérios apresentados, são realizados os cálculos da freqüência de cruzamento e das freqüências dos pólos e zero, que são dadas por:  $f_{c_{\text{ref}}} = 2 \cdot f_{s_{\text{ref}}} / 10 = 8kHz$  para a frequência de cruzamento;  $f_{p_{\text{ref}}} = 0$ , para o primeiro pólo;  $f_{p_{2_{\text{ref}}}} = f_{s_{\text{ref}}} = 40kHz$ , para o segundo pólo;  $f_{z_{1_{\text{ref}}}} = f_{c_{\text{inv}}}/3 = 2,7kHz$ , para o zero.

Agora são calculados os ganhos para que depois possam ser calculados os componentes do compensador.

$$
H_A = 20 \cdot \log \left( \left| F T M A_{i_{rel}} (2 \cdot \pi \cdot f_{c_{rel}}) \right| \right) = -6,51 dB,
$$
\n(6.15)

$$
H_1 = -H_A = 6{,}51dB ,\t(6.16)
$$

$$
A_1 = 10^{\frac{H_1}{20}} = 2{,}12.
$$
 (6.17)

Determinados os ganhos, são calculados os componentes do compensador PI com filtro. O valor de  $R_{i r_1}$  deve ser igual ao valor de  $R_{m\rho}$  por recomendação do fabricante, assim  $R_{i_r} = R_{i\omega} = 5,6k\Omega$ , os demais componentes são calculados a seguir.

$$
R_{i_{r_2}} = A_1 \cdot R_{i_{r_1}} \simeq 12k\Omega \tag{6.18}
$$

$$
C_{i_{r_2}} = \frac{1}{2 \cdot \pi \cdot f_{z_{1_{re}}} \cdot R_{i_{r_1}}} \approx 3,3nF
$$
 (6.19)

$$
C_{i_{r_1}} = \frac{C_{i_{r_2}}}{2 \cdot \pi \cdot f_{p_{2_{ref}}} \cdot R_{i_{r_2}} \cdot C_{i_{r_2}} - 1} \approx 330 \, pF \tag{6.20}
$$

Logo, a função de transferência em laço aberto (FTLA) é:

$$
FTLA_{i_{ret}}(s) = \frac{1}{V_{pt_{ret}}} \cdot G_{I_{ret}}(s) \cdot H_{e_{ret}}(s) \cdot K_{i_{ret}} \cdot H_{i_{ret}}(s)
$$
 (6.21)

A [Figura 6.11](#page-170-0) mostra o diagrama de *Bode* para a função de transferência de laço aberto e a função de transferência do controlador. A freqüência de cruzamento está próxima da desejada, o erro é devido à adoção dos valores comerciais para os componentes do compensador e a margem de fase de 16°, o que garante a estabilidade do sistema.

<span id="page-170-0"></span>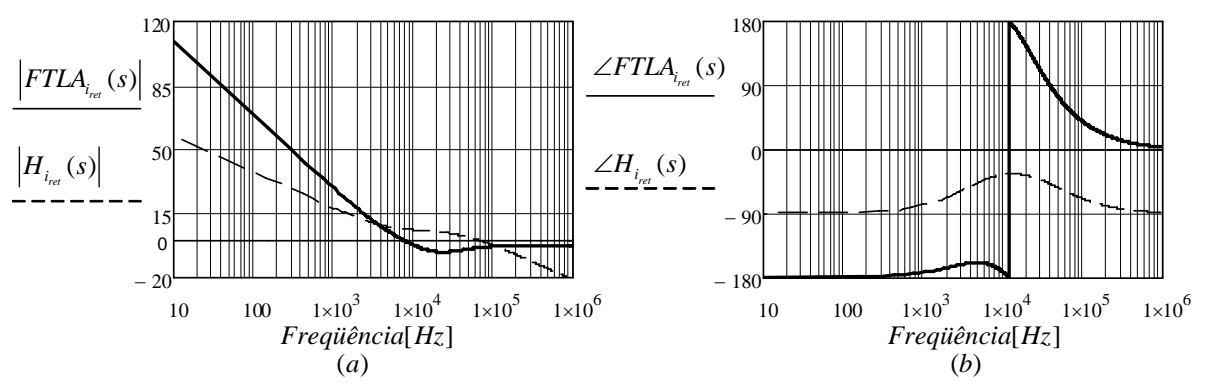

Figura 6.11 – Diagrama de *Bode* da FTLA da malha de corrente e do controlador; (a) Ganho; (b) Fase.

#### 6.2.2.5 Projeto da malha de tensão

<span id="page-170-1"></span>A malha de tensão é mostrada pela [Figura 6.12.](#page-170-1)

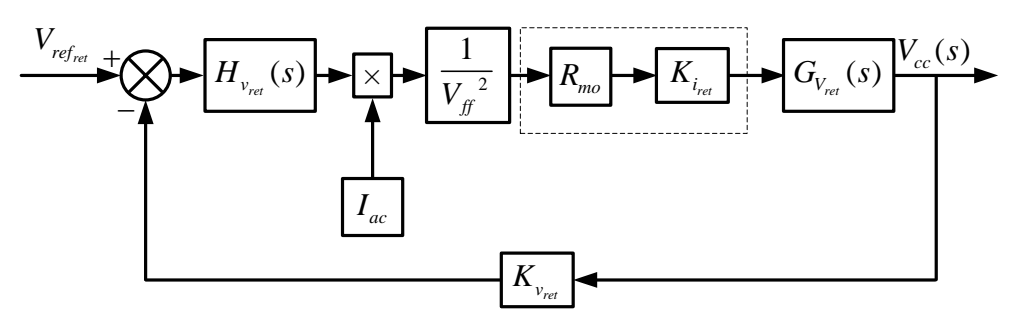

Figura 6.12 – Diagrama de blocos da malha de tensão.

<span id="page-171-1"></span><span id="page-171-0"></span>Na [Figura 6.12,](#page-170-1) percebe-se que a malha de corrente foi substituída apenas pelo resistor Rmo e o ganho de realimentação de corrente, isso é possível devido a velocidade da malha da corrente ser muito mais rápida que a da tensão. A função de malha aberta da tensão é dada por [\(6.22\)](#page-171-0).

$$
FTMA_{v_{ret}}(s) = I_{ac} \cdot \frac{1}{V_{ff}^2} \cdot R_{mo} \cdot \frac{1}{K_{i_{ret}}} \cdot G_{v_{ret}}(s) \cdot K_{v_{ret}} \tag{6.22}
$$

• A corrente  $I_{ac}$  é determinada para o valor mínimo da tensão de entrada, dada pela equação [\(6.23\)](#page-171-1);

$$
I_{ac} = \frac{0.85 \cdot V_{p i} \cdot \beta_n \cdot a_{amostra}}{R_{V_{AC}} \cdot \beta_{V_{min}}} = 176 \mu A \tag{6.23}
$$

 $V_{ref_{ret}} = 3V$ , assim é possível obter o ganho de amostragem  $K_{v_{ret}} = V_{ref_{ret}}/V_{cc} = 1/133$ . • A tensão de referência é gerada internamente pelo UC3854NB e tem o valor de

<span id="page-171-2"></span>Com essas considerações é traçado o diagrama de *Bode* da função de malha aberta, o qual é mostrado na [Figura 6.13](#page-171-2).

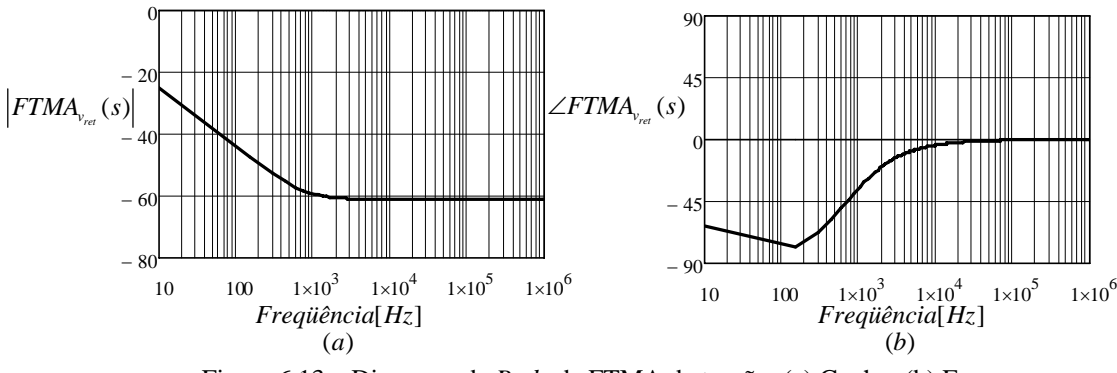

Figura 6.13 – Diagrama de *Bode* da FTMA da tensão; (a) Ganho; (b) Fase.

<span id="page-171-3"></span>Observando o diagrama de *Bode* mostrado na Figura 6.20 é feita a escolha do compensador, o compensador do tipo proporcional integral (PI) com filtro, que possui um zero e dois pólos, é selecionado. A [Figura 6.14](#page-171-3) mostra sua topologia e a equação [\(6.24\)](#page-172-0) sua <span id="page-172-0"></span>função de transferência.

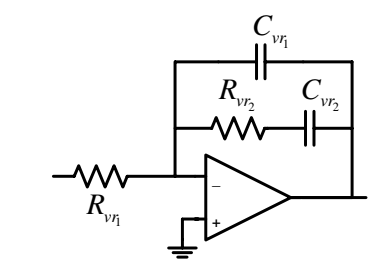

Figura 6.14 – Compensador PI com filtro.

$$
H_{v_{ref}}(s) = \frac{1 + R_{v_{r_2}} \cdot C_{v_{r_2}} \cdot s}{R_{v_{r_1}} \cdot (C_{v_{r_1}} + C_{v_{r_2}}) \cdot \left(1 + \frac{R_{v_{r_2}} \cdot C_{v_{r_1}} \cdot C_{v_{r_2}} \cdot s}{C_{v_{r_1}} + C_{v_{r_2}}}\right) \cdot s}
$$
(6.24)

Os critérios para a alocação dos pólos e zero da malha de tensão do retificador são os seguintes [9]:

• O primeiro pólo é alocado na origem para minimizar o erro estático em regime permanente;

• O segundo pólo é alocado em uma freqüência igual ou superior à da freqüência da tensão de alimentação;

• O zero é alocado com o mesmo valor da freqüência do pólo da função de transferência da malha de tensão;

• A freqüência de cruzamento em laço aberto é igual à um quarto da freqüência da tensão de linha.

Assim tendo como base os critérios apresentados, são realizados os cálculos da frequência de cruzamento e das frequências dos pólos e zero, dados por:  $f_{c_{rel}} = f_r / 4 = 15 Hz$ para a frequência de cruzamento;  $f_{p_{i_{ret}}} = 0$ , para o primeiro pólo;  $f_{p_{i_{ret}}} = f_r = 60 Hz$ , para o segundo pólo;  $f_{z_{1_{ret}}} = (1/2 \cdot \pi) \cdot [1/(R_{se} + R_r) \cdot C_1] = 1,2Hz$ , para o zero.

Com as freqüências determinadas são calculados os ganhos.

$$
H_A = 20 \cdot \log \left( \left| F T M A_{v_{ref}} \left( 2 \cdot \pi \cdot f_{c_{ref}} \right) \right| \right) = -27,5 dB \tag{6.25}
$$

$$
H_1 = -H_A = 27,5dB\tag{6.26}
$$

$$
A_1 = 10^{\frac{H_1}{20}} = 23,6 \tag{6.27}
$$

Com os ganhos conhecidos, são calculados os componentes do compensador PI com filtro. O valor de  $R_{v_0} = 10k\Omega$  é determinado para que seja possível encontrar os demais valores, que são calculados a seguir.

$$
R_{\nu_{r_2}} = A_1 \cdot R_{\nu_{r_1}} \simeq 220k\Omega \tag{6.28}
$$

$$
C_{v_{r_2}} = \frac{1}{2 \cdot \pi \cdot f_{z_{1_{ref}}} \cdot R_{v_{r_1}}} \approx 670nF
$$
 (6.29)

$$
C_{\nu_{r_1}} = \frac{C_{\nu_{r_2}}}{2 \cdot \pi \cdot f_{p_{2_{rel}}} \cdot R_{\nu_{r_2}} \cdot C_{\nu_{r_2}} - 1} \approx 10 pF
$$
 (6.30)

Com os elementos calculados é determinada a função de transferência em laço aberto contemplando com o controlador, que é dada por:

$$
FTLA_{v_{rel}}(s) = I_{ac} \cdot \frac{1}{V_{ff}^{2}} \cdot R_{mo} \cdot \frac{1}{K_{i_{rel}}} \cdot G_{V_{rel}}(s) \cdot K_{v_{rel}} \cdot H_{v_{rel}}(s)
$$
(6.31)

O diagrama de *Bode* da função de transferência de laço aberto e a função de transferência do controlador são mostrados na [Figura 6.15.](#page-173-0) A freqüência de cruzamento está exatamente na freqüência desejada, mesmo adotando valores comerciais para os componentes do compensador e a margem de fase de 90°, o que garante a estabilidade do sistema.

<span id="page-173-0"></span>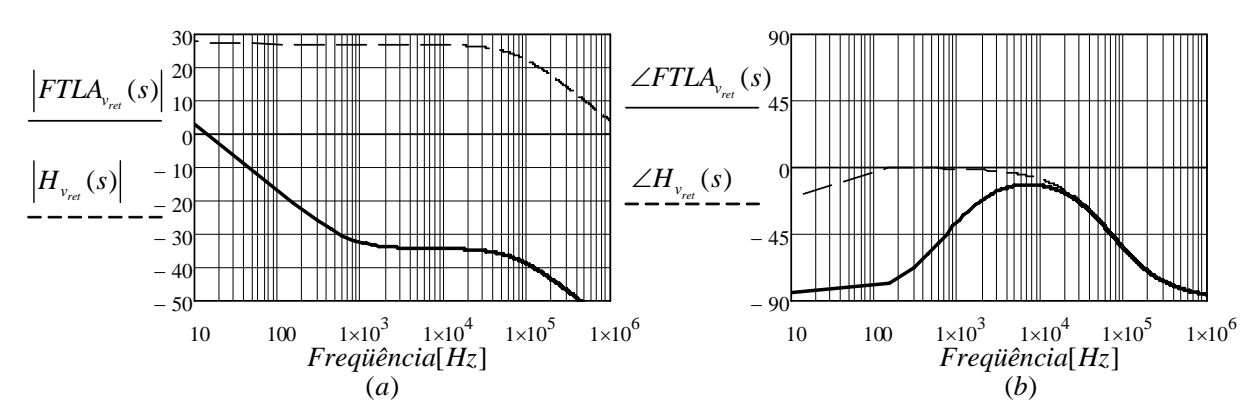

Figura 6.15 – Diagrama de Bode da FTLA da malha de tensão e do controlador; (a) Ganho; (b) Fase.

### **6.3 Controle do inversor**

<span id="page-173-1"></span>A [Figura 6.16](#page-173-1) mostra o diagrama de blocos do controle do inversor. Cada bloco já foi comentado no Capítulo 3 e são dimensionados a seguir.

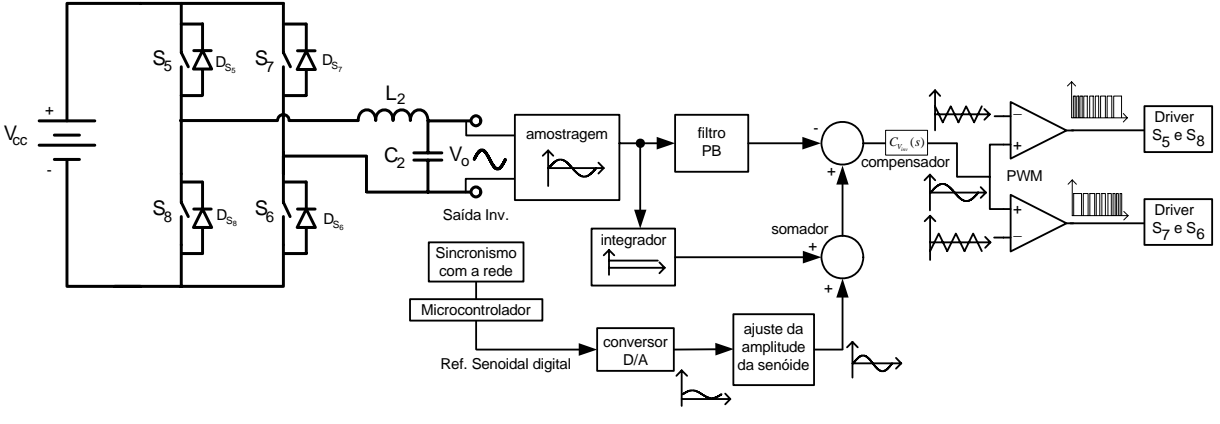

Figura 6.16 – Planta do inversor.

### *6.3.1 Função de transferência do inversor*

<span id="page-174-0"></span>A função de transferência do inversor vem a partir do modelo de pequenos sinais do conversor *buck* [43] operando em modo de condução contínua, a [Figura 6.17](#page-174-0) mostra o modelo.

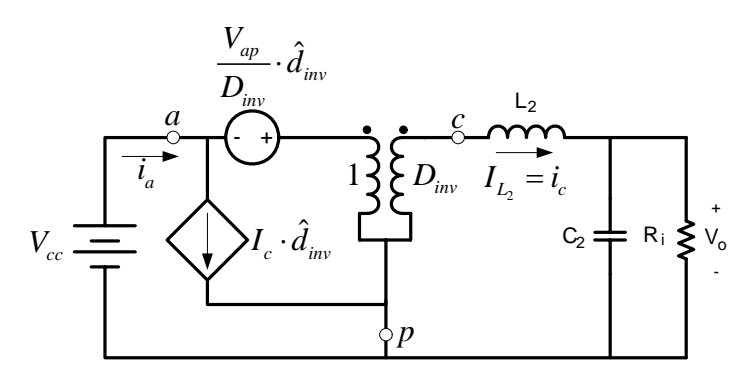

Figura 6.17 – Modelo para obtenção da função de transferência do inversor.

Da análise CA do circuito da Figura 6.2, é encontrada a função de transferência do inversor  $G_{V}$  (s), que relaciona a tensão de saída com a razão cíclica de controle, assim:

$$
G_{V_{\text{inv}}}(s) = \frac{V_o(s)}{\hat{d}} = \frac{V_{cc}}{s^2 \cdot L_2 \cdot C_2 + s \cdot \frac{L_2}{R_i} + 1}.
$$
 (6.32)

<span id="page-174-1"></span>A [Figura 6.18](#page-174-1) mostra o diagrama de *Bode* para a função de transferência do inversor, para os parâmetros de indutância igual à  $L_2 = 500 \mu H$ , de capacitância igual à  $C_2 = 4.4 \mu F$ , de carga igual à  $R_i = V_o^2 / S_o = 68\Omega$  e tensão de entrada  $V_{cc} = 400V$ . Onde é percebido que o ganho cai com uma inclinação de -40dB/década e fase de 180° após a freqüência natural do filtro LC.

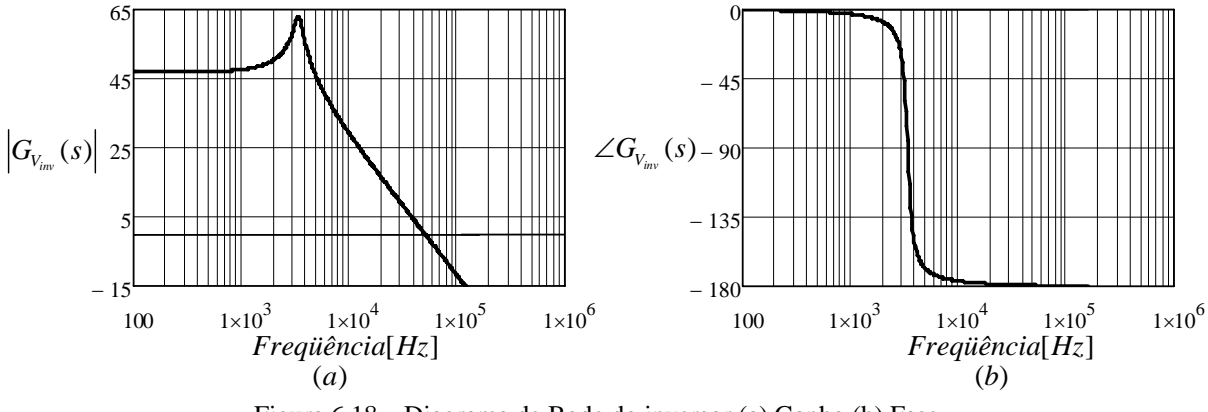

Figura 6.18 – Diagrama de Bode do inversor (a) Ganho (b) Fase.

### *6.3.2 Compensador e critérios de projeto do controle do inversor*

<span id="page-175-0"></span>O controlador apropriado para o correto funcionamento do inversor deve ter um pólo na origem e dois zeros para diminuir a inclinação da função de transferência na passagem com ganho zero dB. Para conseguir isso é usado o compensador proporcional-integral-derivativo (PID), mostrado na [Figura 6.19,](#page-175-0) possuindo dois zeros e dois pólos.

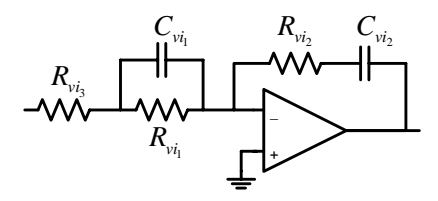

Figura 6.19 – Compensador PID.

A função de transferência do compensador  $H_{v_{\text{max}}}(s)$  é dada por:

$$
H_{v_{inv}}(s) = \frac{\left(1 + s \cdot R_{vi_1} \cdot C_{vi_1}\right) \cdot \left(1 + s \cdot R_{vi_2} \cdot C_{vi_2}\right)}{s \cdot C_{vi_2} \cdot \left(R_{vi_1} + R_{vi_3}\right) \cdot \left(1 + \frac{s \cdot R_{vi_1} \cdot C_{vi_1} \cdot R_{vi_3}}{R_{vi_1} + R_{vi_3}}\right)}.
$$
(6.33)

Os critérios para a alocação dos pólos e zeros da malha de tensão do inversor são os seguintes [45]:

• O primeiro pólo é alocado na origem para minimizar o erro estático em regime permanente;

• O segundo pólo é alocado em uma freqüência igual ou superior da freqüência de comutação, assim atenuando sinais de alta freqüência na realimentação de tensão;

• Os zeros são alocados na proximidade da freqüência natural da oscilação do filtro LC e têm que garantir a passagem com ganho zero dB da função de transferência seja com inclinação de -20dB/década;

• A freqüência de cruzamento da função de transferência em laço aberto deve ser menor que um quarto da freqüência da tensão de entrada do filtro LC.

## *6.3.3 Projeto do compensador de tensão do inversor*

<span id="page-176-0"></span>A [Figura 6.20](#page-176-0) representa o sistema em diagrama de blocos com a realimentação de tensão.  $1/V_{pt_{inv}}$  e  $K_{v_{inv}}$  são o ganho do modulador PWM e o ganho de amostragem, respectivamente.

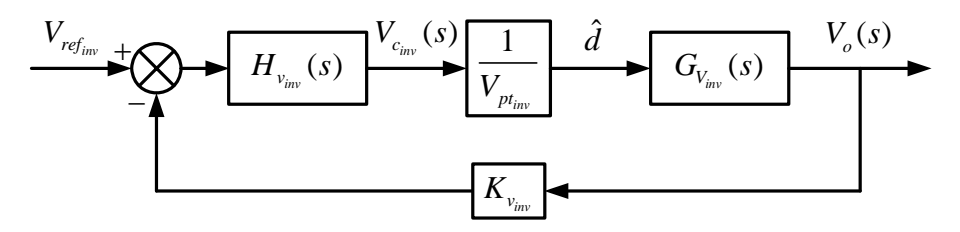

Figura 6.20 – Diagrama de blocos do sistema de controle do inversor.

<span id="page-176-1"></span>Para o controle do inversor foram adotados os seguintes valores para a amostragem e do modulador PWM:

- Tensão de pico da portadora triangular  $V_{pt} = 5V$ ;
- Ganho de amostragem  $K_u = \frac{V_{pt_{inv}} \cdot M}{I} = \frac{1}{2}$ 80 *inv inv pt v p o*  $V_{nt} \cdot M$ *K V*  $=\frac{V_{pt_{inv}}\cdot M}{\frac{1}{1-\frac{1}{1-\frac{$

A função transferência de malha aberta da tensão do inversor é determinada por [\(6.34\)](#page-176-1) e a [Figura 6.21](#page-176-2) mostra seu diagrama de *Bode*.

$$
FTMA_{v_{inv}}(s) = \frac{1}{V_{pt_{inv}}} \cdot G_{V_{inv}}(s) \cdot K_{v_{inv}} \tag{6.34}
$$

<span id="page-176-2"></span>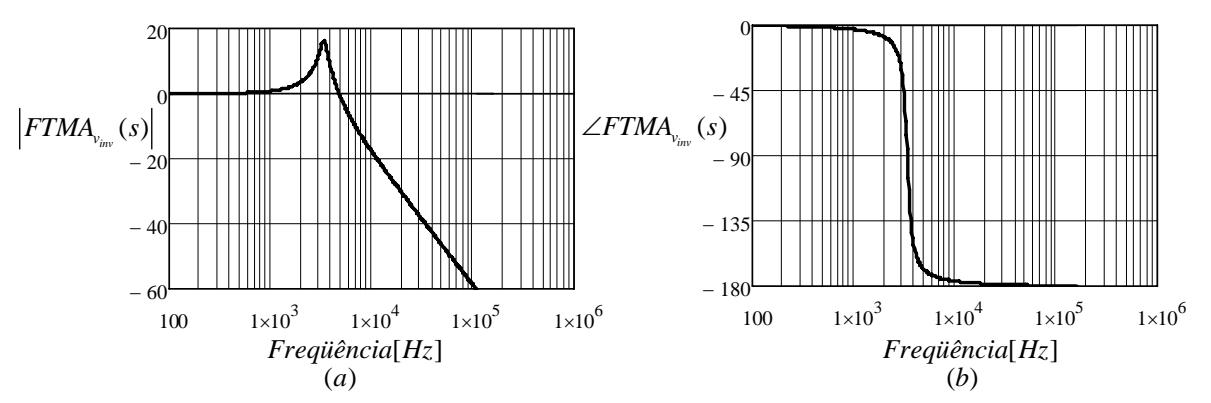

Figura 6.21 – Diagrama de Bode da FTLA da planta do inversor (a) Ganho (b) Fase.

Com base no critério de controle são realizados os cálculos da freqüência de cruzamento e as frequências dos pólos e zeros, que são dadas por:  $f_{c_{inv}} = f_{s_{inv}} / 4 = 8,25kHz$  para a frequência de cruzamento;  $f_{p_{l_{inv}}} = 0$ , para o primeiro pólo;  $f_{p_{2_{inv}}} = f_{s_{inv}} = 33kHz$ , para o segundo pólo;  $f_{z_{l_{inv}}} = f_{z_{2_{inv}}} = 1/(2 \cdot \pi \cdot \sqrt{L_2 \cdot C_2}) = 3,4kHz$ , para os zeros.

Agora, são calculados os ganhos para que depois possam ser calculados os componentes do compensador.

$$
H_A = 20 \cdot \log \left( \left| F T M A_{v_{\text{inv}}}(2 \cdot \pi \cdot f_{c_{\text{inv}}}) \right| \right) = -13,85 dB \tag{6.35}
$$

$$
H_1 = H_A - 20 \cdot \log \left( \frac{f_{p_{2_{inv}}}}{f_{z_{l_{inv}}}} \right) = -33,61dB \tag{6.36}
$$

$$
H_2 = H_A + 20 \cdot \log \left( \frac{f_{p_{2_{inv}}}}{f_{c_{inv}}} \right) = -1,81 dB \tag{6.37}
$$

$$
A_1 = 10^{\frac{H_1}{20}} = 0.05 \tag{6.38}
$$

$$
A_2 = 10^{\frac{H_2}{20}} = 1,43 \tag{6.39}
$$

Com isso, são encontrados os componentes para o compensado PID. É assumindo o valor de  $R_{vi} = 10k\Omega$ , tem-se:

$$
C_{v_{i_1}} = \frac{1}{2 \cdot \pi \cdot f_{z_{i_{iw}}} \cdot R_{v_{i_1}}} \simeq 470 \, pF , \qquad (6.40)
$$

$$
R_{\nu i_3} = R_{\nu i_1} \cdot \frac{A_1}{A_2 - A_1} \approx 2,7k\Omega, \tag{6.41}
$$

$$
R_{\nu i_2} = A_2 \cdot R_{\nu i_1} \simeq 82k\Omega \,, \tag{6.42}
$$

$$
C_{\nu i_2} = C_{\nu i_1} \cdot \frac{R_{\nu i_1}}{R_{\nu i_2}} \approx 680 pF \tag{6.43}
$$

<span id="page-177-0"></span>Logo, a função de transferência em laço aberto é:

$$
FTLA_{v_{inv}}(s) = \frac{1}{V_{pt_{inv}}} \cdot G_{v_{inv}}(s) \cdot K_{v_{inv}} \cdot H_{v_{inv}}(s)
$$
 (6.44)

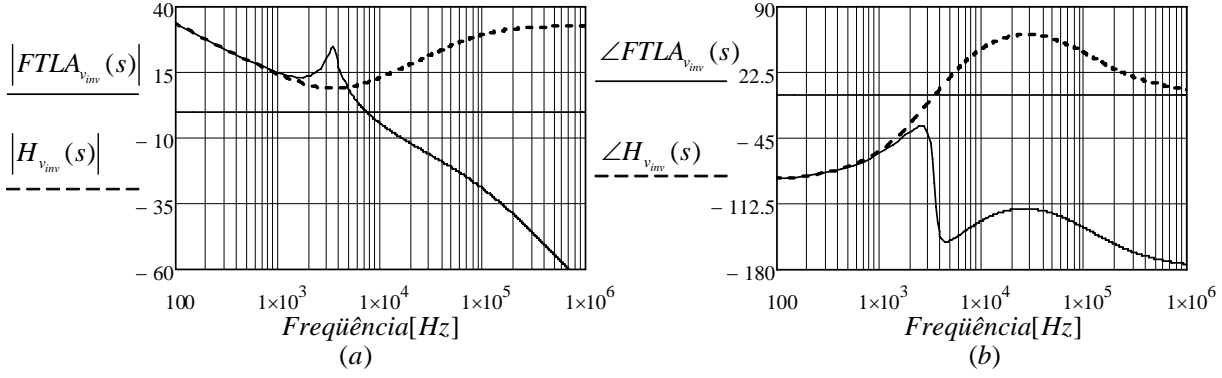

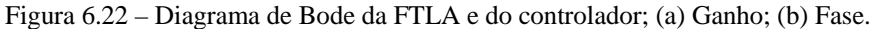

A [Figura 6.22](#page-177-0) mostra o diagrama de *Bode* para a função de laço aberto e a função de transferência do controlador, onde se observa que a freqüência de cruzamento está próxima da desejada, a diferença ocorre, pois são adotados valores comerciais para os componentes do compensador. A margem de fase tem valor de 50°, o que garante a estabilidade do sistema.

# **6.4 Controle do** *boost* **de alto ganho**

<span id="page-178-0"></span>O sistema a ser controlado é mostrado pela [Figura 6.23](#page-178-0), que é composto apenas por uma malha de controle da tensão  $V_{cc}$ .

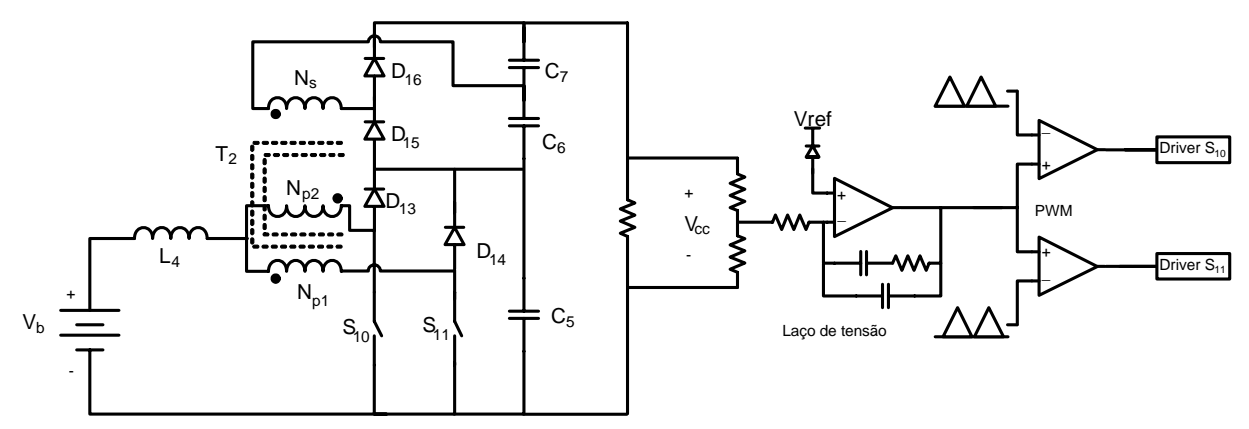

Figura 6.23 – Planta do *boost* de alto ganho e circuito de controle.

### *6.4.1 Função de transferência do boost de alto ganho*

<span id="page-178-1"></span>A função de transferência da malha de tensão do *boost* de alto ganho é obtida através da aplicação do modelo de pequenos sinais do interruptor PWM apresentado em [43], a Figura 6.2 mostra o modelo.

Assim, baseado no modelo da Figura 6.2, é obtida a função de transferência que relaciona a tensão de saída do conversor com a razão cíclica.

$$
G_{V_{boost}}(s) = \frac{V_{cc}(s)}{\hat{d}(s)} = \frac{V_b}{(1 - D_{boost})^2} \cdot \frac{1 - \frac{L_4}{R_b \cdot (1 - D_{boost})^2} \cdot s}{1 + \frac{L_4}{R_b \cdot (1 - D_{boost})^2} \cdot s + \frac{L_4 \cdot C_{eq}}{(1 - D_{boost})^2} \cdot s^2}
$$
(6.45)

Percebe-se na função de transferência da equação [\(6.45\)](#page-178-1), que o conversor apresenta um zero no semiplano direito, que pode levar o sistema à instabilidade. A [Figura 6.24](#page-179-0) mostra o diagrama de bode para essa função de transferência. A resistência de carga do conversor é  $R_b = V_{cc}^2 / P_{o_{boost}} = 296\Omega$  e o valor de  $C_{eq}$  é a associação série dos capacitores C<sub>5</sub>, C<sub>6</sub> e C<sub>7</sub>, assim  $C_{eq} = (C_5^{-1} + C_6^{-1} + C_7^{-1})^{-1} = 227 \,\mu\text{F}$ .

<span id="page-179-0"></span>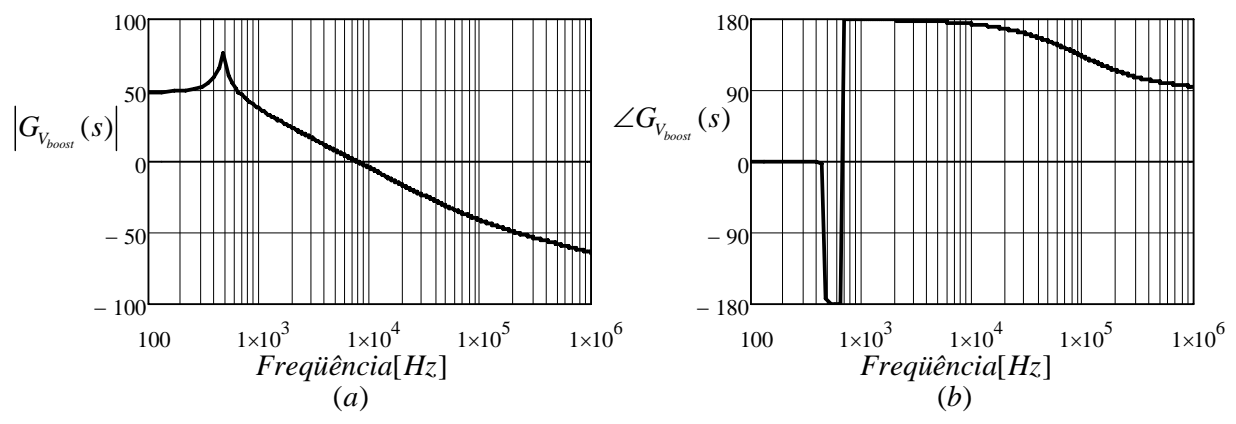

Figura 6.24 – Diagrama de *Bode* do *boost* de alto ganho; (a) Ganho; (b) Fase.

#### *6.4.2 Compensador e critérios de controle do boost de alto ganho*

<span id="page-179-1"></span>Para fazer o controle da malha de tensão desse conversor foi escolhido o compensador PID, que possui dois zeros e dois pólos, que é mostrado na [Figura 6.25](#page-179-1).

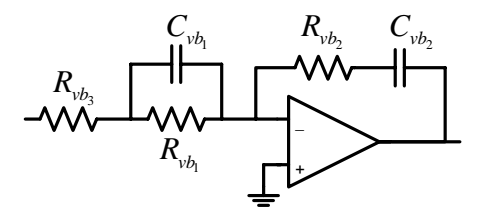

Figura 6.25 – Compensador PID.

A função de transferência do compensador  $H_{v_{boost}}(s)$  é dada por:

$$
H_{v_{boost}}(s) = \frac{\left(1 + s \cdot R_{vb_1} \cdot C_{vb_1}\right) \cdot \left(1 + s \cdot R_{vb_2} \cdot C_{vb_2}\right)}{s \cdot C_{vb_2} \cdot \left(R_{vb_1} + R_{vb_3}\right) \cdot \left(1 + \frac{s \cdot R_{vb_1} \cdot C_{vb_1} \cdot R_{vb_3}}{R_{vb_1} + R_{vb_3}}\right)}.
$$
(6.46)

Os critérios para a alocação dos pólos e zeros da malha de tensão do conversor levando
em considerando que vai alimentar um inversor são os seguintes [9]:

• O primeiro pólo é alocado na origem para minimizar o erro estático em regime permanente;

• O segundo pólo é colocado na metade da freqüência de comutação;

• Os zeros são alocados na proximidade da freqüência natural do conversor  $\omega_{\rho} = (1 - D_{boost}) / (\sqrt{L_4 \cdot C_{eq}});$ 

<span id="page-180-0"></span>• A freqüência de cruzamento em laço aberto tem o valor vinte vezes menor que o dobro da freqüência de comutação, para evitar a ondulação em 120Hz na tensão de saída..

### *6.4.3 Projeto do compensador de tensão do boost de alto ganho*

A [Figura 6.26](#page-180-0) mostra o sistema em diagrama de blocos com a realimentação de tensão.  $1/V_{pt_{boost}}$  e  $K_{v_{boost}}$  são a ganho do modulador PWM e a ganho de amostragem, respectivamente.

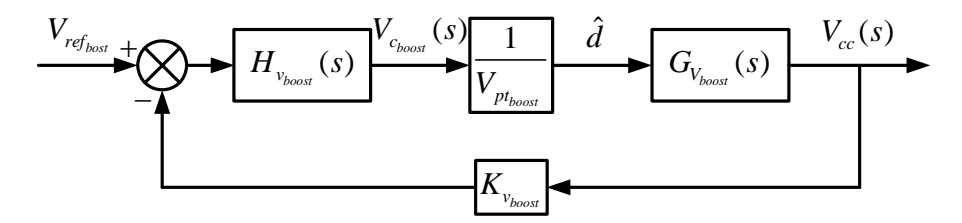

Figura 6.26 – Diagrama de blocos do sistema de controle do conversor boost de alto ganho.

Para o controle do conversor foram adotados os seguintes valores para a amostragem e do modulador PWM:

• Tensão de pico da portadora triangular  $V_{\text{pt}_{\text{best}}} = 5, 2V$ ;

• Ganho de amostragem é encontrado levando em consideração que a tensão de referência é de  $V_{ref_{boost}} = 3V$ , assim  $K_{v_{boost}} = V_{ref_{boost}} / V_{cc} = 1/133$ .

<span id="page-180-1"></span>A função de transferência de malha aberta da malha de tensão do conversor é determinada por:

$$
FTMA_{v_{boost}}(s) = \frac{1}{V_{pt_{boost}}} \cdot G_{v_{boost}}(s) \cdot K_{v_{boost}}.
$$
\n(6.47)

Essa função tem o seu diagrama de *Bode* mostrado na [Figura 6.27.](#page-180-1)

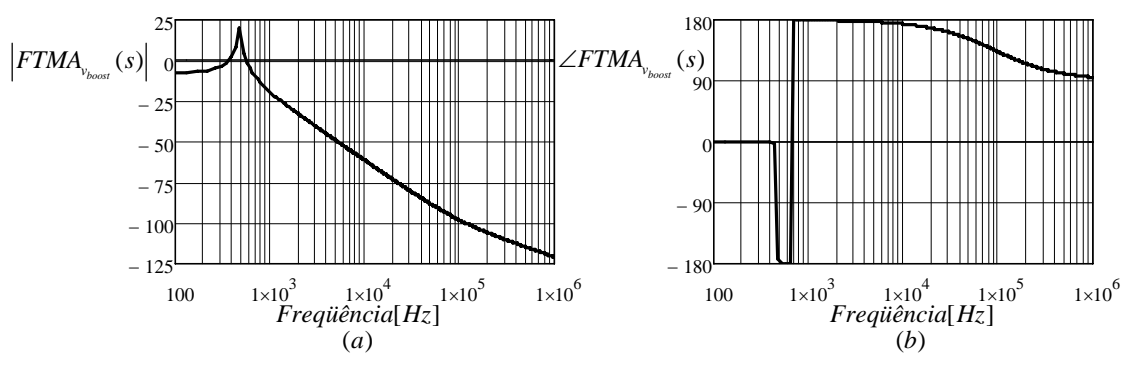

Figura 6.27 – Diagrama de Bode da FTMA da planta do conversor; (a) Ganho; (b) Fase.

Com base no critério de controle são realizados os cálculos da freqüência de cruzamento e as frequências dos pólos e zeros, que são dadas por:  $f_{c_{boost}} = f_{s_{boost}} / 20 = 2kHz$  para a frequência de cruzamento;  $f_{p_{b_{\text{long}}}} = 0$ , para o primeiro pólo;  $f_{p_{b_{\text{long}}}} = f_{s_{\text{boost}}}$  / 2 = 20kHz, para o segundo pólo;  $f_{z_{1_{boost}}} = f_{z_{2_{boost}}} = (1 - D) / (2 \cdot \pi \cdot \sqrt{L_4 \cdot C_{eq}}) = 471 Hz$ , para os zeros.

A seguir seguem os cálculos dos ganhos:

$$
H_A = 20 \cdot \log \left( \left| FTLA_{v_{boost}} \left( 2 \cdot \pi \cdot f_{c_{boost}} \right) \right| \right) = -33dB , \qquad (6.48)
$$

$$
H_1 = H_A - 20 \cdot \log \left( \frac{f_{p_{2_{boost}}}}{f_{z_{1_{boost}}}} \right) = -45,48dB , \qquad (6.49)
$$

$$
H_2 = H_A + 20 \cdot \log \left( \frac{f_{p_{2_{boost}}}}{f_{z_{1_{boost}}}} \right) = -12,92dB, \qquad (6.50)
$$

$$
A_{\rm l} = 10^{\frac{H_{\rm l}}{20}} = 0,005\,,\tag{6.51}
$$

$$
A_2 = 10^{\frac{H_2}{20}} = 0,23.
$$
 (6.52)

Com isso são encontrados os outros componentes para o compensado PID. Assumindo o valor de  $R_{\nu b_1} = 10k\Omega$ , tem-se:

$$
C_{\nu b_1} = \frac{1}{2 \cdot \pi \cdot f_{z_{1_{\text{boost}}}} \cdot R_{\nu b_1}} \approx 33nF , \qquad (6.53)
$$

$$
R_{\nu b_3} = R_{\nu b_1} \cdot \frac{A_1}{A_2 - A_1} \simeq 1k\Omega, \tag{6.54}
$$

$$
R_{\nu b_2} = A_2 \cdot R_{\nu b_1} \approx 2, 2k\Omega, \qquad (6.55)
$$

$$
C_{\nu b_2} = C_{\nu b_1} \cdot \frac{R_{\nu b_1}}{R_{\nu b_2}} \simeq 150 nF \ . \tag{6.56}
$$

Logo, a função de transferência em laço aberto é:

$$
FTLA_{v_{boost}}(s) = \frac{1}{V_{pt_{boost}}} \cdot G_{V_{boost}}(s) \cdot K_{v_{boost}} \cdot H_{v_{boost}}(s)
$$
 (6.57)

<span id="page-182-0"></span>A [Figura 6.28](#page-182-0) mostra o diagrama de *Bode* para a função de transferência de laço aberto e a função de transferência do controlador. Onde se observa que a freqüência de cruzamento está próxima da desejada, o erro ocorre, pois são adotados valores comerciais para os componentes do compensador e a margem de fase de 340°, o que garante a estabilidade do sistema.

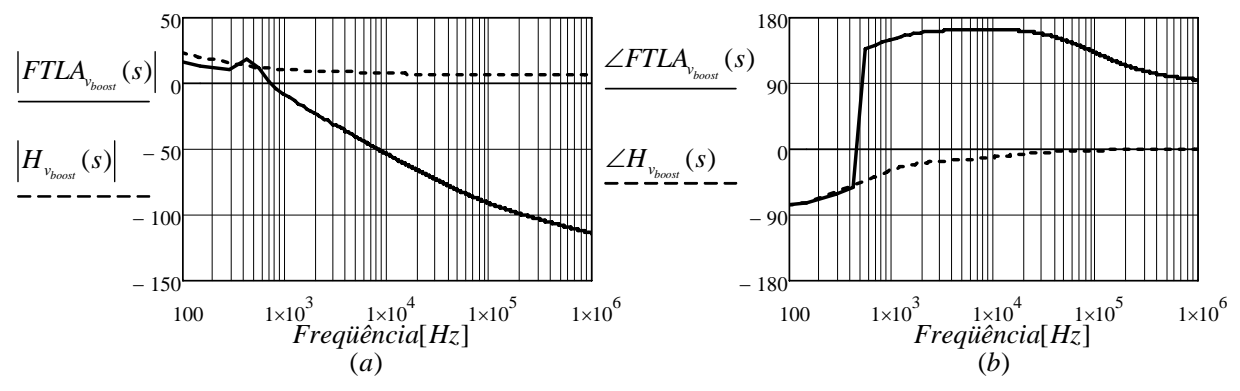

Figura 6.28 – Diagrama de Bode da FTLA e do controlador; (a) Ganho; (b) Fase.

### **6.5 Conclusão**

Conclui-se que é possível controlar os conversores. A modelagem adequada para cada conversor é realizada para que se possa controlar a variável desejada. O controle do retificador é feito com o uso de duas malhas de controle, uma para a tensão que é responsável por garantir a regulação da tensão do barramento CC e outra para a corrente que faz com que a corrente de entrada tenha uma forma de onda senoidal em fase com a tensão de alimentação.

Para a correta regulação da tensão de saída do inversor, é utilizada uma malha de controle para a tensão com um compensador PID. Para controlar a tensão de saída do conversor *boost* de alto ganho optou-se pelo uso de uma malha de tensão com um compensador PID.

# **CAPÍTULO 7**

# **EXECUÇÃO PRÁTICA E RESULTADOS EXPERIMENTAIS**

### **7.1 Introdução**

Uma vez feitas as especificações dos conversores, os cálculos dos esforços, as escolhas dos semicondutores, as montagens dos magnéticos e os projetos de controle é realizada a execução prática do Projeto Inversol. Assim, são realizados os testes de bancada para validação da topologia e coleta dos resultados experimentais.

A [Figura 7.1](#page-183-0) mostra novamente o circuito de potência do Projeto Inversol, que é composto pelo retificador, *boost* de alto ganho e inversor. Ressalta-se que os resultados do carregador de bateria e da fonte auxiliar estão nos Apêndices A e B. A especificação de cada conversor é lembrada a seguir.

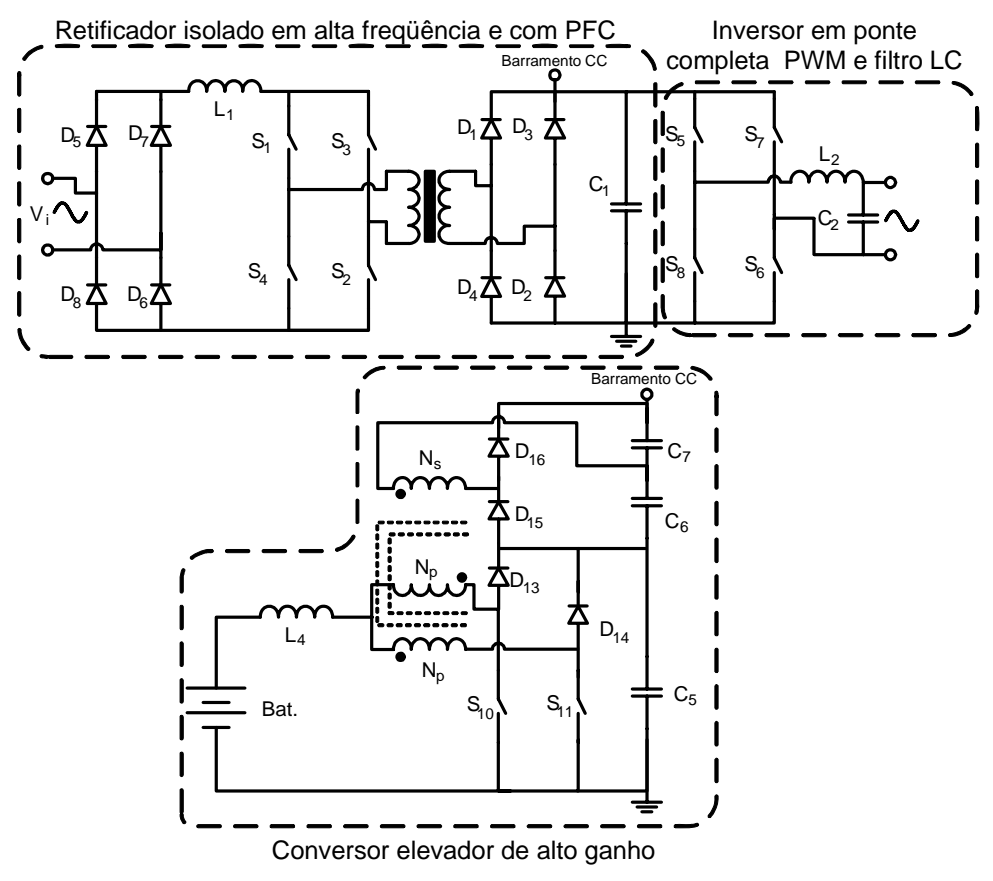

Figura 7.1 – Conversores do Projeto Inversol.

# <span id="page-183-0"></span>**O inversor tem as seguintes especificações:**

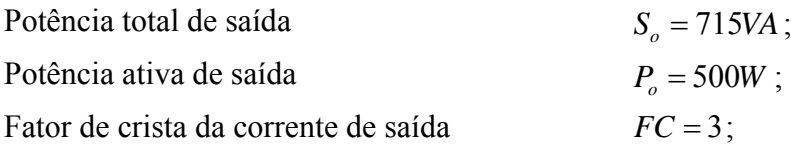

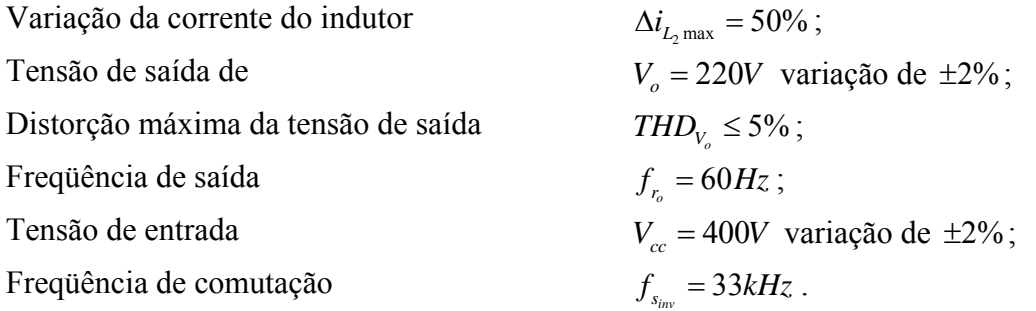

### **O retificador apresenta essas especificações:**

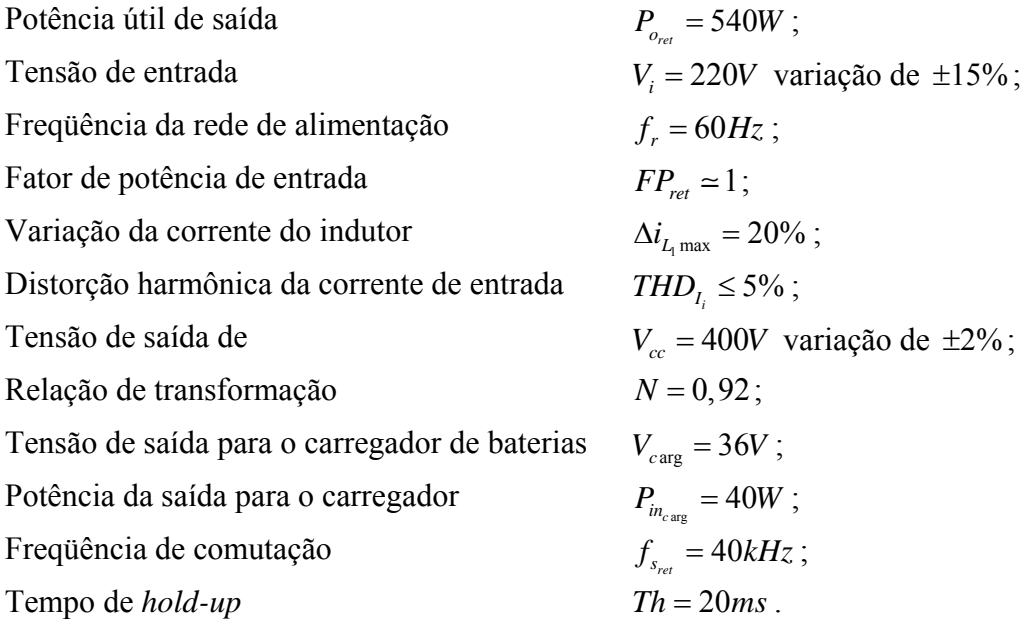

### **O Conversor** *boost* **com alto ganho possui as especificações a seguir:**

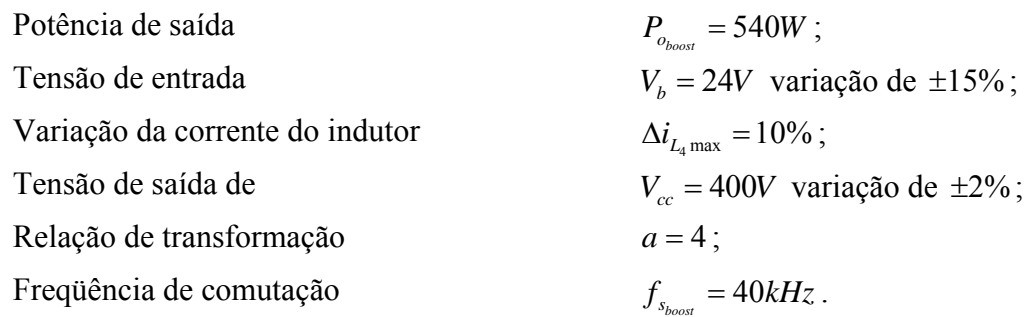

# **7.2 Protótipo**

Para construir o protótipo do Projeto Inversol optou-se por montar cada conversor separadamente. Essa atitude foi tomada para facilitar e obter-se mais rapidez na montagem e com isso possibilitando o estudo de cada parte detalhadamente. As fotografias do Projeto Inversol são mostradas na seqüência.

A primeira fotografia mostrada na [Figura 7.2](#page-185-0) é o retificador, onde é possível se observar

os principais elementos do conversor. Alguns componentes não aparecem na foto, pois foram colocados por debaixo da placa, os principais dispositivos estão identificados com etiquetas.

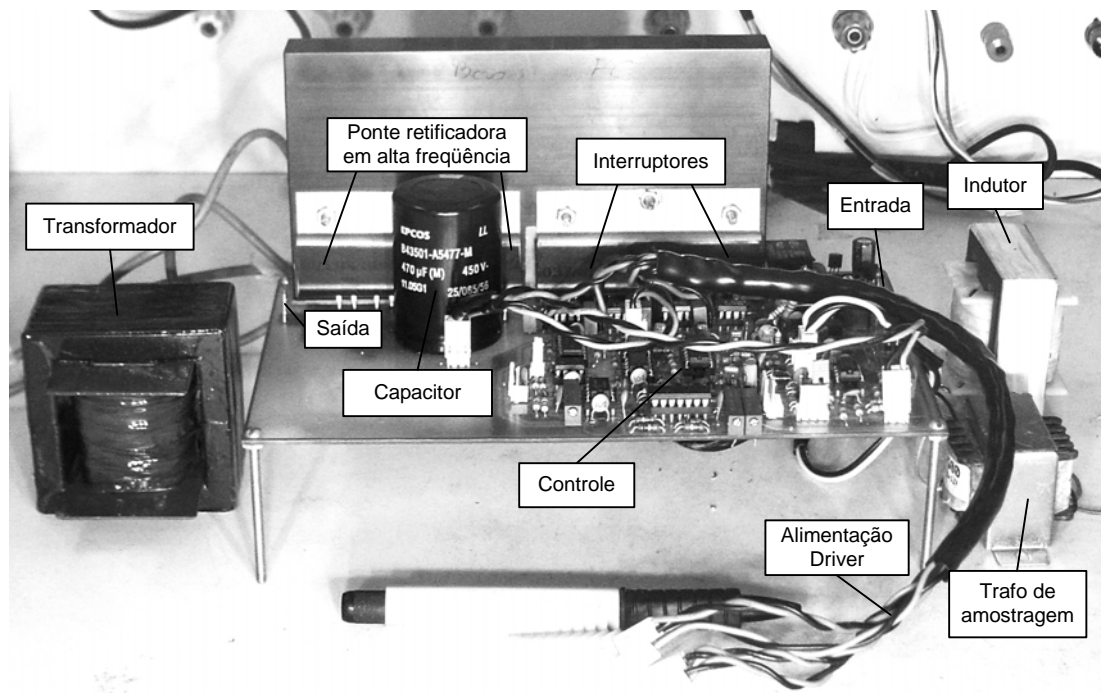

Figura 7.2 – Fotografia do retificador.

<span id="page-185-0"></span>A segunda fotografia mostrada na [Figura 7.3](#page-185-1) apresenta o inversor. Os principais elementos estão destacados com as etiquetas.

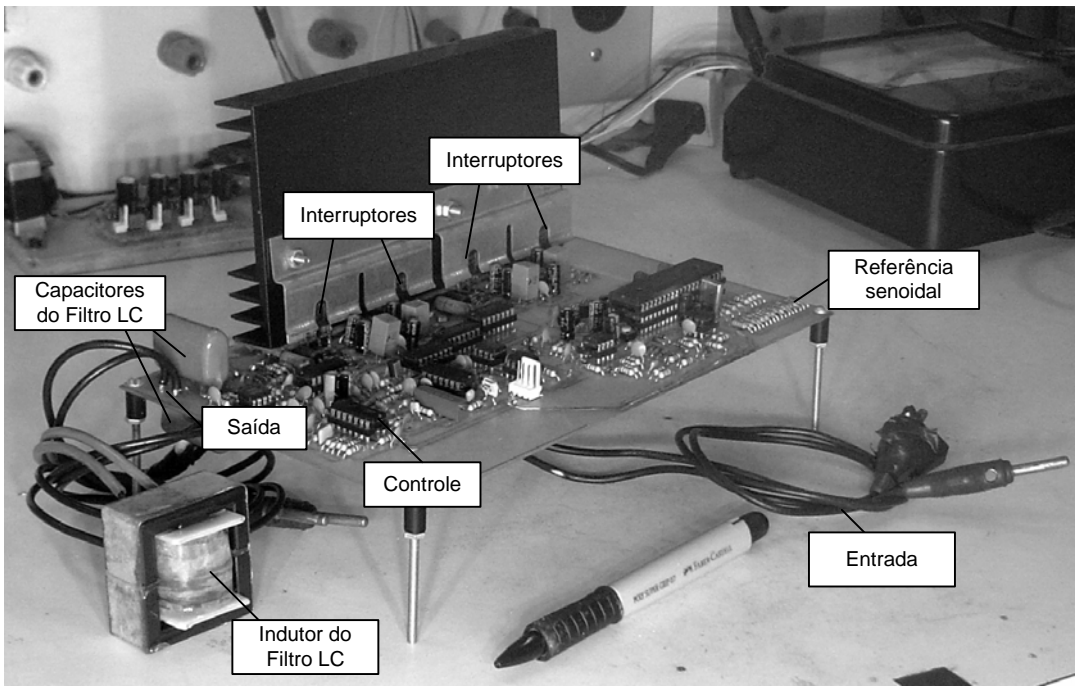

Figura 7.3 – Fotografia do inversor.

<span id="page-185-1"></span>O conversor *boost* de alto ganho aparece na terceira foto, mostrada pela [Figura 7.4.](#page-186-0) Assim como nos outros conversores os principais componentes estão em destaque e assinalados pelas etiquetas.

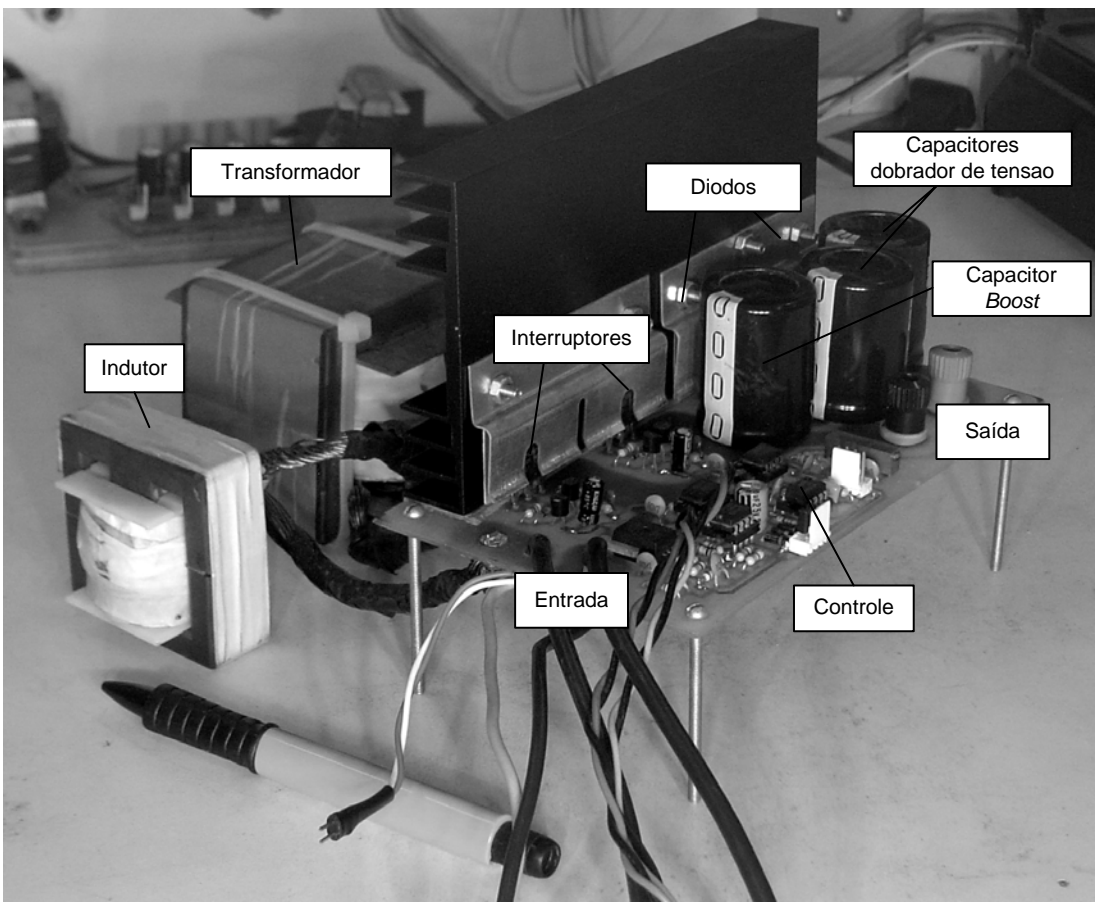

Figura 7.4 – Fotografia do conversor *boost* de alto ganho.

# **7.3 Resultados experimentais**

<span id="page-186-0"></span>Os resultados experimentais são mostrados a seguir, eles foram separados entre o modo rede, no qual funciona o retificador e o inversor, e o modo bateria, no qual o *boost* de alto ganho e o inversor estão funcionando.

#### *7.3.1 Resultados do modo rede*

 O modo rede de operação é composto pelo retificador e inversor. A seguir são mostrados vários resultados extraídos do protótipo. Primeiramente, são expostos os esforços de tensão e corrente nos principais elementos do sistema, operando com carga resistiva, e depois mostrada a entrada e a saída para situações com perturbação na tensão de entrada e variações de carga.

Na [Figura 7.5](#page-187-0) são mostradas a corrente no indutor  $L_1$  do retificador para carga nominal em meio período da tensão de linha na [Figura 7.5](#page-187-0) (a) e o detalhe na freqüência de comutação na [Figura 7.5](#page-187-0) (b), onde se percebe que a máxima ondulação, que acontece em próximo de 45° da tensão de entrada, de 0,8 Ampères.

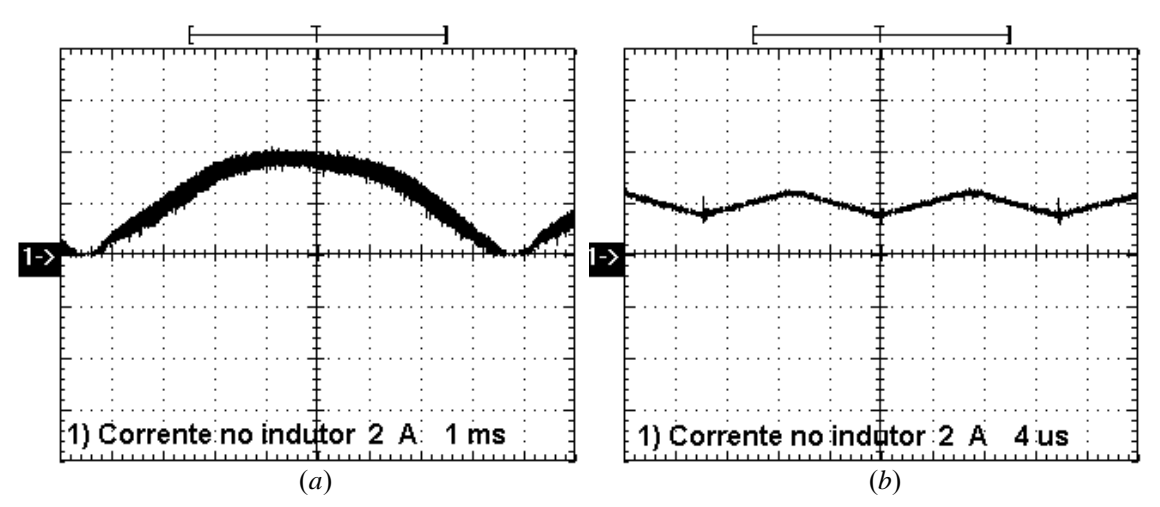

Figura 7.5 – (a) Corrente em L<sub>1</sub> para meio período da tensão de alimentação 2A/div; 1ms/div (b) Detalhe da ondulação 2A/div; 4µs/div.

<span id="page-187-0"></span>A tensão sobre o interruptor  $S_1$  do retificador é apresentada na [Figura 7.6.](#page-187-1) Onde se pode perceber uma sobretensão de 10% em  $S_1$ , proveniente da dispersão do transformador  $T_1$ .

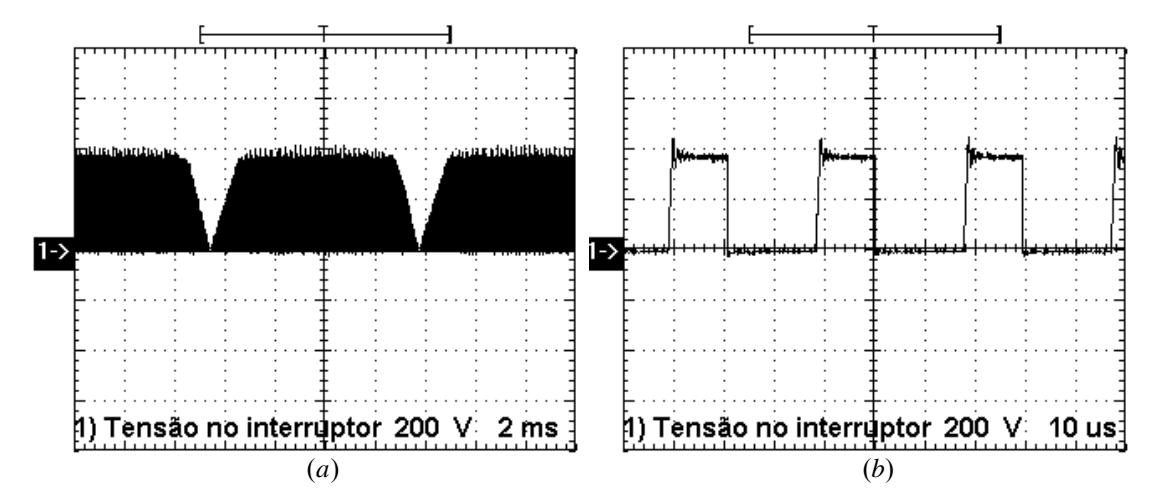

<span id="page-187-1"></span>Figura 7.6 – (a) Tensão em S<sub>1</sub> para meio período da tensão de alimentação; 2V/div; 2ms/div; (b) Detalhe da comutação; 200V/div;10µs/div.

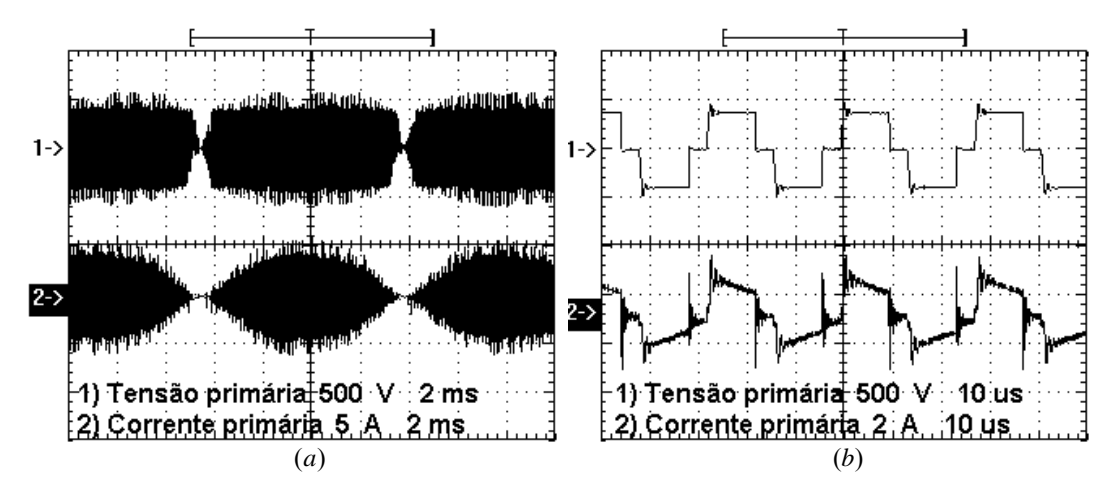

<span id="page-187-2"></span>Figura 7.7 – (a) Esforços em  $T_{1p}$  para meio período da tensão de alimentação; 500V/div; 5A/div; 2ms/div; (b) Detalhe na comutação 500V/div; 2A/div; 10µs/div.

Os esforços de tensão e corrente no primário do transformador do retificador são mostrados a [Figura 7.7](#page-187-2), tanto para a metade do período da tensão de linha como o detalhe para a freqüência de comutação. Já a [Figura 7.8](#page-188-0) apresenta os esforços no secundário do transformador do retificador na metade do período da tensão de alimentação e na freqüência de comutação.

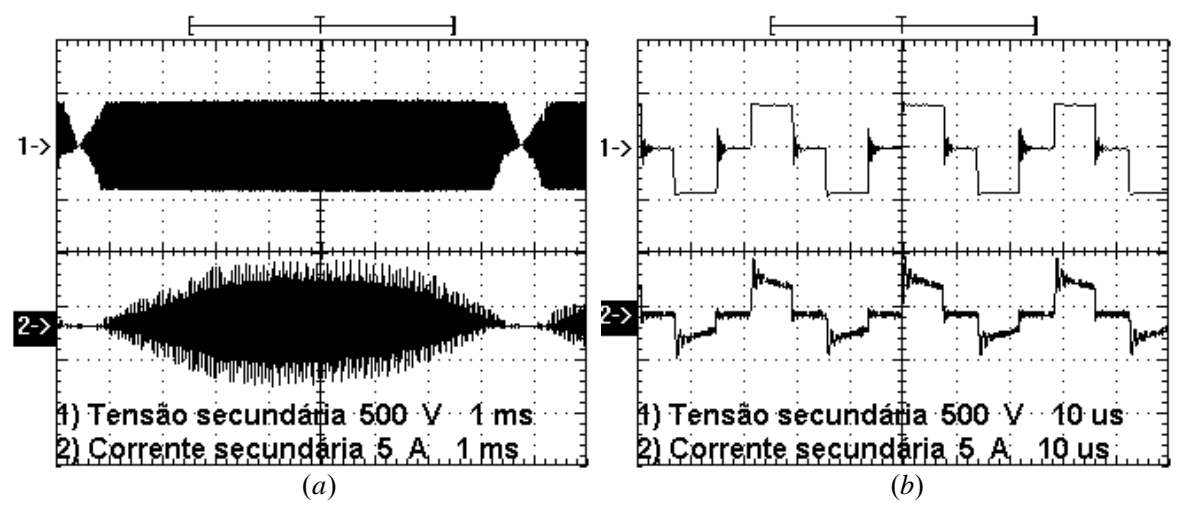

<span id="page-188-0"></span>Figura 7.8 – (a)Esforços em  $T_{1s}$  para meio período da tensão de alimentação; 500V/div; 5A/div; 2ms/div; (b) Detalhe na comutação 500V/div; 5A/div; 10µs/div.

A tensão reversa no diodo da ponte retificadora de alta frequência  $D_1$  do retificador é mostrada na [Figura 7.9,](#page-188-1) onde é possível observar a tensão tanto para metade do período de linha como o detalhe na freqüência de comutação.

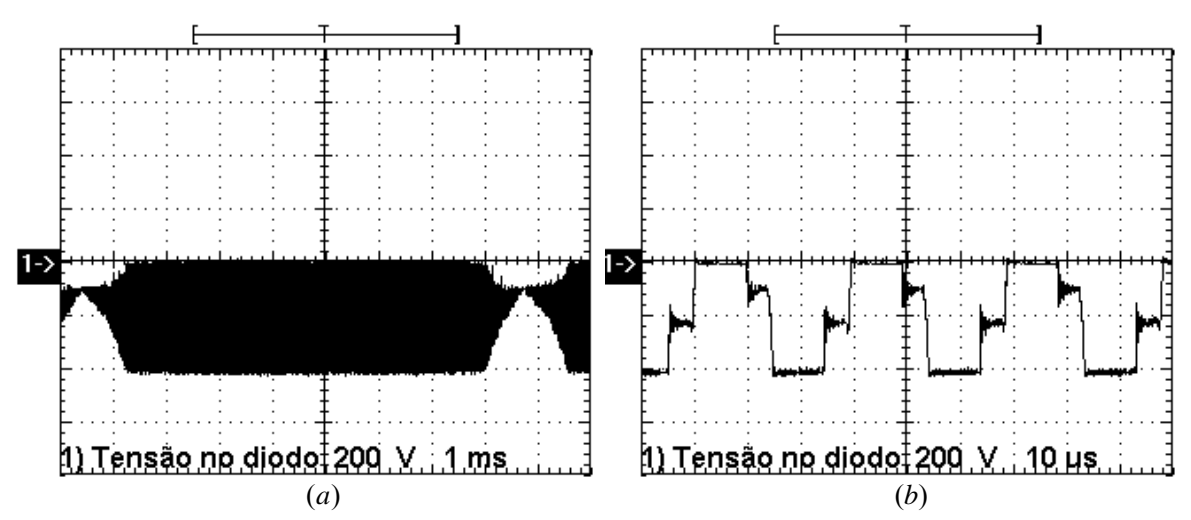

Figura 7.9 – (a)Tensão em D<sub>1</sub> para meio período da tensão de alimentação; 200V/div; 1ms/div; (b) Detalhe na comutação 200V/div; 10µs/div.

<span id="page-188-1"></span>A tensão de saída  $V_{cc}$  do retificador é mostrada na [Figura 7.10](#page-189-0), onde se percebe que a ondulação em 120 Hz não existe, pois o inversor alimenta uma carga resistiva.

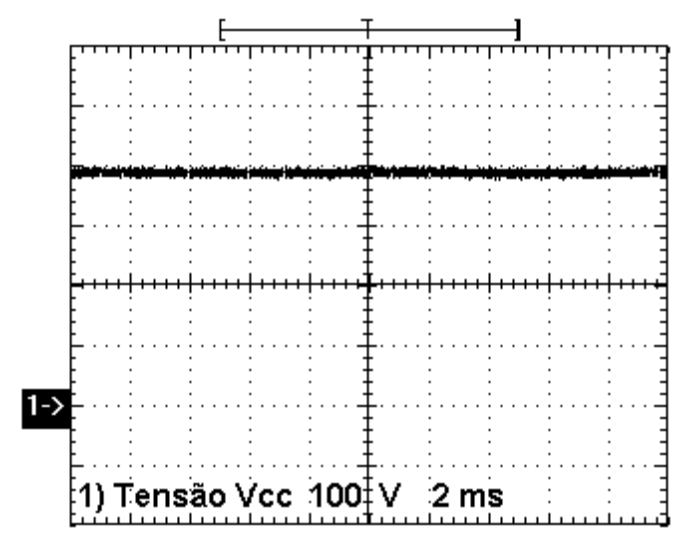

Figura 7.10 – Tensão de saída do retificador  $V_{cc}$ ; 100V/div; 2ms/div.

<span id="page-189-0"></span>A tensão sobre o interruptor do inversor é mostrada pela [Figura 7.11,](#page-189-1) onde se percebe que não apresenta nenhuma sobretensão.

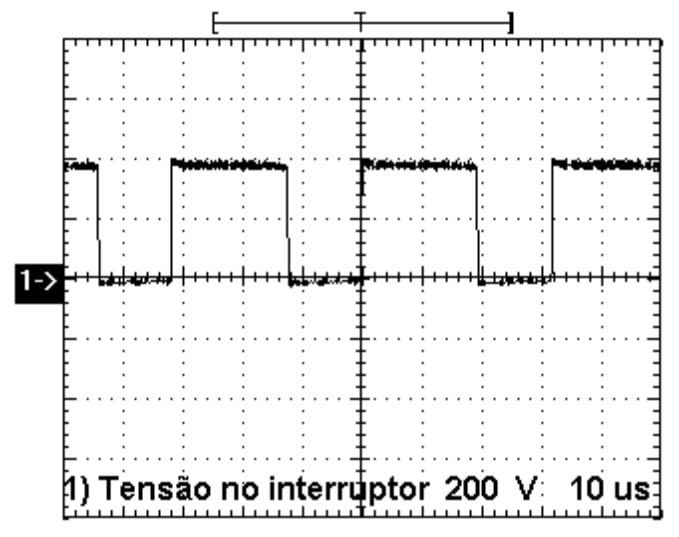

Figura 7.11 – Tensão sobre o interruptor S<sub>5</sub> do inversor ; 200V/div; 10µs/div.

<span id="page-189-1"></span>A corrente no capacitor é mostrada pela [Figura 7.12](#page-190-0), onde se pode perceber que mesmo com a redução do valor de L2 não existe prejuízo quando a carga é linear.

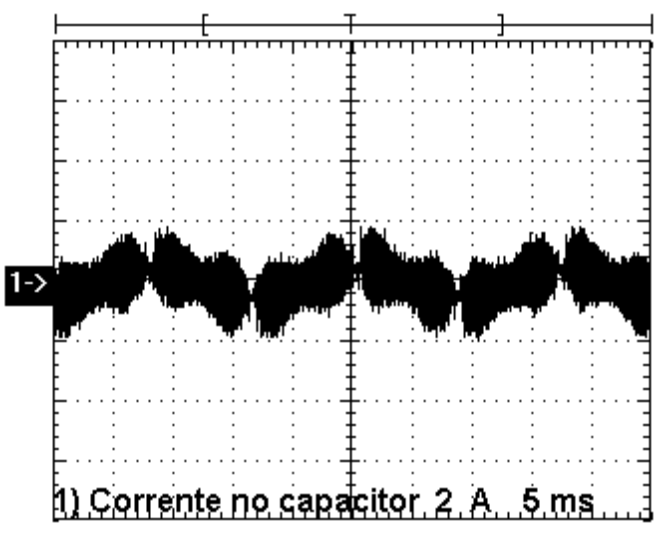

Figura 7.12 – Corrente no capacitor  $C_2$ ; 2A/div; 5ms/div.

<span id="page-190-0"></span>A tensão antes e depois do filtro LC são apresentadas na [Figura 7.13,](#page-190-1) na qual se percebe a modulação PWM unipolar e a tensão de saída senoidal comprovando a eficácia da filtragem.

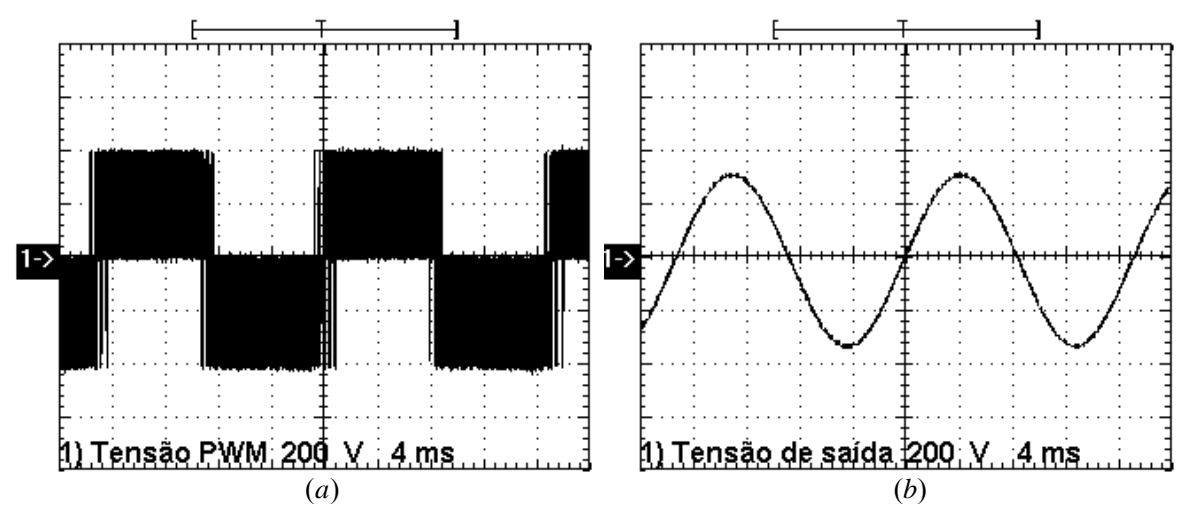

Figura 7.13 – (a) Tensão antes do filtro LC; 200V/div; 4ms/div; (b) Tensão depois do filtro LC; 200V/div; 4ms/div.

<span id="page-190-1"></span>A seguir são apresentados os resultados, para o modo rede de operação, para condições da variação da tensão de entrada do retificador e vários tipos de cargas acopladas à saída do inversor.

A [Figura 7.14](#page-191-0) mostra a tensão e corrente de entrada do retificador na situação, em regime permanente, de tensão de alimentação nominal e para as variações de  $\pm 15\%$ . Para as três situações o retificador consegue desempenhar muito bem seu papel, fazendo com que a corrente siga a forma de onda da tensão de entrada, o comparativo para a distorção harmônica total para a tensão e a corrente e para o fator de potência são apresentados na [Tabela 7.1](#page-191-1). A [Figura 7.15](#page-192-0) mostra o histograma das freqüências da corrente de entrada para a condição de tensão nominal de 220V de entrada, onde se percebe que todas as freqüências estão abaixo dos limites impostos pela norma IEC61000-3-2.

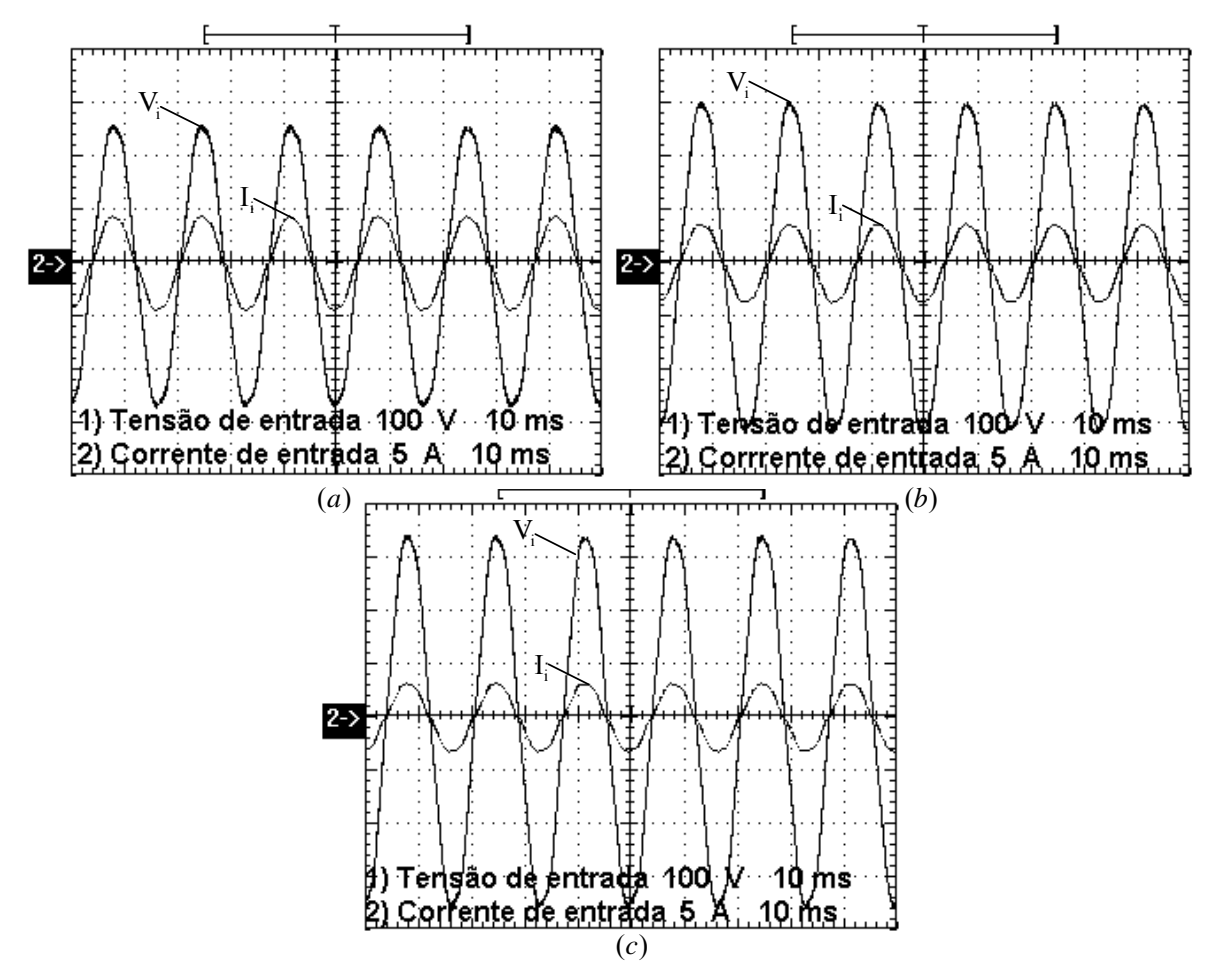

<span id="page-191-1"></span><span id="page-191-0"></span>Figura 7.14 – Tensão e corrente de entrada; (a) Subtensão 188V; 100V/div; 5A/div; 4ms/div; (b) Tensão nominal 220V; 100V/div; 5A/div; 4ms/div; (c) Sobretensão 250V; 100V/div; 5A/div; 4ms/div;.

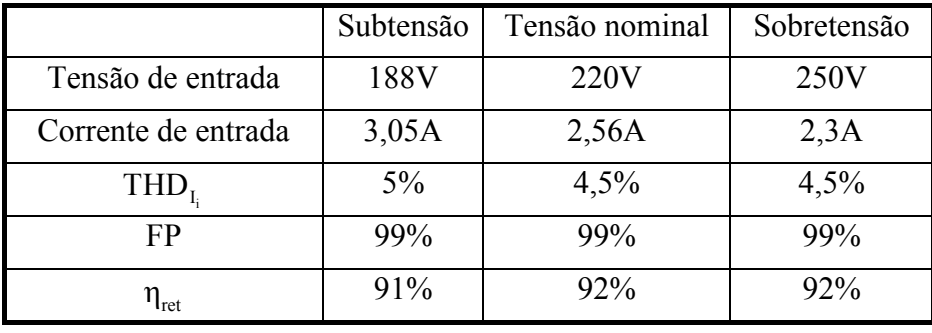

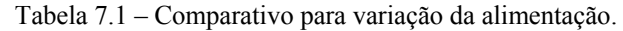

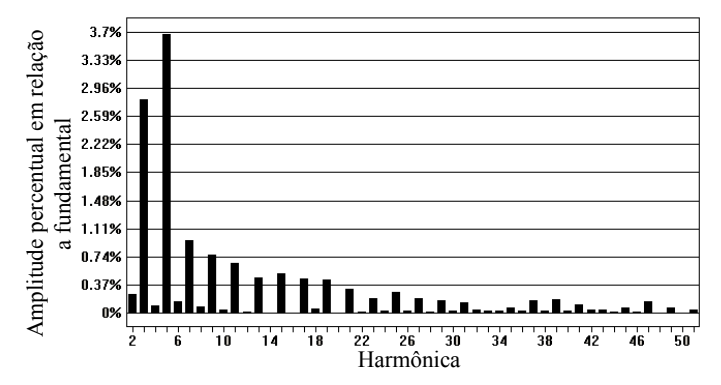

Figura 7.15 – Histograma das componentes harmônicas da corrente de entrada para tensão nominal e plena carga.

<span id="page-192-0"></span>Na saída do inversor são colocadas três tipos de carga, como mostra a [Figura 7.16.](#page-192-1) A carga com corrente em meio ciclo, a qual representa uma carga assimétrica. A carga nominal resistiva, que emula lâmpadas com fator de potência unitário, e a carga não-linear, que emula várias cargas como computadores, retificadores com capacitor, liquidificadores, pequenos motores monofásicos e outros. A Tabela 7.2 mostra a comparação dos resultados obtidos para esse teste.

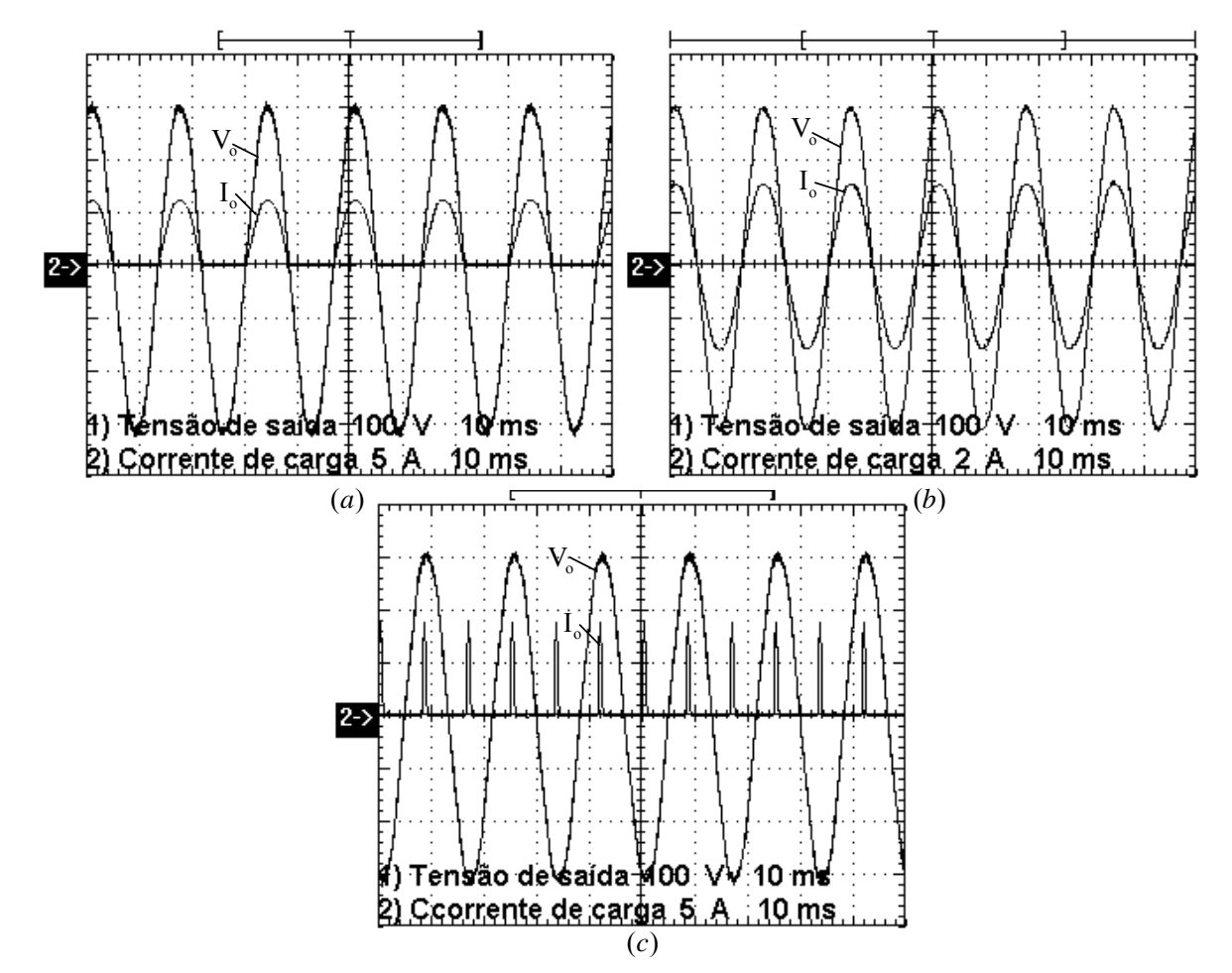

<span id="page-192-1"></span>Figura 7.16 – Tensão e corrente de saída (a) Carga assimétrica; 100V/div; 5A/div; 10ms/div; (b) Carga resistiva; 100V/div; 2A/div; 10ms/div; (c) Carga não linear; 100V/div; 5A/div; 10ms/div.

|                         | Carga assimétrica | Carga Resistiva | Carga não-linear |
|-------------------------|-------------------|-----------------|------------------|
| Tensão de saída         | 220V              | 219V            | 220V             |
| Corrente de saída       | 3,2A              | 2,25A           | 2,7A             |
| $THD_{V}$               | 2,4%              | 2,1%            | 5%               |
| FP da saída do inversor | 69%               | 99%             | 30%              |
| Nível CC de $V_0$       | 2,8V              | 2,3V            | 2,9V             |
| THD                     | 4,5               | 4,5%            | 5%               |
| FP do retificador       | 99%               | 99%             | 99%              |
| Potência de saída       | 715VA             | 492VA           | 600VA            |

Tabela 7.2 – Comparativo para variação da carga.

A Figura 7.17 mostra a saída do inversor submetida a uma entrada de carga de 50 à 100% e uma saída de carga de 100 à 50%, onde se percebe a regulação de 99% da tensão de saída.

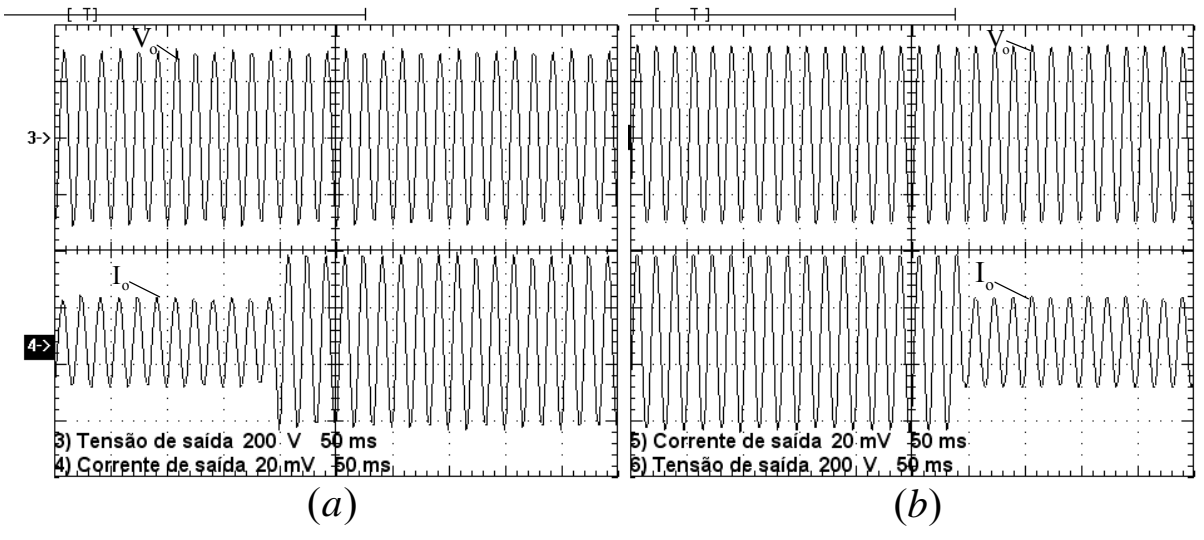

Figura 7.17 – Tensão e corrente de saída (a) Entrada de carga; 200V/div; 2A/div; 50ms/div; (b) Saída de carga; 200V/div; 2A/div; 50ms/div.

Ao final desses testes é mostrada a curva de rendimento do sistema operando em modo rede. A [Figura 7.18](#page-194-0) mostra o rendimento tanto do sistema, como o rendimento individual de cada conversor operando com carga resistiva na saída. É percebido nessa figura, que o rendimento é praticamente constante do inversor, pois quando funciona com carga resistiva a corrente de pico é 10 vezes menor que a suportada pelo interruptor.

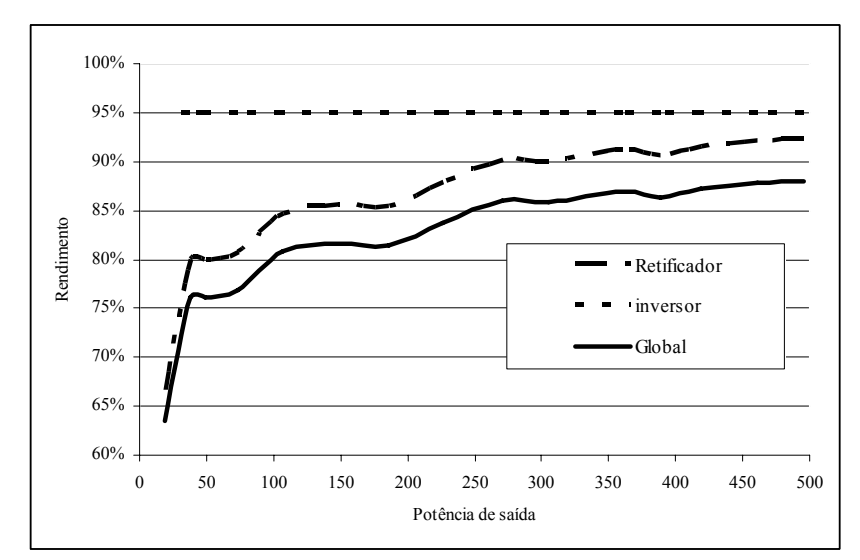

Figura 7.18 – Curvas de rendimento do Retificador, Inversor e global para o modo rede.

### *7.3.2 Resultados do modo bateria*

<span id="page-194-0"></span>O modo bateria de operação é composto pelo conversor *boost* de alto ganho e inversor. A seguir são mostrados vários resultados no modo bateria. A [Figura 7.19](#page-194-1) mostra a corrente no indutor L4 para a condição de plena carga e tensão nominal de entrada.

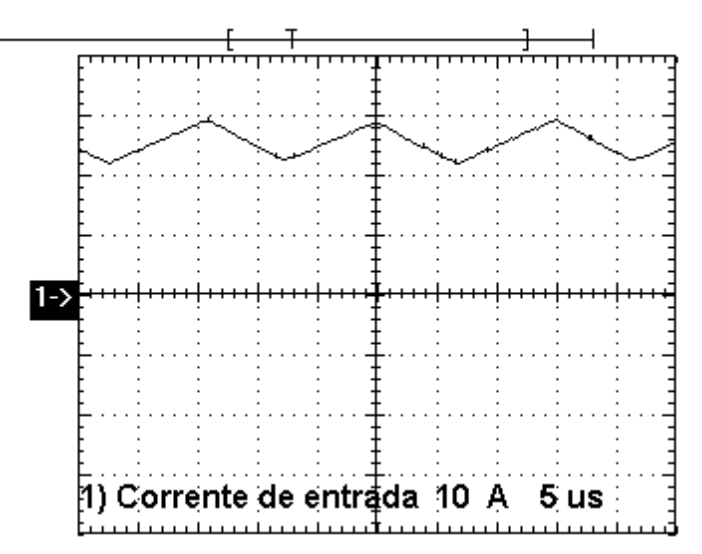

Figura 7.19 – Corrente no indutor L4 do *boost* de alto ganho; 10A/div; 5µs/div.

<span id="page-194-1"></span>Os esforços de tensão e corrente no transformador tanto no primário como no secundário, são mostrados na [Figura 7.20](#page-195-0).

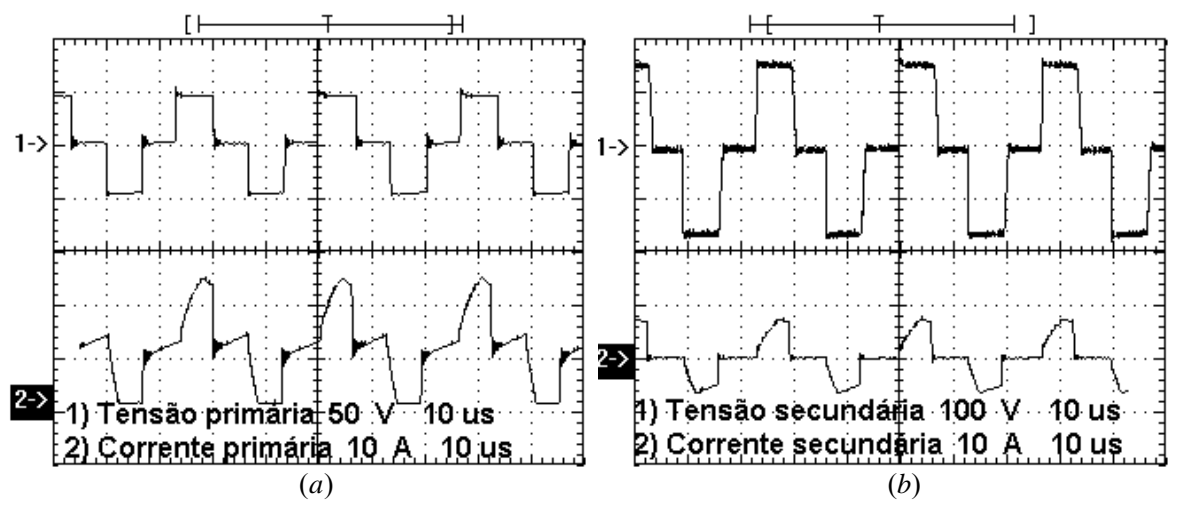

Figura 7.20 – Tensão e corrente no transformador do *boost* de alto ganho (a) Primário; 50V/div; 10A/div; 10µs/div; (b) Secundário; 100V/div; 10A/div; 10µs/div.

<span id="page-195-0"></span>A tensão sobre o interruptor é apresentada a seguir pela [Figura 7.21](#page-195-1), onde é percebida apenas uma sobretensão pequena. Isso acontece, pois no *layout* da placa do *boost* de alto ganho o capacitor  $C_5$  está bem próximo dos diodos  $D_{13-14}$ , que também estão bem próximos dos interruptores, assim atuando como um grampeador de tensão sobre  $S_{10-11}$ .

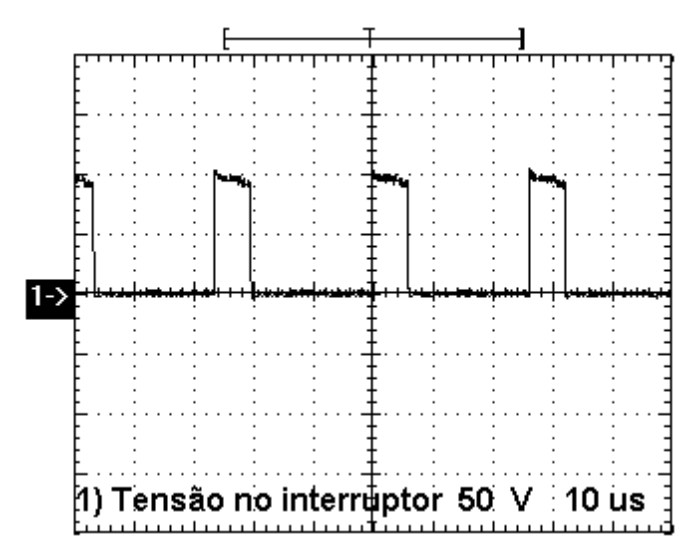

Figura 7.21 – Tensão sobre o interruptor S10 do *boost* de alto ganho; 50V/div; 10µs/div.

<span id="page-195-1"></span>A tensão sobre os diodos boost e do dobrador de tensão do conversor são apresentadas pela [Figura 7.22](#page-196-0), nos diodos não existem sinais de sobretensão.

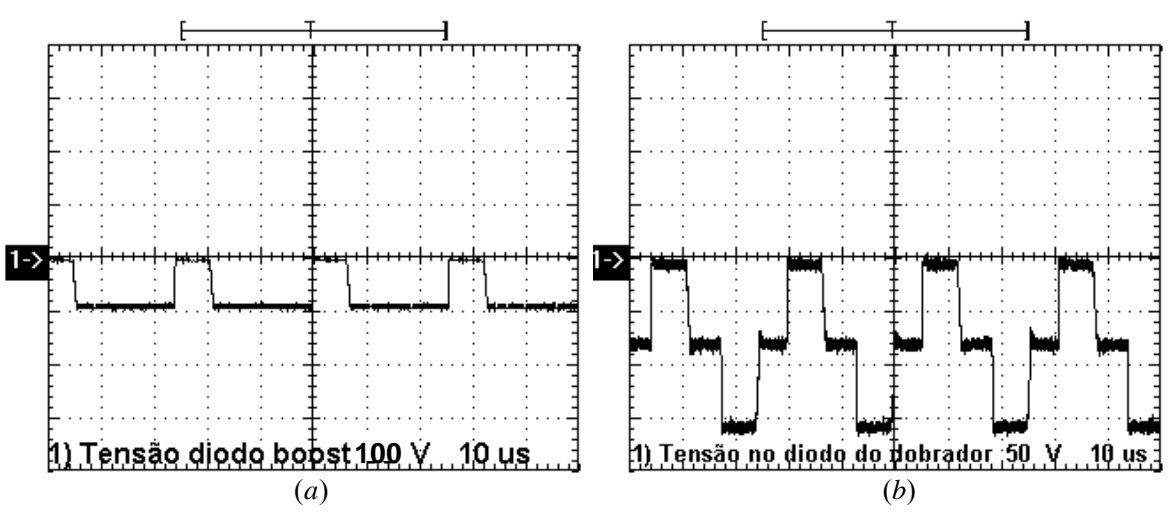

Figura 7.22 – Tensão sobre os doidos (a) Diodo *boost* D14; 100V/div; 10µs/div; (b) Diodo do dobrador de tensão  $D_{16}$ ; 50V/div; 10 $\mu$ s/div.

<span id="page-196-0"></span>A tensão de saída junto com a tensão do capacitor de filtro e dos capacitores do dobrador de tensão são mostrada na [Figura 7.23](#page-196-1), quando o inversor alimenta uma carga resistiva.

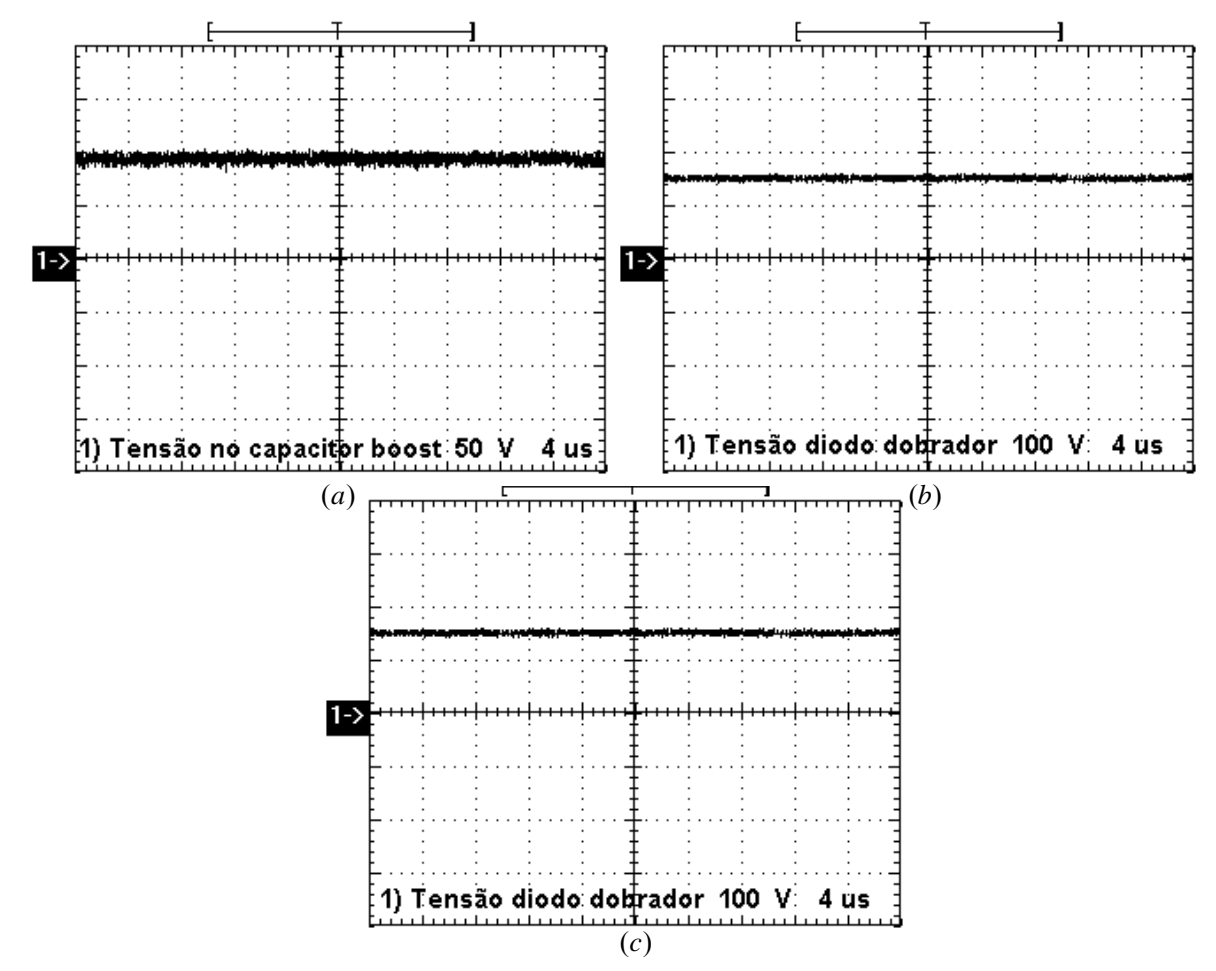

<span id="page-196-1"></span>Figura 7.23 – Tensão sobre os capacitores (a) C<sub>5</sub>; 50V/div; 4µs/div; (b) C<sub>6</sub>; 100V/div; 4µs/div; (c) C<sub>7</sub>; 100V/div;  $4\mu s/div$ ;

A [Figura 7.24](#page-197-0) apresenta os resultados em regime permanente para a variação da tensão de entrada e carga resistiva acoplada ao inversor. O comparativo entre essas variações é mostrado na Tabela 7.3

|                     | Subtensão | Tensão nominal | Sobretensão |
|---------------------|-----------|----------------|-------------|
| Tensão de entrada   | 21,5V     | 24V            | 27,5V       |
| Corrente de entrada | 23,5A     | 24,5A          | 20A         |
|                     | 410W      | 476W           | 470W        |
| boost               | 92%       | 92,5%          | 96,5%       |

Tabela 7.3 – Comparativo para variação da alimentação.

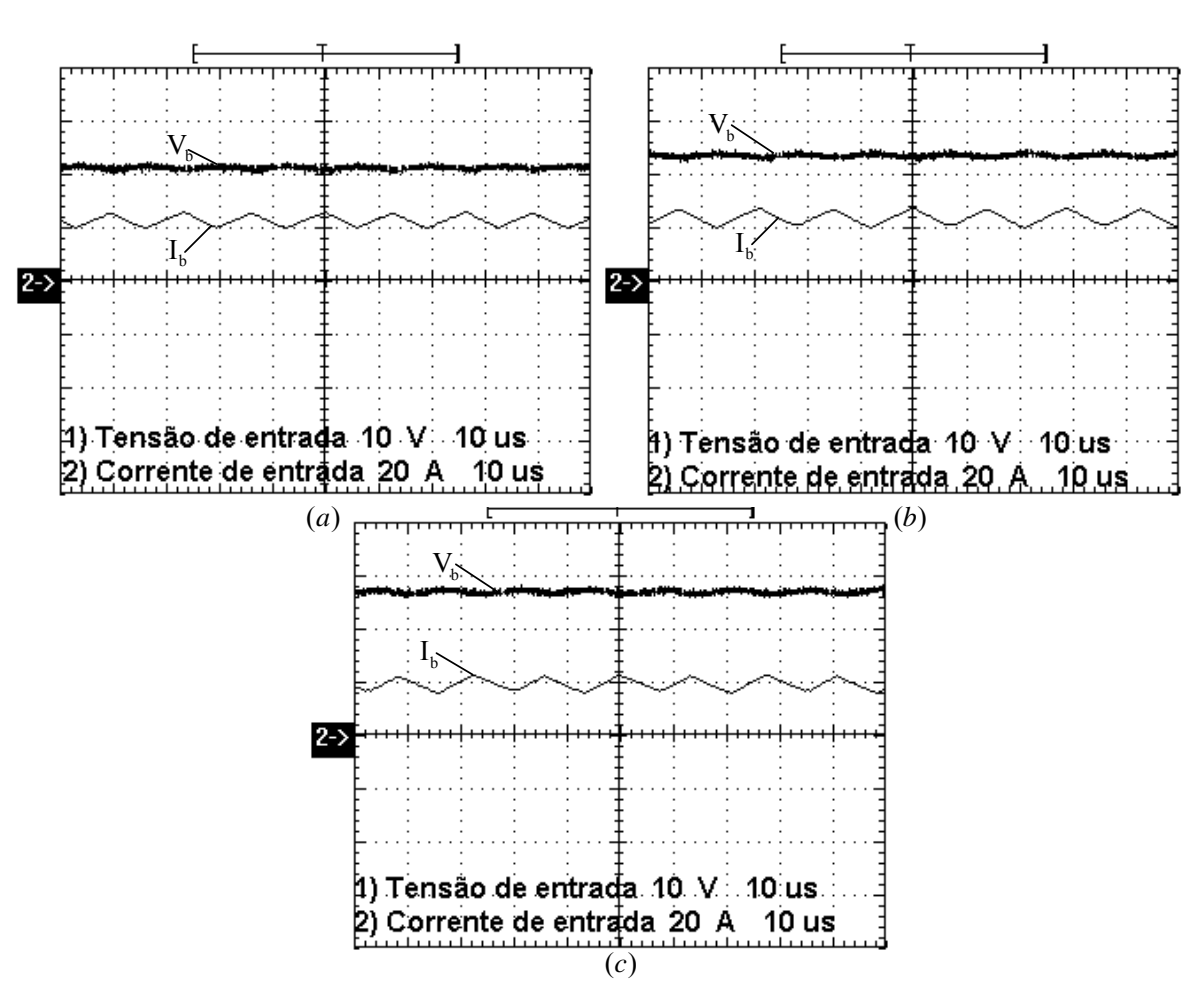

Figura 7.24 – Tensão e corrente de entrada (a) Subtensão 21,5V; 10V/div; 20A/div; 10µs/div; (b) Tensão nominal 24V; 10V/div; 20A/div; 10µs/div; (c) Sobretensão 27,5V; 10V/div; 20A/div; 10µs/div.

<span id="page-197-0"></span>Os mesmos testes realizados com o inversor no modo rede, foram feitos para o modo bateria. Esses resultados apresentaram desempenho semelhante para os dois modos. Assim, para evitar repetição eles não serão mostrados novamente. A [Figura 7.25](#page-198-0) apresenta o resultado para o rendimento do *boost* de alto ganho, inversor e global para o modo bateria.

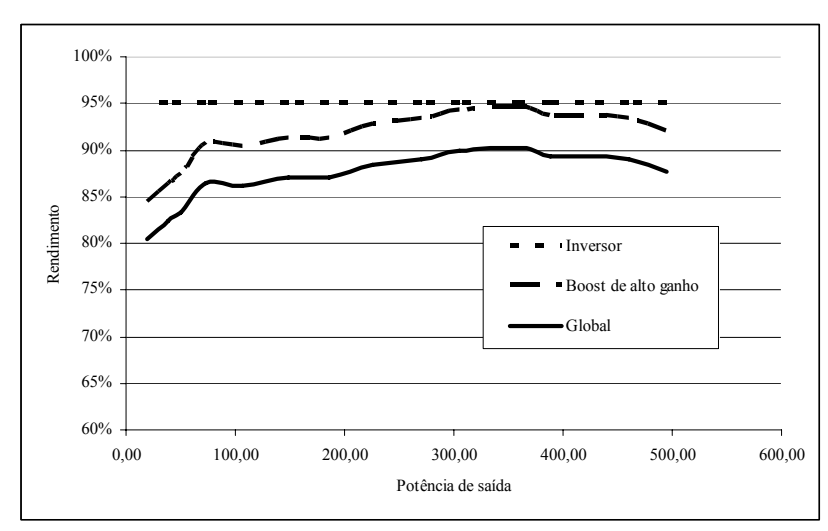

Figura 7.25 – Curvas de rendimento do *Boost* de alto ganho, Inversor e global para o modo bateria.

### **7.4 Conclusão**

<span id="page-198-0"></span>Ao final de todos os testes práticos pode-se concluir que os resultados experimentais são satisfatórios. Os esforços de tensão e corrente nos principais elementos são verificados e se encontram dentro dos valores calculados no Capítulo 5. O rendimento do sistema apresentouse como esperado.

Os interruptores  $S_{1-4}$  do retificador, apresentam um sinal de sobretensão, ocasionado pela a dispersão do transformador  $T_1$ , esse problema é minimizado com a correta confecção desse transformador, onde o enrolamento primário deve uma acomodação bem justa no carretel do núcleo do transformado. O rendimento deste conversor é baixo para cargas leves (0-200 Watts), isso é devido a corrente de magnetização de  $T_1$ . Situação essa que pode ser contornado usando condutores mais estreitos para o transformador, que melhora o rendimento com cargas leves, mas com uma ligeira redução do rendimento para plena carga.

Para que o sinal de sobretensão no conversor *boost* de alto ganho seja mitigado, a disposição dos componentes  $S_{10-11}$ ,  $D_{13-14}$  e  $C_5$  deve ser bem próxima, para que o capacitor atue como grampeador sobre os interruptores.

O desequilíbrio na tensão de saída do inversor pode ser corrigido com a inserção de uma malha de corrente, mas com essa malha o inversor seria incapaz de operar com cargas assimétricas.

# **CONCLUSÃO GERAL**

Como conclusão geral afirma-se que o Projeto Inversol pode ser realizado. Os conversores propostos são capazes de desempenhar suas funções como desejado e os resultados experimentais obtidos são satisfatórios.

O retificador é estudado no Capítulo 2 no qual são calculadas todas as equações que descrevem os esforços de tensão e corrente para os elementos do conversor tanto para sua operação como CC-CC ou para sua operação com PFC, com isso é possível a correta e adequada especificação de cada componente. Ainda nesse capítulo é mostrada a proposta de controle para que o funcionamento com correção do fator de potência seja possível. No Capítulo 5 tem todos os seus esforços calculados para que seja realizada a escolha e especificação dos semicondutores, capacitores e magnéticos do conversor. No Capítulo 6 é projetado o seu controle, para isso primeiro foi extraída a função de transferência tanto da corrente como da tensão do retificador, então é escolhido um compensador adequado para cada malha de controle, ao fim são calculados os elementos dos controladores para os critérios propostos e depois verificada a condição de estabilidade do sistema.

No Capítulo 7 são mostrados seus resultados experimentais, pode-se concluir que o estudo teórico desenvolvido nos capítulos anteriores está correto, pois o retificador apresentou os resultados esperados. Assim observou-se que o retificador é capaz de fazer a correção do fator de potência da entrada do sistema e ao mesmo tempo prover o isolamento galvânico em alta freqüência. Para melhorar o rendimento do retificador é colocada a sugestão do uso de interruptores de 400V. Quando o retificador trabalhar com maiores potências, deve ser levado em consideração que a interrupção da corrente do indutor  $L_1$  pode ser danosa ao circuito, nesse trabalho isso foi solucionado com a adição de  $C_8$ , para contornar essa situação se propõe que esse indutor tenha um secundário conectado ao secundário do transformador  $T_1$  através de diodos, assim sendo possível transferir sua energia caso os interruptores fiquem por alguma falha em bloqueio.

O inversor tem seu desenvolvimento teórico dado no Capítulo 3, onde é explanada sua técnica de modulação unipolar e topologia do filtro de saída. Também nesse capítulo são determinadas as equações que descrevem os esforços nos elementos do conversor e é apresentada a proposta da lógica de controle para se obter a regulação da tensão senoidal de saída. No Capítulo 5 é realizada a especificação dos interruptores do conversor e o dimensionamento do filtro LC. O Capítulo 6 mostra os passos para o projeto do controle da malha de tensão para regular a tensão de saída do mesmo. Os resultados práticos extraídos do inversor são mostrados no Capítulo 7, assim comprovando o correto funcionamento da estrutura de acordo com o estudo teórico realizado nos capítulos anteriores. O inversor funciona de forma adequada tanto para o modo rede como modo bateria e com sua tensão de saída sincronizada com a tensão de alimentação.

No Capítulo 4 é realizado o estudo da topologia do *boost* de alto ganho, o seu princípio de funcionamento, suas etapas de operação e as equações dos esforços de tensão e corrente são apresentados. Essas equações são utilizadas no Capítulo 5 para determinar os esforços para a adequada escolha dos semicondutores, capacitores e correto dimensionamento dos magnéticos. Já no Capítulo 6 é feito o projeto do controle, esse projeto tem como base a função de transferência da tensão de saída. Para comprovar os estudos teóricos, o Capítulo 7 apresenta os resultados experimentais da topologia, onde se verificou que o uso da tecnologia MOSFET para os interruptores é adequado, resultando em um rendimento satisfatório.

Nesse trabalho o *boost* de alto ganho não ficou conectado em paralelo com a saída do retificador, pois foram montados separadamente. Quando essa situação de paralelismo das saídas ocorrer deve ser levado em consideração para a especificação dos semicondutores do conversor *boost* de alto ganho que quando o retificador estiver operando a tensão nos semicondutores do *boost* de alto ganho vai ser diferente do seu funcionamento normal. Isso acontece, pois a tensão do barramento CC vai se dividir entre os capacitores associados em série. Para fugir dessa situação pode-se usar um diodo para fazer a conexão das saídas.

Para a montagem do Projeto Inversol foi confeccionada uma placa para cada conversor, com o intuito de acelerar a montagem. Porém, como a proposta do projeto é a minimização dos custos de produção dos conversores, esses devem estar todos em uma única placa. Assim, quando o sistema for aproveitado em uma instalação fotovoltaica a placa é a mesma para o sistema UPS, com a diferença que não trás os componentes do retificador e do carregador de baterias.

Como o Projeto Inversol aproveita o modo bateria para ser utilizado em uma instalação fotovoltaica e sabendo que a geração de energia elétrica através dessa tecnologia é cara, qualquer melhora no rendimento é preciosa. Assim, sugere-se algumas mudanças no conversor *boost* de alto ganho: a elevação da tensão do banco de baterias 48V para diminuir os esforços de corrente; buscar a razão ótima entre a relação de transformação do transformador e as perdas nos semicondutores; uso de interruptores de menor tensão adequados para as novas especificações; paralelismo dos interruptores; uso de núcleos magnéticos de ferrite de melhor qualidade; o estudo da utilização de capacitores de pequena capacitância para compor a associação série de capacitores do conversor em paralelo com um capacitor de maior capacitância.

# REFERÊNCIAS BIBLIOGRÁFICAS

- [1] BEKIAROV, S. B.; EMADI, A. *"Uninterruptible power supplies: classification, operation, dynamics, and control"*, Applied Power Electronics Conference and Exposition, vol. 1, p. 597-604, mar. 2002.
- [2] KAMRAN, F.; HABETLER T. G. *"A novel on-line UPS with universal filtering capabilities"* IEEE Trans. on Power Electronics, v. 13, n. 2, p. 366–371, mar. 1998.
- [3] KRISHNAN, R.; SRINIVASAN, S. *"Topologies for uninterruptible power supplies"* in Proc. IEEE International Symposium on Industrial Electronics, Hungary, p. 122–127 jun. 1993.
- [4] KARVE, S. *"Three of a kind"* IEE Review, v. 46, n. 2, p. 27–31, mar. 2000.
- [5] WU J. C.; JOU H. L. *"A new UPS scheme provides harmonic suppression and input power factor correction"* IEEE Trans. on Industrial Electronics, v. 42, n. 6, p. 2216-226, dez. 1995.
- [6] SHIMIZU, T.; FUJITA, T.; KIMURA, G.; HIROSE, J. *"A unity power factor PWM rectifier with DC ripple compensation"* IEEE Trans. On Industrial Electronics, v. 44, n. 4, p. 447-455, ago. 1997.
- [7] QIAO, C.; SMEDLEY, K. M. *"A topology survey of single-stage power factor corrector with a boost type input-current-shaper"* in Proc. 15th IEEE Applied Power Electronics Conference, p. 460-467, fev. 2000.
- [8] HO, W. J.; LIO, J. B.; FENG, W. S. *"Economic UPS structure with phase-controlled battery charger and input-power-factor improvement"* IEE Proc. Electric Power Applications, v. 144, n.4, p. 221–226, jul. 1997.
- [9] ERICKSON, Robert; MAKSIMOVIC, W. *Fundamentals of Power electronics*. 2 Ed.
- [10] LINEWEBER, D.; MCNULTY, S. *The cost of power disturbances to industrial & digital economy companies*. EPRI's Consortium for Electric Infrastructure for a Digital Society (CEIDS), jun. 2001.
- [11] DUNLOP J. P. *Batteries and charge control in stand-alone photovoltaic systems fundamentals and application*, Solar Energy Center, Florida, 1997.
- [12] ENSLIN, J.H.R. *"Maximum power point tracking: a cost saving necessity in solarenergy systems"* Industrial Electronics Society, v. 2, p.1073 – 107, nov. 1990.
- [13] HIRACHI, K.; YAMAMOTO, H.; SAKANE, M.; TOMOKUNI, Y.; NAGAI, Y. *"A novel 3 kVA UPS using a switch mode rectifier"* Telecommunications Energy Conference, p.392 - 399, out. 1990.
- [14] HIRACHI, K.; ARAI, Y.; YOSHITSUGU, J.; GAMAGE, L.; NAKAOKA, M. *"A feasible high-performance single-phase UPS incorporating switch mode rectifier with high-frequency transformer link"*. In: PEDS'97 – International Conference on Power Electronics and Drive Systems Proceedings, v.2, pp. 792-797, 1997.
- [15] YAMADA, R.; KUROKIs, K.; SHINOHARA, J.; KAGOTANI, T. *"High-frequency isolation UPS with novel SMR."* In: IECON'93 - Industrial Electronics, Control, and Instrumentation Proceedings, v. 2, p.1258-1263, 1993.
- [16] KRISHMAN, R. *"Design and development of a high frequency on-line uninterruptible power supply."* In: IECON'95 - Industrial Electronics, Control, and Instrumentation Proceedings, v. 1, p. 578-583, 1995.
- [17] TORRICO-BASCOPE, R.P.; OLIVEIRA, D.S., JR.; BRANCO, C.O.C.; ANTUNES, F.L.M.; CRUZ, C.M. *"A high frequency transformer isolation 110V/220V input voltage UPS system"* Eletrônica de Potência SOBRAEP, v. 11, n° 3, p.239-247, nov. 2006.
- [18] PINHEIRO, H.; JAIN, P.; JOOS, G *"AC power supply based on half-bridge resonant converters."* Electrical and Computer Engineering, IEEE Canadian Conference, v.2, p.654-657, maio 1997.
- [19] VAZQUEZ, N.; AGUILAR, C.; ARAU, J.; CACERES, R.O.; BARBI, I.; GALLEGOS, J.A. *"A novel uninterruptible power supply system with active power factor correction"* Power Electronics, IEEE Transactions, v.17, p.405-412, maio 2002.
- [20] DE ROOIJ, M.A.; FERREIRA, J.A.; VAN WYK, D. *"A novel unity power factor low-EMI uninterruptible power supply"* Industry Applications, IEEE Transactions on v.34, p.870-877 jul. 1998.
- [21] MOHAN, N; UNDELAND, T. M.; ROBBINS, W. P. *Power Electronics: converters, applications, and design*, 2 Ed, New York, USA, John Wiley & Sons, 1995.
- [22] TORRICO-BASCOPE, G.V.; VASCONCELOS, S.A.; TORRICO-BASCOPE, R.P.; ANTUNES, F.L.M.; SOUZA DE OLIVEIRA, S.; BRANCO, C.G.C. *"A high step-up DC-DC converter based on three-state switching cell"* Industrial Electronics, IEEE International Symposium, v.2, p.998-103, jul. 2006.
- [23] GROVER, V. T. B.; BARBI, Ivo *"Generation of a family of non-isolated DC-DC PWM converters using new three-state switching cells"*, in IEEE Power Electronic Specialists Conference PESC'00, v.2, p.858-863, jun. 2000.
- [24] DIXON, Lloyd. *"Average current control of switching power supplies"*. UNITRODE, Application Note U-140, p.9-457 - 9-470, 1994.
- [25] TODD, Philip C.. *"UC3854 controlled power correction circuit design"* UNITRODE, Application Note U-134, p. 9-362 - 9-381, 1994.
- [26] ZHOU, C.; JAVANOVIC, M. M. *"Design trade-off in continuous current-mode controlled boost power-factor-correction circuit"*. HPFC'92 Proceedings. p.57-68, 1992.
- [27] RIDLEY, Ray; KERN S.; FULD, Berthold. *"Analysis and design of a wide input range power factor correction circuit for three-phase applications"*. IEEE APEC'93. p.299- 305, 1993.
- [28] SILVA, C.S.. *"Power factor correction with the UC3854*". Application Note, UNITRODE. Lexington, MA, USA, 1991.
- [29] TANG, W.; LEE, F. C.; RIDLEY, R. B.. "Small-signal modeling of Average currentmode control". IEEE APC'92 Conference Proceedings, p.747-755, 1992.
- [30] RIDLEY, R. B.. *"Average small-signal analysis of the boost power factor correction circuit"*. VPEC'89 Seminar Proceedings. p. 108-120, 1989.
- [31] UNITRODE. *"Linear integrated circuits data and applications handbook"*, 1994.
- [32] RASHID, Muhammad H. *Eletrônica de potência: circuitos, dispositivos e aplicações*, São Paulo, Makron Books, 1999.
- [33] MARTINS, Denizar Cruz *Eletrônica de potência: introdução ao estudo dos conversores CC-CA,* Florianópolis, Editora dos autores, 2005.
- [34] GOPINATH, R.; SANGSUN, Kim; JAE-HONG HAHN; ENJETI, P.N.; YEARY, M.B.; HOWZE, J.W. *"Development of a low cost fuel cell inverter system with DSP control."* In: IEEE Transactions of Power electronics, v.19, n.5, p. 1256-1262, 2004.
- [35] LAI, J. S.; HEFNER, A. R. SINGH. *"Emerging silicon-carbide power devices enable revolutionary changes in high voltage power conversion"*, In: IEEE Power Electronics Society Newsletter, 2004.
- [36] ROMERO, Manuel R. R.; *Sistema ininterrupto de energia monofásico tipo off-line.* publicação Interna, Florianópolis, 1998.
- [37] OLIVEIRA, S. V. G.; BARBI, I.; ROMANELI, E. F. R. *Metodologia de projetos de inversores monofásicos PWM senoidais alimentando cargas não lineares.* Em: SEP'2002 - Seminário de Eletrônica de Potência do INEP. Florianópolis, p.131-136, 2002.
- [38] SOUZA, Kleber C. *A. Conversor CC-CA monofásico para interligar painéis fotovoltaicos ao sistema elétrico*. Fortaleza, 2003. Dissertação (Mestrado em Engenharia Elétrica) - Universidade Federal do Ceará, Fortaleza.
- [39] KIM, J.; CHOI, J.; HONG, H. "*Output LC filter design of voltage source inverter considering the performance of controller".* In: POWERCON'2000 - Power System Technology Proceedings,v.3, p. 1659-1664, 2000.
- [40] FITZGERALD, A. E. *Máquinas elétricas*, Makron books.
- [41] McLYMAN, Colonel W. T. *Transformer and inductor design handbook*. New York. Marcel Dekker, 1988.
- [42] TORRICO-Bascopé, R. P.; PERIN, A. J. *O Transistor IGBT aplicado em eletrônica de potência*. Porto Alegre. Sagra Luzzato, 1997.
- [43] VORPERIAN, V, "*Simplified analysis of PWM converters using the model of the PWM switch: parts I and II".* In: IEEE Transactions on Aerospace and Electronic Systems, v. AES-26, pp. 490-505, 1990.
- [44] BALOGH, L. *UC3854A/B and UC3855A/B provide power limiting with sinusoidal Input current for PFC Front Ends*. Unitrode Design Notes DN-66, 2001.
- [45] BARBI, Ivo; *Eletrônica de potência: projetos de fontes chaveadas*. Florianópolis. Editora do Autor, 2001.
- [46] TOPSwitch-GX Flyback, *Design methodology*, Application Note AN-32.
- [47] COSTA, H.S.; COSTA, R.A.L.; ECK, M. *"Análise econômica comparativa da eletrificação rural comercial e fotovoltaica".* Encontro de energia no meio rural, Campinas, 2000.
- [48] FADIGAS, E. *Dimensionamento de fontes fotovoltaicas e eólicas com base no índice de perda de suprimento e sua aplicação para o atendimento a localidades isoladas.* 1993. Dissertação (Mestrado em Planejamento Energético) - Escola Politécnica, Universidade de São Paulo, São Paulo,1993.
- [49] PALZ, W. "*Energia solar e fontes alternativas"*. São Paulo: Hemus, 1981. 358 p.
- [50] *Banco de Dados Agregados do Censo 2000* (http://www.sidra.ibge.gov.br/) Instituto Brasileiro de Geografia e Estatística (IBGE), Brasil, 2001.
- [51] *Resolução Normativa Nº 83* Agência Nacional de Energia Elétrica (Aneel). Brasília, set. 2004.
- [52] MARKVART, T.; CASTAÑER, L.; *Pratical handbook of photovoltaics: fundamentals and applications*. Elsevier, 2005.
- [53] SCHOEMAN, J. J; VAN WYK, J. D.; *"A simplified maximal powercontroller for terrestrial photovoltaic panel arrays,"* in Proc. 13th Annu.IEEE Power Electronics Specialists Conf. (PESC-'82), Cambridge, MA, p. 361–367, jun, 1982.
- [54] SNYMAN, D. B.; ENSLIN, J. H. R.; *"Analysis and experimental evaluation of a new MPPT converter topology for PV installations"* in Proc. 18th IEEE Annu. Industrial Electronics Conf. (IECON-'92), San Diego, CA, p. 542–547, nov, 1992.
- [55] SNYMAN, D. B.; ENSLIN, J. H. R.; "Simplified maximum power point controller for PV installations" in Proc. 2nd IEEE Photovoltaics Specialists Conf. (PVSC-'93), Louisville, KY, p.1240–1245. maio, 1993.
- [56] [LEE](http://ieeexplore.ieee.org/search/searchresult.jsp?disp=cit&queryText=(dong-yun%20lee%3cin%3eau)&valnm=Dong-Yun+Lee&history=yes), D. Y.; NOH, H. J.; HYUN, D. S.; CHOY, I. *"Power controller design for maximum power tracking in solar installations*", Power Electronics, IEEE Transactions, p: 1295- 1304, v. 19, n. 5, set, 2004.

# **APÊNDICE A**

(Carregador de baterias)

# **CARREGDOR DE BATERIAS**

### **A.1 Introdução**

Para fazer a carga do banco de baterias é utilizada a topologia clássica do conversor buck com uma malha de controle de tensão em paralelo com a malha de controle de corrente. Essa topologia é escolhida por apresentar alto rendimento comparado com as estruturas que trabalham com o semicondutor na região linear.

Por se tratar de uma topologia básica e de fácil entendimento o seu princípio de funcionamento, suas formas de ondas e o desenvolvimento de suas equações não são mostrados, pois tudo isso é encontrado na literatura [32]. A [Figura A.1](#page-207-0) mostra a topologia de conversor com seus componentes.

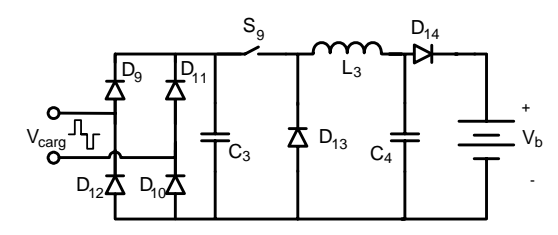

Figura A.1 – Topologia do carregador de baterias.

### **A.2 Especificação**

<span id="page-207-0"></span>Como visto no Capítulo 1 o Projeto Inversol tem um banco de baterias composto pela a associação série de duas baterias de 12V de 7Ah. A principal especificação do carregador é o tempo de carga, que foi definido em 5 horas, para que a potência demandada por ele não seja grande e nem o tempo de carga seja tão demorado, garantindo ao usuário um sistema sempre com a acumulação máxima. A especificação completa é dada a seguir:

- Potência de entrada máxima:  $P_{in~care} = 40W$ ;
- Tensão de saída:  $V_{b_{\text{max}}} = 27,5V, V_{b_{\text{min}}} = 21V$  com variação de ±2% ;
- Tensão de entrada:  $V_{i \text{ care}} = 36V$  com variação de  $\pm 10\%$ ;
- Variação da corrente no indutor filtro de saída de 10%;
- Rendimento:  $\eta_{\text{carg}} = 96\%$ ;
- Frequência de chaveamento:  $f_{s} = 40kHz$ ;
- Tempo de carga:  $t_{care} = 5h$ .

# **A.3 Cálculos básicos**

A corrente de saída é dada pela divisão da energia das baterias pelo tempo de carga, assim:

$$
I_{o\;carg} = \frac{7Ah}{t_{carg}} = 1,4A.
$$
\n(8.1)

A potência de saída é encontrada pela multiplicação da corrente de saída pela mínima tensão de saída, pois somente na tensão mínima as baterias requerem a corrente máxima, portanto:

$$
P_{o\,carg} = V_{b\min} \cdot I_{o\,carg} = 31W \tag{8.2}
$$

A potência de entrada é achada pelo rendimento:

$$
P_{in\,carg} = \frac{P_{o\,carg}}{\eta_{carg}} = 32W \,. \tag{8.3}
$$

A razão cíclica é dada pela seguinte equação:

$$
D_{carg} = \frac{V_{bmax}}{V_{i \text{ }carg}} = 0,77. \tag{8.4}
$$

A variação da corrente de saída é de:

$$
\Delta I_{o \text{ }carg} = 10\% \cdot I_{o \text{ }carg} = 0,14A \tag{8.5}
$$

A corrente de pico no indutor é dada por:

$$
I_{pL_3} = I_{o \text{ cars}} + \frac{\Delta I_{o \text{ cars}}}{2} = 1,47A
$$
 (8.6)

A ondulação da tensão de saída é determinada por:

$$
\Delta V_b = 2\% \cdot V_{b\text{max}} = 0,55V \tag{8.7}
$$

### **A.4 Dimensionamento do indutor**

<span id="page-208-0"></span>Para encontrar o valor da indutância é usada a equação [\(8.8\).](#page-208-0)

$$
L_3 = \frac{V_{b\min}}{4 \cdot f_{s_{carg}} \cdot \Delta I_{o \text{ carg}}} = 925 \,\mu H \tag{8.8}
$$

O projeto para confecção do magnético é dado a seguir.

<span id="page-209-0"></span>• A escolha do núcleo utilizado é realizada pelo produto das áreas, usando a seguinte equação:

$$
A_p = \frac{L_3 \cdot I_{pL_3} \cdot I_{o \text{ cars}}}{K_w \cdot J_{\text{max}} \cdot B_{\text{max}}} \cdot 10^4.
$$
 (8.9)

No qual:

 $A_p = A_w \cdot A_e$  - produto das áreas do núcleo e da janela;

 $K_w = 0,7$  - fator de utilização da área da janela;

 $J_{\text{max}} = 400A/cm^2$  - máxima densidade de corrente;

 $B_{\text{max}} = 0.3T$  - máxima excursão e densidade de fluxo magnético;

assim o resultado da equação [\(8.9\)](#page-209-0) é:

$$
A_p = 0,38cm^4. \t\t(8.10)
$$

Para satisfazer tal produto de áreas, foi selecionado o núcleo de ferrite com referência NEE30/7–IP12 do fabricante Thornton, cujas características são apresentadas a seguir:

$$
A_p = 0,63cm^4; A_e = 0,53cm^2; A_w = 1,19cm^2; \, lt = 5,7cm; \, Ve = 3,9cm^3; \, G = 1,94cm.
$$

• O número de espiras é obtido através da equação:

$$
N_{L_3} = \frac{L_3 \cdot I_{pL_3}}{A_e \cdot B_{\text{max}}} \cdot 10^4 = 86. \tag{8.11}
$$

<span id="page-209-2"></span>• Para determinar o entreferro são efetuados os seguintes cálculos, levando em consideração que a permeabilidade de vácuo  $\mu_o = 4 \cdot \pi \cdot 10^{-1} H / m$ :

$$
l_{g_{L_3}} = \frac{\mu_o \cdot N_{L_3}^2 \cdot A_e}{L_3} \cdot 10^{-2} = 0,053cm \,. \tag{8.12}
$$

<span id="page-209-1"></span>O valor do entreferro é recalculado, segundo [41], tendo em conta o efeito do fluxo de borda. Para isso é calculado um fator de correção determinado por [\(8.13\)](#page-209-1).

$$
F = 1 + \frac{l_{g_{l_3}}}{\sqrt{A_e}} \cdot \ln\left(\frac{2 \cdot G}{l_{g_{l_3}}}\right) = 1,313
$$
 (8.13)

O fator F multiplica a equação [\(8.12\)](#page-209-2) para ser encontrado o novo entreferro em [\(8.14\)](#page-210-0).

$$
l_{g_{L_3}} = \frac{\mu_o \cdot N_{L_3}^2 \cdot A_e}{L_3} \cdot F \cdot 10^{-2} = 0,07cm
$$
 (8.14)

<span id="page-210-0"></span>No núcleo EE o entreferro é a metade do valor calculado, assim:

$$
\delta_{L_3} = \frac{l_{g_{L_3}}}{2} = 0,35 \, \text{mm} \,. \tag{8.15}
$$

• A escolha do condutor é obtida pelos seguintes critérios:

Primeiro é calculado o máximo diâmetro do fio, para que as perdas por efeito pelicular sejam minimizadas, portanto:

$$
\Delta_{L_2 \max} = \frac{15}{\sqrt{f_{s_{inv}}}} = 0,75mm.
$$
\n(8.16)

Com isso será utilizado o fio 25 AWG que tem diâmetro  $\Delta_{AWG26} = 0,45mm$ , assim a área do fio é igual:

$$
S_{AWG26} = \pi \cdot \left(\frac{\Delta_{AWG26}}{2}\right)^2 = 0,162mm^2.
$$
 (8.17)

Dessa forma o número de fios em paralelo é achado pela equação a seguir:

$$
n_{pL_2} = \frac{I_{o \text{ cars}}}{S_{AWG25} \cdot J_{\text{max}}} \approx 3. \tag{8.18}
$$

• O fator de utilização da janela é encontrado da seguinte forma:

<span id="page-210-1"></span>O valor da área do condutor com isolamento é encontrado pela equação [\(8.19\).](#page-210-1)

$$
S_{AWG25 \text{ isolado}} = \pi \cdot \left(\frac{\Delta_{AWG25} + 0.028 \cdot \sqrt{\Delta_{AWG25}}}{2}\right)^2 = 0,208 \text{mm}^2 \tag{8.19}
$$

O fator de utilização da janela é encontrado dado por:

$$
k_{u} = \frac{n_{p_{L_3}} \cdot N_{L_3} \cdot S_{AWG25 \text{ isoldo}}}{A_{w}} = 0,45. \qquad (8.20)
$$

O valor calculado é menor que o valor assumido de 0,7. Portanto, a montagem do indutor não deve apresentar problemas por falta de espaço.

• A quantidade de cobre utilizada para a montagem do indutor é encontrada pela seguinte aproximação:

$$
m_{Cu\ L_2} = 1,15 \cdot S_{AWG25} \cdot lt \cdot n_{pL_3} \cdot N_{L_3} \cdot \rho_{mCu} = 25g \ . \tag{8.21}
$$

A [Tabela A.1](#page-211-0) apresenta o resumo para a montagem do indutor L3.

<span id="page-211-0"></span>

| Valor da Indutância L <sub>3</sub>    | $L_{\rm s} = 925 \mu H$              |
|---------------------------------------|--------------------------------------|
| Núcleo selecionado                    | NEE30/07-IP12 do fabricante Thornton |
| Número de espiras                     | $N_{L_2} = 86$                       |
| Fio                                   | AWG25                                |
| Número de fios em paralelo            | $n_{p_{L_3}} = 3$                    |
| Massa de cobre utilizada              | $m_{Cu L_1} = 25 g$                  |
| Espaço do entreferro entre os núcleos | $\delta_{I_2} = 0,35$ mm             |

Tabela A.1 – Resumo do projeto do indutor L3.

Em seguida são calculadas as perdas no indutor L3, de acordo com os seguintes passos:

• As perdas magnéticas do núcleo de ferrite são determinadas da seguinte forma:

A variação máxima da densidade do fluxo magnético é obtida por:

$$
\Delta B_{L_3} = B_{\text{max}} \cdot \frac{\Delta i_{L_3}}{I_{pL_3}} = 0,03T \tag{8.22}
$$

<span id="page-211-1"></span>A perda magnética é dada pela seguinte equação:

$$
P_{nucleo L_3} = \Delta B_{L_3}^x \cdot \left( K_H \cdot f_{s_{carg}} + K_E \cdot f_{s_{carg}}^2 \right) \cdot V_e \tag{8.23}
$$

No qual:

 $x = 2,3294$  - coeficiente para o material ferrite IP12;

 $K_H = 4 \cdot 10^{-5}$  - coeficiente das perdas por histerese;

 $K_E = 4 \cdot 10^{-10}$  - coeficiente de perdas por correntes parasitas.

Substituindo os valores em [\(8.23\),](#page-211-1) encontra-se:

$$
P_{nucleo L_3} = 0,002W \tag{8.24}
$$

<span id="page-211-2"></span>• A perda no cobre do indutor é encontrada pela equação [\(8.25\),](#page-211-2) considerando que a resistividade do cobre a 80° é de  $\rho_{rCu}$  (80°) = 2,11·10<sup>-6</sup>  $\Omega \cdot cm$ .

$$
P_{Cu\ L_3} = \frac{\rho_{rCu} (80^\circ) \cdot lt \cdot N_{L_3} \cdot I_{ef\ L_3}^2}{S_{AWG26} \cdot n_{pL_3}} = 0,415W
$$
 (8.25)

• A perda total no indutor é a somatória das duas perdas, assim:

$$
P_{L_3} = P_{nucleo L_3} + P_{Cu L_3} = 0,417W.
$$
 (8.26)

A elevação de temperatura do indutor é dada pela equação abaixo:

$$
\Delta T_{L_3} = 59,28 \cdot V_e^{-0.544} \cdot P_{L_3} = 12 \,^{\circ}C \,. \tag{8.27}
$$

# **A.5 Cálculo do capacitor C4**

A tensão máxima sobre o capacitor é de:

$$
V_{C_4 \max} = V_{b \max} + \frac{\Delta V_b}{2} = 27.9V \tag{8.28}
$$

O valor da capacitância do capacitor do conversor *buck* é dado por:

$$
C_4 \ge \frac{V_{b\max}}{31 \cdot L_3 \cdot f_{s_{carg}}^2} = 1, 1\mu F. \tag{8.29}
$$

A resistência série do capacitor deve obedecer a seguinte inequação:

$$
R_{se_{c_4}} \le \frac{\Delta V_b}{\Delta I_{o \text{ carg}}} = 3,9\Omega. \tag{8.30}
$$

A corrente eficaz pelo capacitor é encontrado por:

Ŷ.

$$
I_{ef\,C_4} = \sqrt{\frac{\int_{S_{carg}} \int_{S_{carg}} \left[ \left( \frac{\Delta I_{o\,carg} \cdot f_s}{D_{carg}} \cdot t - \frac{\Delta I_{o\,carg}}{2} \right)^2 \cdot dt + \frac{\int_{S_{carg}} D_{carg} \cdot f_s}{\int_{S_{carg}} \left( \frac{-\Delta I_{o\,carg} \cdot f_s}{1 - D_{carg}} \cdot t + \frac{\Delta I_{o\,carg} \cdot (1 + D_{carg})}{1 - D_{carg}} \right)^2 \cdot dt} \right], \quad (8.31)
$$

$$
I_{ef\,C_4} = 180mA\,. \tag{8.32}
$$

<span id="page-212-0"></span>Para satisfazer tais condições é escolhido um capacitor de 220μ*F* , a [Tabela A.2](#page-212-0) mostra suas especificações.

Tabela A.2 – Especificações do capacitor de filtro.

| Tipo de capacitor     | Eletrolítico    |
|-----------------------|-----------------|
| Valor da capacitância | $C = 220 \mu F$ |
| Tensão de isolamento  | 50V             |

### **A.6 Dimensionamento do interruptor S9**

A máxima tensão reversa sobre o interruptor do *buck* é de:

$$
V_{pS_9} = V_{i \text{ cars}} + 2\% \cdot V_{i \text{ cars}} = 37V \,. \tag{8.33}
$$

A corrente média pelo interruptor é dada por:

$$
I_{med\ S_9} = D_{carg} \cdot I_{o\ carg} = 1,07A \,. \tag{8.34}
$$

A corrente eficaz que atravessa  $S_9$  é encontrada por:

$$
I_{ef\ S_9} = \sqrt{\frac{1}{2 \cdot \pi} \cdot \int_0^{D_{carg} \cdot 2\pi} \left( \frac{\Delta I_{o\ cars} \cdot f_s}{D_{carg}} \cdot t + I_{pL_3} - \Delta I_{o\ cars} \right)^2} \cdot dt = 1,23A
$$
 (8.35)

A corrente de pico é a mesma corrente de pico pelo indutor, assim:

$$
I_{pS_9} = I_{o \text{ cars}} + \frac{\Delta I_{o \text{ cars}}}{2} = 1,47A
$$
 (8.36)

Com a determinação dos esforços concluída é possível realizar a escolha dos interruptores para o carregador. A escolha da tecnologia é feita observando a Figura 5.2, onde são mostradas a características das tecnologias de interruptores para a potência pela a freqüência. O interruptor escolhido é o MOSFET IRFP3710, que tem suas características detalhas na [Tabela A.3](#page-213-0).

Tabela A.3 – Especificações do interruptor escolhido para o carregador.

<span id="page-213-0"></span>

| Tipo de interruptor                  | MOSFET/HEXFET               |
|--------------------------------------|-----------------------------|
| Corrente máxima de dreno             | $I_c = 40A$ @ 100°C         |
| Tensão máxima dreno-fonte            | $V_{DSS} = 100V$            |
| Resistência dreno-fonte              | $R_{SD_{on}} = 0,025\Omega$ |
| Resistência térmica junção cápsula   | $R_{thjc S_i} = 0,75°C/W$   |
| Referência (International Rectifier) | <b>IRFP3710</b>             |

# **A.7 Dimensionamento do diodo D13**

<span id="page-213-1"></span>A máxima tensão reversa sobre o diodo do *buck* é dada por [\(8.37\).](#page-213-1)

$$
V_{pD_{13}} = V_{i \text{ }carg} + 2\% \cdot V_{i \text{ }carg} = 37V \tag{8.37}
$$

A corrente média pelo diodo é dada por [\(8.38\)](#page-214-0).

$$
I_{med\ D_{13}} = (1 - D_{carg}) \cdot I_{o\ carg} = 0,33A\tag{8.38}
$$

<span id="page-214-0"></span>A corrente de pico é a mesma corrente de pico pelo indutor, assim:

$$
I_{pD_{13}} = I_{o \text{ cars}} + \frac{\Delta I_{o \text{ cars}}}{2} = 1,47A
$$
 (8.39)

<span id="page-214-1"></span>Com a determinação dos esforços concluída é possível realizar a escolha do diodo. O escolhido é o MUR160, que tem suas características detalhas na [Tabela A.4.](#page-214-1)

| Tipo de Diodo                       | Ultra rápido                   |
|-------------------------------------|--------------------------------|
|                                     |                                |
| Corrente média máxima               | $I_{med, D} = 1A$ @ 100°C      |
|                                     |                                |
| Tensão reversa máxima               | $V_{RRM} = 600V$               |
|                                     |                                |
| Queda de tensão em condução         | $V_F = 1,25V$                  |
|                                     |                                |
| Pico máximo da Corrente repetitiva  | $I_{FRM} = 35A$                |
|                                     |                                |
| Resistência térmica junção ambiente | $R_{thja D_c} = 50^{\circ}C/W$ |
|                                     |                                |
| Referência                          | <b>MUR160</b>                  |
|                                     |                                |

Tabela A.4 – Especificações do diodo para o carregador.

### **A.8 Dimensionamento do diodo D14**

Esse diodo é inserido ao circuito para garantir o fluxo unidirecional de energia do carregador para as baterias. A corrente que atravessa esse componente é a corrente de carga das baterias  $I_{\text{o} \text{carg}} = 1, 4A$ . Assim, a corrente suportada por esse diodo dever ser superior a esse valor. Com isso, o diodo MUR460 é utilizado em D<sub>14</sub>, a [Tabela A.5](#page-214-2) mostra as características desse diodo.

Tabela A.5 – Especificações do diodo  $D_{14}$ .

<span id="page-214-2"></span>

| Tipo de Diodo                       | Ultra rápido                                 |
|-------------------------------------|----------------------------------------------|
| Corrente média máxima               | $I_{med, D} = 4A$ $\omega T_a = 40^{\circ}C$ |
| Tensão reversa máxima               | $V_{RRM} = 600V$                             |
| Queda de tensão em condução         | $V_{F} = 1,05V$                              |
| Pico máximo da Corrente repetitiva  | $I_{FRM} = 110A$                             |
| Resistência térmica junção ambiente | $R_{thja D_c} = 50^{\circ}C/W$               |
| Referência                          | <b>MUR460</b>                                |

### **A.9 Dimensionamento dos diodos D9-12**

A máxima tensão reversa sobre os diodos da ponte retificadora de entrada é dada por

<span id="page-215-0"></span>[\(8.40\)](#page-215-0).

$$
V_{pD_9} = V_{i \text{ }carg} + 2\% \cdot V_{i \text{ }carg} = 37V \tag{8.40}
$$

A corrente média nos diodos segue a mesma equação (5.66) dos diodos  $D_{1-4}$ .

$$
I_{\text{med }D_9} = \frac{4 \cdot P_{\text{in }carg}}{\pi^2 \cdot V_{i \text{ }carg} \cdot \eta_{\text{carg}}} = 0,37A \tag{8.41}
$$

A corrente de pico é a mesma corrente de pico pelo indutor, assim:

$$
I_{pD_9} = I_{o \text{ cars}} + \frac{\Delta I_{o \text{ cars}}}{2} = 1,47A.
$$
 (8.42)

Com a determinação dos esforços concluída é possível realizar a escolha do diodo. O escolhido é o MUR160, que tem suas características detalhas na [Tabela A.4.](#page-214-1)

# **A.10 Cálculo do capacitor C3**

O cálculo desse capacitor segue a mesma equação (5.81) usada para C1.

$$
C_{3} \ge \frac{P_{in_{carg}}}{4 \cdot \pi \cdot f_{r} \cdot V_{i_{carg}} \cdot (10\% \cdot V_{i_{carg}})} = 222 \mu F
$$
\n(8.43)

Assim, se utilizou o mesmo capacitor de C4, com detalhes mostrados na [Tabela A.2](#page-212-0).

# **A.11 Projeto do controle**

A [Figura A.2](#page-215-1) mostra o circuito de potência junto com o de controle do carregador de baterias.

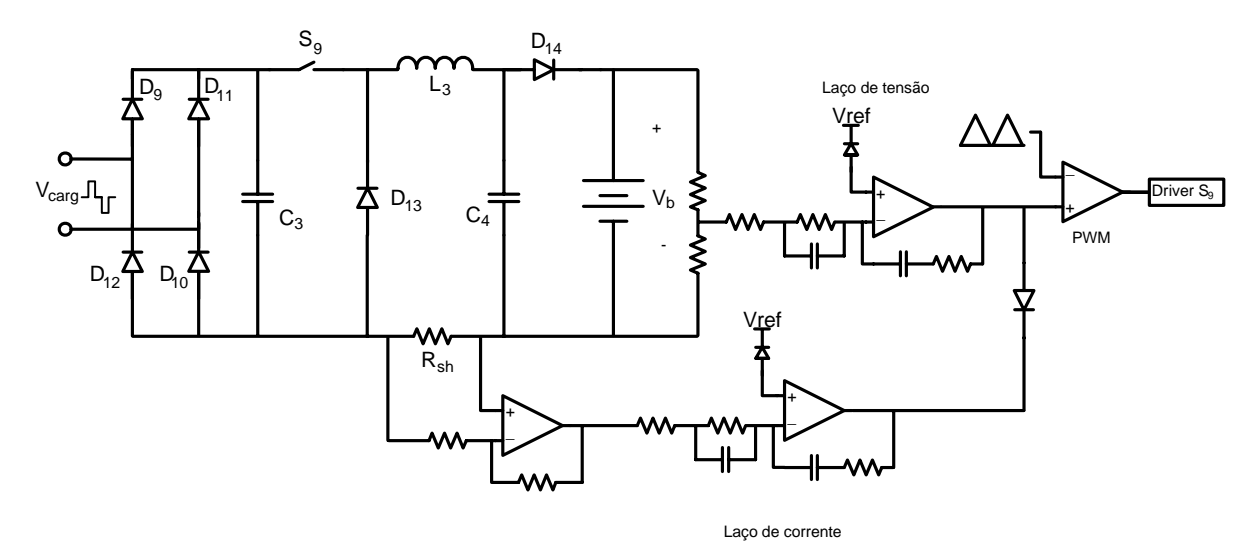

<span id="page-215-1"></span>Figura A.2 – Topologia do carregador de baterias.
Para fazer o controle do carregador de baterias são utilizadas duas malhas de controle uma para tensão, a qual limita a tensão máxima de saída, e outra para a corrente, que limita a corrente máxima de saída, essas malhas trabalham em paralelo, quer dizer somente uma por vez. A [Figura A.2](#page-215-0) mostra esse esquema de controle.

Para fazer o controle da tensão de saída do conversor é utilizado o diagrama de blocos mostrado na [Figura A.3](#page-216-0).

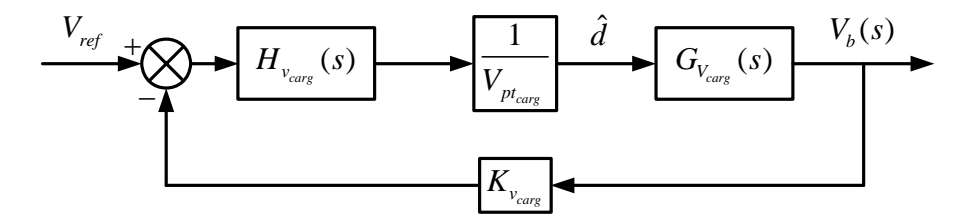

Figura A.3 – Diagrama de blocos da malha de controle da tensão.

<span id="page-216-0"></span>A função de transferência da tensão é dada pela equação [\(8.44\).](#page-216-1)

$$
G_{V_{carg}}(s) = \frac{V_i}{s^2 \cdot L_3 \cdot C_4 + s \cdot \frac{L_3}{R_c} + 1}
$$
(8.44)

<span id="page-216-1"></span>A tensão de referência tem o valor de  $V_{ref} = 3V$ , com isso é determinado o ganho de amostragem.

$$
K_{v_{carg}} = \frac{V_{ref}}{V_{bmax}} = \frac{1}{9}
$$
 (8.45)

<span id="page-216-2"></span>A amplitude da forma de onda triangular, portadora, tem o valor de  $V_{pt_{\text{carg}}}$  = 4,8V utilizada para a modulação PWM. Assim já é possível traçar a função de malha aberta a ser controlada a partir da equação [\(8.46\),](#page-216-2) o seu diagrama de *Bode* é mostrado na [Figura A.4](#page-217-0), onde se percebe que a margem de fase é de 180°.

$$
FTMA_{v_{inv}}(s) = \frac{1}{V_{pt_{carg}}} \cdot G_{v_{carg}}(s) \cdot K_v
$$
\n(8.46)

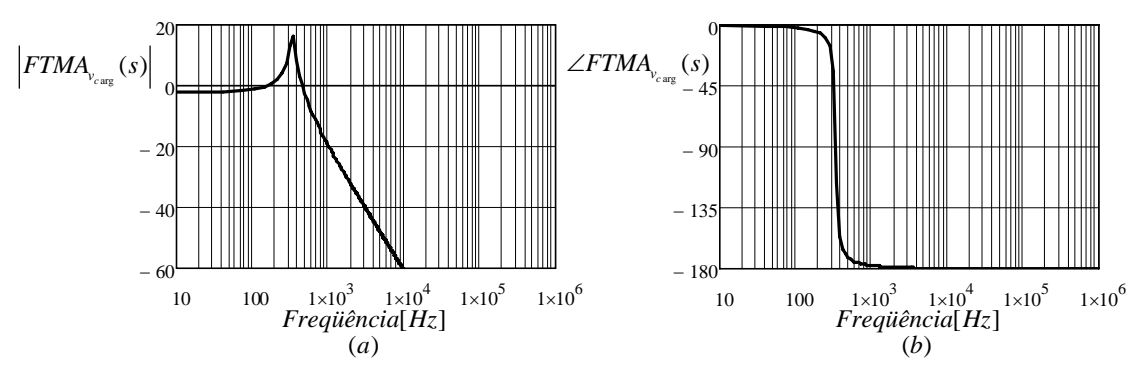

Figura A.4 – Diagrama de Bode da FTMA da malha de tensão do carregador; (a) Ganho; (b) Fase.

<span id="page-217-0"></span>Para controlar a tensão de saída é utilizado um controlador PID mostrado pela [Figura](#page-217-1)  [A.5](#page-217-1) e sua função de transferência é dada por [\(8.47\).](#page-217-2)

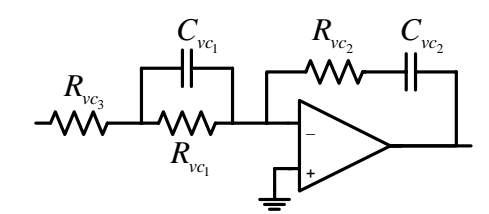

Figura A.5 – Controlador PID.

$$
H_{v_{carg}}(s) = \frac{\left(1 + s \cdot R_{v_{c_1}} \cdot C_{v_{c_1}}\right) \cdot \left(1 + s \cdot R_{v_{c_2}} \cdot C_{v_{c_2}}\right)}{s \cdot C_{v_{c_2}} \cdot \left(R_{v_{c_1}} + R_{v_{c_3}}\right) \cdot \left(1 + \frac{s \cdot R_{v_{c_1}} \cdot C_{v_{c_1}} \cdot R_{v_{c_3}}}{R_{v_{c_1}} + R_{v_{c_3}}}\right)}
$$
(8.47)

<span id="page-217-2"></span><span id="page-217-1"></span>Os critérios para a alocação dos pólos e zeros da malha de tensão do carregador são os seguintes [45]:

• O primeiro pólo é alocado na origem para minimizar o erro estático em regime permanente;

• O segundo pólo é colocado em uma freqüência oito vezes menor que a freqüência de comutação;

• Os zeros são alocados na proximidade da freqüência natural de oscilação do filtro LC e têm que garantir a passagem pelo ganho zero dB da função de transferência com inclinação de -20dB/década;

• A freqüência de cruzamento em laço aberto tem o valor dez vezes menor que a freqüência de comutação.

Com base nesses critérios de controle é realizada a escolha da freqüência de cruzamento e as frequências dos pólos e zeros, que são dadas por:  $f_{c_{carg}} = f_{s_{carg}} / 10 = 4000 Hz$  para a

frequência de cruzamento;  $f_{p_{carg}} = 0$ , para o primeiro pólo;  $f_{p_{carg}} = f_{carg} = f_{sarg} / 8 = 5kHz$ , para o segundo pólo;  $f_{z_{1_{\text{carg}}}} = f_{z_{2_{\text{carg}}}} = 1/(2 \cdot \pi \cdot \sqrt{L_3 \cdot C_4}) = 346 Hz$ , para os zeros.

Agora são calculados os ganhos para que depois possam ser calculados os componentes do compensador.

$$
H_A = 20 \cdot \log \left( \left| F T M A_{v_{carg}} \left( 2 \cdot \pi \cdot f_{c_{carg}} \right) \right| \right) = -44 dB \tag{8.48}
$$

$$
H_1 = H_A - 20 \cdot \log \left( \frac{f_{c_{carg}}}{f_{z_{carg}}} \right) = -65 dB \tag{8.49}
$$

$$
H_2 = H_A + 20 \cdot \log \left( \frac{f_{p_{2_{inv}}}}{f_{c_{iw}}} \right) = -42dB \tag{8.50}
$$

$$
A_1 = 10^{\frac{H_1}{20}} = 0,00051
$$
 (8.51)

$$
A_2 = 10^{\frac{-H_2}{20}} = 135\tag{8.52}
$$

Com isso são encontrados os componentes para o compensado PID, é assumido o valor de  $R_{vc_1} = 1k\Omega$ , assim:

$$
C_{_{vc_1}} = \frac{1}{2 \cdot \pi \cdot f_{z_{_{1_{carg}}}} \cdot R_{_{vc_1}}} \approx 470nF , \qquad (8.53)
$$

$$
R_{\nu c_3} = R_{\nu c_1} \cdot \frac{A_1}{A_2 - A_1} \approx 100 \Omega , \qquad (8.54)
$$

$$
R_{vc_2} = A_2 \cdot R_{vc_1} \simeq 33k\Omega \,, \tag{8.55}
$$

$$
C_{\nu c_2} = C_{\nu c_1} \cdot \frac{R_{\nu c_1}}{R_{\nu c_2}} \simeq 12nF \ . \tag{8.56}
$$

Logo, a função de transferência em laço aberto contemplando o controlador é [\(8.57\).](#page-218-0)

$$
FTLA_{v_{carg}}(s) = \frac{1}{V_{p_{t_{carg}}}} \cdot G_{v_{carg}}(s) \cdot K_{v_{carg}} \cdot H_{v_{carg}}(s)
$$
\n(8.57)

<span id="page-218-0"></span>A [Figura A.6](#page-219-0) mostra do diagrama de *Bode* para a função de laço aberto com o controlador e a função de transferência do controlador. Onde se observa que a freqüência de

cruzamento está próxima da desejada, o erro ocorre, pois são adotados valores comerciais para os componentes do compensador e a margem de fase de 35°, o que garante a estabilidade do sistema.

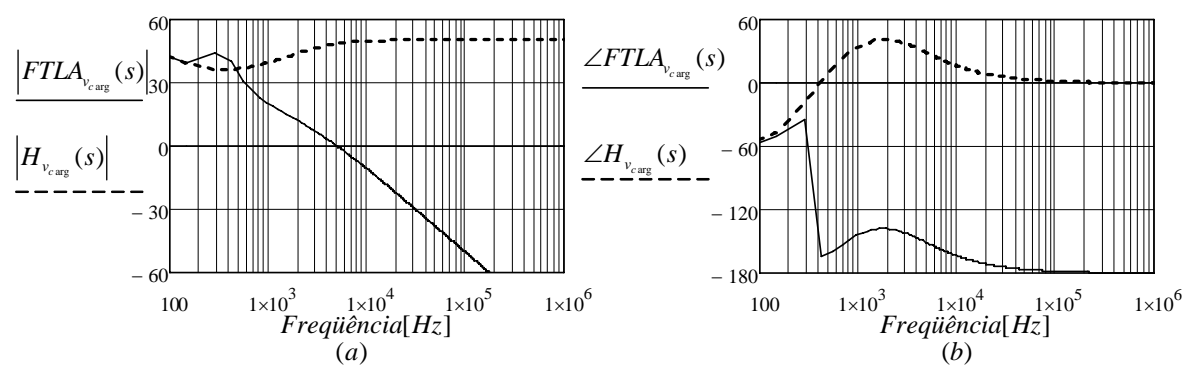

Figura A.6 – Diagrama de Bode da FTLA da malha de tensão e do controlador; (a) Ganho; (b) Fase.

<span id="page-219-0"></span>Para fazer o controle da corrente no indutor L3 do conversor é utilizado o diagrama de blocos mostrado na [Figura A.7](#page-219-1).

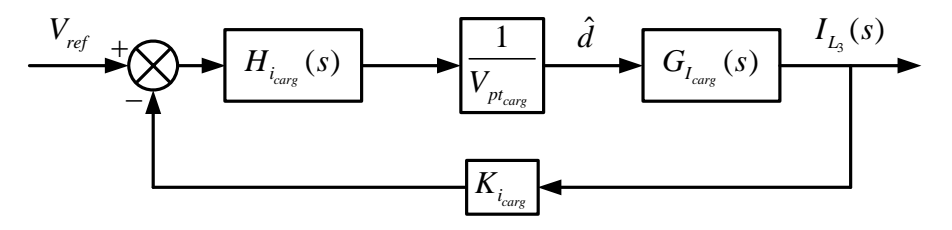

Figura A.7 – Diagrama de blocos da malha de controle da corrente.

<span id="page-219-1"></span>A função de transferência da corrente é dada pela equação [\(8.58\)](#page-219-2).

$$
G_{I_{carg}}(s) = \frac{V_i}{s \cdot L_3} \tag{8.58}
$$

<span id="page-219-2"></span>A tensão de referência tem o valor de  $V_{ref} = 3V$  e o resistor *shunt* tem valor de  $R_{sh} = 0,25\Omega$ , com isso é determinado o ganho de amostragem.

$$
K_{i_{carg}} = \frac{V_{ref}}{R_{sh} \cdot I_{o \text{ carg}}} = 8,6
$$
 (8.59)

 $V_{pt_{\text{carg}}}$  = 4,8*V* utilizada para a modulação PWM. Essa forma de onda é gerada internamente A amplitude da forma de onda triangular, portadora, tem o valor de pelo CI UC3525A, utilizado para o controle do carregador. Assim já é possível traçar a função de laço aberto a ser controlada a partir da equação [\(8.60\).](#page-220-0) O seu diagrama de *Bode* é mostrado na [Figura A.8](#page-220-1).

<span id="page-220-0"></span>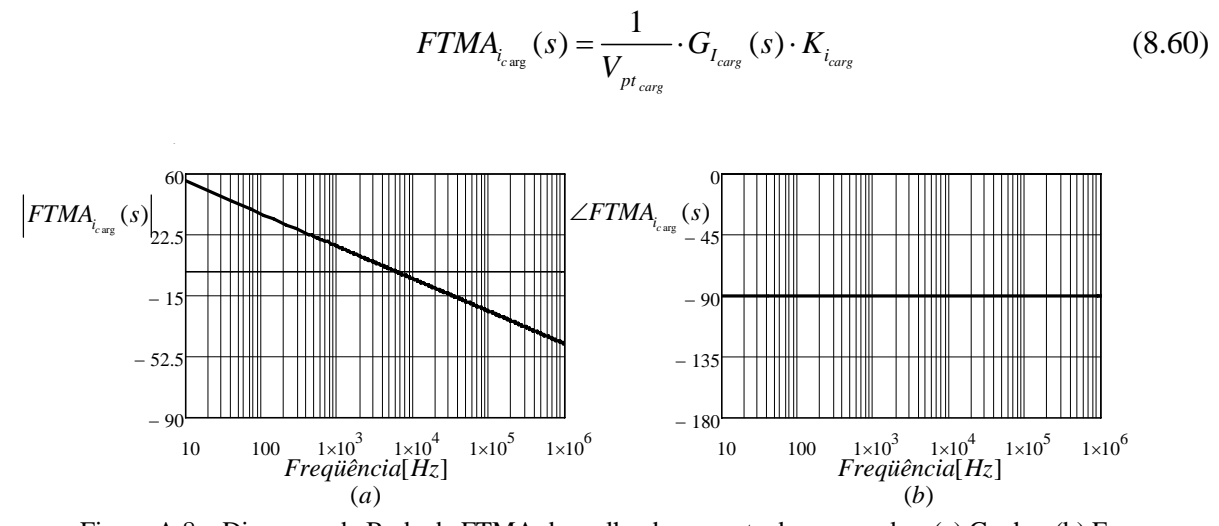

<span id="page-220-1"></span>Figura A.8 – Diagrama de Bode da FTMA da malha de corrente do carregador; (a) Ganho; (b) Fase. Para controlar a corrente do indutor é utilizado um compensador PID mostrado pela [Figura A.9](#page-220-2) e sua função de transferência é dada por [\(8.61\)](#page-220-3).

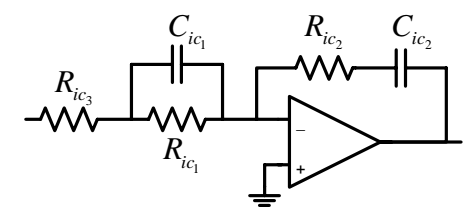

Figura A.9 – Controlador PID.

$$
H_{i_{carg}}(s) = \frac{\left(1 + s \cdot R_{ic_1} \cdot C_{vc_1}\right) \cdot \left(1 + s \cdot R_{ic_2} \cdot C_{ic_2}\right)}{s \cdot C_{ic_2} \cdot \left(R_{ic_1} + R_{ic_3}\right) \cdot \left(1 + \frac{s \cdot R_{ic_1} \cdot C_{ic_1} \cdot R_{ic_3}}{R_{ic_1} + R_{ic_3}}\right)}
$$
(8.61)

<span id="page-220-3"></span><span id="page-220-2"></span>Os critérios para a alocação dos pólos e zeros da malha de tensão do carregador são os seguintes [45]:

• O primeiro pólo é alocado na origem para minimizar o erro estático em regime permanente;

• O segundo pólo é colocado em uma freqüência cinqüenta vezes menor que a freqüência de comutação;

• Os zeros são alocados na proximidade da freqüência natural do filtro LC e têm que garantir a passagem pelo zero da função de transferência seja com inclinação de - 20dB/década;

• A freqüência de cruzamento em laço aberto tem o valor vinte vezes menor que a freqüência de comutação.

Com base nesses critérios de controle é realizada a escolha da freqüência de cruzamento e as frequências dos pólos e zeros, que são dadas por:  $f_{c_{\text{carg}}} = f_{s_{\text{carg}}} / 20 = 2kHz$  para a frequência de cruzamento;  $f_{p_{carg}} = 0$ , para o primeiro pólo;  $f_{p_{carg}} = f_{s_{carg}} / 50 = 800 Hz$ , para o segundo pólo;  $f_{z_{l_{carg}}} = f_{z_{2_{carg}}} = 1/(2 \cdot \pi \cdot \sqrt{L_3 \cdot C_4}) = 346Hz$ , para os zeros.

Agora são calculados os ganhos para que depois possam ser calculados os componentes do compensador.

$$
H_A = 20 \cdot \log \left( \left| FTLA_{v_{\text{carg}}}(2 \cdot \pi \cdot f_{c_{\text{carg}}}) \right| \right) = -14dB \tag{8.62}
$$

$$
H_1 = -H_A - 20 \cdot \log \left( \frac{f_{c_{carg}}}{f_{z_{carg}}} \right) = -29dB \tag{8.63}
$$

$$
H_2 = -H_A = -14dB\tag{8.64}
$$

$$
A_1 = 10^{\frac{H_1}{20}} = 0,034 \tag{8.65}
$$

$$
A_2 = 10^{\frac{H_2}{20}} = 0,2
$$
\n(8.66)

Com isso são encontrados os componentes para o compensado PID, é assumindo o valor de  $R_{ic} = 22k\Omega$ , assim:

$$
C_{ic_1} = \frac{1}{2 \cdot \pi \cdot f_{z_{1_{carg}}} \cdot R_{ic_1}} \simeq 22nF , \qquad (8.67)
$$

$$
R_{ic_3} = R_{ic_1} \cdot \frac{A_1}{A_2 - A_1} \simeq 22k\Omega \,, \tag{8.68}
$$

$$
R_{ic_2} = A_2 \cdot R_{ic_1} \simeq 4,7k\Omega, \qquad (8.69)
$$

$$
C_{ic_2} = C_{ic_1} \cdot \frac{R_{ic_1}}{R_{ic_2}} \approx 100nF \tag{8.70}
$$

Logo, a função de transferência em laço aberto é:

$$
FTLA_{i_{carg}}(s) = \frac{1}{V_{p_{t_{carg}}}} \cdot G_{I_{carg}}(s) \cdot K_{i_{carg}} \cdot H_{i_{carg}}(s).
$$
\n(8.71)

A [Figura A.10](#page-222-0) mostra do diagrama de *Bode* para a função de laço aberto e a função de

transferência do compensador. Onde se observa que a freqüência de cruzamento está próxima da desejada, o erro ocorre, pois são adotados valores comerciais para os componentes do compensador e a margem de fase de 90°, o que garante a estabilidade do sistema.

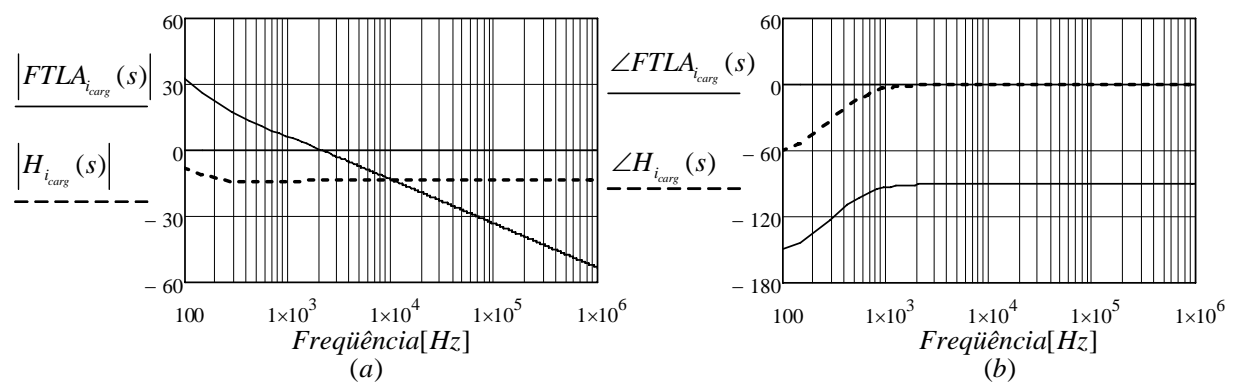

Figura A.10 – Diagrama de Bode da FTLA da malha de corrente e do compensador; (a) Ganho; (b) Fase.

# **A.12 Protótipo**

<span id="page-222-0"></span>A [Figura A.11](#page-222-1) mostra a fotografia tirada do carregador de baterias, onde são mostrados os principais componentes, identificados pelas etiquetas.

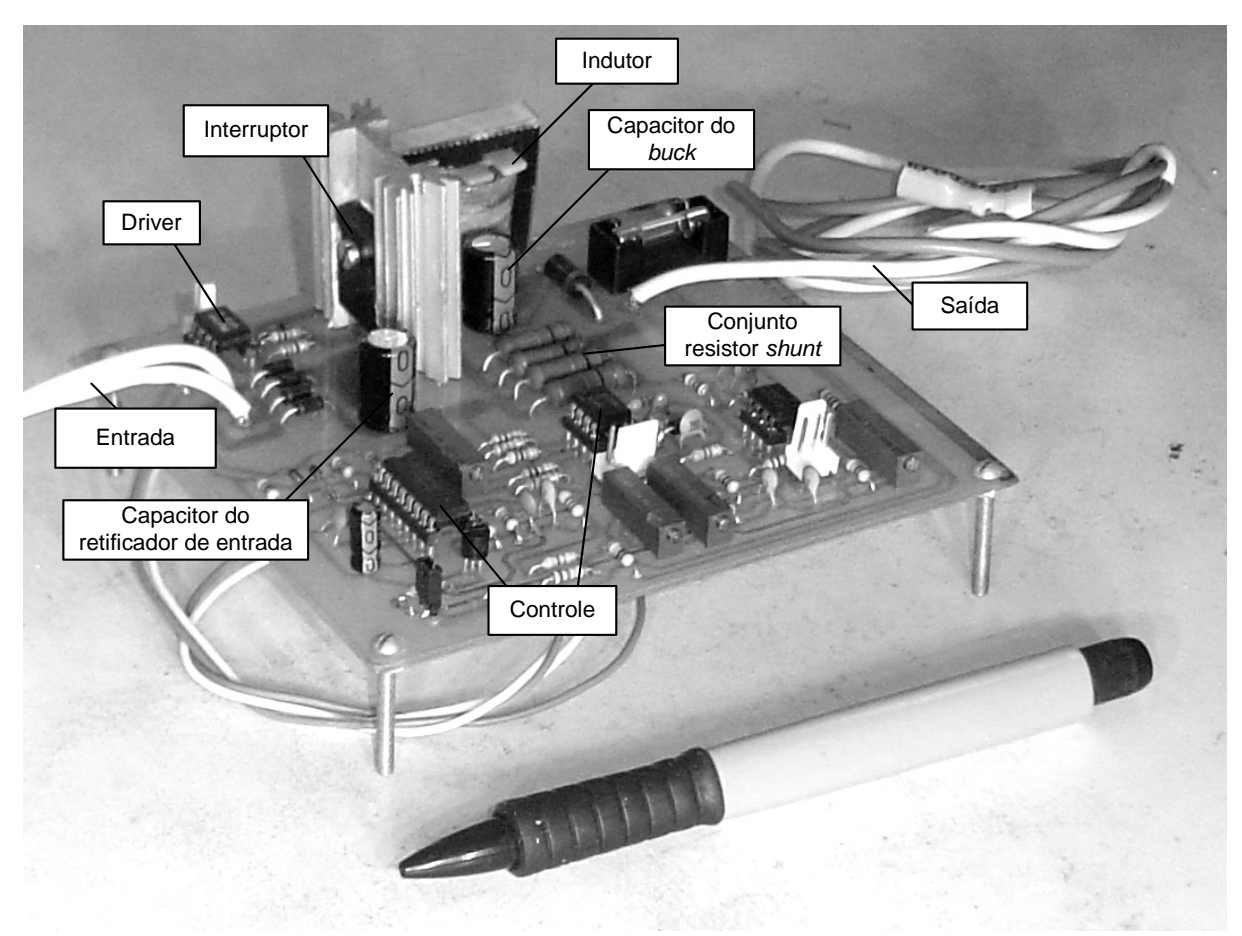

<span id="page-222-1"></span>Figura A.11 – Fotografia do carregador de baterias montado.

# **A.13 Conclusão**

Conclui-se que conversor buck é capaz de operar como carregador de baterias com o uso de duas malhas de controle uma para a tensão de saída e outra para a corrente do indutor. Com as equações dos esforços é realizada a especificação de cada componente do sistema, após ter toda a parte de potência dimensionada é projetado seu controle.

# **APÊNDICE B**

(Fonte auxiliar)

### **FONTE AUXILIAR**

#### **B.1 Introdução**

Para a fonte auxiliar foi escolhida a topologia do conversor *flyback*. Essa topologia foi eleita por apresentar as seguintes características: baixo custo; saídas múltiplas; aceita grande variação da resistência de carga; boa regulação cruzada; em modo de condução descontínuo são empregados diodos lentos no estágio retificador, resposta rápida; fácil controle, por possuir apenas um pólo em sua função de transferência; e largamente empregada em fontes com potência menor que 100W.

# **B.2 Topologia**

Como pode ser observado na [Figura B.1](#page-225-0) a fonte auxiliar é baseada em um conversor *flyback*, essa figura apresenta somente uma saída para simplificação do estudo, mas na verdade a fonte auxiliar é composta por múltiplas saídas.

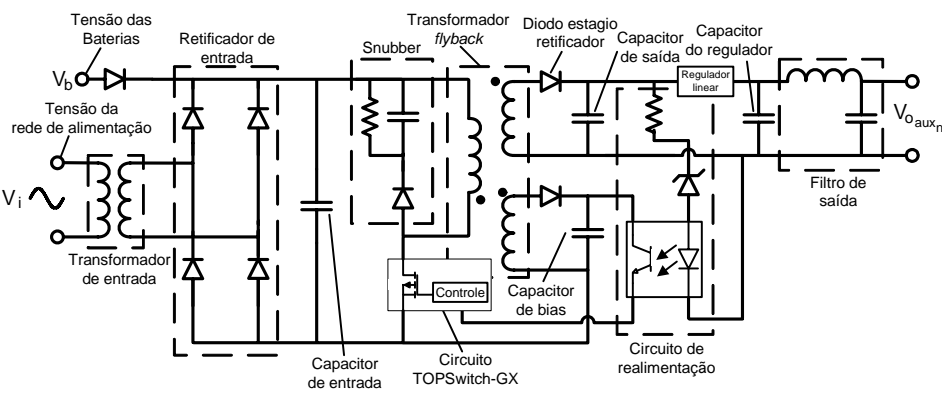

Figura B.1 – Topologia da fonte auxiliar.

#### **B.3 Especificação**

<span id="page-225-0"></span>A fonte auxiliar tem suas especificações baseada nas necessidades dos circuitos de controle e acionamentos dos interruptores, portanto:

- Potência de saída máxima:  $P_{\text{o} \text{ aux}} = 21W$ ;
- Saída simétrica para os circuitos de controle de todos os conversores:

$$
\circ \quad V_{_{o_{\text{aux}_1}}} = 15V \quad I_{_{o_{\text{aux}_1}}} = 500mA \, ;
$$

- $V_{o_{\text{aux}_2}} = -15V$   $I_{o_{\text{aux}_2}} = 100mA;$
- Saída derivada da saída  $aux_1$  para os sensores de corrente:

$$
\circ \quad V_{o_{\text{aux}_3}} = 5V \quad I_{o_{\text{aux}_3}} = 50mA \, ;
$$

- Saídas isoladas para os *drivers* do retificador:
	- $V_{o_{\text{aux}_4}} = 15V$   $I_{o_{\text{aux}_4}} = 100mA;$  $V_{o_{\text{aux}_5}} = 15V$   $I_{o_{\text{aux}_5}} = 100mA;$  $V_{o_{\text{aux}_6}} = 15V$   $I_{o_{\text{aux}_6}} = 100mA;$  $V_{o_{\text{aux}_7}} = 15V$   $I_{o_{\text{aux}_7}} = 100mA;$
- Saída para o *driver* do carregador:

$$
\circ \quad V_{o_{\text{aux}_8}} = 15V \quad I_{o_{\text{aux}_8}} = 100mA;
$$

- Tensão de entrada quando alimentado pela rede:  $V_{i_{radux}} = 187 253V$ ;
- Tensão de entrada quando alimentado pelas baterias:  $V_{i,aux} = 21 27,5V$ ;
- Rendimento:  $\eta_{\text{aux}} = 65\%$ ;
- Frequência da rede  $f_r = 60 Hz$ ;
- Frequência de chaveamento:  $f_{s} = 66kHz$ .

#### **B.4 Projeto da fonte auxiliar**

O fonte auxiliar usa o circuito integrado TOPSwitchGX do fabricante POWER INTERGRATION que é composto tanto pelo interruptor MOSFET e o devido circuito de controle. Para seu projeto é utilizada a nota de aplicação fornecida pelo fabricante [46].

A fonte auxiliar funciona tanto com energia da rede de alimentação como com a energia armazenada nas baterias. Essas duas fontes de alimentação estão em paralelo pelos diodos na entrada. Com isso a relação do transformador de entrada deve ser tal que as baterias só sirvam de alimentação no modo bateria, assim essa relação deve ser de:

$$
N_{\text{aux}} \ge \frac{V_{i_{\text{ca}} \text{aux}_{\min}}}{V_{i_{\text{cc}} \text{aux}_{\max}}} = 6,8. \tag{9.1}
$$

A potência processada pelo transformador é de:

$$
P_{in_{ca}aux} = \frac{P_{o\ aux}}{\eta_{aux}} = 32W \ . \tag{9.2}
$$

Com esses parâmetros calculados é possível especificar o transformador, sua especificação é dada pela [Tabela B.1](#page-227-0).

<span id="page-227-0"></span>

| Tensão eficaz do primário   | 220V |
|-----------------------------|------|
| Tensão eficaz do secundário | 26V  |
| Relação de transformação    | 8,5  |
| Potência                    | 35W  |
| Corrente de secundário      | 1,5A |
| Frequência de operação      | 60Hz |

Tabela B.1 – Resumo do projeto do transformador de entrada.

Assim são definidas as tensões máxima e mínima adotadas para o projeto da fonte auxiliar. A tensão eficaz máxima de entrada depois do transformador é de  $V_{in~aux_{max}} = 30V$  e a tensão eficaz mínima de entrada depois do transformador é de  $V_{in~aux_{min}} = 20V$ .

O fabricante determina uma relação de  $3\mu$  por Watt para o capacitor de entrada, então o valor dessa capacitância é de:

$$
C_{in} \ge \frac{P_{o\text{ aux}}}{\eta_{\text{aux}}} \cdot 3 \frac{\mu F}{W} = 90 \mu F. \tag{9.3}
$$

Assim, escolheu-se o capacitor de entrada com uma capacitância de  $C_{in} = 820 \mu F$ disponível no almoxarifado. Agora é possível calcular a variação de tensão sobre o capacitor, levando em consideração que o tempo de condução dos diodos da ponte retificadora de entrada  $t_c = 3ms$ , dados por:

$$
V_{c_{in}\min} = \sqrt{(2 \cdot V_{in\,aux_{min}}^2)^2 - \frac{2 \cdot P_{o\,aux} \cdot \left(\frac{1}{2 \cdot f_r} - t_c\right)}{\eta_{aux} \cdot C_{in}}} = 20, 2V , \qquad (9.4)
$$

$$
V_{C_{in} \max} = \sqrt{2} \cdot V_{in \; aux_{max}} = 42,5V \,. \tag{9.5}
$$

A razão cíclica máxima é definida por:

$$
D_{\text{aux max}} = 0,45 \tag{9.6}
$$

O projeto do transformador *flyback* é realizado a seguir, ressalta-se que o transformador deve possuir uma saída adicional chamada de *bias* que faz parte do circuito de realimentação e alimentação do circuito controlador com valor de 12V de saída e corrente de 5mA.

• A escolha do núcleo utilizado é realizada pelo produto das áreas, pela equação [\(9.7\)](#page-228-0).

$$
A_p = \frac{1,1 \cdot (P_{o\text{ aux}})}{K_u \cdot K_p \cdot J_{\text{max}} \cdot \Delta B_{\text{max}} \cdot f_{s_{\text{aux}}}} \cdot 10^4
$$
 (9.7)

<span id="page-228-0"></span>No qual:

 $K_u = 0,4$  - fator de utilização da área da janela;

 $K_p = 0,5$  - fator de utilização do primário;

 $J_{\text{max}} = 400A/cm^2$  - máxima densidade de corrente;

 $\Delta B_{\text{max}} = 0.2T$  - variação máxima da densidade de fluxo magnético;

assim o resultado da equação [\(9.7\)](#page-228-0) é:

$$
A_p = 0, 2cm^4. \t\t(9.8)
$$

Para satisfazer tal produto de áreas, foi selecionado o núcleo de ferrite com referência NEE30/14–IP12 do fabricante Thornton, cujas características são apresentadas a seguir:

$$
A_p = 1,2cm^4; A_e = 1,05cm^2; A_w = 1,2cm^2; \, lt = 7,1cm; \, Ve = 7,7cm^3; \, G = 1,9cm.
$$

• Para determinar o entreferro são efetuados os seguintes cálculos, levando em consideração que a permeabilidade de vácuo é  $\mu_o = 4 \cdot \pi \cdot 10^{-1} H / m$ :

$$
l_g = \frac{\mu_o \cdot 2 \cdot P_{o \text{ aux}}}{\Delta B^2 \cdot A_e \cdot \eta_{\text{ aux}} \cdot f_{s_{\text{ aux}}}} \cdot 10^8 = 0,026cm.
$$
 (9.9)

Como o entreferro vai ser distribuído entre os dois lados do núcleo EE o valor do espaço entre os núcleos é da metade do entreferro, assim:

$$
\delta = \frac{l_s}{2} = 0,13mm.
$$
\n(9.10)

• A corrente de pico no primário do transformador *flyback* é encontrado por:

$$
I_{pT_{fb}} = \frac{2 \cdot P_{o \text{ aux}}}{\eta_{\text{aux}} \cdot V_{C_1 \text{ min}} \cdot D_{\text{aux max}}} = 6,4A
$$
 (9.11)

• O número de espiras do enrolamento primário do transformador *flyback* é o obtido através de:

$$
N_{T_{\beta_{primanio}}} = \frac{B \cdot \delta}{0.4 \cdot \pi \cdot I_{pT_{fb}}} \approx 7 , \qquad (9.12)
$$

• Para calcular o número de espiras para cada secundário é acrescido mais 6V em cada saída, isso é feito por causa da queda de tensão do diodo e a tensão necessária para o bom funcionamento do regulador linear de tensão. Para isso é usada a seguinte equação:

$$
N_{T_{fb\,aux_n}} = N_{T_{fb\,primalrio}} \cdot \frac{V_{o\,aux_n} + 6}{V_{C_1\min}} \cdot \frac{1 - D_{aux\,max}}{D_{aux\,max}} ,
$$
\n
$$
N_{T_{fb\,aux_n}} = 10
$$
\n
$$
N_{T_{fb\,aux_2}} = 10
$$
\n
$$
N_{T_{fb\,aux_3}} = 10
$$
\n
$$
N_{T_{fb\,aux_5}} = 10
$$
\n
$$
N_{T_{fb\,aux_6}} = 10
$$
\n
$$
N_{T_{fb\,aux_7}} = 10
$$
\n
$$
N_{T_{fb\,aux_8}} = 10
$$
\n
$$
N_{T_{fb\,aux_8}} = 6
$$
\n(9.14)

A corrente eficaz no primário é encontrado por:

$$
I_{efT_{fb}} = I_{pT_{fb}} \sqrt{\frac{D_{aux \text{ max}}}{3}} = 2,5A.
$$
 (9.15)

Assim é possível encontrar a corrente no primário:

$$
I_{ef T_{b}aux_{n}} = \frac{2 \cdot I_{o aux_{n}}}{1 - D_{aux max}} \cdot \sqrt{\frac{1 - D_{aux max}}{3}},
$$
\n
$$
I_{ef T_{b}aux_{1}} = 0,70A
$$
\n
$$
I_{ef T_{b}aux_{2}} = 0,15A
$$
\n
$$
I_{ef T_{b}aux_{4}} = 0,15A
$$
\n
$$
I_{ef T_{b}aux_{5}} = 0,15A
$$
\n
$$
I_{ef T_{b}aux_{2}} = 0,15A
$$
\n
$$
I_{ef T_{b}aux_{6}} = 0,15A
$$
\n
$$
I_{ef T_{b}aux_{7}} = 0,15A
$$
\n
$$
I_{ef T_{b}aux_{8}} = 0,15A
$$
\n
$$
I_{ef T_{b}aux_{8}} = 0,15A
$$
\n
$$
I_{ef T_{b}aux_{8}} = 0,15A
$$
\n
$$
I_{ef T_{b}bias} = 0,008A
$$

• A escolha do condutor é obtida pelos seguintes critérios:

<span id="page-230-0"></span>Primeiro é calculado o máximo diâmetro do fio em [\(9.18\),](#page-230-0) para que as perdas pelo efeito pelicular sejam minimizadas.

$$
\Delta_{T_1 \max} = \frac{15}{\sqrt{f_{s_{\max}}}} = 0,15 \, mm \,. \tag{9.18}
$$

Com isso é utilizado o fio AWG 24 que tem diâmetro  $\Delta_{AWG24} = 0.51$ mm, assim a área do fio é igual:

$$
S_{AWG24} = \pi \cdot \left(\frac{\Delta_{AWG24}}{2}\right)^2 = 0,204mm^2.
$$
 (9.19)

Dessa forma o número de fios em paralelo para a entrada e saídas do transformador é achado pelas equações a seguir:

para o primário:

$$
n_{p_{p}} = \frac{I_{efT_{fb}}}{S_{AWG24} \cdot J_{\text{max}}} \simeq 4 \,, \tag{9.20}
$$

para as saídas:

$$
n_{pT_{jb}aux_n} = \frac{I_{efT_{jb}aux_n}}{S_{AWG24} \cdot J_{max}},
$$
\n
$$
n_{pT_{jb}aux_1} = 1
$$
\n
$$
n_{pT_{jb}aux_2} = 1
$$
\n
$$
n_{pT_{jb}aux_3} = 1
$$
\n
$$
n_{pT_{jb}aux_5} = 1
$$
\n
$$
n_{pT_{jb}aux_6} = 1
$$
\n
$$
n_{pT_{jb}aux_7} = 1
$$
\n
$$
n_{pT_{jb}aux_7} = 1
$$
\n
$$
n_{pT_{jb}aux_8} = 1
$$
\n
$$
n_{pT_{jb}aux_8} = 1
$$
\n
$$
n_{pT_{jb}bias} = 1
$$

A [Tabela B.2](#page-231-0) apresenta o resumo para a montagem do transformador.

Tabela B.2 – Resumo do projeto do transformador *flyback*.

<span id="page-231-0"></span>

| Núcleo selecionado                              | NEE30/14-IP12 do fabricante Thornton                                   |
|-------------------------------------------------|------------------------------------------------------------------------|
| Fio                                             | AWG24                                                                  |
| Número de espiras / em paralelo do primário     | $N_{T_{\mathcal{P}_{P}r{imario}}} = 7$ / $n_{_{pT_{\mathcal{B}}}} = 4$ |
| Número de espiras / em paralelo das saídas aux. | $N_{T_{fb\,aux_n}} = 10 / n_{pT_{fb}aux_n} = 1$                        |
| Número de espiras / em paralelo da saída bias   | $N_{T_{fb \, bias}} = 6 / n_{pT_{fb}bias} = 1$                         |
| Quantidade de saídas auxiliares                 |                                                                        |

A corrente média de cada saída é a mesma que circula pelo diodo do estágio retificador, assim o diodo especificado para isso é o MUR160.

<span id="page-231-1"></span>Considerando uma variação de  $\Delta V_{C_0} = 0.05V$  na entrada do regulador, o capacitor de saída é encontrado com base na saída de maior corrente assim:

$$
C_o \ge \frac{I_{o \text{ aux}} \cdot D_{\text{aux max}}}{f_{s_{\text{aux}}} \cdot \Delta V_{C_o}} = 68 \mu F. \qquad (9.23)
$$

Para cada saída foi escolhido um capacitor eletrolítico  $C<sub>o</sub> = 220 \mu F$ , satisfazendo a inequação [\(9.23\).](#page-231-1)

O regulador linear de tensão para as saídas de 15V é o LM7815, para a saída de 5V é o LM7805 e para a saída de -15V o LM7915, por sugestão do fabricante do regulador com finalidade de suprimir ruídos em sua saída, o capacitor do regulador deve ser composto por um capacitor de 100μ*F* do tipo eletrolítico associado em paralelo com um capacitor de 100*nF* do tipo cerâmico.

comutação. Assumindo  $C_f = 1 \mu F$ , o indutor é encontrado por: Nas saídas foram colocados filtros LC passa baixa com a finalidade de mitigar os ruídos que podem interferir no funcionamento do conversor. Para o seu projeto foi assumido o seguinte critério: a freqüência de corte é considerada uma década abaixo da freqüência de

$$
L_f = \frac{1}{C_f \cdot \left(2 \cdot \pi \cdot \frac{f_{s_{\text{max}}}}{10}\right)^2} = 700 \,\mu H \tag{9.24}
$$

A [Tabela B.3](#page-232-0) apresenta o resumo para a montagem do indutor Lf.

<span id="page-232-0"></span>

| Valor da indutância                   | $L_{\rm f} = 700 \mu H$           |
|---------------------------------------|-----------------------------------|
| Núcleo selecionado                    | NEE20-IP12 do fabricante Thornton |
| Número de espiras                     | $N_{L_f} = 150$                   |
| Fio                                   | AWG26                             |
| Espaço do entreferro entre os núcleos | $\delta_{L_{\epsilon}}=0,5mm$     |
| Quantidade de indutores               |                                   |

Tabela B.3 – Resumo do projeto do indutor Lf.

A corrente eficaz do primário do transformador *flyback*  $I_{efT_{\beta}} = 2.5A$  é a base para especificar o componente TOPSwitchGX. Assim o TOP247Y é especificado para o projeto. Os componentes restantes e o a topologia completa da fonte auxiliar podem ser observados no esquemático completo no Apêndice C.

# **B.5 Protótipo**

A [Figura B.2](#page-232-1) mostra a fotografia do protótipo da fonte auxiliar.

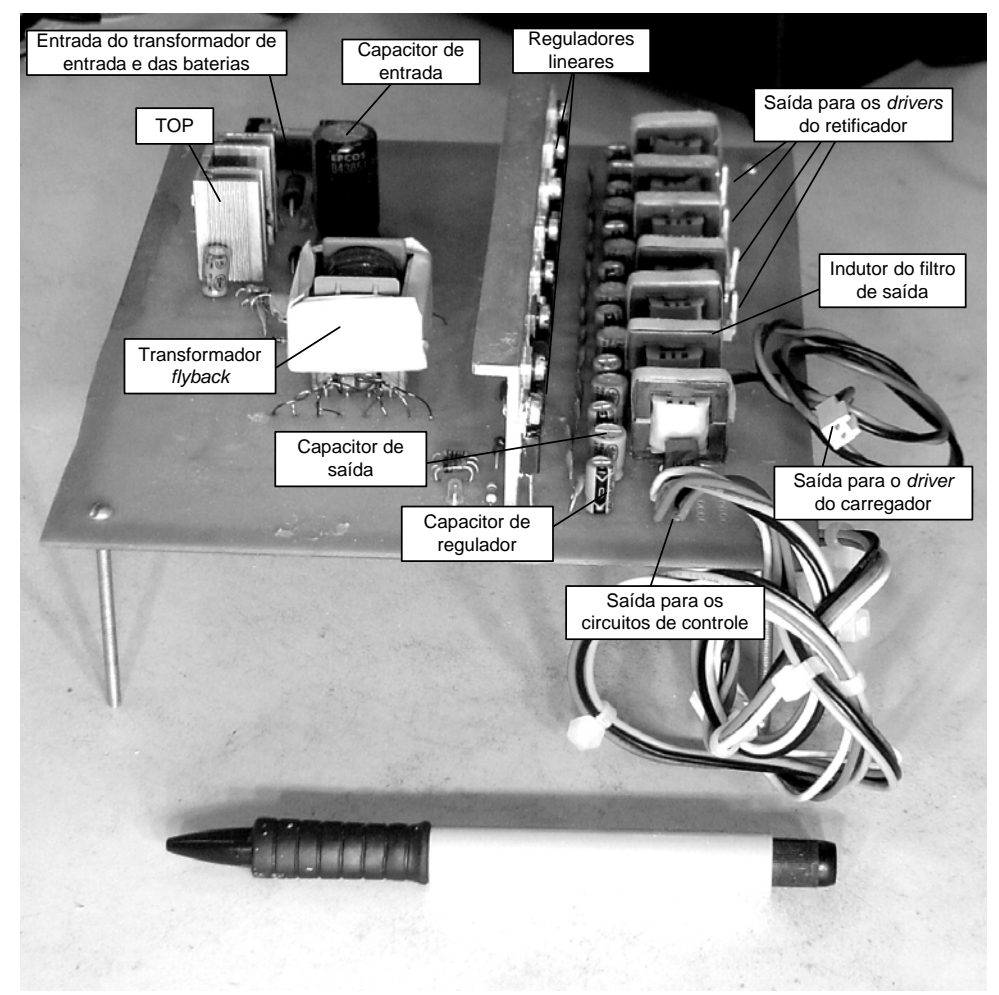

<span id="page-232-1"></span>Figura B.2 – Fotografia do protótipo da fonte auxiliar.

# **B.6 Conclusão**

O uso do componente TOPSwitchGX é muito fácil pois necessita apenas de poucos componentes externos, assim diminuindo o tamanho e facilitando o *layout* de sua placa. Apesar da fonte auxiliar ter cumprido seu papel perfeitamente, apresentou desvantagem de baixo rendimento, pelo fato de não ser adequado para baixa tensão de alimentação, pois o seu interruptor interno não apresenta uma boa qualidade. Assim, como sugestão para quando o sistema for utilizado em uma instalação fotovoltaica que essa fonte seja reprojetada, tendo um melhor rendimento como o uso de um interruptor adequado e um circuito controlador.

# **APÊNDICE C**

(Esquemático completo)

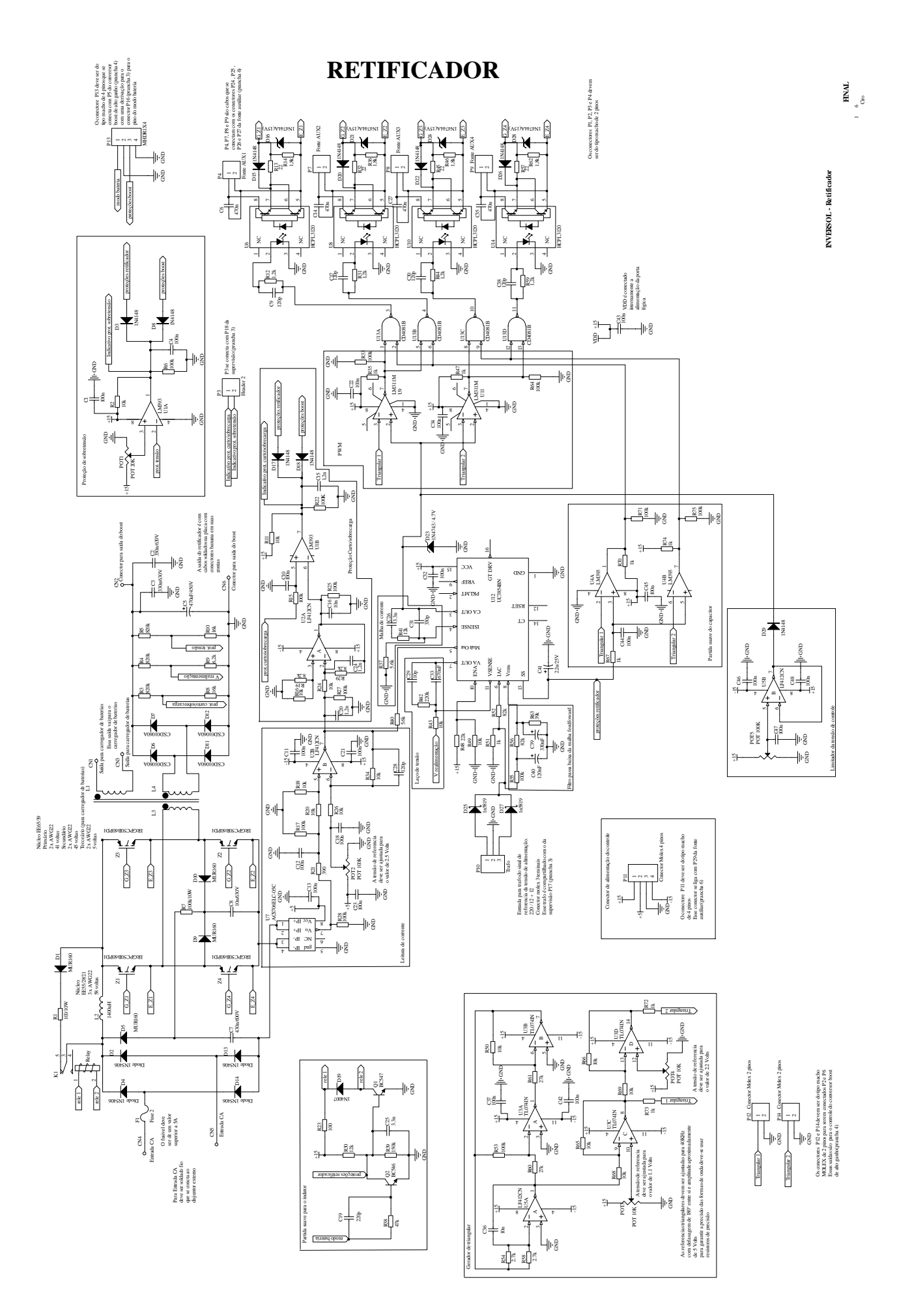

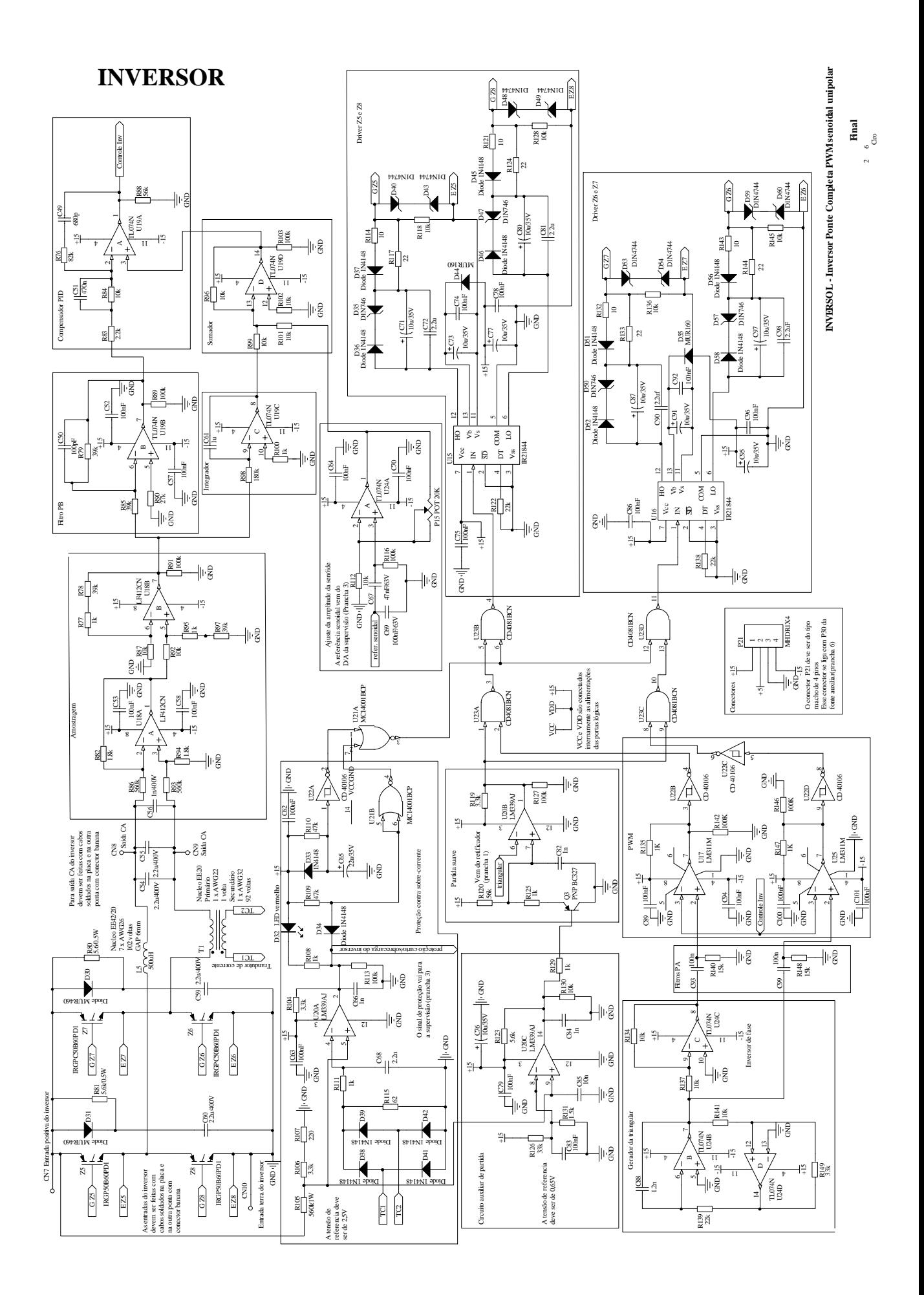

209

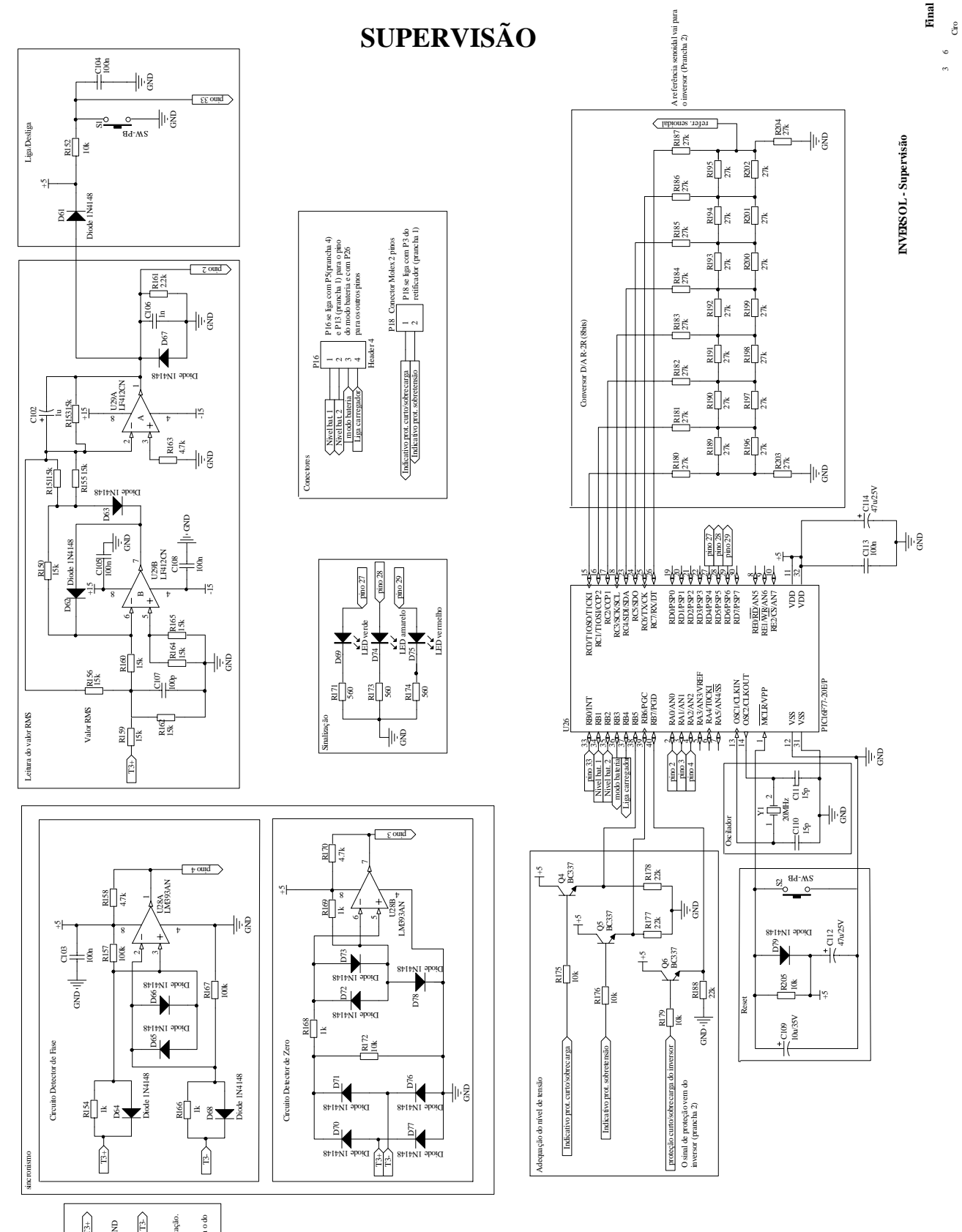

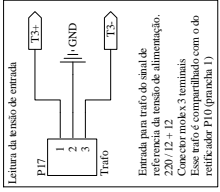

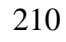

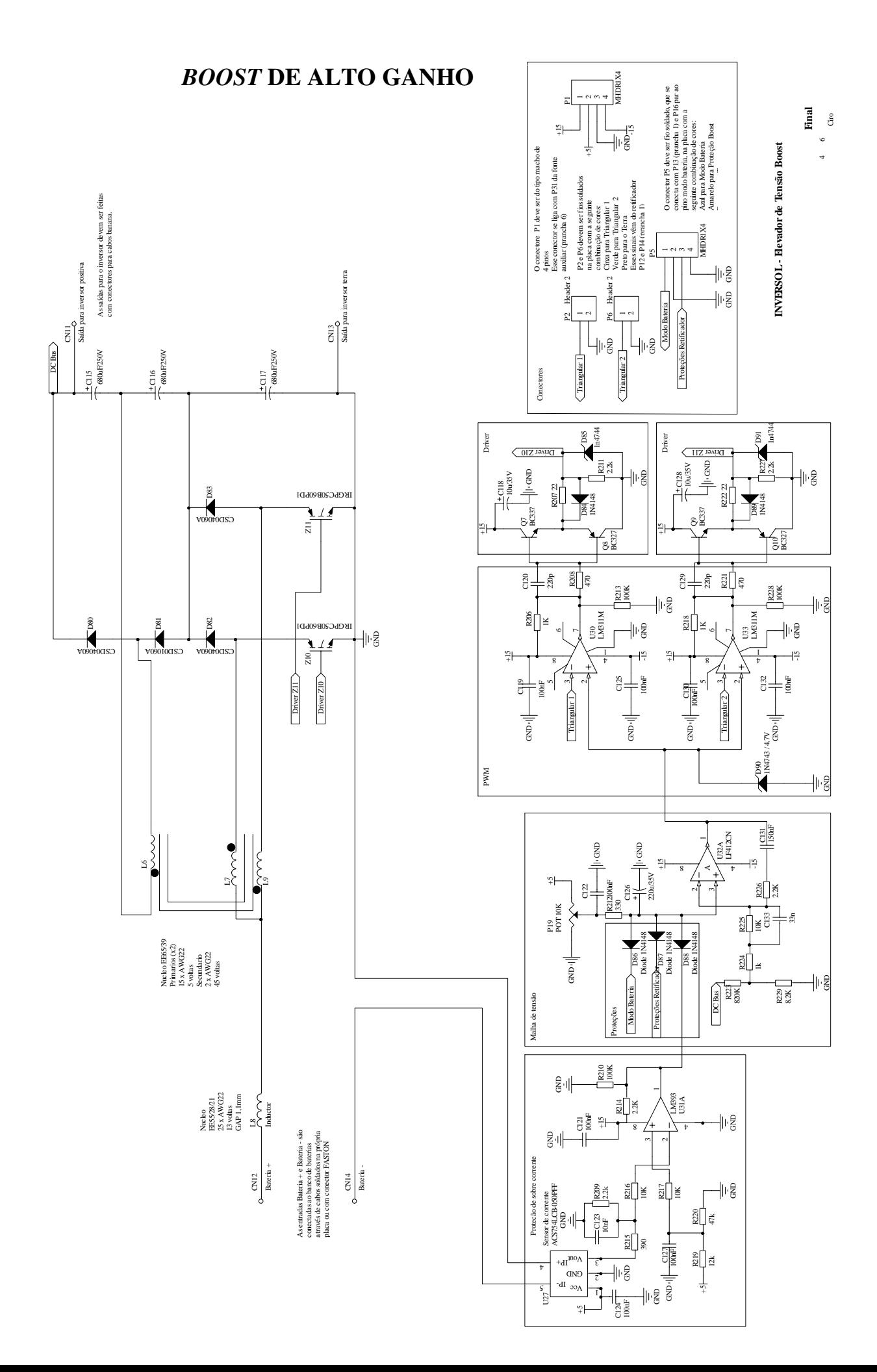

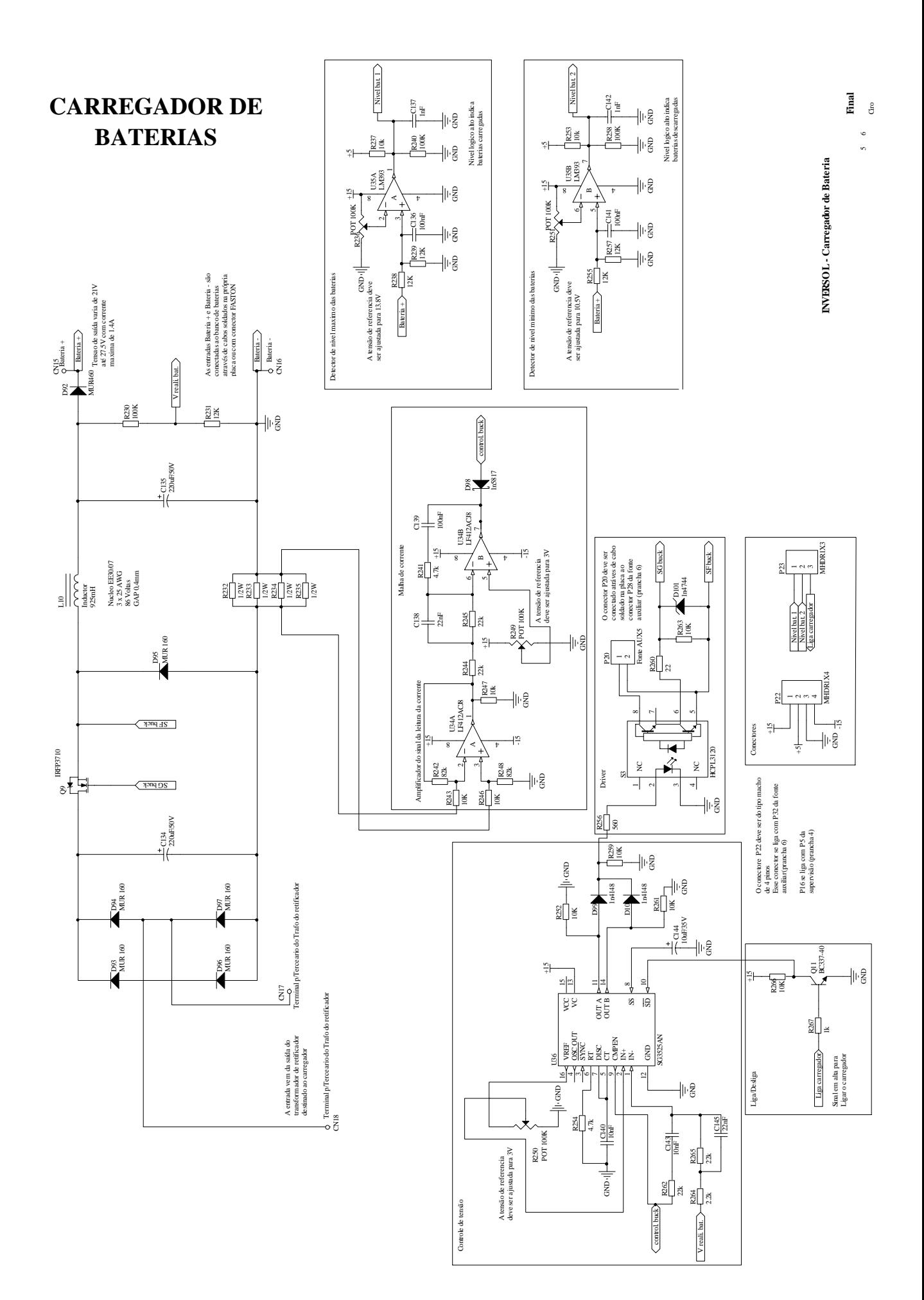

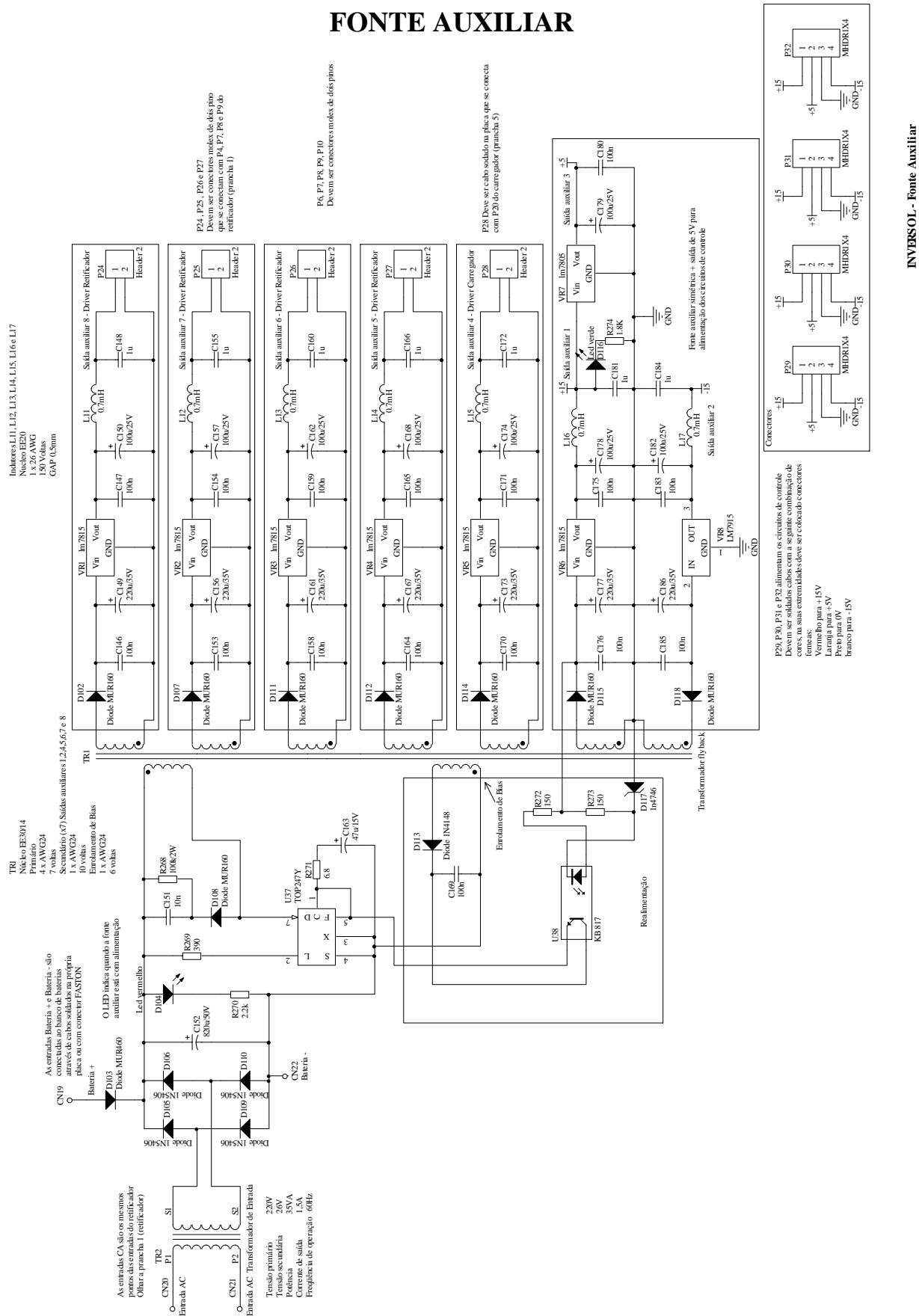

### 213

Ciro

6 6

**Final**

# **APÊNDICE D**

(Exemplo de projeto do sistema fotovoltaico)

# **EXEMPLO DE PROJETO DO SISTEMA FOTOVOLTAICO**

#### **D.1 Introdução**

Esse apêndice tem o objetivo de exemplificar um projeto típico de um sistema fotovoltaico isolado. O dimensionamento do sistema fotovoltaico à ser instalado no estado do Ceará para um consumidor típico da classificação SIGIF 30 é apresentado. A referência para os cálculos é [52].

#### **D.2 Dimensionamento do arranjo fotovoltaico**

Para o dimensionamento do arranjo fotovoltaico são seguidos os seguintes passos:

• A energia necessária para um dia de funcionamento é dado por:

$$
L = 1000Wh. \tag{9.1}
$$

• A quantidade de horas de pico solar (PSH) durante um dia é de 5,5h para o estado do Ceará, esse valor permanece constante para todo o ano. Portanto:

$$
PSH = 5, 5h. \tag{9.2}
$$

• A potência nominal requerida dos painéis, considerando um rendimento global do sistema de  $\eta_{\text{PV}} = 80\%$ , é encontrada por:

$$
P_{\rm PV} = \frac{L}{\eta_{\rm PV} \cdot PSH} = 227,3W \,. \tag{9.3}
$$

 $P_{\text{mod}} = 100W$ , com isso, é determinado o número de painéis do sistema: • O painel a ser utilizado é o do fabricante *SIMENS* SM100 com potência máxima de

$$
N_{\text{PV}} = \frac{P_{\text{PV}}}{P_{\text{mod}}} \approx 3 \,. \tag{9.4}
$$

• Levando em consideração que a tensão do banco de baterias é  $V_b = 24V$ , a corrente de carga é de:

$$
I_{load} = \frac{P_{PV}}{V_b} = 9,5A
$$
 (9.5)

• Para determinar o número de painéis associados em paralelo é utilizada a equação [\(9.6\)](#page-243-0), considerando a corrente de curto-circuito do painel de  $I_{sc} = 5.9A$ .

$$
N_p \ge \frac{I_{load}}{I_{SC}} = 1,6
$$
\n
$$
(9.6)
$$

<span id="page-243-0"></span>Com esse resultado deve-se utilizar os três painéis em paralelo.

### **D.3 Dimensionamento do banco de baterias**

Para o dimensionamento do banco de baterias são seguidos os seguintes passos:

• No Capítulo 1 é determinada a autonomia de 2 dias para o SIGIF 30, mas levando em consideração que essa autonomia não contempla a noite que antecipa a ausência da fonte primária, o número de dias que o sistema é capaz de suportar sem luz solar é  $C_s = 3$ . Assim, é calculada a capacidade do banco de baterias em [\(9.7\),](#page-243-1) para uma profundidade de descarga máxima de  $DOD_{\text{max}} = 60\%$ .

$$
C_n = C_s \cdot \frac{L}{DOD_{\text{max}} \cdot V_b} = 208Ah \tag{9.7}
$$

<span id="page-243-1"></span>Clean 150 Ah, com capacidade  $C_{bat} = 150 Ah$  e tensão  $V_{bat} = 12V$ . O número de baterias • A bateria escolhida para o sistema é a do fabricante Moura e especificação Moura associadas em série é dado por:

$$
N_{s_{bat}} = \frac{V_b}{V_{bat}} = 2 \ . \tag{9.8}
$$

E para o número de baterias em paralelo por:

$$
N_{p_{bat}} = \frac{C_n}{C_{bat}} \simeq 2\tag{9.9}
$$

Assim, o banco de baterias é composta por 4 baterias com a associação paralela de duas em série.